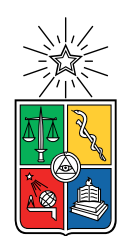

UNIVERSIDAD DE CHILE FACULTAD DE CIENCIAS FÍSICAS Y MATEMÁTICAS DEPARTAMENTO DE INGENIERÍA MECÁNICA

### SIMULACIÓN DEL EFECTO DE LA MORFOLOGÍA DE PARTÍCULAS DE COBRE EN SU DEFORMACIÓN EN EL PROCESO DE COLD SPRAY

### MEMORIA PARA OPTAR AL TÍTULO DE INGENIERO CIVIL MECÁNICO

## GIAMNFRANKO EDUARDO SEGOVIA PIZARRO

### PROFESOR GUÍA: RUBÉN FERNÁNDEZ URRUTIA

MIEMBROS DE LA COMISIÓN: ALEJANDRO ORTIZ BERNARDIN ALI AKBARI FAKHRABADI

> SANTIAGO DE CHILE 2020

RESUMEN DE LA MEMORIA PARA OPTAR AL TÍTULO DE INGENIERO CIVIL MECÁNICO POR: GIAMNFRANKO EDUARDO SEGOVIA PIZARRO FECHA: 2020 PROF. GUÍA: RUBÉN FERNÁNDEZ URRUTIA

#### SIMULACIÓN DEL EFECTO DE LA MORFOLOGÍA DE PARTÍCULAS DE COBRE EN SU DEFORMACIÓN EN EL PROCESO DE COLD SPRAY

Cold Spray es un proceso de manufactura aditiva en el cual partículas de un material son impactadas a altas velocidades sobre un sustrato, lo que genera la adhesión de las partículas y la formación de un recubrimiento. Este proceso es empleado para el refuerzo y reparación de superficies, principalmente en la industria aeroespacial.

Debido a la elevada velocidad a la que ocurre el proceso es imposible realizar mediciones de este, por lo cual se emplean simulaciones numéricas para poder apoyar los estudios.

En Cold Spray existe una gran cantidad de trabajos de simulaciones de partículas esféricas, pero existen pocos trabajos con simulaciones con otras morfologías de partículas. Por este motivo en este trabajo se estudia el efecto de la morfología dendrítica de las partículas de cobre en la deformación, temperatura y esfuerzo del impacto a través de simulaciones 2D empleando el programa ABAQUS. Las simulaciones del impacto de la partícula dendrítica se comparan con el impacto de una partícula esférica de cobre con el objetivo de entender las diferencias observadas y sus posibles razones.

El trabajo contempla la adquisición de imágenes de las secciones transversales de polvos dendríticos de los cuales se identifican 4 partículas. Las partículas son digitalizadas y escaladas para que puedan ser comparadas con un partícula esférica de 25 µm de diámetro. Las partículas digitalizadas son incluidas en modelos en los cuales se simula el impacto de las partículas rotadas en 4 ángulos distintos a una velocidad de 600 m/s para los casos en que hay y no hay adherencia.

Los resultados de las simulaciones muestran una tendencia en la cual la relación de aspecto es inversamente proporcional a la deformación y temperatura de la partícula. Se observan diferencias en la distribución del esfuerzo en el impacto lo que sugiere uniones localizadas y dependientes de la posición de impacto. Además, se muestra que para una misma partícula el promedio de la deformación y temperatura es similar al de la partícula esférica pero con una posible eficiencia de deposición más baja.

ii

A quien me ha impulsado a ser yo mismo.

iv

# Agradecimientos

Quiero partir agradeciendo a mi familia por todo el cariño a lo largo de los años y por apoyarme siempre en el desarrollo de mis estudios, confiando en mi y mostrándome que soy capaz de cualquier cosa que quiera proponerme. Agradecer especialmente a mis padres por darme el apoyo necesario, tanto económico como afectivo, para que pudiera tener el privilegio de estudiar sin preocupaciones durante toda mi carrera. Agradecer a mis hermanas Karen y Katy, por darme palabras de aliento los días difíciles y sacarme una sonrisa las pocas veces que estoy en casa.

Agradezco a Daniela por todo el apoyo a lo largo de la carrera, por estar ahí las veces que fueran necesarias tanto en los momentos buenos como los malos, compartiendo su experiencia y brindándome consejos. Es un ciclo que acaba para mi y agradezco el haberlo pasado junto a ti.

Agradezco a Benjamín por apoyarme en todo este proceso, por ser un buen amigo y siempre acordarse de mi, por las madrugadas en el gimnasio, los postres ricos y las estupideces que compartimos. Gracias a Mauricio por los buenos momentos pasados, por compartir su experiencia en la carrera conmigo y por darme ánimos cada vez que lo necesité.

Gracias a mis amigos(as) y compañeros(as), con los(as) que compartí gran parte de mi tiempo en la universidad, por los buenos momentos y el apoyo que nos brindamos para seguir avanzando durante la carrera. Quizás no los llegué a conocer a todos pero siempre hubo un buen ambiente en el departamento.

Gracias a mi profesor guía Rubén, por su paciencia y su buena disposición para enseñarme y guiarme en el proceso, por estar siempre dispuesto a conversar las veces que fueran necesarias y compartir sus ideas y discutir las mías incentivandome a ver más allá de una simple resultado. Gracias a Hugo por tener una excelente disposición cuando me instruyo en parte del trabajo experimental, sin su ayuda no hubiera sido posible.

Finalmente gracias a las personas que protestan en las calles, especialmente a los estudiantes, ya que sin las cosas que se han ganado estos años yo no estaría escribiendo esto.

vi

# Tabla de Contenido

### [Introducción](#page-17-0) 1

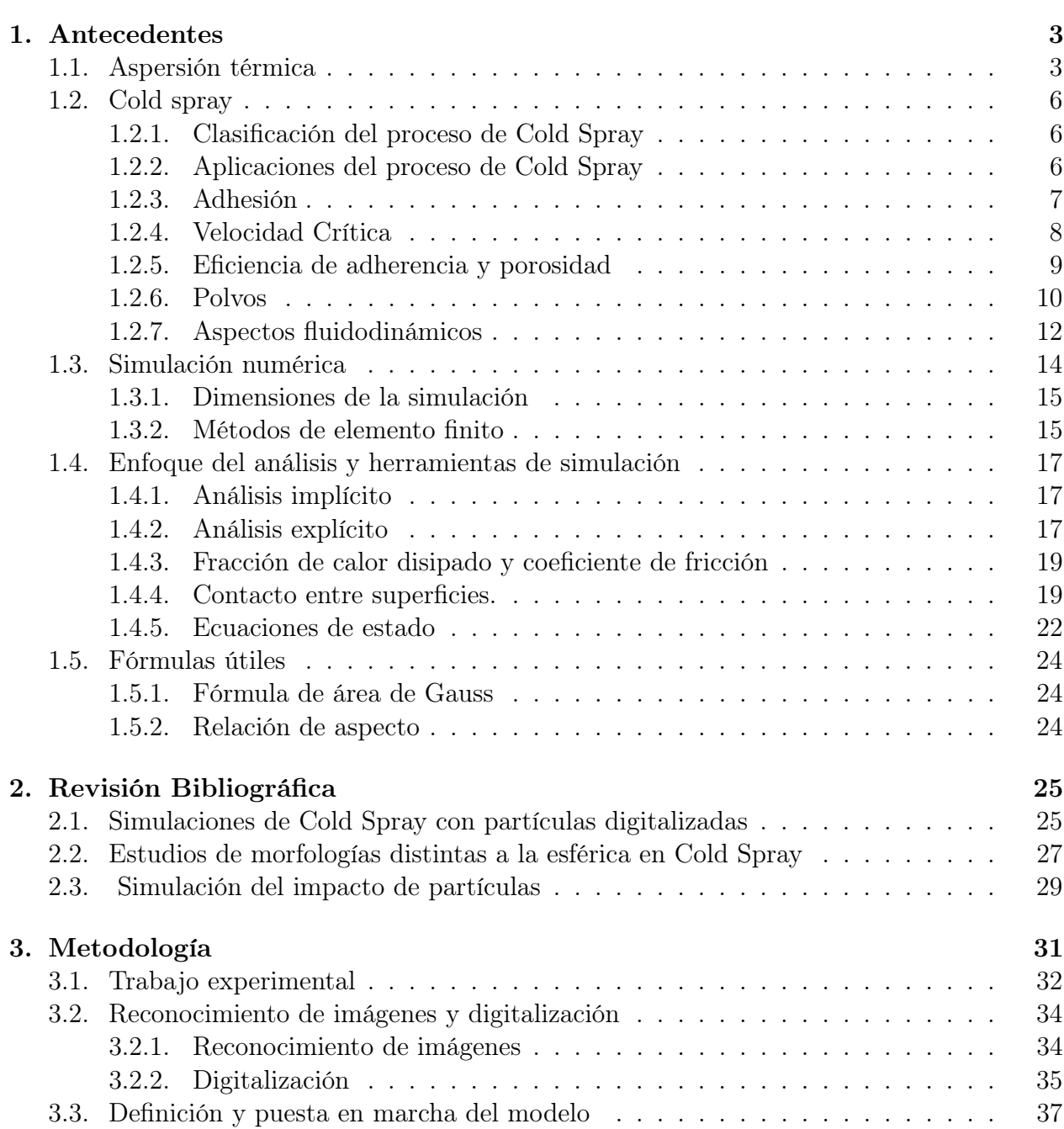

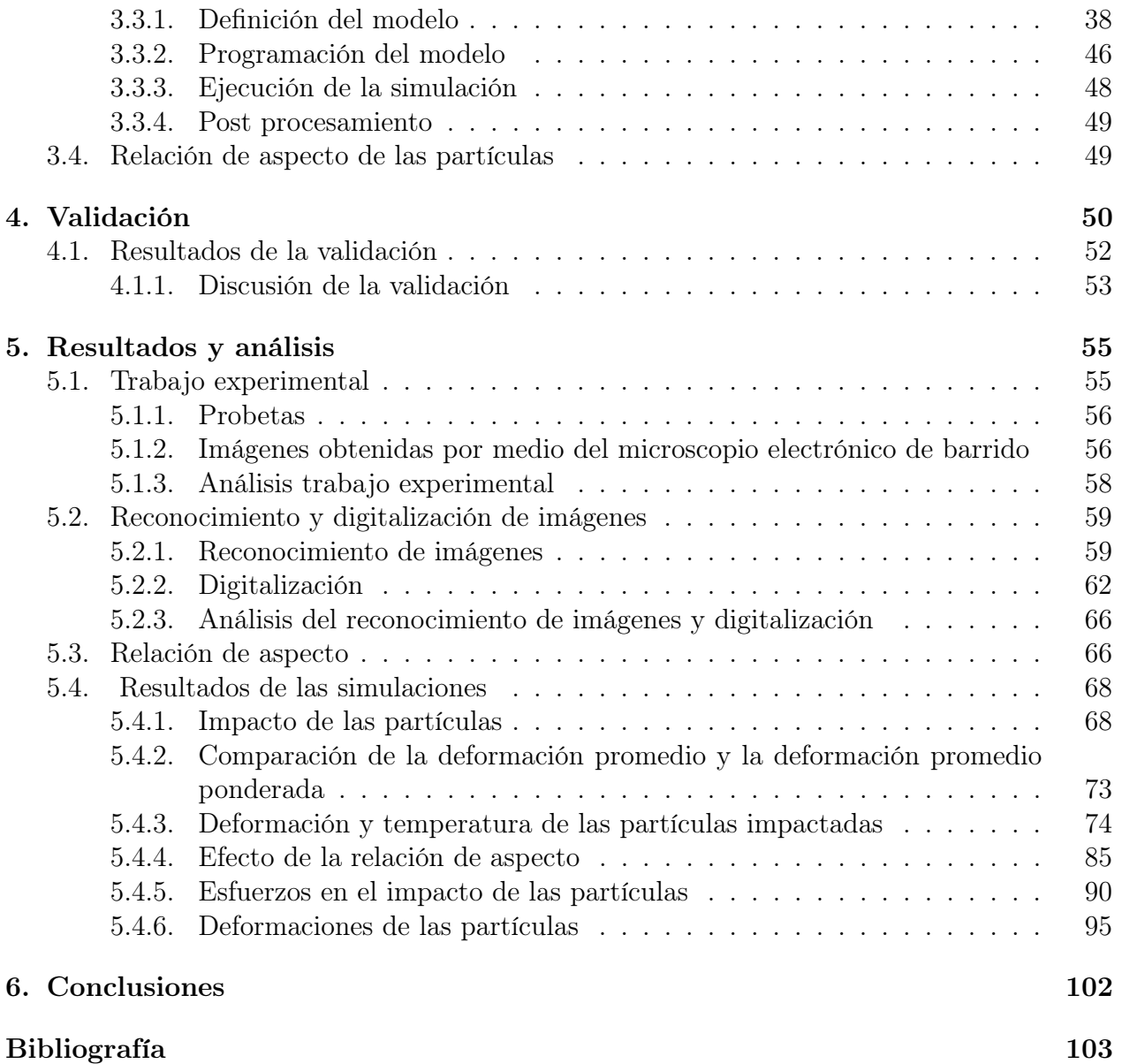

# Índice de Tablas

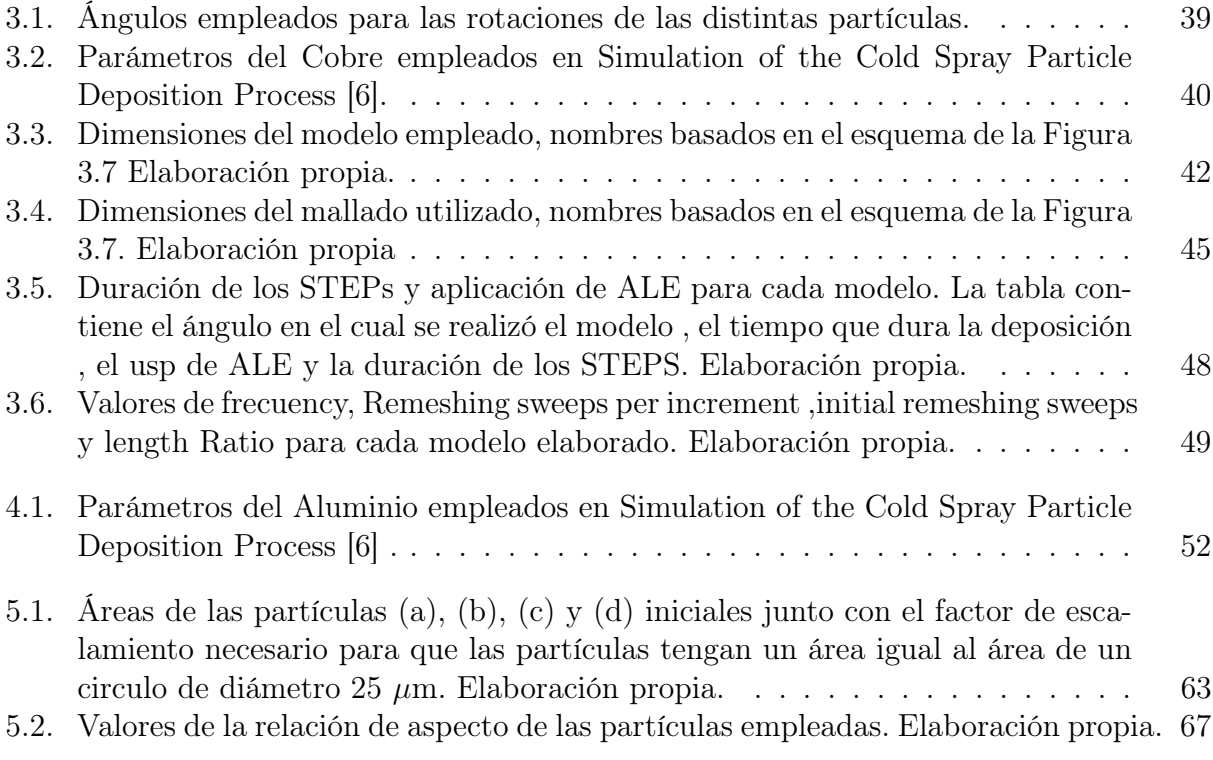

# Índice de Ilustraciones

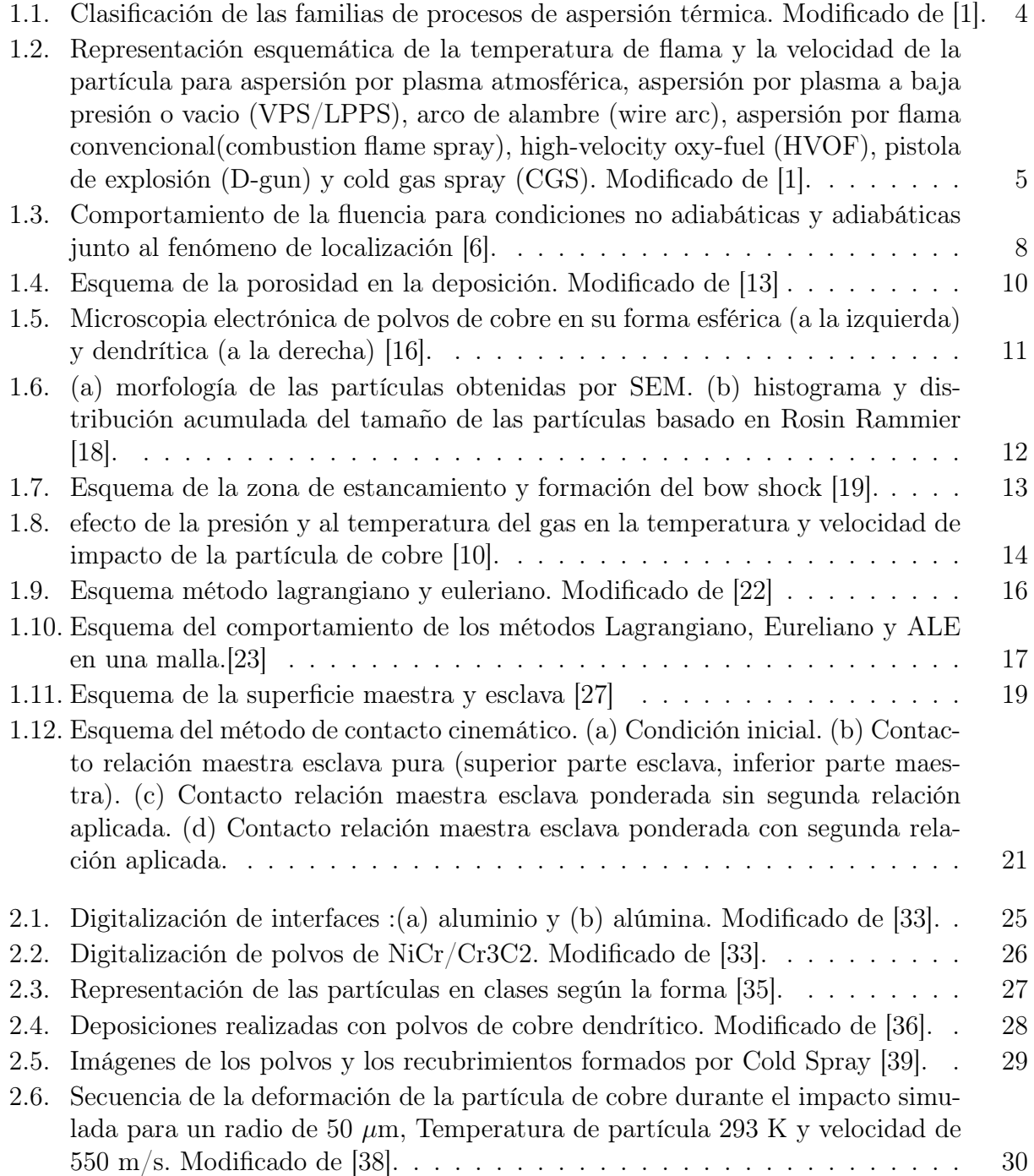

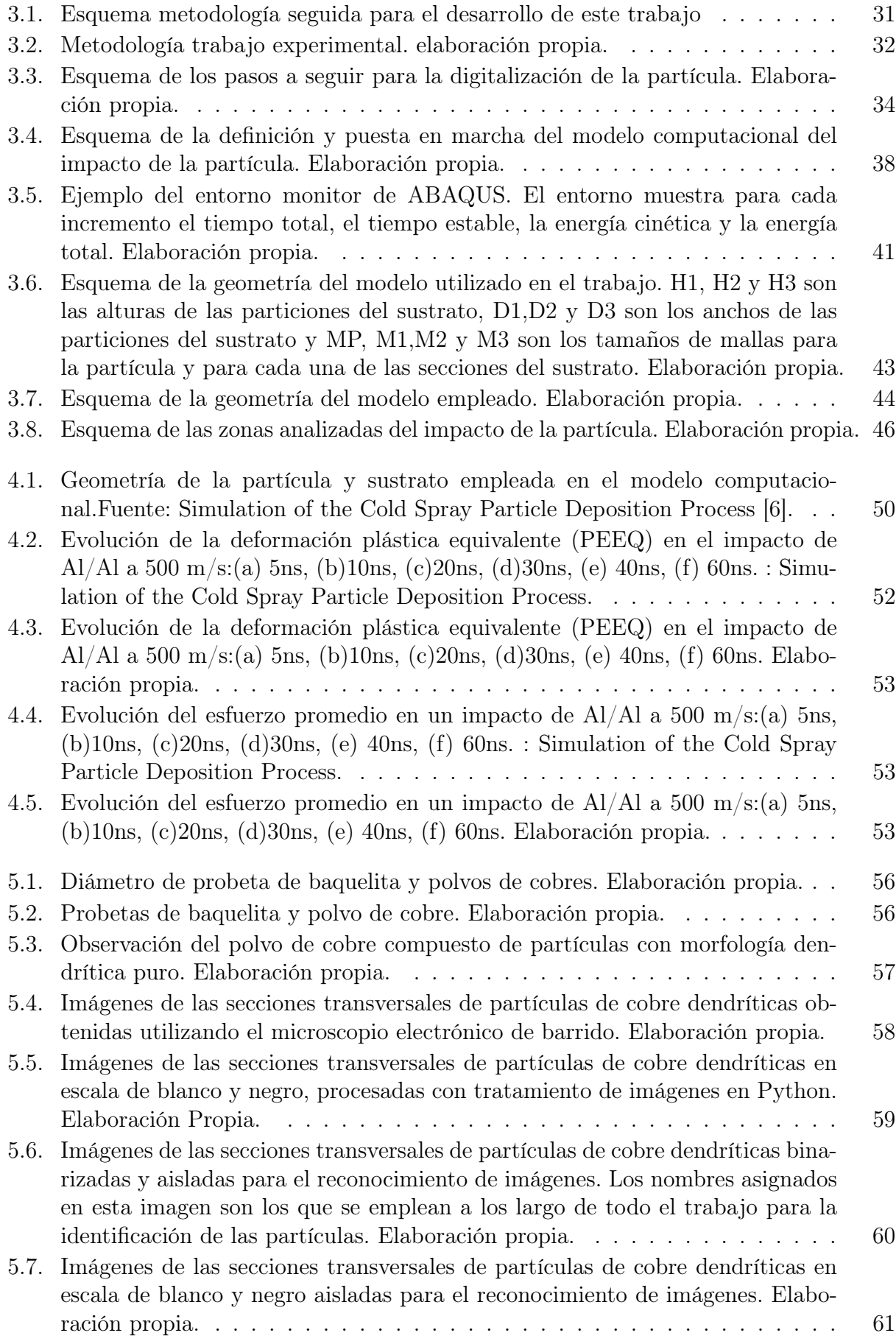

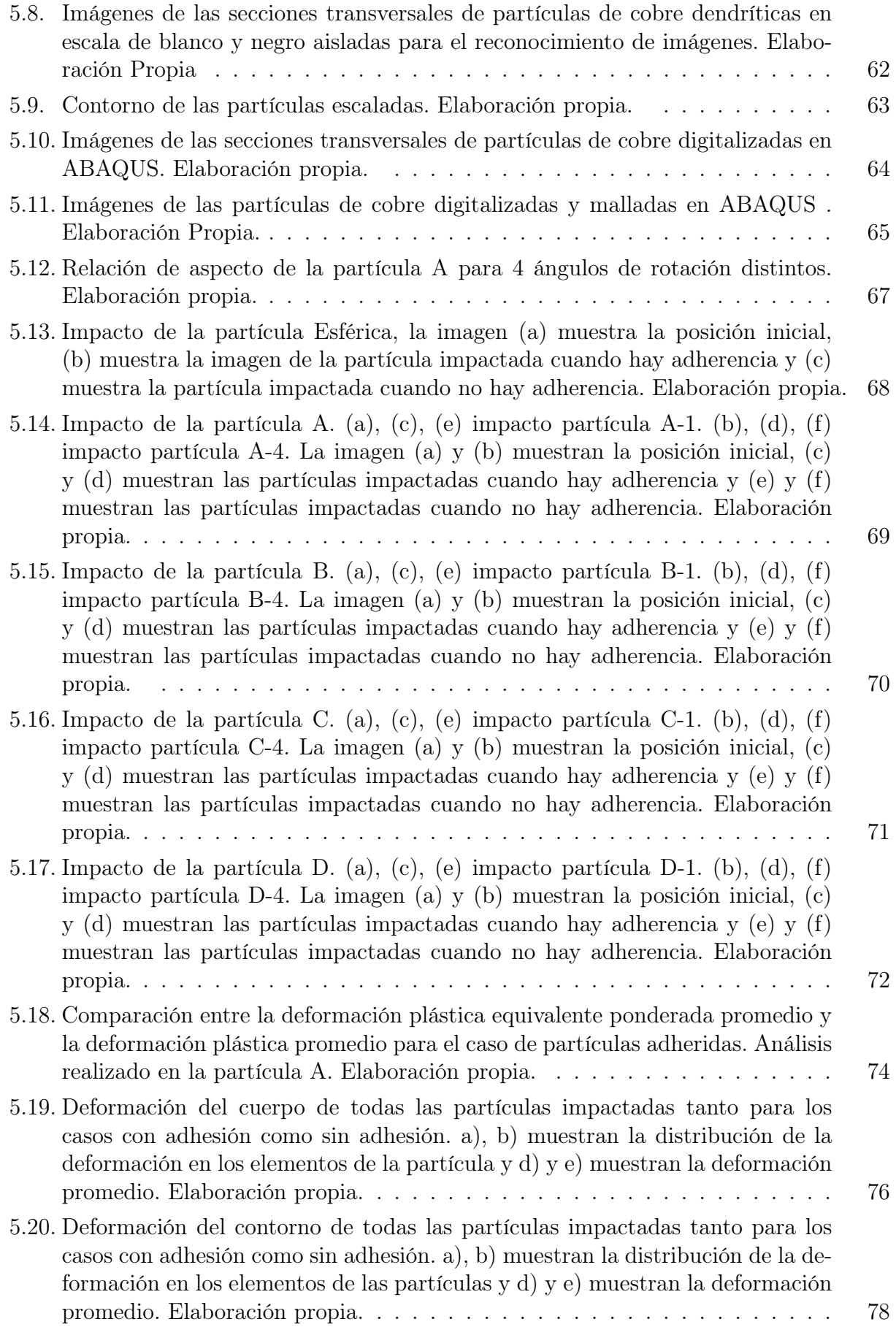

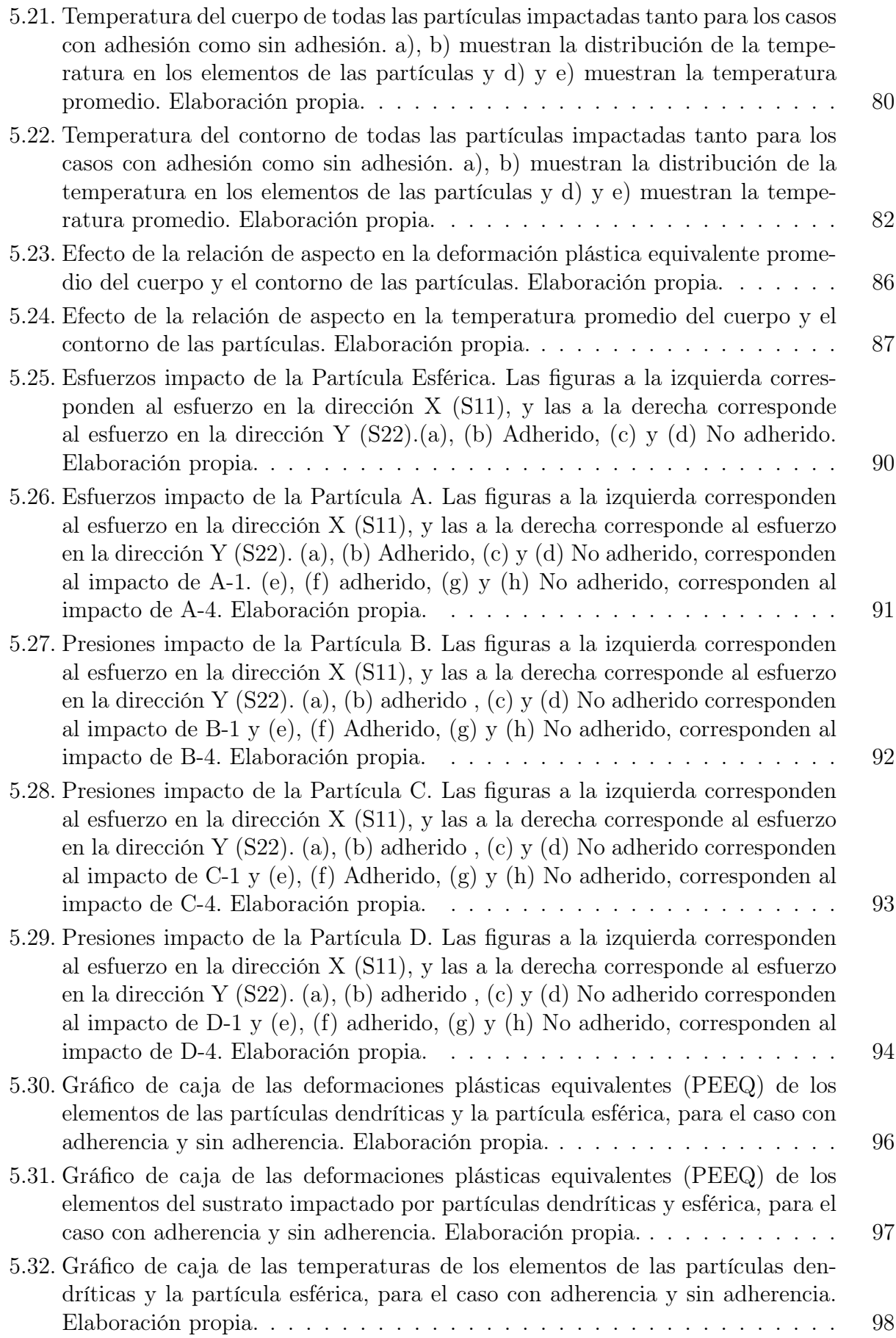

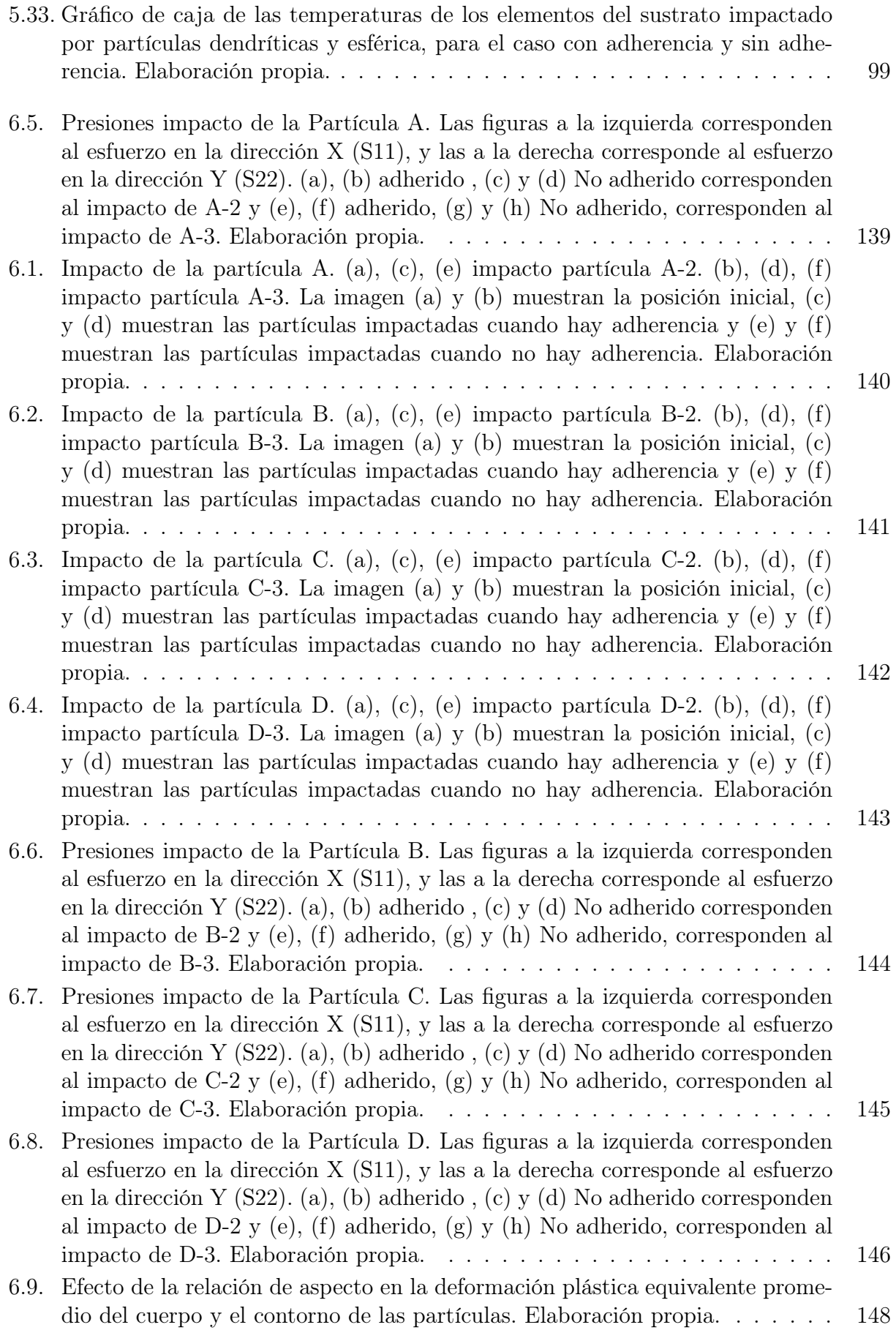

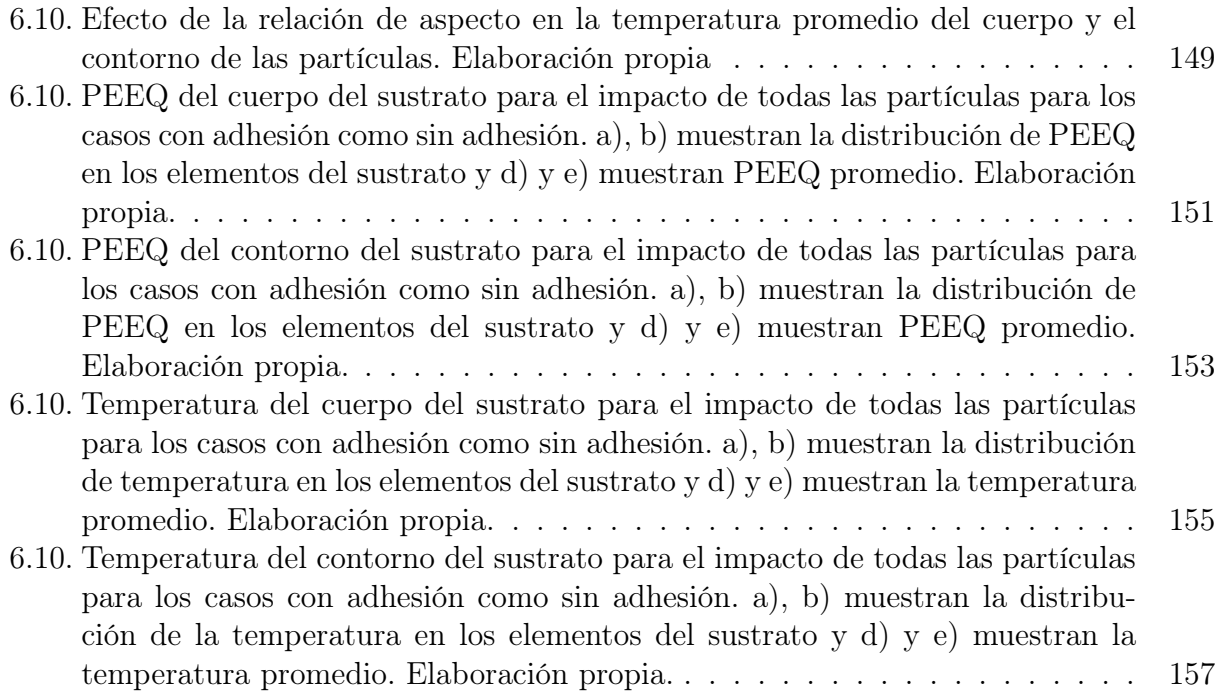

# <span id="page-17-0"></span>Introducción

Cold Spray es un proceso de aspersión térmica, en el que polvos de un material son proyectados a altas velocidades (300-1200 m/s) contra un sustrato, lo que genera un recubrimiento. A diferencia de otros procesos, éste recibe su nombre, debido a que el gas que se utiliza para acelerar las partículas, posee una temperatura baja en comparación a la temperatura de fusión del material. Las ventajas de esto son la posibilidad de generar recubrimientos sin alterar los polvos que se depositan, debido a que no hay cambios en la micro-estructura de las partículas por alta temperatura, ni degradaciones significativas de las mismas por oxidación. Además, el proceso de Cold Spray genera altas tasas de deposición, formando gruesas capas con altas densidades, permitiendo la formación de piezas.

El choque se produce en un intervalo de tiempo del orden de los nanosegundos, por lo que es difícil poder evidenciar el proceso y realizar mediciones de parámetros como temperatura y deformación durante el proceso, ya que no existen equipos capaces de trabajar a esa escala de tiempo. Es por lo anterior, que resulta relevante el estudio y generación de modelos computacionales que modelen el proceso de Cold Spray, ya que permiten monitorear los parámetros para realizar comparaciones con observaciones y mediciones experimentales, generando modelos más confiables y un mayor entendimiento del proceso.

En el presente informe se detallarán los aspectos necesarios para el estudio vía simulación del efecto de la morfología en el proceso de Cold Spray, para polvos de cobre en su forma esférica y dendrítica proyectadas sobre un sustrato de cobre. Se muestran los distintos modelos teóricos y computacionales que se emplearon para la simulación, junto a parámetros relevantes para este proceso.

### Objetivos

#### Objetivo general

Analizar y comparar el efecto de la morfología de la partícula de cobre en la deformación experimentada en el proceso de Cold Spray.

#### Objetivos específicos

- Caracterizar la morfología de polvos de cobre dendritico comercial.
- Incluir la morfología de las partículas dendríticas en los modelos computacionales a través de la digitalización de imágenes.
- Comparar deformación, temperatura y presión de las partículas de cobre dendríticas y esféricas obtenidas a través de simulaciones computacionales del proceso de Cold Spray.

#### Alcances

El alcance de este trabajo contempla generar una simulación computacional 2D, de la deposición de partículas de cobre sobre un sustrato de cobre, empleando el software ABAQUS. La realización del modelo se hará con métodos explícitos y con un enfoque Lagrangiano del proceso. El modelo plástico y elástico del material es el de Johnson-Cook y Mie-Grüneisen, respectivamente.

Se contempla la programación de un código en Python para el modelamiento del impacto de partículas de cobre. El código permitirá realizar modelos con partículas con morfologías esféricas y dendríticas. Las morfologías dendríticas serán provenientes de la digitalización de partículas observadas en el laboratorio. Las partículas contarán con un tamaño, temperatura y velocidad de impacto fijas.

# <span id="page-19-0"></span>Capítulo 1

# Antecedentes

# <span id="page-19-1"></span>1.1. Aspersión térmica

La manufactura por aspersión térmica (thermal spray) es el nombre genérico que se emplea para la descripción de varios procesos de generación de recubrimientos. En estos procesos el material depositado se encuentra generalmente como polvo en un alimentador, para luego ser acelerado a altas velocidades calentado e impactado contra el sustrato al cual se desea recubrir. La elevada energía que contienen las partículas al momento de chocar el sustrato, provoca que se genere una unión en primera instancia con el sustrato y posteriormente entre las partículas. El material, la temperatura y la velocidad de las partículas para la generación de la adhesión de las partículas en el sustrato, depende del tipo de procesos de aspersión térmica que se este empleando.

Los procesos de aspersión térmica son clasificados usualmente de acuerdo a la fuente de energía que se le otorga al material del alimentador. Las fuentes más comunes de energía son de procedencia térmica y/o cinética obtenida de gases de combustión; energía térmica obtenida de las descargas eléctricas como los arcos eléctricos o los gases ionizados; energía proveniente de líquidos fundidos o lásers de alta potencia o una fuente de energía puramente cinética como en el caso del proceso de Cold Spray. Otros métodos de clasificación de los procesos de aspersión térmica son los que clasifican a los procesos en base al principio de diseño por el cual funciona el inyector, el tipo de combustible utilizado, el tipo de alimentador y el tipo de deposición atmosférica (alta presión, baja presión, gas inerte, bajo el agua, etc).

Algunos de los procesos de aspersión térmica más utilizados son la aspersión por plasma (Atmospheric plasma spraying (APS)), la cual utiliza plasmas térmicos producidos a través de arcos de corriente directa (DC) o descarga de radio frecuencia (RF) como la fuente de calor del proceso de deposición. Lo anterior permite temperaturas sobre los 8000K hasta los 14000K en el centro del jet y velocidades entre los 20 y los 500 m/s [\[1\]](#page-120-1).

Un segundo proceso de aspersión térmica es la aspersión por arco de alambre la cual se basa en la alimentación de dos alambres conductores consumibles por los cuales una corriente directa es establecida. Una vez fundido el material, este es acelerado hacia la superficie del sustrato por un flujo de gas atomizado [\[1\]](#page-120-1).

Un tercer proceso de aspersión térmica es la aspersión por flama. Este proceso fue la primera de las técnicas de aspersión térmica desarrolladas. El principio de funcionamiento es la quema de gases combustibles para calentar las partículas del alimentador. Al mismo tiempo, esto produce una flujo de gas expandido que en combinación con gases adicionales genera el flujo requerido para acelerar el material hacia la superficie del sustrato [\[1\]](#page-120-1).

Un último proceso de aspersión térmica es el proceso de aspersión cinética o Cold Spray, proceso en el que se basa el presente trabajo.

Los distintos procesos de aspersión térmica pueden sub-clasificarse de acuerdo a características propias del proceso como se muestra en la Figura [1.1,](#page-20-0) en la cual por ejemplo, el proceso de aspersión térmica por plasma puede dividirse de acuerdo a la presión empleada durante el proceso de deposición.

<span id="page-20-0"></span>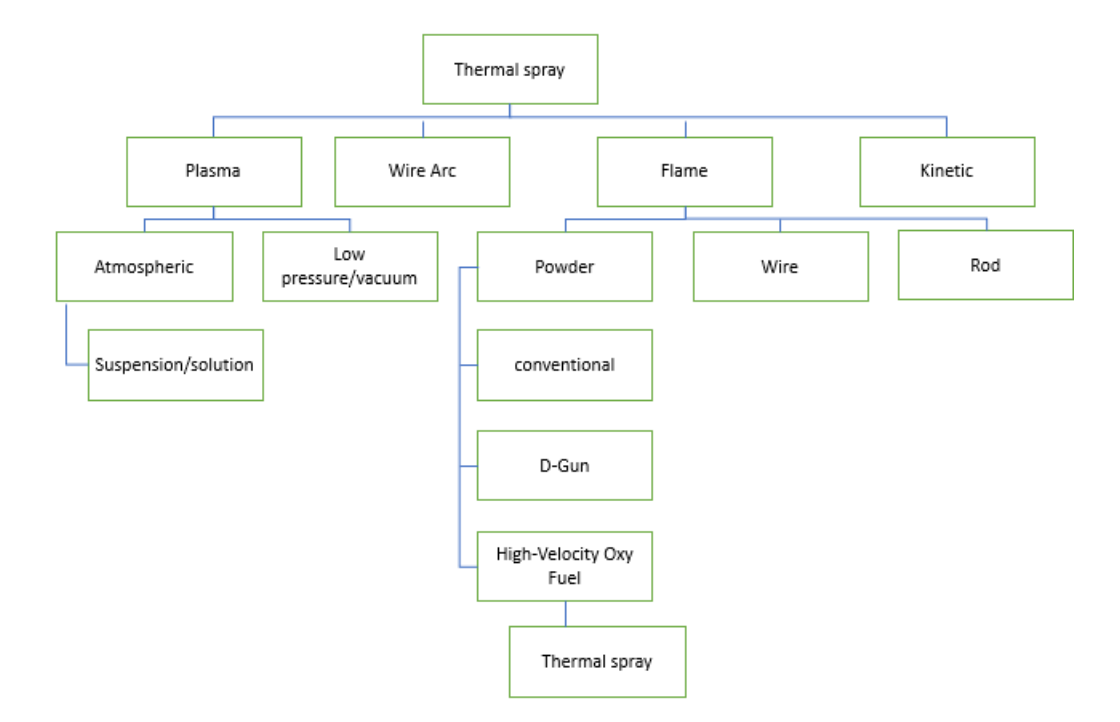

Figura 1.1: Clasificación de las familias de procesos de aspersión térmica. Modificado de [\[1\]](#page-120-1).

La temperatura y la velocidad de las partículas en cada proceso de aspersión térmica difieren ampliamente entre los distintos procesos de aspersión térmica. De acuerdo a al Figura [1.2](#page-21-0) la velocidad de las partículas para la aspersión por plasma a presión atmosférica (APS) es inferior significativamente a la velocidad de las partículas en el proceso de cold spray (CGS) mientras que, la temperatura es mucho mayor en el proceso de deposición por APS que en la deposición por CGS.

<span id="page-21-0"></span>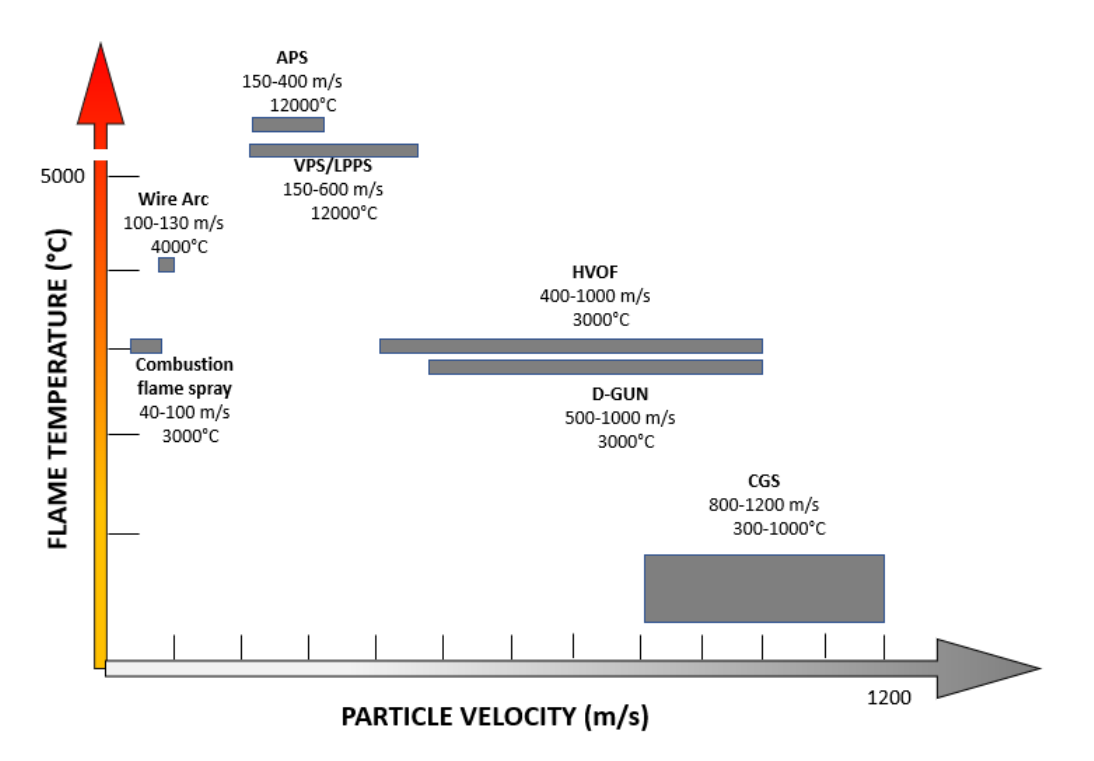

Figura 1.2: Representación esquemática de la temperatura de flama y la velocidad de la partícula para aspersión por plasma atmosférica, aspersión por plasma a baja presión o vacio (VPS/LPPS), arco de alambre (wire arc), aspersión por flama convencional(combustion flame spray), high-velocity oxy-fuel (HVOF), pistola de explosión (D-gun) y cold gas spray (CGS). Modificado de [\[1\]](#page-120-1).

# <span id="page-22-0"></span>1.2. Cold spray

Cold Spray (desde ahora CGS) es un método de manufactura aditiva para la generación de recubrimientos descubierto en los primeros años de los 80's en el Institute of Theoretical and Applied Mechanics of the Siberian Branch of the Russian Academy of Sciences. Este proceso empezó a tomar más relevancia en trabajos e investigaciones de empresas y universidades durante el año 2000, cuando se abrió la discusión del proceso en la International Thermal Spray Conference celebrada en Canadá, en una sesión especial sobre el Cold Spray, [\[2\]](#page-120-2)

En CGS gases comprimidos a alta temperatura (típicamente nitrógeno, aire o helio) son usados para propulsar polvos almacenados en un alimentador (polvos usualmente de 5 a 50  $\mu$ m de diámetro) a una gran velocidad (típicamente entre 300-1200 m/s) los cuales son impactados contra el sustrato induciendo la deposición de los polvos. En contraste a los demás procesos de aspersión térmica, la deposición por CGS es principalmente debido a la energía cinética que se le imprime a cada partícula en vez de la energía térmica. Debido a esto, las partículas se mantienen en estado sólido durante todo el proceso de deposición ya que no alcanzan la temperatura de fusión, razón por la cual este proceso recibe el nombre de Cold Spray [\[3\]](#page-120-3).

#### <span id="page-22-1"></span>1.2.1. Clasificación del proceso de Cold Spray

El proceso de CGS puede ser dividido en dos categorías dependiendo de la presión del gas que se este empleando para la deposición de las partículas. CGS de alta presión (High pressure cold spray) con presiones sobre 1MPa y CGS de baja presión (low pressure cold spray) con presiones iguales o inferiores a 1MPa.

#### <span id="page-22-2"></span>1.2.2. Aplicaciones del proceso de Cold Spray

La tecnología del CGS es un proceso de aspersión térmica avanzado para la generación de recubrimientos y puede ser empleado en una gran variedad de industrias. Ejemplos de las posibles aplicaciones de acuerdo a Singh R y Singh G [\[4\]](#page-120-4) se muestran a continuación:

- Restauración de metales y sellado: Bloques de motor, fundiciones, moldes, uniones soldadas, equipos de refrigeración y climatización, equipos criogénicos e intercambiadores de calor.
- Barreras térmicas: Cabezas de pistones de aluminio, manivelas, discos de frenos, componentes de motores de aviación.
- Disipación de calor: Recubrimientos de cobre o aluminio sobre los disipadores de microcomponentes.
- Impresión de soldadura: Micro-componentes y impresión de placas de circuitos.
- Recubrimientos electro-conductores: Fragmentos de cobre o aluminio sobre metales, cerámicos o elementos poliméricos.
- Recubrimientos dieléctricos: Recubrimientos cerámicos para la industrias automotriz, aeroespacial y embalaje electrónico.
- Recubrimientos para fricción: Rodillos para la industria papelera.
- Protección localizada contra la corrosión: Depósitos de zinc o aluminio en las uniones o soldaduras en las cuales el recubrimiento original sea afectado por los procesos de manufactura.
- Uso biomédico: Recubrimiento con materiales bio.compatibles o bio-activos sobre prótesis, implantes ortopédicos y dentales.
- Resistencia al uso y aplicación decorativa: Aplicaciones numerosas.

#### <span id="page-23-0"></span>1.2.3. Adhesión

Existen variados estudios sobre el mecanismo por el cual las partículas impactadas se deforman y se adhieren durante el proceso de CGS, sin embargo, el mecanismo de adhesión de las partículas sigue sin estar bien definido.

En base a los estudios realizados sobre el CGS se ha formulado la hipótesis de que las partículas depositadas y el sustrato experimentan una deformación localizada intensiva en el impacto. En el impacto se genera la remoción de capas del sustrato, como los óxidos en las primeras colisiones, permitiendo la formación de enlaces debido al contacto entre el sustrato y las partículas (enlace metálico) y a la alta presión unión mecánica.

Fenómenos que validan la hipótesis son:

- Se puede realizar deposición por CGS en un gran número de materiales dúctiles. Sin embargo, no puede realizarse en materiales cerámicos a no ser que se utilicen sustratos de material dúctil [\[5\]](#page-120-5).
- La necesidad de una velocidad crítica para generar la adhesión, sugiere que las partículas deben tener la suficiente energía cinética para poder remover parte de las capas del sustrato, y generar deformación plástica en el sustrato y en ellas mismas [\[5\]](#page-120-5).
- El hecho de que la energía cinética sea significativamente inferior a la energía necesaria para fundir las partículas o el sustrato, implica que el proceso es principal o enteramente un proceso en estado sólido [\[6\]](#page-120-0).

De acuerdo a Assadi, un mecanismo de deformación puede ser la inestabilidad de corte adiabática que ocurre entre las interfaces de partícula/partícula y partícula/sustrato debido a la alta velocidad de impacto [\[7\]](#page-120-6).

Para entender el fenómeno de la inestabilidad de corte adiabático y la formación de bandas de corte se utilizará un modelo físico simple a través de la Figura [1.3.](#page-24-1) En esta figura la curva "isothermal" muestra el comportamiento de endurecimiento típico de las curva de esfuerzo deformación bajo condición no adiabática. Sin embargo, la energía por deformación plástica disipada como calor incrementa la temperatura causando una relajación del material, como se muestra en la curva "adiabátic". Por lo tanto la razón de endurecimiento por esfuerzo decrece, y la fluencia alcanza un valor máximo para luego decrecer indefinidamente para un material ideal con deformación y esfuerzos uniformes.

<span id="page-24-1"></span>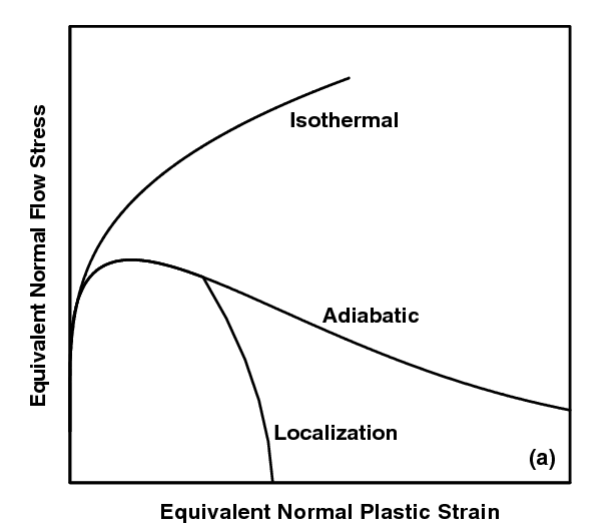

Figura 1.3: Comportamiento de la fluencia para condiciones no adiabáticas y adiabáticas junto al fenómeno de localización [\[6\]](#page-120-0).

En materiales reales, las fluctuaciones en esfuerzo, deformación, micro-estructura del material, temperatura y la inestabilidad de la relajación de los esfuerzos pueden dar paso a un esfuerzo de corte (flujo plástico) localizado. Bajo estas circunstancias el calentamiento y deformación plástica son altamente localizados,lo que provoca que la fluencia se reduzca prácticamente a cero, como se muestra en la curva de "localization" de la Figura [1.3](#page-24-1) [\[6\]](#page-120-0).

#### <span id="page-24-0"></span>1.2.4. Velocidad Crítica

El proceso de CGS esta caracterizado por una velocidad de impacto crítica bajo la cual no puede ocurrir la adhesión de partículas en el sustrato denominada velocidad crítica. Ha sido experimentalmente probado que esta velocidad depende tanto de la naturaleza y propiedades de las partículas y del sustrato, tales como las propiedades mecánicas del material, el tamaño y temperatura al momento de impacto y el estado de oxidación de la partícula, y que por lo tanto, depende para cada distribución de partículas empleadas [\[8\]](#page-120-7).

El conocimiento de la velocidad crítica, es un indicador para determinar los parámetros óptimos de deposición, que permitan reducir los costos de manufactura al aumentar la eficiencia de la deposición [\[9\]](#page-120-8).

Las simulaciones numéricas han brindado herramientas poderosas para la determinación de las velocidades críticas de los materiales y el comportamiento en el impacto. Utilizando el criterio de inestabilidad adiabática propuesto por Assadi para la adhesión de las partículas se ha podido determinar una ecuación para la velocidad crítica para variados materiales basados en sus propiedades físicas y mecánicas [\[8\]](#page-120-7).

La ecuación para determinar la velocidad crítica se obtiene al relacionar la energía cinética, la resistencia del material y la generación de calor debido a la deformación plástica y cuya expresión es:

$$
V_{crit} = \sqrt{A\frac{\sigma}{\rho} + Bc_p(Tm - T)}
$$
\n(1.1)

En esta ecuación  $\sigma$  es el esfuerzo de fluencia dependiente de la temperatura,  $\rho$  es la densidad,  $c_p$  es la capacidad calórica,  $T_m$  es la temperatura de fusión, T es la temperatura promedio de las partículas antes del impacto y A y B son parámetros de corrección del material [\[10\]](#page-121-4).

#### <span id="page-25-0"></span>1.2.5. Eficiencia de adherencia y porosidad

#### Eficiencia de adherencia

La eficiencia de adherencia para el proceso de CGS hace referencia a la masa efectiva de polvo que se adhiere al sustrato producto del impacto. Matemáticamente la eficiencia de adherencia se calcula como:

$$
DE = \frac{M_D}{M_A} \tag{1.2}
$$

donde DE es la eficiencia de adherencia,  $M_D$  es la masa que gana el sustrato por la adhesión de las partículas y  $M_A$  es la masa que pierde el alimentador.

Para la gran mayoría de los metales, aleaciones y compuestos se ha logrado obtener valores altos de eficiencia de deposición. Para el caso del cobre, el aluminio y sus compuestos las eficiencias de deposición han sido sobre el 95 %. Se ha demostrado experimentalmente que minimizando el contenido de oxígeno en el alimentador, relajando los esfuerzos residuales de las partículas, optimizando la distribución del tamaño de partículas empleado y optimizando los parámetros del aspersor, es posible obtener grandes valores de eficiencia de deposición incluso para metales refractarios como el tantalio [\[11\]](#page-121-5).

#### Porosidad

La porosidad se define como la proporción de volumen de espacios vacíos respecto al volumen de control. Un esquema de la porosidad se muestra en la Figura [1.4.](#page-26-1) La porosidad es una propiedad crucial en los recubrimientos producidos por CGS. Esta puede ser beneficiosa para ciertas aplicaciones como los contactos lubricados en tribología. Sin embargo, es perjudicial para las propiedades mecánicas y la resistencia a la corrosión [\[12\]](#page-121-6). La porosidad de los recubrimientos es afectada por la temperatura, presión y el tamaño de las partículas impactadas. Por lo que la porosidad disminuye al aumentar la temperatura y aumenta al aumentar el tamaño de partícula promedio impactado [\[13\]](#page-121-0).

<span id="page-26-1"></span>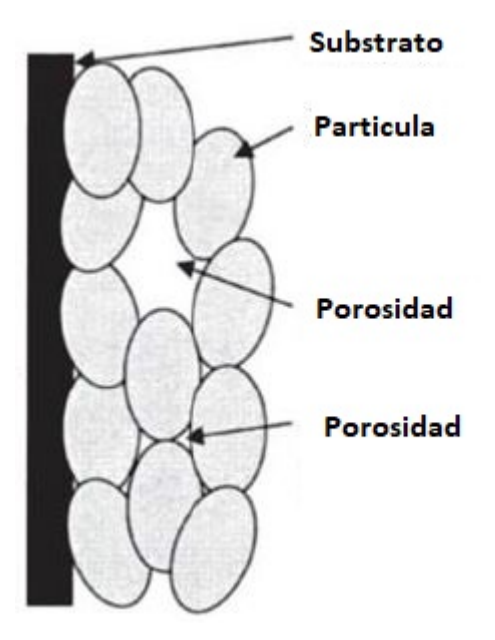

Figura 1.4: Esquema de la porosidad en la deposición. Modificado de [\[13\]](#page-121-0)

#### <span id="page-26-0"></span>1.2.6. Polvos

En el proceso de CGS el principal insumo para la generación de recubrimientos son los polvos del material con el cual se realizará el recubrimiento. Características relevantes de los polvos contemplan, el tamaño de la partículas y las distribución de estas, la forma de las partículas, la estructura y las condiciones de la superficie [\[14\]](#page-121-7).

Un parámetro importante para la caracterización de un polvo es la densidad aparente (AD por sus siglas en inglés) correspondiente a la cantidad de masa en un volumen dado. La densidad aparente depende de la forma y el grado de porosidad de las partículas, lo que afecta directamente las propiedades del polvo [\[14\]](#page-121-7).

#### Polvos de cobre

Gran variedad de estudios sobre CGS emplean cobre como material de deposición. Estos estudios contemplan tanto estudios experimentales como simulaciones numéricas por lo que la información disponible acerca del comportamiento de este material en CGS es extensa. Los principales métodos para la manufactura de polvos de cobre son por medio de atomización de agua o gas, electrólisis, hidrometalurgia y reducción de polvos al estado sólido.

En la producción de polvos por atomización típicamente se funde el metal y se hace fluir hasta un orificio, donde es impactado por un flujo a alta velocidad de gas o líquido, el cual divide el metal fundido en partículas que solidifican rápidamente. El tamaño de las partículas es influenciado particularmente por el medio, la presión y el flujo de gas o líquido [\[15\]](#page-121-8). Este proceso genera partículas con morfología esférica. La forma de esta partícula puede ser observada en la Figura [1.5.](#page-27-0)

<span id="page-27-0"></span>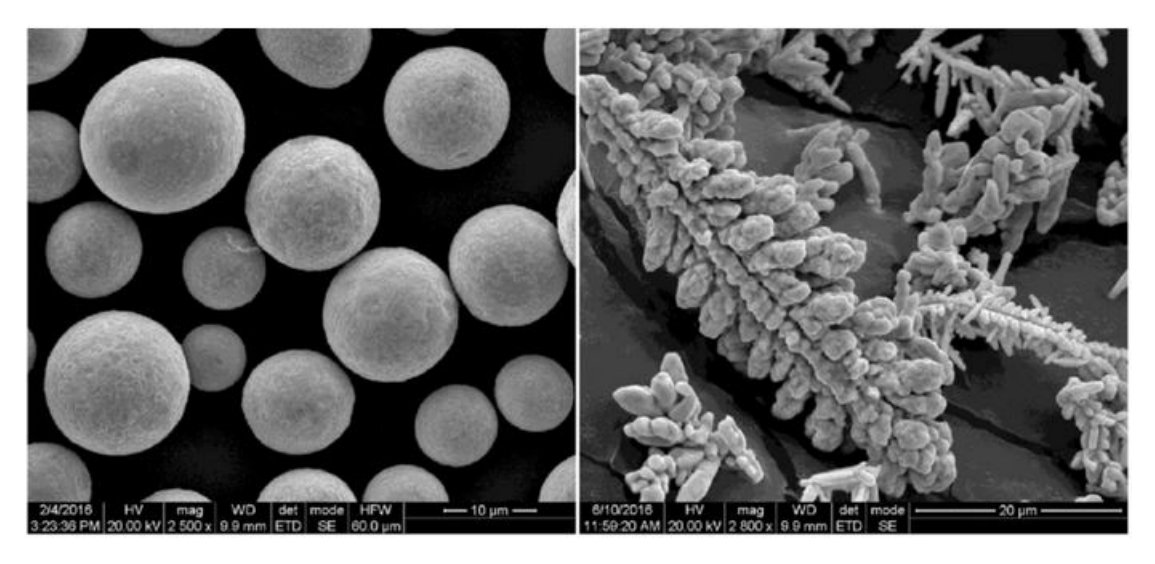

Figura 1.5: Microscopia electrónica de polvos de cobre en su forma esférica (a la izquierda) y dendrítica (a la derecha) [\[16\]](#page-121-1).

En la fabricación en base a electrólisis, el polvo de cobre es producido utilizando los principios de la galvanización, en el cual una capa de material del ánodo se deposita en el cátodo al aplicar una carga electrica sobre ambos. Sin embargo, en este proceso los parámetros están dispuestos de forma que se deposite una fina capa de material. Después de la deposición el polvo de cobre es lavado para remover todas las pequeñas cantidades de electrolito, luego es recocido en una atmósfera controlada, y enviado a molinos de alta velocidad de impacto para romper racimos, donde posteriormente será tamizado y mezclado de acuerdo a la distribución de partículas requeridas [\[15\]](#page-121-8). La morfología que se obtiene en este proceso es la morfología dendrítica, la cual puede ser observada en la Figura [1.5](#page-27-0) .

El proceso de fabricación de polvos por hidrometalurgia se emplea para fabricar polvos de cobre a partir de cobre cementado concentrado o cobre de desecho. El cobre es lixiviado con ácido sulfúrico o soluciones amónicas y la solución rica en cobre es separada de los residuos por filtración. El cobre es precipitado desde la solución por reducción con hidrógeno bajo presión, a la cual se le agrega un agente engrosador para minimizar la forma de plato y controlar el tamaño de las partículas. El polvo es bombeado como un lodo para ser centrifugado donde el cobre es separado desde líquido y lavado. El cobre húmedo es secado en una atmósfera reducida luego es molido, clasificado y mezclado para obtener la proporción de partículas deseadas [\[15\]](#page-121-8).

Un último proceso para la fabricación de polvos es la fabricación por reducción en estado sólido. En este método óxidos son molidos para luego ser clasificados por tamaño y reducidos por gas. El gas utilizado es usualmente monóxido de carbono, hidrógeno o gas natural a temperaturas bajo la temperatura de fusión del cobre. El tamaño de los polvos es controlado a partir del tamaño y la forma de los óxidos, reduciendo la temperatura, presión y flujo del gas. El polvo resultante es molido, clasificado y mezclado para obtener las dimensiones necesarias. Los polvos producidos con este proceso tienden a ser porosos con una forma irregular [\[15\]](#page-121-8).

#### Tamaño de la partícula

Debido a las limitaciones para generar polvos con un tamaño y forma uniforme no se puede hablar de un tamaño de partícula fijo. Para referirse al tamaño de los polvos se emplea una distribución del tamaño de ellos. Para encontrar la distribución del tamaño de las partículas en los polvos son variados los métodos, dentro de los cuales se incluye el uso de microscopios, tamizado y difracción por láser [\[17\]](#page-121-9). Una imagen de la distribución de las partículas se muestra en la Figura [1.6.](#page-28-1)

<span id="page-28-1"></span>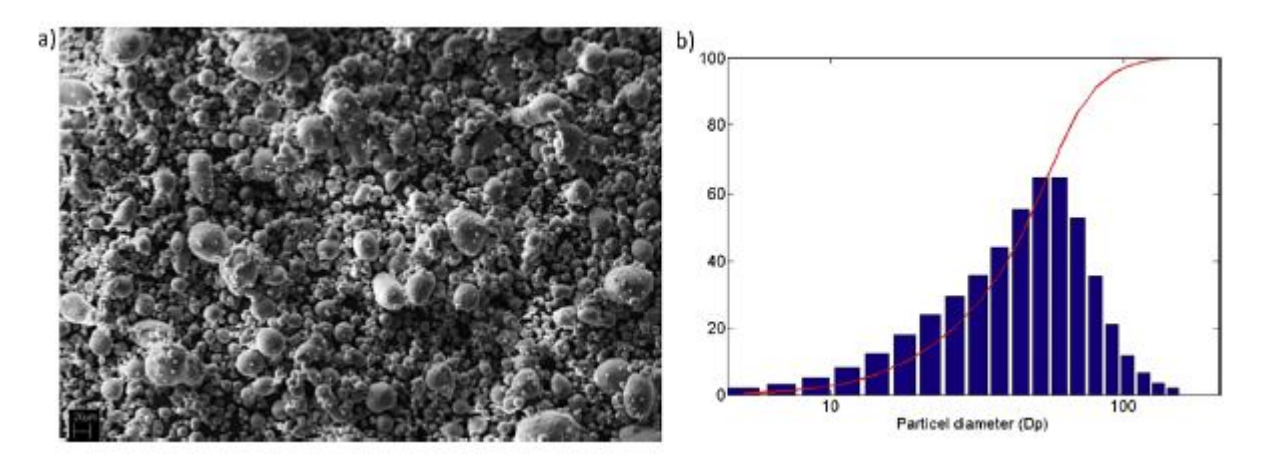

Figura 1.6: (a) morfología de las partículas obtenidas por SEM. (b) histograma y distribución acumulada del tamaño de las partículas basado en Rosin Rammier [\[18\]](#page-121-2).

.

#### <span id="page-28-0"></span>1.2.7. Aspectos fluidodinámicos

Un aspecto a considerar en el estudio del proceso de CGS es la respuesta fluido dinámica de la mezcla de gas y partículas desde que esta ingresa a la tobera convergente divergente hasta que es proyectada al sustrato y lo impacta. El estudio de esta parte del proceso contempla el análisis de las presiones, temperaturas, velocidades y fenómenos de transferencia de calor que permiten analizar los efectos de las variaciones de los parámetros que se emplean para realizar la deposición.

Para el estudio del comportamiento fluido dinámico involucrado, se han empleado softwares especializados para simular el proceso como el software ANSYS, lo que permite modelar el estado transiente y estacionario así como la trayectoria y comportamiento del gas, relevantes para la optimización de los componentes como las toberas.

Un fenómeno asociado al comportamiento fluidodinámico del gas ocurre durante la deposición de las partículas sobre el sustrato. Este fenómeno correspondiente a una zona de estancamiento, es causado por ondas de choque originadas por la disrupción que provoca el sustrato en la trayectoria del flujo. Cuando las partículas de gas chocan con el sustrato, hay un cambio general en la energía molecular y el momento de las partículas de gas, lo cual es transmitido a otras regiones del flujo por ondas de choque infinitesimales transmitidas a la velocidad del sonido. Dado que estas ondas de presión no puede viajar contra el flujo de gas, tienden a formar una onda de choque normal.

El flujo sub-sónico aguas abajo de la onda de choque se ajusta a la presencia del sustrato. Este ajuste toma la forma de la deflexión radial del flujo de gas. Debido a que existe un máximo en la deflexión del flujo en la cual una onda oblicua puede ocurrir, cuando se supera ese ángulo de deflexión la onda de choque se curva y se separa lo que se llama bow shock como se muestra en la Figura [1.7.](#page-29-0) El bow shock afecta directamente a la velocidad del flujo de gas disminuyendo su velocidad [\[19\]](#page-121-3).

<span id="page-29-0"></span>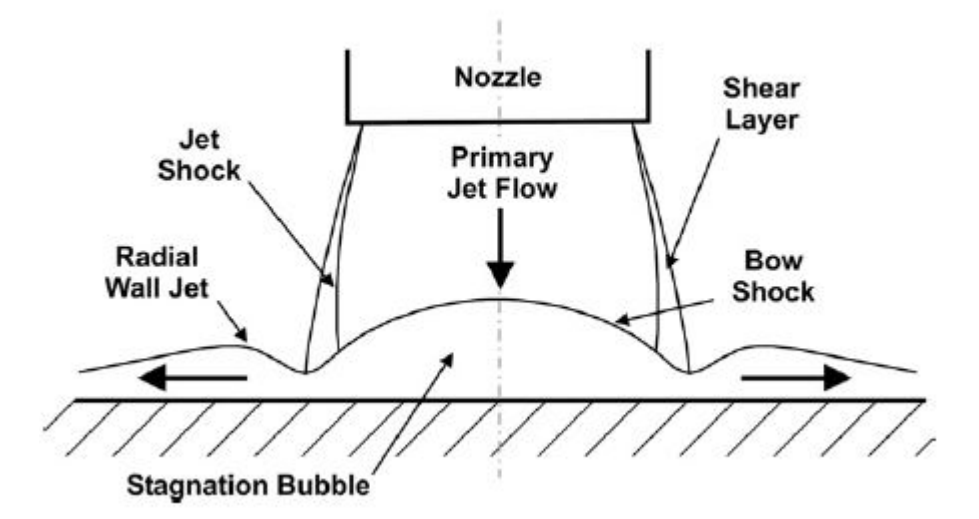

Figura 1.7: Esquema de la zona de estancamiento y formación del bow shock [\[19\]](#page-121-3).

Parámetros relevantes que afectan a la velocidad de las partículas en el momento del impacto son el tipo de gas de proceso, la presión y temperatura del gas. Estos parámetros son de suma importancia al considerar la necesidad de superar la velocidad crítica para generar la adhesión de las partículas (ver sección [1.2.4\)](#page-24-0). Se puede dar cuenta del efecto de la presión y la temperatura en la velocidad y temperatura de impacto de las partículas en la Figura [1.8.](#page-30-1)

En la figura se observa claramente un aumento en la velocidad de impacto y la temperatura de impacto de las partículas al aumentar la presión y la temperatura para el caso de una partícula esférica de cobre con nitrógeno como gas de proceso.

De acuerdo a la teoría la velocidad de las partículas se puede estimar en base a las condi-ciones del gas utilizado [\[9\]](#page-120-8). La velocidad de la partícula  $V_p$  se estima de acuerdo a la ecuación [1.3.](#page-30-2)

<span id="page-30-2"></span>
$$
V_p = M_a \sqrt{\gamma RT} \sqrt{\frac{C_D A_p \rho_g x}{m_p}}
$$
\n(1.3)

En esta ecuación  $M_a$  es el número de Mach del gas,  $\gamma$  es la razón de capacidad calórica del gas a presión constante en un volumen constante; R es la constante de los gases,  $C_D$  es el coeficiente de arrastre,  $A_p$  es el área de la partícula,  $\rho_g$  es la densidad del gas, x es la distancia recorrida por la partícula dentro de la tobera y  $m_p$  es la masa de la partícula [\[9\]](#page-120-8).

<span id="page-30-1"></span>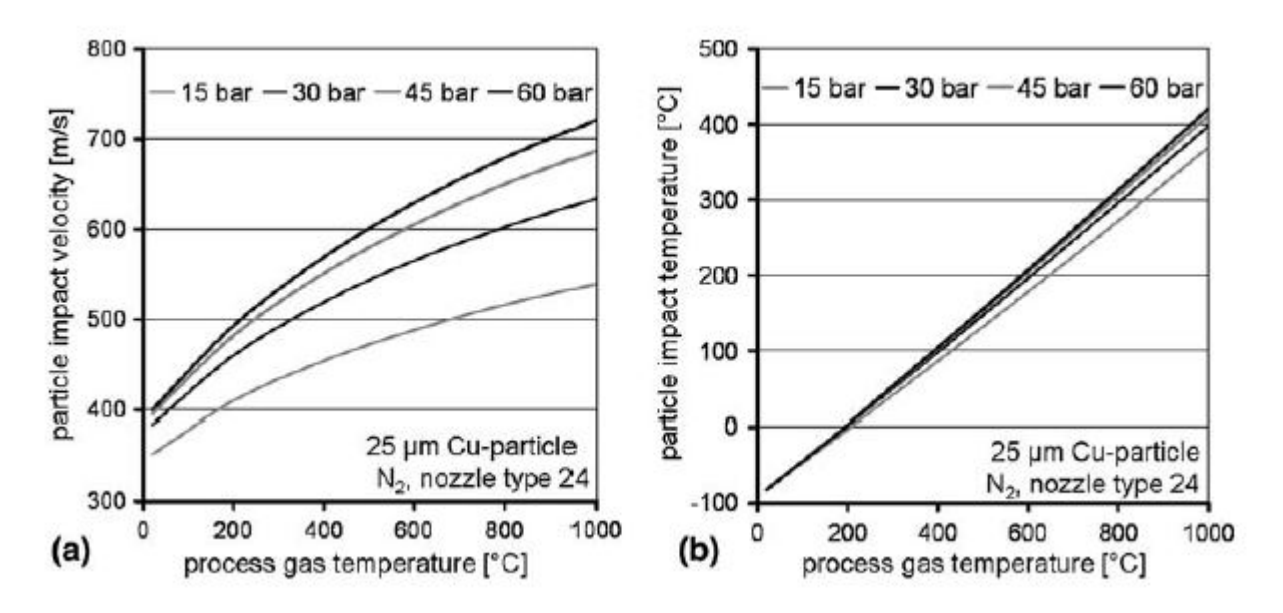

Figura 1.8: efecto de la presión y al temperatura del gas en la temperatura y velocidad de impacto de la partícula de cobre [\[10\]](#page-121-4).

# <span id="page-30-0"></span>1.3. Simulación numérica

La deposición de una partícula por medio de CGS es un proceso que ocurre en una escala nanotemporal. Debido a la corta duración del proceso, se hace necesario el uso de simulaciones computacionales que permitan representar el fenómeno y obtener información del mismo a través de estimaciones empleando teorías de mecánica de fluidos y de resistencia de materiales.

Gran parte de las simulaciones realizadas en CGS sobre el comportamiento mecánico de las partículas en el impacto, se realiza con el programa ABAQUS empleando su módulo Explicit, mientras que el comportamiento fluido dinámico suele simularse con ANSYS-FLUENT. Otros estudios realizados también emplean LS-DYNA y CTH [\[2\]](#page-120-2).

En el programa ABAQUS en su módulo Explicit cuenta con un modelo llamado coupled temperature-displacement el cual permite estudiar la respuesta dinámica del sistema junto a la respuesta térmica de manera acoplada.

#### <span id="page-31-0"></span>1.3.1. Dimensiones de la simulación

La simulación del proceso de Cold Spray puede realizarse tanto en 2D como 3D. Aunque realmente este proceso ocurre de manera tridimensional. Aproximaciones del proceso en 2D pueden lograr resultados satisfactorios, siempre y cuando se elijan adecuadamente los parámetros del modelo [\[5\]](#page-120-5). La ventaja de realizar el modelo en 2D es la disminución en el recurso computacional necesario para realizar la simulación, permitiendo tiempos de cálculo inferiores que en le caso 3D [\[20\]](#page-121-10).

#### <span id="page-31-1"></span>1.3.2. Métodos de elemento finito

Los principales formas de clasificación del método de elemento finito se dividen en si el sistema cuenta con un enfoque Lagrangiano (método Lagrangiano) o el sistema cuenta con un enfoque Euleriano (método Euleriano) [\[2\]](#page-120-2).

#### Método Lagrangiano

En el método lagrangiano los nodos son fijados dentro del material, por lo que los elementos se deforman como los materiales se deforman. Los elementos lagrangianos son siempre 100 % de un solo material, por lo que los bordes del material coinciden con los bordes de los elementos [\[21\]](#page-121-11).

#### Método Euleriano

En el método eureliano los nodos son fijados en el espacio, y el material se desplaza a través de los elementos sin deformarlos. Los elementos eurelianos no siempre son 100 % parte del material, muchos están parcialmente o completamente vacíos. Los contornos de los materiales en el método euleriano se calculan durante cada incremento de tiempo y generalmente no corresponde a los límites de los elementos. El mallado euleriano es típicamente un rectángulo mallado, construido dentro de los limites donde se desplaza y deforma el material. Cualquier parte del material que se escape del mallado será ignorada en la simulación [\[21\]](#page-121-11). Diferencias gráficas entre la simulación con método lagrangiano y eureliano se muestra en la Figura [1.9.](#page-32-0)

<span id="page-32-0"></span>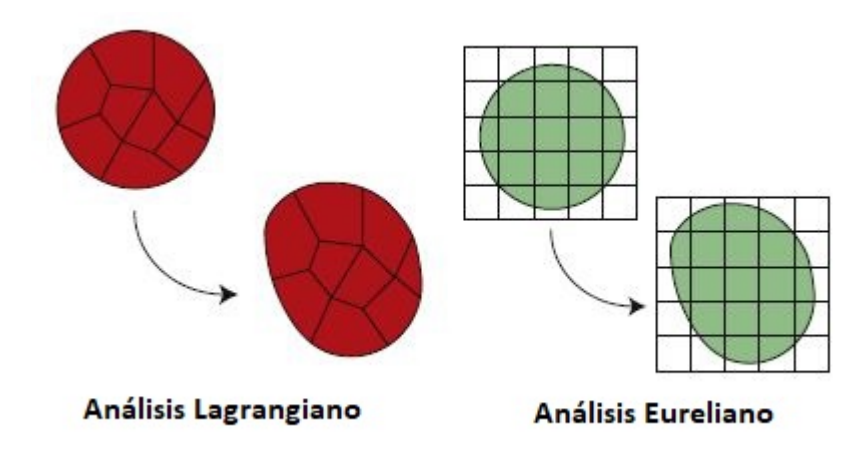

Figura 1.9: Esquema método lagrangiano y euleriano. Modificado de [\[22\]](#page-122-0)

#### ALE

En el método ALE, los nodos de la malla computacional pueden moverse con el continuo, como en un movimiento Lagrangiano o mantenerse fijo como en el método Euleriano, o moverse en un movimiento arbitrario específico que permita una rezonificación continua. Debido a esta libertad de movimiento que brinda ALE, distorsiones mas grandes de la malla se pueden realizar en comparación al método lagrangiano y con mas resolución en comparación al método euleriano como se muestra en la Figura [1.10](#page-33-3) [\[23\]](#page-122-1). Cabe mencionar que ALE es distinto al método euleriano, ya que este último soporta grandes deformaciones del material ya que no esta asociada a la malla. En cambio en ALE los elementos son siempre 100 % de un mismo material por lo que la deformación es una limitante ya que no se puede distorsionar de la misma forma la malla [\[21\]](#page-121-11).Un esquema del método euleriano, lagrangiano y el uso de ALE se muestra en la Figura [1.10.](#page-33-3)

<span id="page-33-3"></span>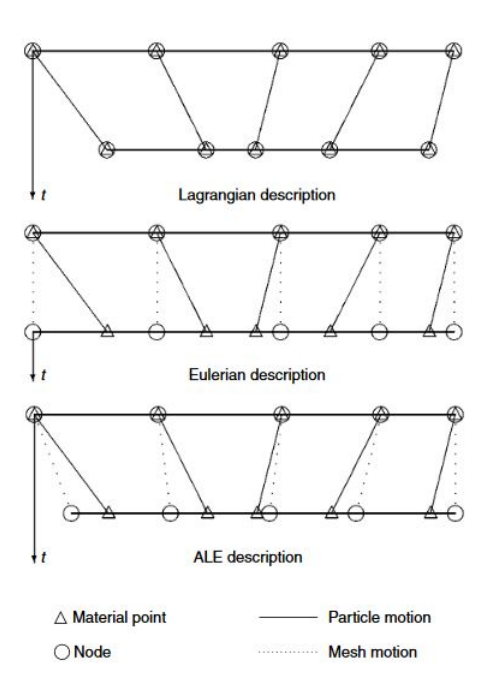

Figura 1.10: Esquema del comportamiento de los métodos Lagrangiano, Eureliano y ALE en una malla.[\[23\]](#page-122-1)

# <span id="page-33-1"></span><span id="page-33-0"></span>1.4. Enfoque del análisis y herramientas de simulación

#### 1.4.1. Análisis implícito

Se denomina análisis implícito cuando variables dependientes son definidas en torno a un set de ecuaciones las cuales deben ser resueltas simultáneamente, lo que conlleva a la resolución de sistemas matriciales o técnicas de solución iterativa. La simulación del comportamiento dinámico de los fluidos siempre conlleva al uso de ecuaciones no lineales, con un gran número de variables desconocidas por lo que se emplea un método implícito para su resolución [\[24\]](#page-122-4). Expresado matemáticamente si se considera una variable  $\Gamma_t$ , para encontrar su valor luego de un intervalo de tiempo  $\Delta t$  ( $\Gamma_{T+\Delta T}$ ) se requiere resolver un problema de la forma:

$$
\Gamma_{t+\Delta t} = g(\Gamma_{t+\Delta t}, \Gamma_t) \tag{1.4}
$$

<span id="page-33-2"></span>Debido a que depende de si mismo no se puede calcular directamente el valor futuro.

#### 1.4.2. Análisis explícito

Se denomina análisis explícito al procedimiento en el cual se puede realizar un cálculo directo de las variables dependientes a través de variables conocidas en un paso anterior [\[24\]](#page-122-4). Expresado matemáticamente si se considera una variable  $\Gamma_t$ , para encontrar su valor luego de un intervalo de tiempo  $\Delta t$  ( $\Gamma_{T+\Delta T}$ ) se requiere resolver un problema de la forma:

$$
\Gamma_{t+\Delta t} = g(\Gamma_t) \tag{1.5}
$$

Por lo que se ve que el cálculo de  $\Gamma_{t+\Delta t}$  es directo.

El análisis explicito de la respuesta dinámica en el software ABAQUS/EXPLICIT se integra utilizando diferencias centrales explícitas explicit central-difference integration rule

$$
\dot{u}_{(i+\frac{1}{2})}^{N} = \dot{u}_{(i-1/2)}^{N} + \frac{\Delta t_{(i+1)} + \Delta t_{(i)}}{2} \ddot{u}_{(i)}^{N}
$$
\n(1.6)

donde  $u^N$  es el grado de libertad ya sea un desplazamiento o rotación y el sub-índice i se refiere al número del incremento en el paso dinámico explícito. La llave para la eficiencia del procedimiento explícito es el uso de las diagonales de las matrices de masas, ya que las aceleraciones al comienzo del incremento se calculan como:

$$
\ddot{u}_{\text{(i)}}^N = (M^{NJ-1}(P_i^J - I_i^J))\tag{1.7}
$$

donde  $M^{NJ}$  es la matriz de masa,  $P^J$  es el vector de carga aplicada y  $I^J$  es el vector de fuerza interna.

Para el análisis explícito de la transferencia de calor ABAQUS/ EXPLICIT emplea la regla de integración de tiempo de diferencias hacia adelante ( forward-difference time integration rule) en la cual la temperatura en un nodo N  $(\theta_{i+1}^N)$  luego de un incremento temporal  $\Delta t_{i+1}$ se calcula como:

$$
\theta_{(i+1)}^N = \theta_{(i)}^N + \Delta t_{i+1} \dot{\theta}_i^N \tag{1.8}
$$

donde i se refiere al número del incremento en el análisis explícito. Los valores de  $\dot{\theta}_i^N$  son calculados en el comienzo del incremento por:

$$
\dot{\theta}_i^N = (C^{NJ})^{-1} (P_i^J - F_i^J) \tag{1.9}
$$

donde  $C^{NJ}$  es la matriz de de capacitancia del material  $P^J$  es el vector de fuente nodal aplicada applied nodal source vectory  $F<sup>J</sup>$  es el vector de flujo interno internal flux vector [\[25\]](#page-122-5).

#### Límite de estabilidad

Un problema que se presenta en el análisis explícito en contraste al análisis implícito es la falta de estabilidad asegurada de la solución. Un término que se emplea para asegurar la estabilidad del modelo es la determinación del límite de estabilidad, que corresponde a la frecuencia máxima  $\omega_{max}$  del sistema a la que se puede llegar sin comprometer la estabilidad:

$$
\Delta t \le \frac{2}{\omega_{max}}\tag{1.10}
$$

En otros términos corresponde al máximo valor del avance temporal ∆t que puede realizarse sin que se comprometa la estabilidad [\[26\]](#page-122-6).

En caso de que exista amortiguamiento el incremento de tiempo estable esta dado por:

$$
\Delta t \le \frac{2}{\omega_{max}} \left( \sqrt{1 + \xi_{max}^2} - \xi_{max} \right) \tag{1.11}
$$

donde  $\xi_{max}$  es la fracción del amortiguamiento critico en el modo con la frecuencia mayor [\[25\]](#page-122-5).

Se calcula el límite de tiempo estable empleando las propiedades del material como :

$$
\Delta t = \frac{L_{\min}}{c_{\rm d}}\tag{1.12}
$$

donde  $L_{min}$  es la dimensión del elemento más pequeño de la malla y  $c_d$  es la velocidad de onda del material.

#### <span id="page-35-0"></span>1.4.3. Fracción de calor disipado y coeficiente de fricción

La fracción de calor disipado corresponde a la cantidad de calor que se disipa producto de la deformación plástica que experimenta el material. Este valor toma relevancia en procesos en los cuales las propiedades del material varían significativamente con la temperatura.

#### <span id="page-35-1"></span>1.4.4. Contacto entre superficies.

Existen dos algoritmos para mantener la condiciones de contacto entre dos superficies, el algoritmo de contacto cinemático y el algoritmo de contacto por penalización. Estos algoritmos se basan en la definición de una superficie esclava y maestra. Por definición los nodos de una superficie esclava no pueden penetrar los segmentos que componen la otra superficie llamada superficie maestra. Esta restricción no se aplica a la superficie maestra la cual puede penetrar la superficie esclava entre nodos esclavos como se muestra en la Figura [1.11](#page-35-2)

<span id="page-35-2"></span>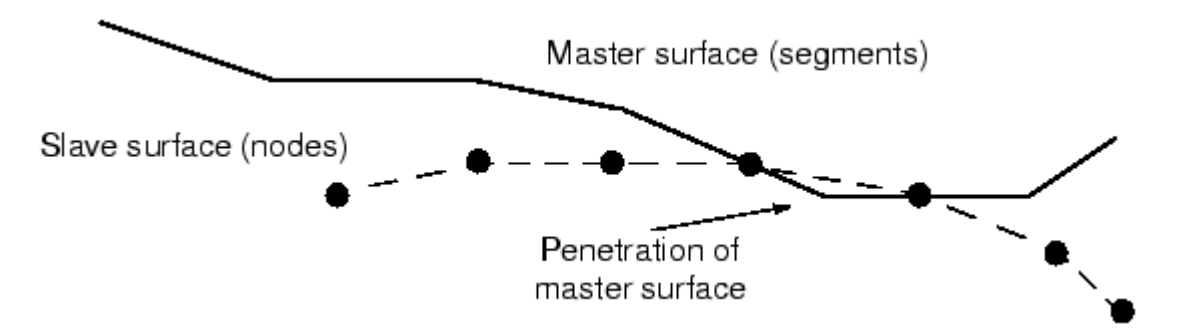

Figura 1.11: Esquema de la superficie maestra y esclava [\[27\]](#page-122-2)

#### Método de contacto cinemático

El método cinemático se divide en dos métodos dependiendo si la relación entre la superficie maestra y esclava es pura o es balanceada.

En el caso de tener una relación entre la superficie maestra y esclava pura, cada incremento del análisis primero avanza al estado cinemático del modelo dentro de una configuración predicha sin considerar las condiciones de contacto. Luego se determina cuales de los nodos
esclavos en la configuración penetran a la superficie maestra. La profundidad de la penetración de los nodos esclavos, la masa asociada al nodo y el incremento temporal son utilizados para calcular la fuerza resistente requerida para oponerse a la penetración. Para contacto duro ("Hard contact"), al aplicar esta fuerza, se provocaría el contacto exacto entre el nodo esclavo y la superficie dominante.

Para el caso de una relación balanceada, se emplean correcciones de aceleración que son combinaciones lineales de correcciones de relaciones entre superficies maestras y esclavas puras. Una medida de correcciones son calculadas considerando una superficie como la superficie maestra, y otras correcciones son calculadas considerando la misma superficie como superficie esclava. Luego se aplica un promedio ponderado para calcular el valor de la aceleración. Aun cuando se aplica la corrección ponderada, es posible que se tenga una penetración de las superficies. Por este motivo se emplea una segunda corrección de contacto la cual minimiza la penetración de las superficies al utilizar el mismo método de la relación balanceada. En la Figura [1.12](#page-37-0) se muestran esquemas del contacto cinemático entre dos superficies. La figura (a) muestra la condición inicial antes del contacto. La figura (b) muestra el contacto con una relación entre la superficie maestra y esclava pura, en ella se observa que la superficie inferior maestra, penetra la superficie esclava superior. La figura (c) muestra la aplicación de la relación balanceada sin la segunda relación y la figura (d) muestra la aplicación de la relación de contacto balanceada con la segunda relación aplicada. Se observa que la penetración se disminuye considerablemente.

<span id="page-37-0"></span>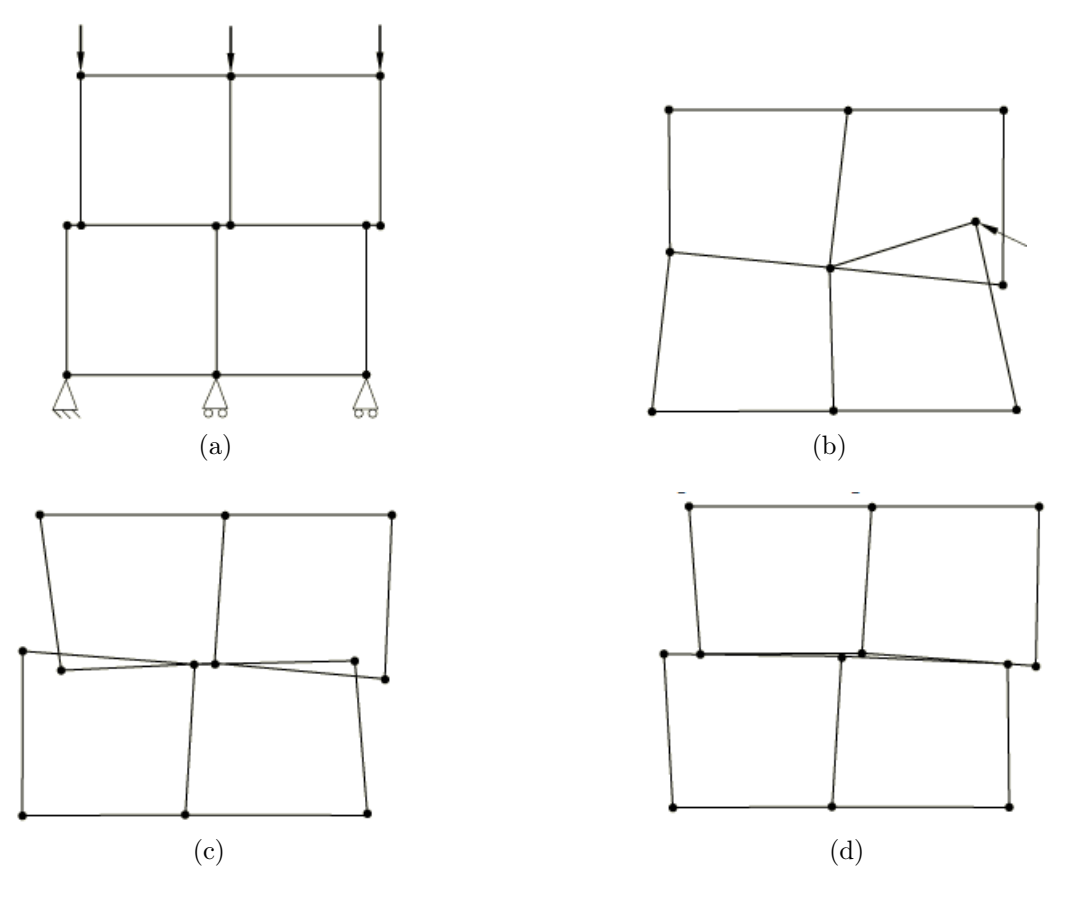

Figura 1.12: Esquema del método de contacto cinemático. (a) Condición inicial. (b) Contacto relación maestra esclava pura (superior parte esclava, inferior parte maestra). (c) Contacto relación maestra esclava ponderada sin segunda relación aplicada. (d) Contacto relación maestra esclava ponderada con segunda relación aplicada.

#### Método de contacto por penalización

El método por penalización es un método de contacto menos riguroso que el método cinemático pero con una mayor cantidad de tipos de contactos permitidos. El método de penalización se divide en 3 métodos dependiendo si la relación entre la superficie maestra y esclava es pura o es balanceada.

El método de contacto por penalización busca las penetraciones de los nodos esclavos, incluyendo nodos dentro de caras, nodos dentro de superficies rígidas y bordes. En el método por relación maestra esclava pura, las fuerzas que son producto de la distancia de la penetración son aplicadas a los nodos esclavos para oponerse a la penetración, mientras fuerzas iguales y opuestas actúan sobre la superficie maestra en el punto de penetración. Las fuerzas de la superficie de contacto son distribuidas a los nodos de las caras maestras siendo penetradas. En el caso de una relación balanceada, las fuerzas calculadas para las superficies de contacto son combinaciones lineales de fuerzas calculadas en una relación maestra esclava pura. Un grupo de fuerzas son calculados considerando una superficie como la superficie maestra, y otras fuerzas son calculadas considerando la misma superficie como superficie esclava. Luego se aplica un promedio ponderado para calcular el valor de la fuerza.

### 1.4.5. Ecuaciones de estado

El proceso de CGS contempla la transformación de energía térmica del gas a energía cinética para el gas y las partículas. Al momento de producirse el choque entre las partículas y el substrato la energía cinética se transforma en aumentos de temperatura, desprendimiento de calor y deformación.

Diversos son los modelos empleados para representar el comportamiento de las partículas durante el impacto con el sustrato en el proceso de Cold Spray. Los modelos más utilizados en la bibliografía son el de Johnson-Cook para el comportamiento plástico del material y el modelo de Mie-Gruneisen para la respuesta elástica [\[28\]](#page-122-0).

#### Modelo de plasticidad de Johnson-Cook

El modelo de Johnson-Cook para la plasticidad considera el efecto del ablandamiento y endurecimiento debido a las altas tasas de deformación, temperatura y presión que se generan en el impacto de alta velocidad, los cuales condicionan al esfuerzo de fluencia [\[28\]](#page-122-0). La formulación para la determinación del esfuerzo de fluencia es la siguiente:

$$
\sigma_y = [A + B \cdot \varepsilon^n] \left[ 1 + C \cdot \ln(\varepsilon^*) \right] \left[ 1 - T^{*m} \right] \tag{1.13}
$$

donde  $\sigma_y$  es el esfuerzo de de fluencia,  $\varepsilon$  es la deformación plástica equivalente (PEEQ por sus siglas en inglés),  $\dot{\varepsilon}$  es la tasa de deformación adimensional,  $T^*$  es la temperatura homóloga y las constantes A, B, C, m y n son específicas de cada material [\[29\]](#page-122-1).

T ∗ es la temperatura homogénea definida como:

$$
T^* = \frac{T - T_{room}}{T_m - T_{room}}\tag{1.14}
$$

donde  $T_m$  es la temperatura de fusión y  $T_{room}$  es la temperatura de referencia (normalmente la temperatura ambiente) [\[20\]](#page-121-0).

#### Modelo de elasticidad de Mie-Gruneisen

En la bibliografía el comportamiento elástico en el CGS se modela preferentemente en base a la ecuación lineal de Mie-Gruneisen de estados (EOS) definida como:

$$
p = \frac{\rho_o C_o^2 \eta}{\left(1 - S\eta\right)^2} \left(1 - \frac{\Gamma_o}{2}\eta\right) + \Gamma_o \rho_o E_m \tag{1.15}
$$

donde  $\eta = 1 - \frac{\rho}{a}$  $\frac{\rho}{\rho_o}$  es la deformación compresiva nominal volumétrica,  $\rho_o$  es la densidad inicial,  $\rho$  es la densidad actual.

 $C<sub>o</sub>$  es la bulk speed of sound y S es el Hugoniot slope coefficient las cuales definen una relación linear entre la velocidad lineal de Shock  $U_s$  y la velocidad de la partícula  $U_p$  de acuerdo a la siguiente ecuación:

$$
U_s = C_o + S \cdot U_p \tag{1.16}
$$

donde  $\Gamma_o$  es una constante del material llamada gamma de Gruneisen,  $E_m$  la energía interna por unidad de referencia del volumen específico [\[30\]](#page-122-2).

#### Respuesta térmica y comportamiento adiabático

La respuesta térmica en la literatura es considerada al emplear la conductividad térmica y el calor especifico del material.

Debido a la alta velocidad a la que ocurre la deformación en el proceso de CGS, no existe tiempo suficiente para la transferencia de calor entre dos cuerpos. De acuerdo a Hamid Assadi en su estudio Bonding mechanism in cold gas spraying [\[31\]](#page-122-3), la factibilidad de la consideración del proceso como adiabático se demuestra en base al parámetro adimensional  $\frac{\xi^2}{D_{\text{tot}}}$  $\frac{\xi^2}{D_{th}t}$  en el cual  $\xi$  es la dimensión característica del sistema,  $D_{th}$  es la difusividad térmica del material y t es el tiempo de proceso. En el caso de que  $\frac{\xi^2}{D}$  $\frac{\xi^2}{D_{th}t}$  sea superior o igual a la unidad el proceso puede considerarse como adiabático. Para el proceso de Cold Spray valores típicos son  $10^{-6} \frac{m^2}{s}$  para  $D_{th}$ , 10 ns para t y  $10^{-6}m$  para el tamaño de un elemento de una partícula de diámetro  $10^{-5}$ . Esto da un valor de  $\frac{\xi^2}{D}$  $\frac{\xi^2}{D_{th}}$  igual a 100000 muy sobre el valor de la unidad, por lo que el proceso de CGS se considera adiabático.

#### Modelo de fricción

Cuando las superficies están en contacto usualmente transmiten fuerzas normales y de corte a través de la interfase que forman. Por este motivo, se deben modelar las fuerzas entre las superficies relativas al deslizamiento entre las superficies. Modelos empleados para el análisis del roce entre superficies son el modelo de Lagrange, el modelo de fricción de decaimiento exponencial, formulación de fricción por penalización y uno de los más comunes, el modelo de Coulomb.

El modelo de Coulomb se caracteriza por emplear un coeficiente  $\mu$ . Este coeficiente por defecto es cero. El movimiento tangencial es cero hasta que la tracción en la superficie alcanza un valor del esfuerzo crítico, el cual depende de la presión normal de contacto de acuerdo a la siguiente ecuación:

$$
\tau_{crit} = \mu p \tag{1.17}
$$

donde  $\mu$  es el coeficiente de fricción y p es la presión de contacto entre las dos superficies. Esta ecuación da un valor límite al esfuerzo de corte de fricción para superficies en contacto. Las superficies en contacto no se resbalarán (mover una respecto de la otra) hasta que el esfuerzo de corte entre la interfaz sea igual al límite del esfuerzo de fricción  $\mu p$ . Para muchas superficies  $\mu$  es menor a la unidad.

#### Deformación plástica equivalente

Con el fin de poder dimensionar la deformación plástica para cada posición en un modelo creado, se emplea la deformación plástica equivalente similar a la definición del esfuerzo de Von Mises como medida escalar para la representación del esfuerzo en un punto. La deformación plástica equivalente (PEEQ) se define matemáticamente de acuerdo a:

$$
PEEQ = \int_0^t \dot{\varepsilon}_p \tag{1.18}
$$

donde:  $\dot{\varepsilon}_{p}$  es la tasa de deformación plástica equivalente descrita como:

$$
\dot{\varepsilon}_p = \sqrt{\frac{2}{3}\dot{\varepsilon}_{pij}\dot{\varepsilon}_{pij}}
$$
\n(1.19)

Correspondiente al producto tensorial de las deformaciones de la matriz de tasas de deformación plástica [\[32\]](#page-122-4).

## 1.5. Fórmulas útiles

### 1.5.1. Fórmula de área de Gauss

La formula de área de Gauss es una expresión matemática que permite calcular el área de un polígono de n lados en base a sumas y restas de triángulos formados con los vértices del polígono. La fórmula esta descrita en la ecuación [1.20:](#page-40-0)

<span id="page-40-0"></span>
$$
A_{pol} = \frac{1}{2} \left( \sum_{i=1}^{n-1} x_i y_{i+1} + x_n y_1 - \sum_{i=1}^{n-1} x_{i+1} y_i - x_1 y_n \right) \tag{1.20}
$$

donde:  $A_{pol}$  es el área del polígono,  $x_n$  e  $y_n$  son las posiciones de los vértices del polígono en coordenadas cartesianas y n es el número de vértices del polígono.

### <span id="page-40-1"></span>1.5.2. Relación de aspecto

La relación de aspecto o ratio de aspecto se define como la razón entre el ancho y la altura de una figura. Matematicamente se exprea como :

$$
r = \frac{w}{h} \tag{1.21}
$$

donde r es la relación de aspecto, w es el ancho y h es la altura de la figura. Valores de la relación de aspecto cercanos a uno indican que las dimensiones de la figura son cercanas. Por el contrario valores mucho mayores o menores a 1 indican que hay dimensiones con valores predominantes.

# Capítulo 2

# Revisión Bibliográfica

# 2.1. Simulaciones de Cold Spray con partículas digitalizadas

Existe una gran cantidad de trabajos de simulaciones computacionales de Cold Spray del impacto de las partículas. La mayor parte de estudios emplea softwares como ABAQUS o LS-DYNA en los cuales se realizan simulaciones de deposiciones de una o múltiples partículas. Sin embargo, la gran parte de estos trabajos emplean partículas de materiales con morfología esférica, aún cuando existen más morfologías de polvos de material.

Los estudios existentes que utilizan morfologías diferentes a la esférica emplean la digitalización de la sección transversal de las partículas como el estudio hecho por Fernández y Jodoin [\[33\]](#page-122-5). En este estudio se digitalizan las partículas de alúmina y aluminio (Figura [2.1\)](#page-41-0) para analizar si las partículas de alúmina tienen algún efecto en la adhesión de los polvos de aluminio en el sustrato.

<span id="page-41-0"></span>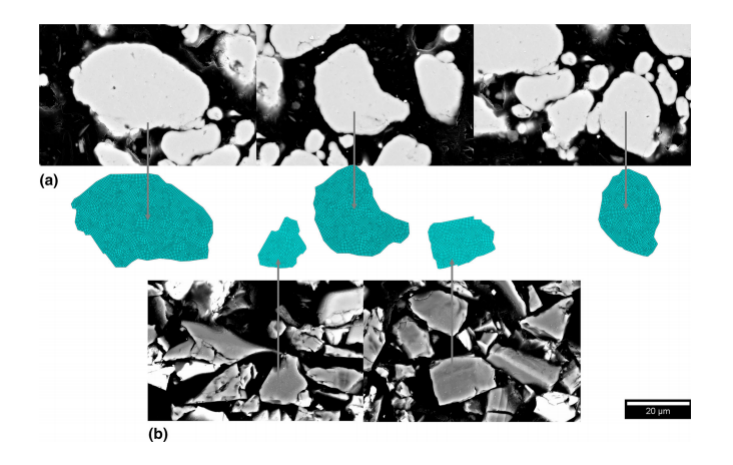

Figura 2.1: Digitalización de interfaces :(a) aluminio y (b) alúmina. Modificado de [\[33\]](#page-122-5).

Los resultados del estudio muestran que el efecto del impacto de alúmina con aluminio en el sustrato es despreciable en la eficiencia de adherencia, siendo más significativo como impulsor de la eficiencia de adherencia la rugosidad o aspereza previa del sustrato o capa previamente depositada.

Otro estudio realizado por los mismos autores sobre el efecto de la morfología en los impactos es el trabajo Effect of Particle Morphology on Cold Spray Deposition of Chromium Carbide-Nickel Chromium Cermet Powders [\[34\]](#page-122-6). En este trabajo se analizan distintas morfologías de polvos de CrC-NiCr en base a la clasificación de 4 grupos de morfologías obtenidas a través de 6 polvos comerciales. Las morfologías de los polvos fueron obtenidas de manera experimental. Estas morfologías fueron digitalizadas e impactadas en simulaciones para luego ser comparadas con los resultados experimentales de deposiciones que fueron finalizadas en una etapa temprana. Parte de las partículas digitalizadas se muestran en la Figura [2.2.](#page-42-0)

<span id="page-42-0"></span>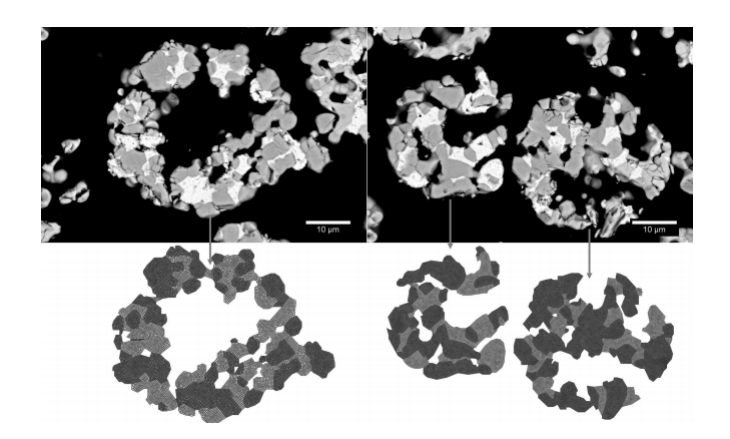

Figura 2.2: Digitalización de polvos de NiCr/Cr3C2. Modificado de [\[33\]](#page-122-5).

Los resultados del estudio mostraron que hay morfologías de CrC-NiCr que son propensas a la erosión de la superficie del sustrato y a la baja deformación, otras son propensas a la formación de grietas transversales en el recubrimiento, mientras que hay otras que están propensas a fracturas. También se determinó que el porcentaje de cerámicos y metálicos en los polvos era un aspecto relevante en el comportamiento de la deposición de las partículas.

Un estudio realizado por F. Delloro y M. Jeandin se encarga de la digitalización de partículas irregulares de tantalio en 3D [\[35\]](#page-123-0). Para ello realizaron una ecotomografía de rayos X (XMT por sus siglas en inglés), la cual corresponde a un ensayo no destructivo ampliamente utilizado en distintos campos de las ciencias. Junto a los resultados de la micrografía y el uso de la librería de python SMIL la partícula de tantalio fue digitalizada como se muestra en la Figura [2.3.](#page-43-0)

<span id="page-43-0"></span>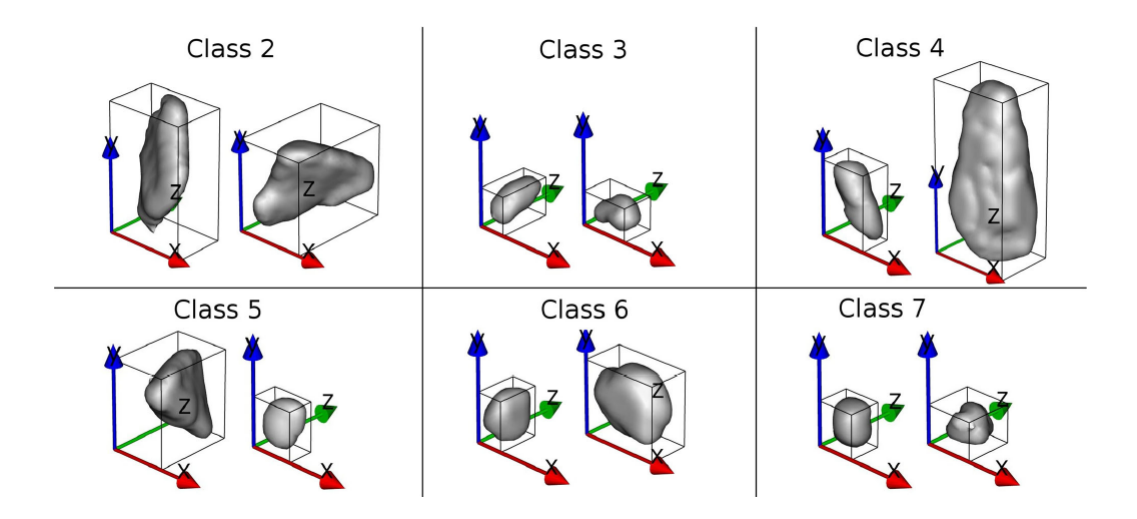

Figura 2.3: Representación de las partículas en clases según la forma [\[35\]](#page-123-0).

El estudio realizado por F. Delloro y M. Jeandin se enfoca en la caracterización 3D de las partículas y el impacto de partículas no idealizadas, utilizando morfologías reales más representativas del polvo analizado.

Dentro del trabajo también se realizó una simulación 2D del impacto de las partículas, si bien este se encontraba en una etapa inicial los autores estiman que es prometedor para un análisis futuro, ya que permite mantener estrechos lazos con el comportamiento físico mecánico durante el choque.

# 2.2. Estudios de morfologías distintas a la esférica en Cold Spray

Un estudio de los recubrimientos formados por polvos de cobre de morfología dendrítica es el trabajo realizado por K. H. Ko y J. O. Choi [\[36\]](#page-123-1). Este trabajo se enfoca en el estudio de la eficiencia de deposición (DE), la dureza, la fuerza de adhesión y la microestructura de los recubrimientos realizados empleando partículas de cobre dendrítico. Además, también compara sus resultados con estudios previos de deposición de cobre esférico.

Los resultados del estudio muestran que la teoría y los estudios que ayudan a predecir el comportamiento hidrodinámico de las partículas esféricas no es aplicable para las partículas dendríticas. Además el estudio trata la posibilidad de que el comportamiento distinto de las partículas dendríticas se deba a su morfología distinta y no a las dimensiones de las partículas. En la Figura [2.4](#page-44-0) se muestran imágenes de deposiciones realizadas con polvos de cobre dendrítico. Las imágenes exhiben las deformaciones incurridas en las deposiciones de partículas dendríticas. El estudio concluye que las deformaciones experimentadas por las partículas dendríticas al ser depositadas son evidentemente menores a las deformaciones que sufren las partículas esféricas. Además, el estudio determina que las densidades de los recubrimientos para las partículas dendríticas tiende a ser menor que los formados por las partículas esféricas.

<span id="page-44-0"></span>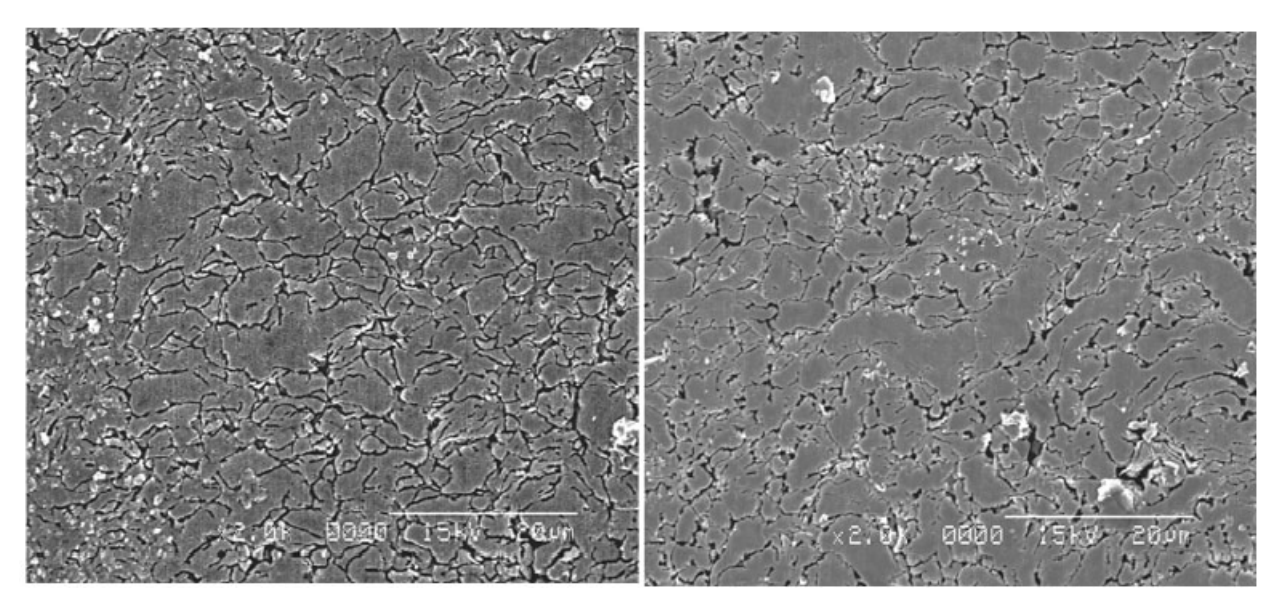

Figura 2.4: Deposiciones realizadas con polvos de cobre dendrítico. Modificado de [\[36\]](#page-123-1).

Otro estudio realizado para el análisis del efecto de la morfología del polvo es el trabajo realizado por W. Wong y P. Vo llamado Effect of Particle Morphology and Size Distribution on Cold-Sprayed Pure Titanium Coatings [\[39\]](#page-123-2). En este trabajo se abordan las comparaciones entre los recubrimientos formados por 5 polvos de titanio con distinta morfología como se muestra en la Figura [2.5.](#page-45-0) Este trabajo determina que muchas características del polvo como su morfología, su tamaño de partícula y los contenidos de oxígeno, tienen influencia en la eficiencia de deposición (DE) y las propiedades del recubrimiento. Basados en la eficiencia de deposición, la porosidad y la velocidad crítica necesaria, los investigadores determinaron que la morfología esférica con un tamaño medio es la mejor para realizar una deposición por Cold Spray entre las morfologías de titanio estudiadas.

<span id="page-45-0"></span>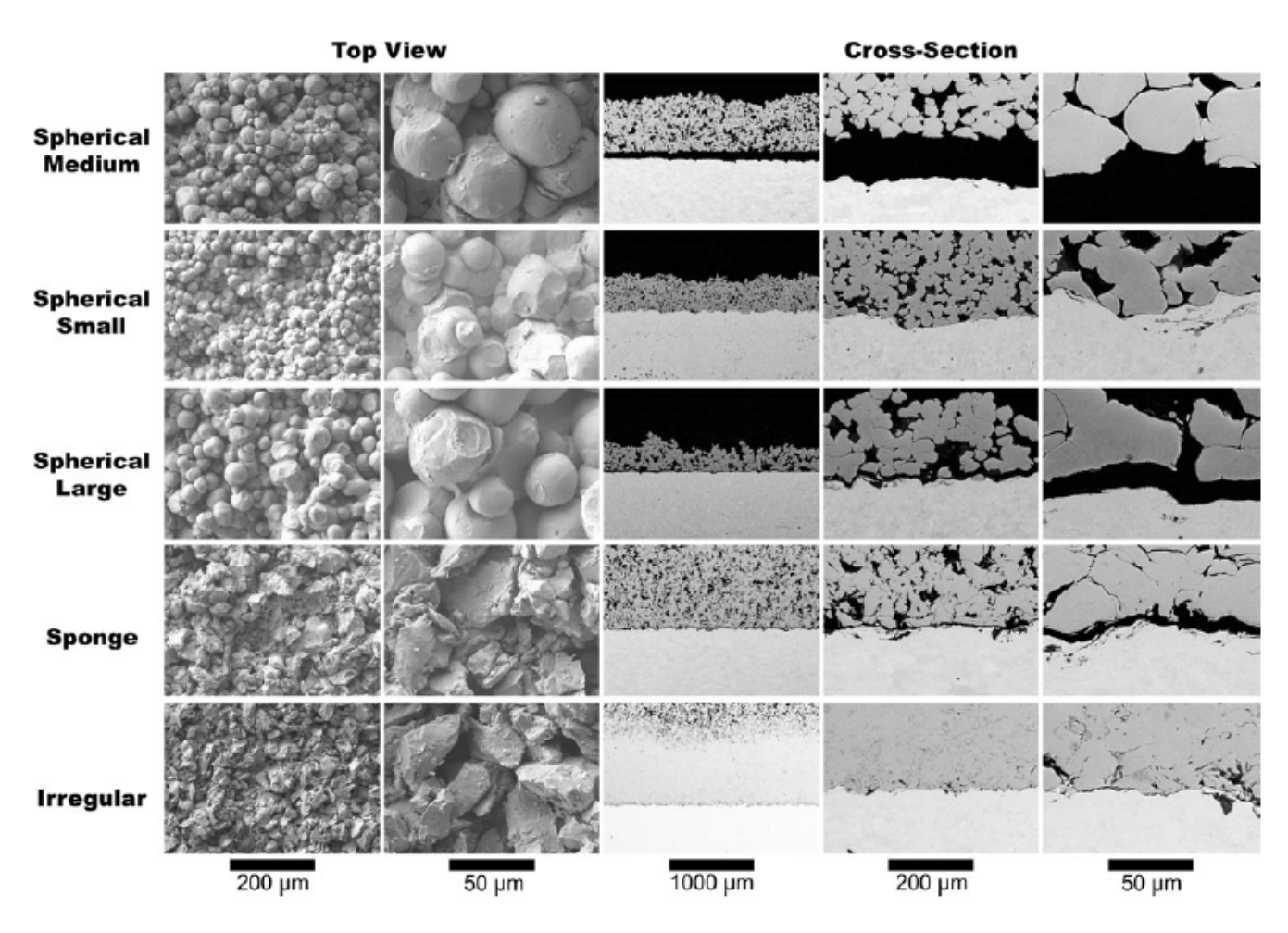

Figura 2.5: Imágenes de los polvos y los recubrimientos formados por Cold Spray [\[39\]](#page-123-2).

## 2.3. Simulación del impacto de partículas

La simulación del impacto de una partícula a alta velocidad es uno de los trabajos más recurrentes en Cold Spray. Uno de estos trabajos es el realizado por Kensuke Yokoyama y Makoto Watanabe llamado Simulation of Solid Particle Impact Behavior for Spray Processes [\[38\]](#page-123-3). Este trabajo analiza los efectos de la deposición de una partícula esférica de cobre de  $50 \mu m$  de radio sobre un sustrato de cobre al impactar a una temperatura de 293 K y una velocidad de 550 m/s. El estudio determina que la mayor parte de la deformación se encuentra concentrada en los extremos de la partícula en las zonas donde se forma la aparición del jet como se observa en la Figura [2.6.](#page-46-0) El trabajo además muestra que las temperaturas mayores se concentran en las zonas con mayor deformación lo cual se asocia al trabajo plástico realizado en la zona.

<span id="page-46-0"></span>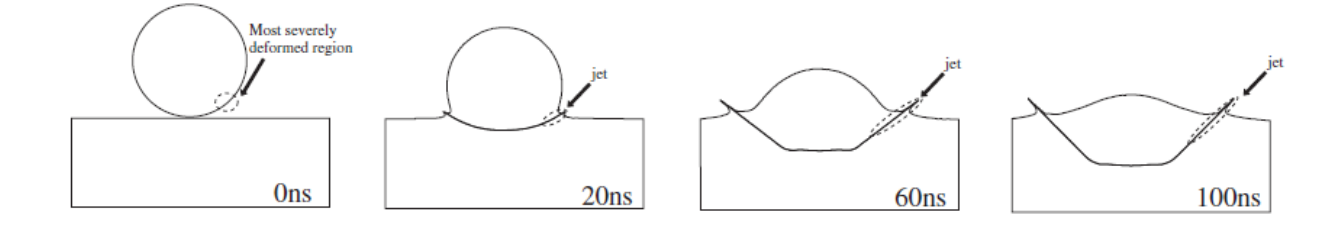

Figura 2.6: Secuencia de la deformación de la partícula de cobre durante el impacto simulada para un radio de 50 µm, Temperatura de partícula 293 K y velocidad de 550 m/s. Modificado de [\[38\]](#page-123-3).

Por otro lado Hamiyanze MK y Jen T-C en su trabajo Numerical Analysis of the Cold Gas Dynamic Spray Surface Coating Process [\[39\]](#page-123-2), muestran una comparación de la temperatura y deformación entre la simulación de una partícula esférica y la simulación de varias partículas esféricas. El trabajo refiere que las deformaciones experimentadas para una sola partícula tienden a ser mucho menores que las deformaciones realizadas para múltiples partículas, por lo que propone realizar trabajos de múltiples partículas para poder entender de mejor manera el mecanismo de adhesión de estas.

# Capítulo 3

# Metodología

Para el desarrollo de este trabajo se empleó la metodología mostrada en el esquema de la Figura [3.1.](#page-47-0) La metodología empleada contempla una validación del trabajo llamado Simulation of the Cold Spray Particle Deposition Process realizado por Xie J y Nélias D el cual se detalla en el Capítulo [4.](#page-66-0)

El presente trabajo contiene un trabajo experimental para la obtención de imágenes de las partículas mediante el empleo de microscopio electrónico de barrido, seguido de un trabajo de reconocimiento de imágenes y digitalización. Este último, entrega información complementaría para poder definir la forma de las partículas e incluirla en los modelos computacionales del impacto de ellas. La puesta en marcha de los modelos definidos entregan los resultados sobre las variables de interés que luego son analizados.

<span id="page-47-0"></span>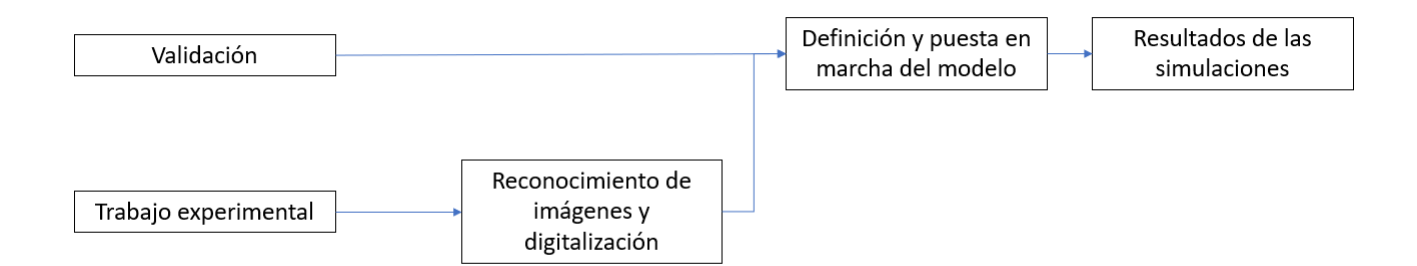

Figura 3.1: Esquema metodología seguida para el desarrollo de este trabajo

Los detalles del procedimiento realizado en el trabajo experimental, el trabajo de reconocimiento de imágenes y digitalización, y la definición y puesta en marcha del modelo computacional se presentan en las siguientes secciones de este trabajo.

# 3.1. Trabajo experimental

Esta parte del trabajo realizado se enfocó en obtener imágenes de la sección transversal de las partículas para luego procesarlas y obtener el contorno digitalizado de cada una de ellas. El trabajo realizado sigue el esquema mostrado en la Figura [3.2.](#page-48-0)

<span id="page-48-0"></span>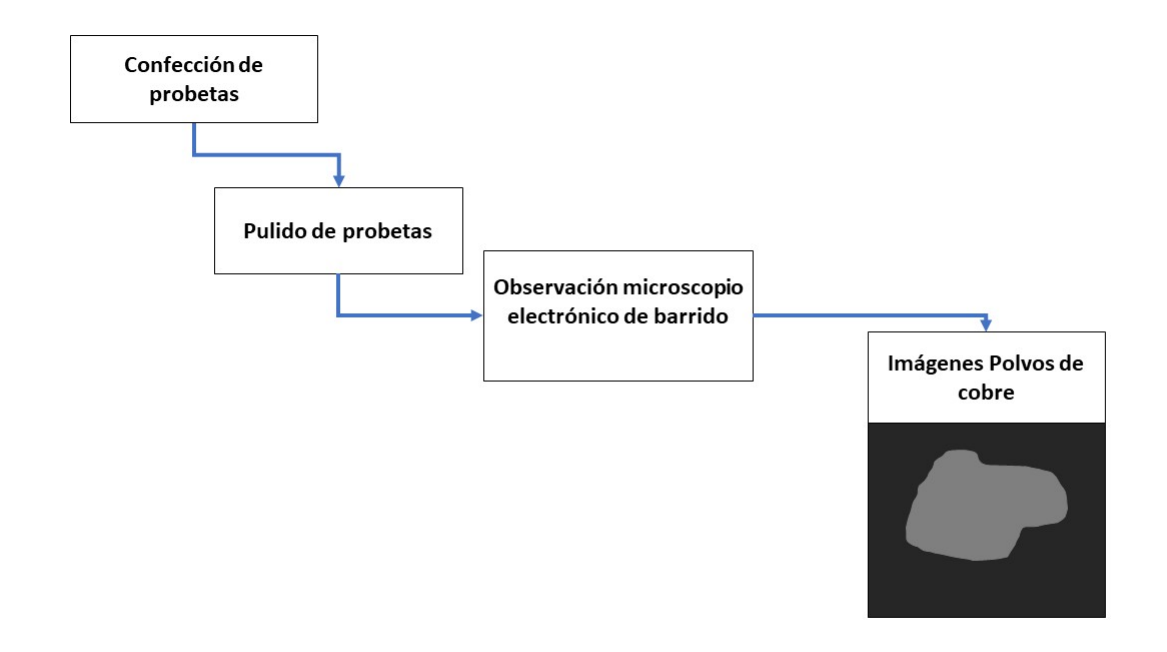

Figura 3.2: Metodología trabajo experimental. elaboración propia.

En el esquema de la Figura [3.2](#page-48-0) se observa que la primera tarea realizada fue la confección de las probetas de baquelita conductora y polvos de cobre dendrítico. Para la elaboración de las probetas, los insumos y equipos empleados son:

#### Insumos

- Polvos de cobre dendrítico.
- Gránulos de Baquelita para fundir.
- Guantes de látex.
- Papel de lija grano 200,500,800.
- Polvos de alúmina de 0.5, n0.1 y 0.05  $\mu$ m.

### Equipos

- Prensa para fabricación de muestras.
- Calentador cilíndrico.
- Pulidora de muestras.
- Pistola de calor.
- Cuchara de medida de 50 ml.

La probeta fue confeccionada empleando el calentador eléctrico y la prensa de fabricación de muestras la cual sirvió de molde. Luego de la fabricación de las probetas, estas fueron pulidas empleando las lijas con los 3 tamaños presentes en la lista de insumos, utilizando las lijas de mayor a menor tamaño de grano. Finalmente a las probetas se les aplicó un pulido espejo usando los polvos de alúmina, aplicándolos de la misma forma con la que se emplearon las lijas.

El pulido de las probetas se realizó con objetivo de descubrir las secciones transversales de las partículas de cobre dendrítico adheridas a la superficie pulida de la probeta. Luego del pulido de las probetas, estas fueron llevadas al microscopio electrónico de barrido disponible en la Facultad de Ciencias Físicas y Matemáticas de la Universidad de Chile para su observación. Se realizaron observaciones de dos de las mejores muestras disponibles, y se seleccionaron manualmente las partículas observadas y estudiadas, las cuales poseen una forma similar a la mostrada en la Figura [3.2.](#page-48-0) Por último las imágenes de las partículas fueron guardadas para su posterior procesamiento digital.

## 3.2. Reconocimiento de imágenes y digitalización

Las imágenes de las secciones transversales de las partículas dendríticas obtenidas en el microscopio electrónico de barrido fueron empleadas para definir en la simulación partículas con una forma similar a la de una partícula dendrítica real. Para ello se empleó una serie de procedimientos computacionales que permitieron la digitalización del contorno de la partícula. La digitalización permitió describir el contorno de la partícula como una serie de puntos cartesianos, los cuales al ser unidos mediante lineas rectas de acuerdo a un orden específico forman el contorno de la sección transversal de la partícula. Para lograr lo anterior, la imagen debió ser procesada de acuerdo al esquema de la Figura [3.3.](#page-50-0) El esquema muestra el procedimiento seguido durante el proceso de reconocimiento y digitalización de las imágenes.

<span id="page-50-0"></span>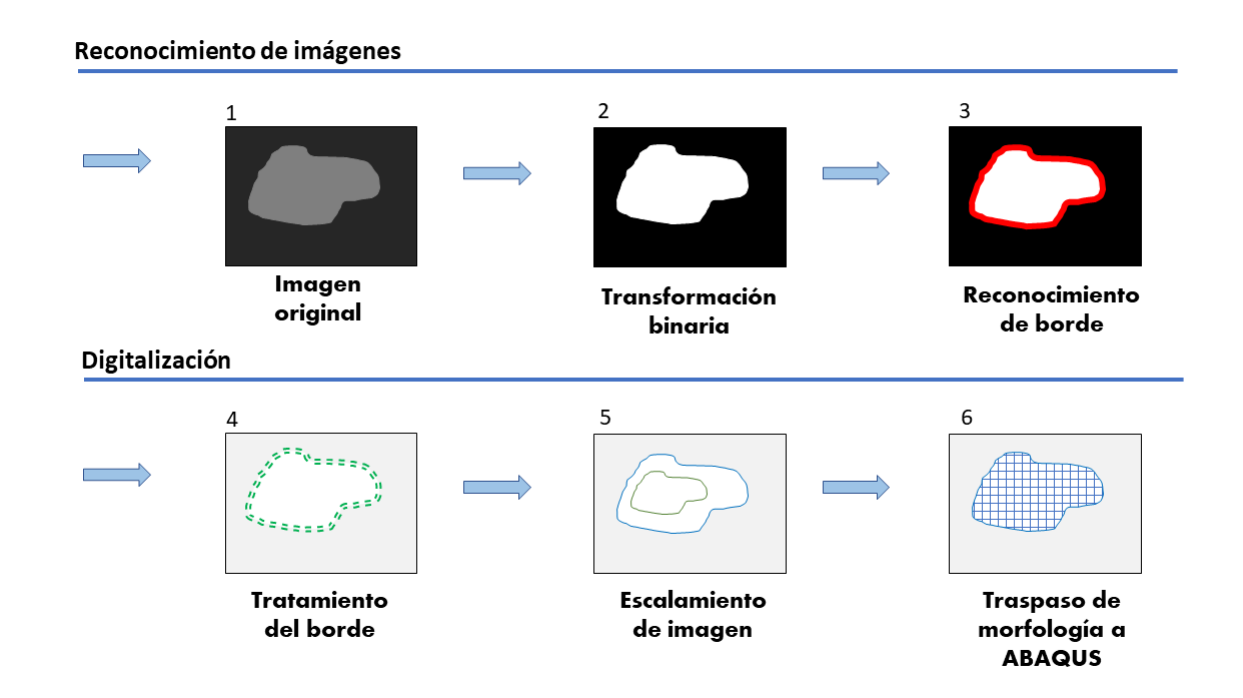

Figura 3.3: Esquema de los pasos a seguir para la digitalización de la partícula. Elaboración propia.

### 3.2.1. Reconocimiento de imágenes

El reconocimiento de imágenes es la primera de las labores realizadas para incluir la morfología de las partículas en los modelos computacionales. Tiene como objetivo el detectar las partículas e identificar el contorno de estas para posteriormente digitalizarlo. El reconocimiento de imágenes contempla la aplicación de una transformación binaría a la imagen original y un reconocimiento del borde de la partícula dentro de la imagen.

#### Transformación binaria

La transformación binaría de la imagen tuvo como objetivo el simplificar el proceso de identificación de los contornos de las partículas. Para ello primero se realizó una transformación binaria a las imágenes originales transformando estas imágenes a tonos únicamente negros y blancos. Esta transformación se realizó analizando píxel a píxel, transformando a valores negros los tonos sobre un valor umbral y a blancos los que se encuentren bajo dicho valor. La transformación se realizó empleando un código de programación escrito en Python. Para este trabajo el valor umbral se fija en base al valor promedio entre el máximo y mínimo mostrado en el histograma de la imagen. La imagen original y post transformación binaria se muestran ejemplificadas en el esquema de la Figura [3.3](#page-50-0) por las imágenes 1 y 2.

Posteriormente se aislaron manualmente imágenes de partículas individuales empleando el software ImageJ con el fin de simplificar el reconocimiento de las partículas.

#### Reconocimiento del borde de la partícula

Para cada imagen de partícula transformada a imagen binaria se realiza el reconocimiento de bordes utilizando la librería OpenCV en Python. En el reconocimiento de bordes primero se carga la imagen pre-procesada, luego se transforma a una escala de grises y se aplica un suavizado gaussiano en la imagen, las cuales son técnicas comúnmente empleadas en el procesamiento de imágenes. Posteriormente, se emplearón transformaciones morfológicas para el reconocimiento del borde. Las transformaciones morfológicas empleadas en este trabajo fueron canny, dilated y erosión las cuales están disponibles en la librería OpenCV. La elección de la transformación que se emplea se realiza en base a ensayo y error dependiendo de si bajo inspección visual la transformación puede reconocer completamente el borde de la partícula, ya sea como un solo borde o la unión de varios bordes.

Los distintos bordes reconocidos en la imagen se unen a un vector de Python que guarda cada píxel del borde como un punto cartesiano. Posteriormente se eliminan los puntos repetidos en el vector.

### <span id="page-51-0"></span>3.2.2. Digitalización

La digitalización de imágenes se realiza empleando los contornos reconocidos en el reconocimiento de borde. Esta fase se divide en 3 sub-fases correspondientes al tratamiento del borde, el dimensionamiento de la imagen y el traspaso de la morfología a ABAQUS correspondiente a los puntos 4, 5 y 6 de la Figura [3.3.](#page-50-0)

#### <span id="page-52-0"></span>Tratamiento del borde

El reconocimiento de borde permitió obtener los puntos necesarios para representar la forma del contorno de la imagen como un gráfico de puntos cartesianos unidos por lineas rectas. Sin embargo, si bien el uso de una cantidad elevada de puntos permite obtener un borde lo suficientemente detallado, el uso de demasiados puntos hace que la partícula obtenida contenga un contorno poco definido y difícil de mallar. Para suavizar el contorno de la imagen replicada, se necesita realizar un tratamiento de los puntos que conforman el borde de cada partícula reconocida. Para este trabajo se utilizó un método de eliminación de puntos el cual consistió en eliminar los puntos intermedios del vector de puntos del borde. Para obtener el resultado adecuado, la eliminación de puntos se realiza repetidas veces hasta encontrar un contorno adecuado para el análisis en base al ensayo y error.

#### Escalamiento de la imagen

La primera labor para realizar el escalamiento del borde fue asignar una dimensión física a las coordenadas de la partículas debido a que las posiciones de los píxeles carecen de información física por si mismas. La asignación de la dimensión se realizó empleando la medida referencial de las imágenes y el programa ImageJ. Con ImageJ se monitorearon las posiciones de los píxeles al inicio y fin de la medida referencial. La medida referencial se obtuvo directamente de la escala entregada por el microscopio electrónico de barrido en las imágenes. Luego, por medio de una proporción entre la distancia referencial en píxeles y su representación real, se escalaron las distancias entre píxeles a distancias físicas.

Debido a la variedad de formas y tamaños que presentan las partículas con morfología dendrítica utilizadas en este trabajo, se hizo necesario establecer un método para comparar la deformación que experimentan las partículas. El método empleado fue la estandarización del área de todas las partículas. Esta estandarización consistió en escalar la forma de las partículas dendríticas de modo que el área de las partículas fuera igual al área de una partícula esférica de 25  $\mu$ m de diámetro definido en la Sección [3.3.1.](#page-54-0) El escalamiento de las partículas se realiza por medio del empleo de la fórmula de área de Gauss (Ec [1.20\)](#page-40-0) y un factor de escalamiento l. La fórmula de Gauss calcula el área de un polígono cualquiera empleando las coordenadas cartesianas de los vértices del polígono. Los vértices en coordenadas cartesianas que representan a cada partícula son los mismos obtenidos en la sección de tratamiento del borde Sección [3.2.2.](#page-52-0)

Considerando una imagen de una partícula como un polígono se tiene que su área se puede calcular como:

$$
A_{pol} = \frac{1}{2} \left( \sum_{i=1}^{n-1} x_i y_{i+1} + x_n y_1 - \sum_{i=1}^{n-1} x_{i+1} y_i - x_1 y_n \right) \tag{3.1}
$$

Al escalar por un factor l cada componente del polígono se tiene que:

<span id="page-52-1"></span>
$$
A_{\text{escalada}} = \frac{1}{2} \left( \sum_{i=1}^{n-1} x_i(l) y_{i+1}(l) + x_n(l) y_1(l) - \sum_{i=1}^{n-1} x_{i+1}(l) y_i(l) - x_1(l) y_n(l) \right) \tag{3.2}
$$

Factorizando la ecuación [3.2](#page-52-1) por  $l^2$  se llega a :

<span id="page-53-0"></span>
$$
A_{\text{escalada}} = \frac{l^2}{2} \left( \sum_{i=1}^{n-1} x_i y_{i+1} + x_n y_1 - \sum_{i=1}^{n-1} x_{i+1} y_i - x_1 y_n \right) = l^2 * A_{\text{pol}}
$$
(3.3)

La ecuación [3.3](#page-53-0) permite asociar una variación en un factor l de las coordenadas de los vértices del polígono que representa las partículas, con el respectivo aumento en área producto del escalamiento. Empleando esta fórmula e igualando el área escalada con el área de una partícula circular de 25µm de diámetro, se llegó a:

$$
A_{\text{escalada}} = A_{pol}l^2 = \frac{D_p^2 * \pi}{4}
$$
\n
$$
(3.4)
$$

Despejando el factor l se llegó a:

<span id="page-53-1"></span>
$$
l = \sqrt{\frac{D_p^2 \pi}{4A_{pol}}} \tag{3.5}
$$

donde: l es el factor de escalamiento de las coordenadas,  $A_{pol}$  es el área inicial de la partícula escalada, calculada en base a la fórmula de Gauss y  $D_p$  es el diámetro de la partícula referencial de valor igual a  $25\mu$ m. La ecuación [3.5](#page-53-1) define el factor l por el cual se debe multiplicar las coordenadas originales de las partículas para que su área sea igual al área de una partícula esférica con diámetro de 25  $\mu$ m.

Utilizando los factores l calculados con la ecuación [3.5](#page-53-1) se escalan las partículas a un tamaño que les otorgue un área igual a la de una partícula esférica de 25  $\mu$ m. Las áreas iniciales de las partículas se calcularon utilizando las coordenadas del contorno sin escalar y la ecuación de área de Gauss.

#### Traspaso de morfología a ABAQUS

Con las coordenadas de las partículas escaladas, se procedió a incluir esta información dentro del programa ABAQUS. Para ello se guardo la información de las coordenadas en archivos de texto (.txt) para su posterior uso en la programación de los modelos.

## 3.3. Definición y puesta en marcha del modelo

Para el estudio del efecto de la morfología de las partículas en la deformación sufrida se recurrió al empleo de modelos computacionales generados en el programa ABAQUS. Para la generación de los modelos se siguieron los pasos mostrados en el esquema de la Figura [3.4.](#page-54-1) Los detalles de cada labor se muestran en las siguientes secciones.

<span id="page-54-1"></span>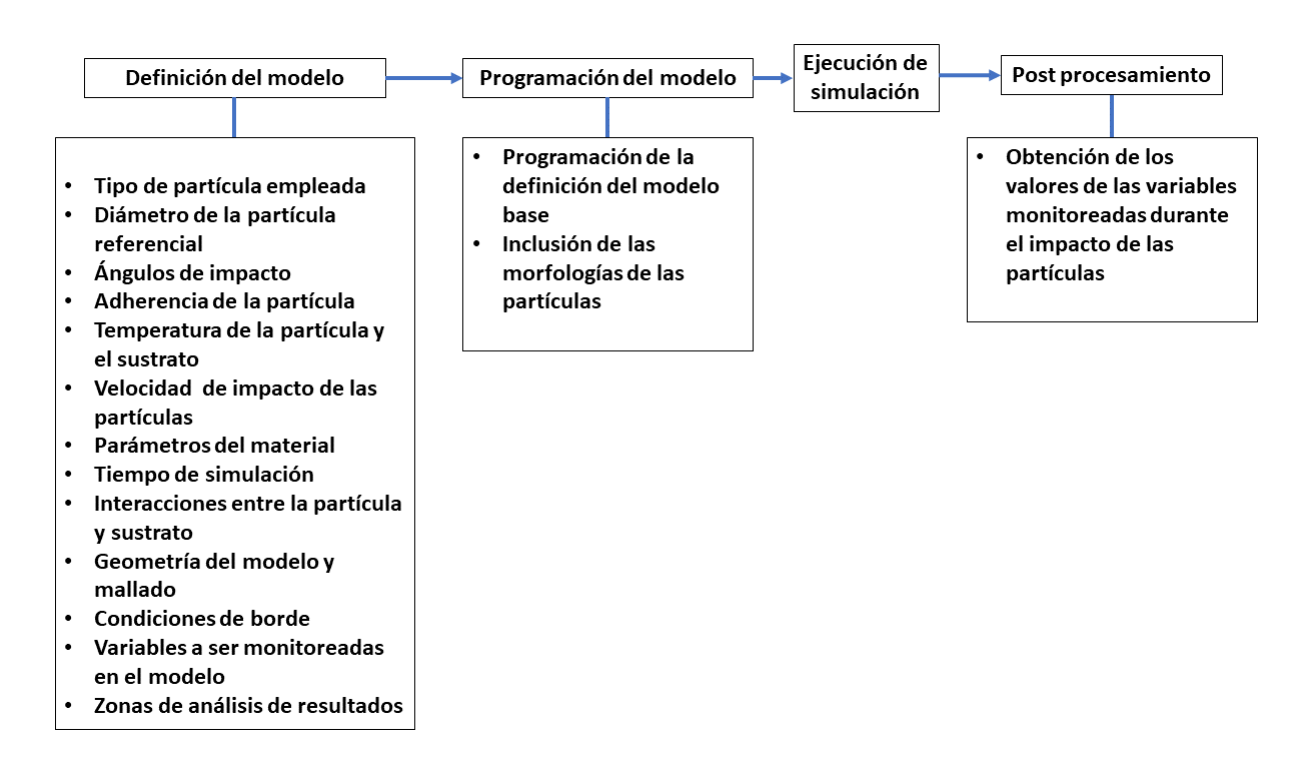

Figura 3.4: Esquema de la definición y puesta en marcha del modelo computacional del impacto de la partícula. Elaboración propia.

## 3.3.1. Definición del modelo

Contempla la definición de todos los parámetros necesarios para la elaboración del modelo. Los parámetros de importancia en el modelo son el tipo de partículas empleadas, el diámetro de partícula referencial, los ángulos de impactos de las partículas, temperatura de la partícula y el sustrato, velocidad de impacto de la partícula, interacciones entre la partícula y el sustrato y las variables monitoreadas en la simulación del impacto de la partícula.

#### Tipo de partícula empleada

El tipo de partícula empleado en el modelo corresponde a las partículas digitalizadas de acuerdo al procedimiento realizado en las secciones anteriores. Las partículas empleadas son 5 en total, de las cuales 4 presentan morfologías dendríticas y una morfología esférica. Las partículas dendríticas se denominan como partículas A, B, C y D.

#### <span id="page-54-0"></span>Diámetro de la partícula referencial

La elección del diámetro referencial de las partículas se realizó en base a estudios previos de la simulación de Cold Spray utilizando partículas de cobre esférico. En el estudio realizado por Jing Xie y Daniel Nelias Simulation of the Cold Spray Particle Deposition Process se realizan simulaciones de partículas de cobre y aluminio con diámetros de 25  $\mu$ m, valor que fue adoptado en este trabajo.

#### Ángulos de impacto

Con el objetivo de aumentar el número de modelos generados con las cuatro partículas identificadas junto a estudiar el efecto de la posición en el cual caen las partículas, se decidió variar el ángulo en el cual las partículas incidieron sobre el sustrato para aumentar la información disponible. Se seleccionan 4 ángulos distintos para cada una de las partículas lo cual generó 16 modelos posibles. Los ángulos para cada partícula son elegidos de forma tal que entre ellos mantengan una separación de  $90^{\circ} \pm 10^{\circ}$  y se maximice la relación de aspecto en alguno de los ángulos. Los ángulos en los que impactan las partículas se detallan en la Tabla [3.1.](#page-55-0)

| Partícula | Ang. $1$ | Ang. $2$ | Ang. $3$ | Ang. $4$ |
|-----------|----------|----------|----------|----------|
|           | 168      | $-13$    | -92      | 78       |
| В         | $-12$    | 90       | 270      | 135      |
| $\cap$    |          | 192      | 282      | 102      |
|           | $-115$   | 65       | $-35$    | 155      |

<span id="page-55-0"></span>Tabla 3.1: Ángulos empleados para las rotaciones de las distintas partículas.

#### Adherencia de la partícula

La adherencia de las partículas tras el impacto con el sustrato se fijó en dos posibles configuraciones adherida y no adherida. En el caso de la configuración adherida la partícula se mantuvo unida al sustrato mientras ocurre el impacto, en cambio en la no adherida la partícula no se adhiere al sustrato durante el impacto. Debido a que se estudió la configuración con y sin adherencia para cada una de las partículas, el número total de modelos realizados asciende a 34 (8 modelos por partícula dendrítica más dos modelos para la partícula esférica).

#### Temperatura de la partícula y el sustrato

Debido a que no se cuenta con información de la temperatura de impacto de la partícula de cobre, en este trabajo se empleó la temperatura de la partícula empleada Jing Xie y Daniel Nelias en su trabajo Simulation of the Cold Spray Particle Deposition Process la cual consiste en una temperatura de 293 K.

Respecto a la temperatura del sustrato para este trabajo se consideró el uso de la temperatura ambiente como temperatura del sustrato, de forma similar a trabajos realizados por Wen-Ya Li y Hanlin Liao en On high velocity impact of micro-sized metallic particles in cold spraying [\[40\]](#page-123-4).

#### Velocidad de impacto de la partícula

En este trabajo se empleó una velocidad de 600 m/s similar a la ocupada por Jing Xie y Daniel Nelias en su trabajo Simulation of the Cold Spray Particle Deposition Process. La velocidad empleada tuvo solo un movimiento lineal y no contempló un movimiento de rotación de la partícula.

#### Parámetros del material

De acuerdo a la bibliografía los parámetros necesarios para la simulación del impacto de la partícula de cobre son los mostrados en la Tabla [3.2.](#page-56-0) En esta tabla se muestran los parámetros necesarios para realizar el modelo de la respuesta del material en base al modelo de plasticidad de Johnson-Cook y la ecuación de estado de Mie-Gruneisen.

<span id="page-56-0"></span>Tabla 3.2: Parámetros del Cobre empleados en Simulation of the Cold Spray Particle Deposition Process [\[6\]](#page-120-0).

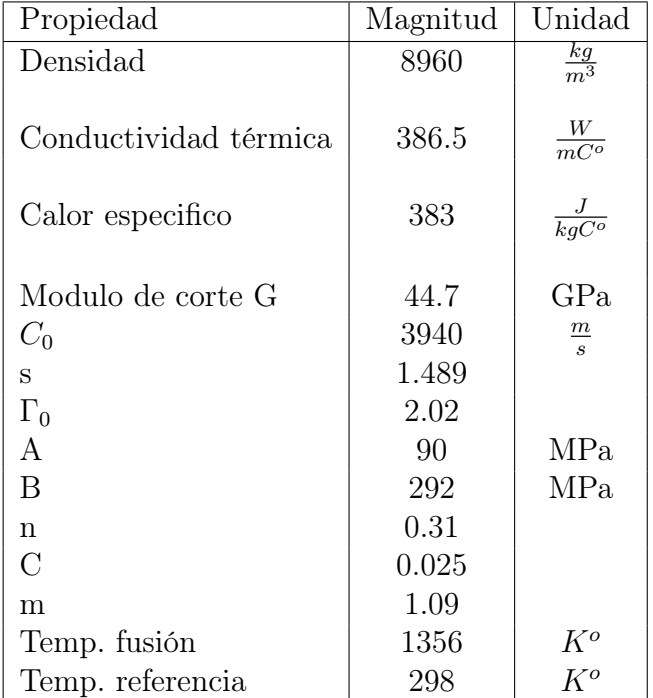

#### Tiempo de simulación

El tiempo de simulación necesario hace referencia principalmente al tiempo necesario para que parte de la energía cinética de la partícula se transforme en deformación plástica y parte se disipe como calor. Estimar de forma correcta este tiempo para incluirlo en el modelo, ayudó a disminuir los tiempos de simulación que se incurren en los cálculos del proceso y así agilizar la simulación.

Un calculo rápido indica que para que la partícula recorra su diámetro a la velocidad inicial es necesario un tiempo mínimo de 42 nanosegundos. En las simulaciones el tiempo de simulación puede ser hallado buscando el menor tiempo que permita mostrar el proceso sin cambios aparentes en la variable de interés, pero esto toma demasiado tiempo de análisis. otra forma de encontrar el tiempo de simulación es identificar el tiempo que se demora el modelo en llegar a un estado cuasi-estático al reducir la energía cinética a un 10 % de su valor inicial [\[41\]](#page-123-5).

En la bibliografía los tiempos de simulación son del orden de los nanosegundos y dependen fuertemente de la velocidad de la partícula utilizada. Por este motivo, se emplea el nanosegundo como el orden del tiempo referencial para la simulación.

Para estimar el tiempo de simulación para cada morfología se realizó una simulación del impacto de la partícula estudiada sobre un sustrato del mismo material en un tiempo inicial de 42 nanosegundos. En caso de que la simulación cuente con un valor aún sobre el 10 % del valor inicial de la energía cinética, se vuelve a realizar la iteración con un tiempo de simulación mayor al anterior, hasta obtener el porcentaje de energía cinética deseado. Esto se puede observar fácilmente en el entorno de monitor de la simulación ABAQUS mostrado en la Figura [3.5.](#page-57-0) Cabe destacar que los tiempos de simulación son distintos para cada una de las simulaciones realizadas, aún cuando inicien con la misma energía cinética. Los tiempos de simulación obtenidos para cada uno de los modelos se muestran en la Tabla [3.5](#page-64-0) en la columna llamada Duración.

<span id="page-57-0"></span>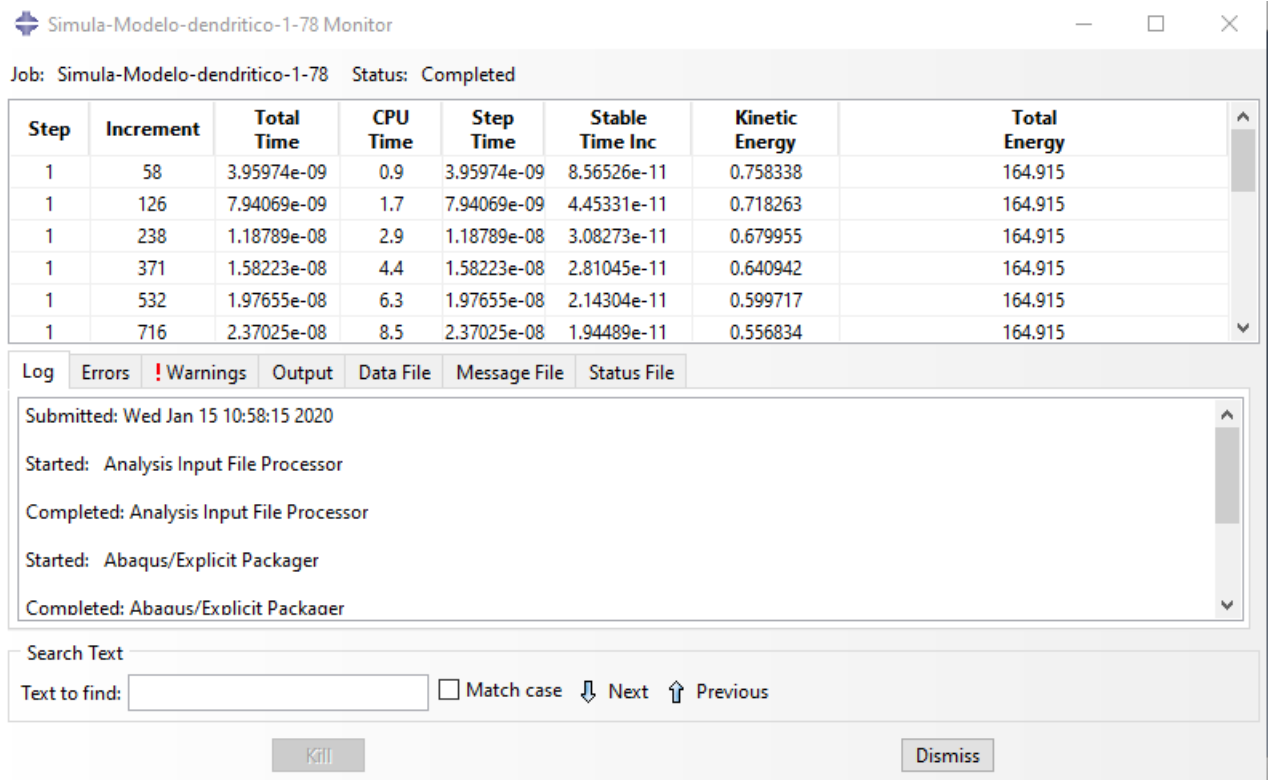

Figura 3.5: Ejemplo del entorno monitor de ABAQUS. El entorno muestra para cada incremento el tiempo total, el tiempo estable, la energía cinética y la energía total. Elaboración propia.

Debido a que se esta empleando un análisis explícito existen limitaciones en los incrementos de tiempo del modelo. Por lo tanto para la definición de cada incremento en ABAQUS, se cuidó en que estos no fueran mayores al incremento calculado con la ecuación [1.12](#page-35-0) para asegurar la convergencia del modelo.

#### Interacción entre partícula y sustrato

La interacción entre la partícula y el sustrato mientras ocurre el choque se descompone en tres propiedades de contacto: El contacto tangencial, el contacto normal y la generación de calor. El contacto tangencial se modeló utilizando un método de penalización en el cual el coeficiente de fricción se fija en 0.3 en base a la literatura [\[5\]](#page-120-1).

El contacto normal entre la partícula y el sustrato se consideró como Duro ("HardÇontact) y se permitió la separación dependiendo si el modelo contempla la adherencia o no adherencia de la partícula.

El proceso se consideró como adiabático en base a la literatura previa, se especifica que el calor generado corresponde al 90 % de la energía disipada por la deformación plástica y el calor se traspasa en partes iguales entre el sustrato y la partícula. Estos valores se sustentan en las consideraciones hechas por Wen-Ya Li y CHao Zhang en el estudio "Modeling Aspects of high velocity impact of particles in cold sprayinf by explicit finite element analysis" [\[40\]](#page-123-4).

#### Geometría del modelo y mallado

La geometría del modelo empleada corresponde a un modelo 2D el cual cuenta con dos partes principales, la partícula y el sustrato. Las dimensiones utilizadas en el sustrato y las divisiones internas que se realizarón se resumen en la Tabla [3.3](#page-58-0) y son mostradas gráficamente en las Figuras [3.6](#page-59-0) y [3.7.](#page-60-0) Estas dimensiones se calcularon en base a proporciones con respecto al diámetro de la partícula. En base al estudio mostrado por Simulation of the Cold Spray Particle Deposition Process [\[42\]](#page-123-6) el alto (H3) y ancho (D3) total del sustrato debe ser por lo menos 10 veces más grandes que el diámetro de la partícula impactada. El ancho (D1) y alto (H1) de la sección más refinada (S1), es superior 2 veces el diámetro de la partícula, mientras que las dimensiones de la sección intermedia (S2) son el doble de las sección más refinada (S1).

<span id="page-58-0"></span>Tabla 3.3: Dimensiones del modelo empleado, nombres basados en el esquema de la Figura [3.7](#page-60-0) Elaboración propia.

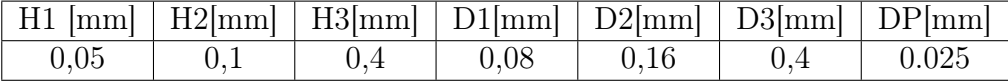

<span id="page-59-0"></span>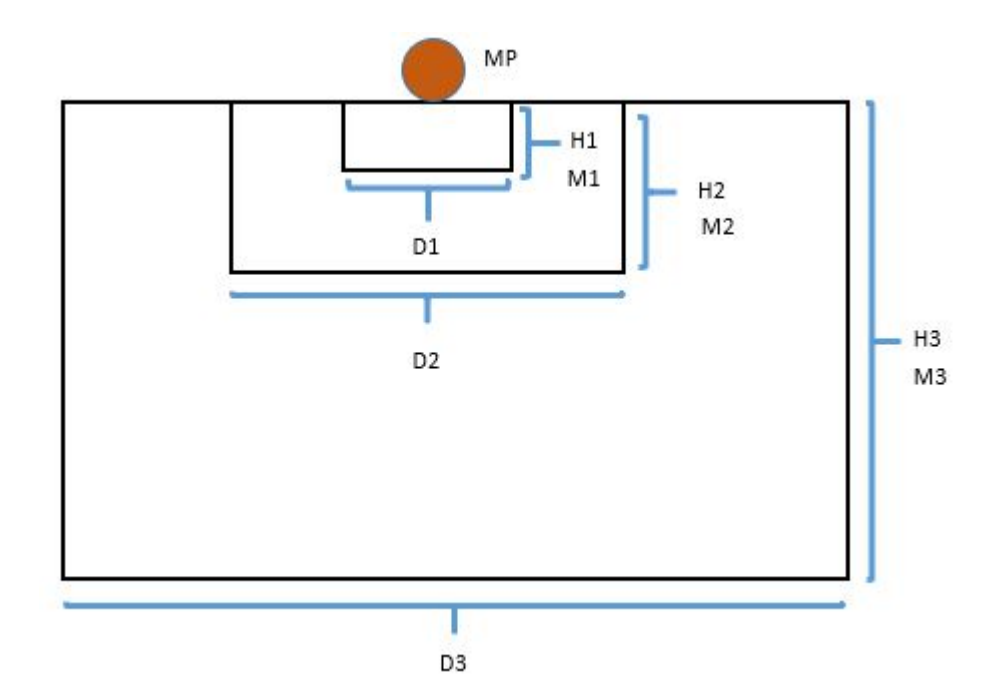

Figura 3.6: Esquema de la geometría del modelo utilizado en el trabajo. H1, H2 y H3 son las alturas de las particiones del sustrato, D1,D2 y D3 son los anchos de las particiones del sustrato y MP, M1,M2 y M3 son los tamaños de mallas para la partícula y para cada una de las secciones del sustrato. Elaboración propia.

<span id="page-60-0"></span>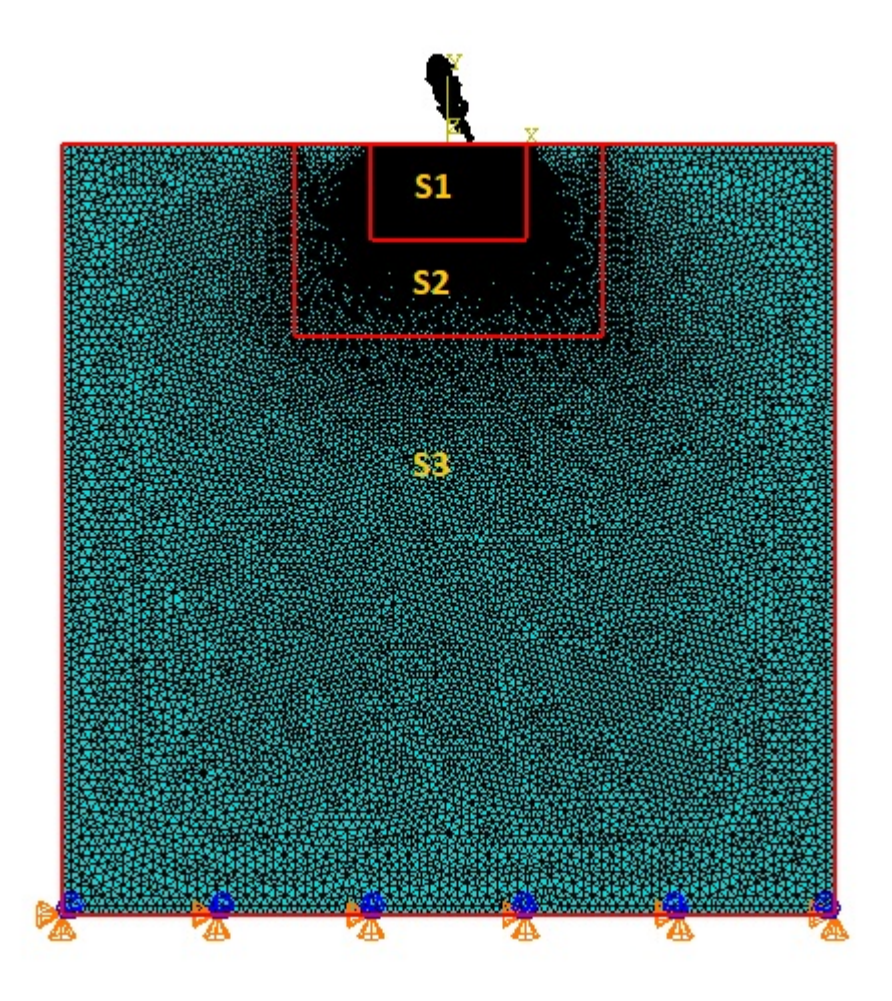

Figura 3.7: Esquema de la geometría del modelo empleado. Elaboración propia.

Las 3 secciones principales S1, S2 y S3 definidas en el sustrato tienen como objetivo el refinar de manera independiente sectores del sustrato, lo que permite ahorrar tiempo de computo ya que se disminuye el número de elementos que se emplearía si se mallara todo el sustrato de manera fina. La zona del sustrato con el mallado más fino corresponde a la sección S1, seguido por la sección S2 y la sección con el mallado menos refinado es S3. S1 tiene el mallado más fino debido a que en esta zona la partícula impacta al sustrato por lo que ocurren las mayores deformaciones.

Debido a la gran cantidad de simulaciones y por ende de modelos que se realizan, no es posible ir refinando la malla en cada modelo para obtener un tamaño de malla óptimo ya que los tiempos asociados serían muy extensos. Por este motivo se emplea como referencia los tamaños de malla empleados en el estudio textit Simulation of the Cold Spray Particle Deposition Process [\[2\]](#page-120-2). En este estudio el tamaño de la malla al igual que las dimensiones esta dado por proporciones sobre el diámetro de la partícula la cual también tienen un diámetro de 25  $\mu$ m. Para el caso del mallado de la partícula y la sección más fina (S1) se emplea un tamaño de malla de 1/30 del diámetro de la partícula.

Para el mallado de la sección intermedia (S2) se emplea un tamaño de elemento de 1/10 del diámetro de la partícula y para la sección menos refinada (S3) se emplea un tamaño de elemento de 1/5 del diámetro de la partícula. Los tamaños de los elementos empleados se resumen en la Tabla [3.4.](#page-61-0)

<span id="page-61-0"></span>Tabla 3.4: Dimensiones del mallado utilizado, nombres basados en el esquema de la Figura [3.7.](#page-60-0) Elaboración propia

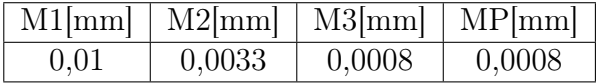

Los elementos empleados para el mallado son elementos de 3 nodos con esfuerzos planos con forma triangular y con acoplamiento entre el desplazamiento y la temperatura (CPE3T).

#### Variables monitoreadas en el modelo

El modelo tendrá como finalidad simular el comportamiento del choque de la partícula de cobre contra el sustrato. Las variables que se monitorearon durante la simulación del choque corresponden a la deformación plástica equivalente (PEEQ), la temperatura (TEMP), los esfuerzos principales y el volumen de los elementos (EVOL), tanto de la partícula como del sustrato.

#### Zonas de análisis de resultados

Para el análisis de los resultados es necesario analizar zonas específicas de las partículas y el sustrato debido a que hay zonas demasiado grandes para apreciar los efectos localizados del impacto. Las zonas definidas son las mostradas en la Figura [3.8.](#page-62-0) En esta Figura se aprecia la existencia de 4 zonas. El contorno de la partícula marcado en rojo, el cuerpo de la partícula que contempla a los elementos dentro del contorno junto con el contorno, el contorno del sustrato mostrado por una linea azul y el cuerpo del sustrato correspondiente a una zona elegida manualmente y que es igual para todo el análisis.

<span id="page-62-0"></span>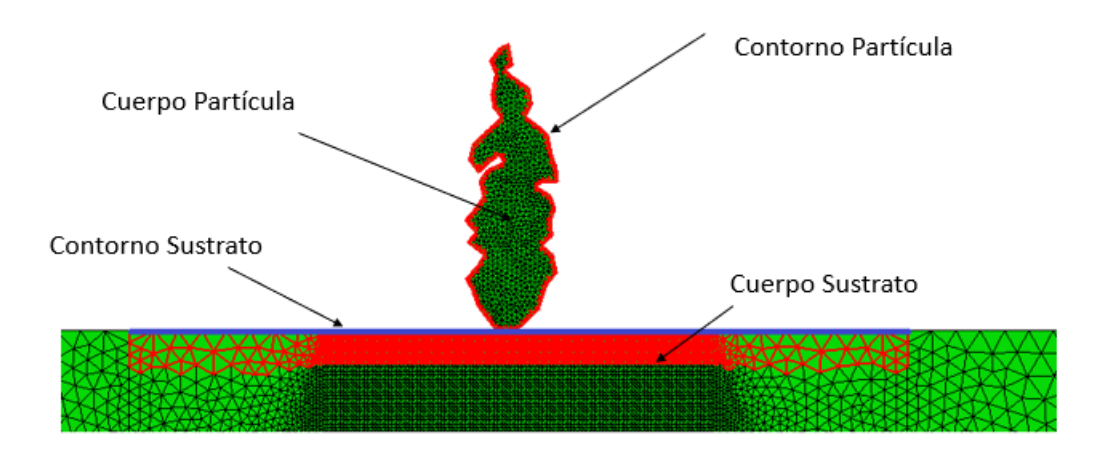

Figura 3.8: Esquema de las zonas analizadas del impacto de la partícula. Elaboración propia.

#### Condiciones de borde

Las condiciones de borde que se emplearon en el modelo corresponden a la imposición de un empotrado en la parte inferior del sustrato. Esto es debido a que se requiere que la partícula se incruste sobre el sustrato y no lo desplace, como ocurre en un proceso real. La condición de borde se observa gráficamente en la Figura [3.7](#page-60-0)

### 3.3.2. Programación del modelo

Definidos los factores que condicionan al modelo se procedió a generar un modelo computacional. El software empleado corresponde a ABAQUS/Explicit utilizando el enfoque lagrangiano. La ventaja de utilizar este software es su amplia utilización en la literatura, la capacidad de implementar los modelos del material que se utilizan para el estudio de Cold spray y la posibilidad de programar los modelos utilizando scripts en lenguaje de programación de Python al utilizar librerías propias del mismo software.

#### Inclusión de la morfologías de las partículas

Para incluir la morfología de las partículas digitalizadas en la simulación se emplearon los archivos de texto (.txt) generados para almacenar dicha información de acuerdo a la sección [3.2.2](#page-51-0) de este estudio. Los archivos de texto son procesados utilizando lenguaje de programación de Python. De estos archivos se extrajo la información de los vértices que conforman la partícula y se almacenan como puntos cartesianos en un vector de Python.

En el software ABAQUS para generar una parte como una partícula o el sustrato, primero se debe realizar un dibujo ("sketch") del contorno de la parte en cuestión. Este contorno se compone de lineas rectas o curvas, o figuras tales como rectángulos y círculos. Empleando las librerías de python propias de ABAQUS, el contorno de la partícula se realizó uniendo los vértices extraídos del archivo de texto a través de lineas rectas.

#### Programación modelo base

La programación del modelo base consiste en crear un script en lenguaje Python para poder generar modelos sin la necesidad de emplear la interfaz gráfica del programa ABAQUS. La ventaja de implementar un script consiste en el ahorro de tiempo en la generación de modelos y en la aplicación de cambios sobre estos de manera fácil.

ABAQUS posee la facilidad de generar automáticamente una macros programadas en lenguaje python que muestra todos los cambios realizados en el modelo. Aprovechando esto, se empleó el modelo generado en la validación como base para la programación del script para la generación de los modelos.

El script generador de modelos se encuentra disponible en el Anexo B . Este código contiene parámetros de ingreso que permite definir todos los parámetros de la definición del modelo. Este script da la posibilidad de variar la morfología de la partícula impactada, el uso de distorsion control, dimensiones de las secciones del sustrato, el tamaño de la malla, el tipo material del cual se compone la partícula y el sustrato, la temperatura de la partícula y el sustrato, la velocidad de la partícula que impacta, la fracción de calor disipado, la parte dominante y esclava, el tipo de mallado, las condiciones de borde, el ángulo en el cual impacta la partícula y varios parámetros de los STEPs. Un STEP corresponde a un intervalo de tiempo físico que se considera para el desarrollo del análisis. ABAQUS permite el desarrollo de toda la simulación en un STEP y el desarrollo de la misma en distintos STEPs. La utilidad de emplear múltiples STEPs en el desarrollo del modelo radica en el hecho de que puede irse depurando el modelo al realizar cambios en las herramientas de control de distorsión y el uso de ALE entre STEPS distintos. Por lo tanto, se puede reformular parte del modelo desde un STEP que no falla por una excesiva deformación hasta lograr la convergencia del modelo.

Otro parámetro relevante que permite cambiar el script son los parámetros de salida del modelo. El modelo entrega la deformación plástica equivalente (PEEQ), la temperatura (TEMP) y los esfuerzos de los puntos de integración de los elementos calculado en los distintos STEPs (S11 y S22). Otros parámetros que se utilizarón son la variación del volumen en los elementos a lo largo de la simulación (EVOL).

## 3.3.3. Ejecución de la simulación

Con el script del modelo base se realizan los 8 modelos por partícula, que contemplan 4 ángulos de impacto diferentes evaluados en los casos con y sin adherencia. Además, se simula el impacto de la partícula esférica tanto para el caso adherido como no adherido completando así un total de 34 modelos realizados.

La duración de los modelos, el número de STEPS empleados, el uso de ALE y distorsion control así como los parámetros involucrados se resumen en las Tablas [3.5](#page-64-0) y [3.6.](#page-65-0) La mayor parte de los parámetros son producto de una depuración de los modelos basado en el ensayo y error.

En cada modelo fue posible ver los resultados del impacto de manera gráfica y también adquirir los datos para sus análisis.

<span id="page-64-0"></span>Tabla 3.5: Duración de los STEPs y aplicación de ALE para cada modelo. La tabla contiene el ángulo en el cual se realizó el modelo , el tiempo que dura la deposición , el usp de ALE y la duración de los STEPS. Elaboración propia.

| Partícula | Angulo         | Duración | ALE             | N STEPs        | Duración STEPs              | STEP con ALE     |
|-----------|----------------|----------|-----------------|----------------|-----------------------------|------------------|
| $A-1$     | 168            | $59$ ns  | NO              |                | 97ns                        |                  |
| $A-2$     | $-13$          | 56ns     | $\overline{NO}$ | 1              | 69ns                        |                  |
| $A-3$     | $-92$          | 77ns     | NO              |                | 77ns                        |                  |
| $A-4$     | 78             | 75ns     | NO              | 1              | 79ns                        |                  |
| $B-1$     | $-12$          | 60ns     | NO              |                | 79ns                        |                  |
| $B-2$     | 90             | 63ns     | NO              | 1              | 70ns                        |                  |
| $B-3$     | 270            | 63ns     | SI              | 3              | 20ns, 20ns, 23ns            | [1,2]            |
| $B-4$     | 135            | 67ns     | NO              |                | 60ns                        |                  |
| $C-1$     | $\overline{0}$ | 68ns     | NO              | $\overline{5}$ | 16ns, 16ns, 16ns, 16ns, 7ns |                  |
| $C-2$     | 192            | 77ns     | SI              | $\overline{2}$ | $8ns, 60$ ns                | [1,2]            |
| $C-3$     | 282            | 48ns     | SI              | 2              | $8ns, 60$ ns                | [1,2]            |
| $C-4$     | 102            | 50ns     | SI              | $\overline{2}$ | 8 ns, 60 ns                 | $\left[1\right]$ |
| $D-1$     | $-115$         | 67ns     | NO              | 5              | 16ns, 16ns, 16ns, 16ns, 4ns |                  |
| $D-2$     | 65             | 56ns     | NO              | $\overline{4}$ | 16ns, 16ns, 16ns, 9ns       |                  |
| $D-3$     | $-35$          | 56ns     | SI              | $\overline{4}$ | 16ns, 16ns, 16ns, 16ns      | [1,2]            |
| $D-4$     | 155            | $55$ ns  | NO              | $\overline{4}$ | 16ns, 16ns, 16ns, 9ns       |                  |
| Esf       | $\overline{0}$ | 63ns     | NO              | 5              | 33ns, 15ns, 25ns            |                  |

| Partícula | Angulo   | Frecuency      | Remeshing sfi  | initial<br>remeshing | Len. ratio D.Control |
|-----------|----------|----------------|----------------|----------------------|----------------------|
| $A-1$     | 168      | $\overline{0}$ | $\overline{0}$ | 0                    | $0.2\,$              |
| $A-2$     | $-13$    | $\overline{0}$ | $\overline{0}$ | $\overline{0}$       | $0.2\,$              |
| $A-3$     | $-92$    | $\overline{0}$ | $\theta$       | $\overline{0}$       | 0.2                  |
| $A-4$     | 78       | $\overline{0}$ | $\overline{0}$ | $\overline{0}$       | 0.2                  |
| $B-1$     | $-12$    | $\overline{0}$ | $\theta$       | $\overline{0}$       | 0.2                  |
| $B-2$     | 90       | $\overline{0}$ | $\theta$       | $\overline{0}$       | 0.1                  |
| $B-3$     | 270      | 3              | $\mathbf{1}$   | $\overline{5}$       | 0.2                  |
| $B-4$     | 135      | $\overline{0}$ | $\theta$       | $\overline{0}$       | 0.1                  |
| $C-1$     | $\theta$ | $\overline{0}$ | $\overline{0}$ | $\overline{0}$       | 0.1                  |
| $C-2$     | 192      | 15             | 15             | 20                   | 0.1                  |
| $C-3$     | 282      | 15             | 15             | 20                   | 0.2                  |
| $C-4$     | 102      | 3              | 1              | $\overline{5}$       | 0.2                  |
| $D-1$     | $-115$   | $\overline{0}$ | $\overline{0}$ | $\overline{0}$       | 0.1                  |
| $D-2$     | 65       | $\overline{0}$ | $\overline{0}$ | $\overline{0}$       | 0.1                  |
| $D-3$     | $-35$    | 10             | 15             | 15                   | 0.1                  |
| $D-4$     | 155      | 0              | $\overline{0}$ | $\overline{0}$       | 0.1                  |
| Esf       | $\theta$ | 0              | $\overline{0}$ | $\boldsymbol{0}$     | 0.2                  |

<span id="page-65-0"></span>Tabla 3.6: Valores de frecuency, Remeshing sweeps per increment ,initial remeshing sweeps y length Ratio para cada modelo elaborado. Elaboración propia.

## 3.3.4. Post procesamiento

Una vez terminadas las simulaciones de los modelos, se obtuvieron los resultados concernientes a la deformación plástica equivalente (PEEQ), temperatura (TEMP), los esfuerzos principales y el volumen de los elementos de las partículas (EVOL). Los resultados son exportados en archivos de texto (.txt) para su análisis. La lectura de los archivos de texto y el análisis se realizaron utilizando código de Python.

## 3.4. Relación de aspecto de las partículas

Con el fin de dimensionar el efecto de la forma en la que cae la partícula dendrítica y relacionarla con la la deformación producida debido al choque de la partícula se decide emplear la relación de aspecto de de la partícula como medida representativa . Por este motivo se determinó la relación de aspecto (r) de cada posición en la que se definen los impactos de las partículas. Para ello se emplearon los puntos cartesianos de las partículas guardados en los archivos de texto generados en la Sección [3.2.2.](#page-51-0) Estos puntos determinan a la partícula en el ángulo inicial 0<sup>o</sup> y son rotados en torno al punto intermedio determinado por los puntos medios del largo y el ancho de la partícula en su posición inicial. Las rotaciones se realizaron empleando los ángulos definidos para cada partícula en la Tabla [3.5.](#page-64-0) El cálculo de las relaciones de aspecto se realizó en base a la formula descrita en la Sección [1.5.2.](#page-40-1)

# <span id="page-66-0"></span>Capítulo 4

# Validación

<span id="page-66-1"></span>Un paso previo a la generación del modelo es el entrenamiento y familiarización con en el programa ABAQUS. Para ello, se realiza la validación de parte del trabajo realizado en Simulation of the Cold Spray Particle Deposition Process [\[42\]](#page-123-6). El trabajo a validar consiste en la simulación 2D del impacto de una partícula esférica de aluminio de 25  $\mu$ m de diámetro sobre un sustrato del mismo material con 250  $\mu$ m de alto por 250  $\mu$ m de ancho utilizando un método Lagrangiano en el software ABAQUS/Explicit. El esquema de la geometría se muestra en la Figura [4.1.](#page-66-1)

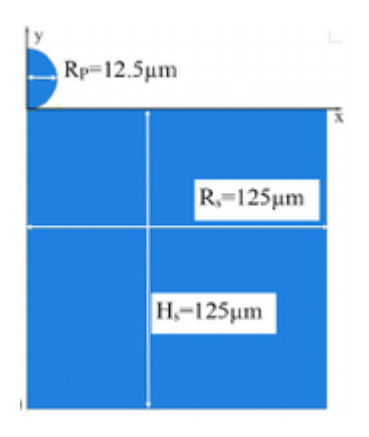

Figura 4.1: Geometría de la partícula y sustrato empleada en el modelo computacional.Fuente: Simulation of the Cold Spray Particle Deposition Process [\[6\]](#page-120-0).

La simulación se realiza empleando un modelo 2D axisimétrico. Dentro del modelo se monitorean los cambios en la deformación plástica equivalente (PEEQ) y el esfuerzo promedio (S Pressure) al considerar una velocidad inicial de partícula de 500 m/s.

El mallado de la partícula contempla un tamaño de malla de 0.5  $\mu$ m (1/25  $R_p$ ). Para el mallado del sustrato se secciona el área generando una región de  $4R_p \times 4R_p$  cercana a la zona de impacto, la cual fue mallada con un tamaño de malla de  $0.5 \mu$ m. El resto del sustrato se malla utilizando un tamaño de malla de  $5 \mu$ m.

El tipo de elemento en el mallado corresponde a elementos de cuatro nodos, acoplados axisimetricamente, cuadrilaterales con desplazamiento y temperatura bilinear, integración reducida, hourglass control visco-elástico generados con un algoritmo estructurado.

Como condiciones de borde se imponen una condición de empotramiento en la base del sustrato y una condición de borde de simetría sobre el plano X aplicada a lo largo del eje Y.

La respuesta del material es descrita en términos del calor especifico y la conductividad térmica. Se considera que el 90 % de la energía cinética se disipaba en calor. Se emplea que la respuesta elástica del material seguía un comportamiento lineal descrito por la ecuación de estado de Mie-Grüneisen, mientras que el comportamiento plástico se considera que seguía el modelo de plasticidad de Johnson-Cook con endurecimiento por tasa de deformación. Los parámetros utilizados para el modelamiento de la respuesta del material son los mostrados en la Tabla [4.1.](#page-68-0)

La simulación del impacto se realiza utilizando un tiempo total de de 60 nanosegundos, el análisis toma en cuenta el endurecimiento por deformación, endurecimiento por tasa de deformación, ablandamiento térmico, calentamiento por fricción, plasticidad y disipación viscosa.

La interacción de contacto entre la partícula y el sustrato contempla un coeficiente de fricción cinemático de 0.3. La conducción y la radiación térmica en el contacto son ignoradas. Además, el estudio utiliza la relación de contacto de presión-sobrecerrada.

| Propiedad             | Magnitud | Unidad            |
|-----------------------|----------|-------------------|
| Densidad              | 2700     | $rac{kg}{m^3}$    |
| Conductividad térmica | 237.2    | $\frac{W}{mC^o}$  |
| Calor especifico      | 898.2    | $\frac{J}{kgC^o}$ |
| Modulo de corte G     | 27       | GPa               |
| S                     | 1.339    |                   |
| $\Gamma_0$            | 1.97     |                   |
| $C_0$                 | 3940000  | $_{mm}$           |
| A                     | 148.4    | MPa               |
| B                     | 345.5    | MPa               |
| $\mathbf n$           | 0.183    |                   |
| $\overline{C}$        | 0.001    |                   |
| m                     | 0.895    |                   |
| Temp. fusión          | 916      | $K^o$             |
| Temp. referencia      | 293      | $K^o$             |

<span id="page-68-0"></span>Tabla 4.1: Parámetros del Aluminio empleados en Simulation of the Cold Spray Particle Deposition Process [\[6\]](#page-120-0) .

## 4.1. Resultados de la validación

Los resultados obtenidos en el estudio Simulation of the Cold Spray Particle Deposition Process [\[6\]](#page-120-0) y los obtenidos en la simulación de validación se presentan en las Figuras [4.2,](#page-68-1)[4.3,](#page-69-0)[4.4](#page-69-1) y [4.5.](#page-69-2)

<span id="page-68-1"></span>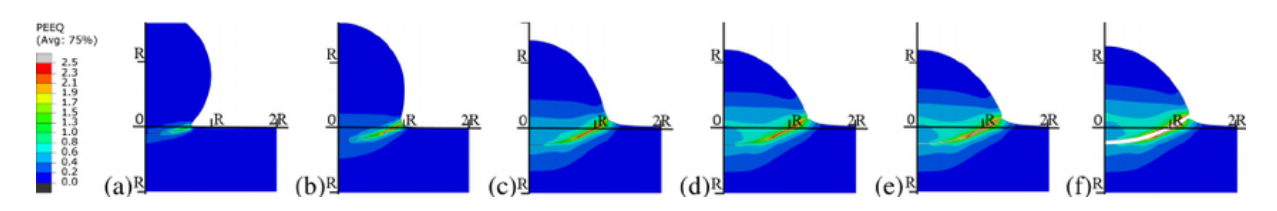

Figura 4.2: Evolución de la deformación plástica equivalente (PEEQ) en el impacto de Al/Al a 500 m/s:(a) 5ns, (b)10ns, (c)20ns, (d)30ns, (e) 40ns, (f) 60ns. : Simulation of the Cold Spray Particle Deposition Process.

<span id="page-69-0"></span>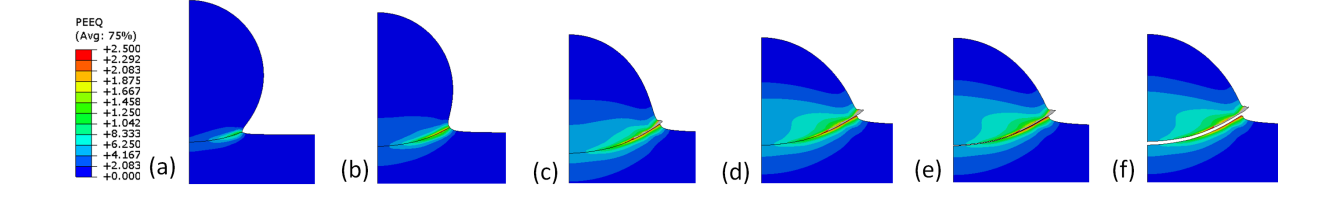

Figura 4.3: Evolución de la deformación plástica equivalente (PEEQ) en el impacto de Al/Al a 500 m/s:(a) 5ns, (b)10ns, (c)20ns, (d)30ns, (e) 40ns, (f) 60ns. Elaboración propia.

<span id="page-69-1"></span>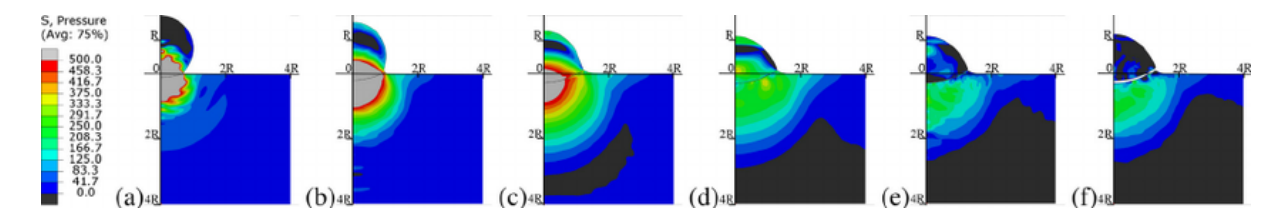

Figura 4.4: Evolución del esfuerzo promedio en un impacto de Al/Al a 500 m/s:(a) 5ns, (b)10ns, (c)20ns, (d)30ns, (e) 40ns, (f) 60ns. : Simulation of the Cold Spray Particle Deposition Process.

<span id="page-69-2"></span>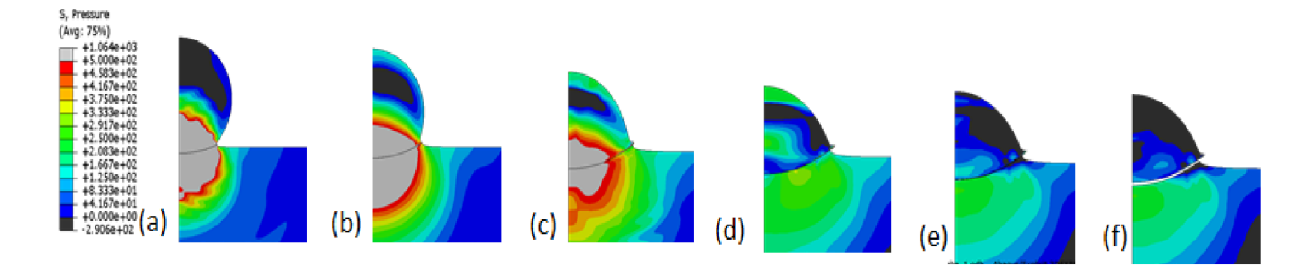

Figura 4.5: Evolución del esfuerzo promedio en un impacto de Al/Al a 500 m/s:(a) 5ns, (b)10ns, (c)20ns, (d)30ns, (e) 40ns, (f) 60ns. Elaboración propia.

## 4.1.1. Discusión de la validación

Observando las Figuras [4.2,](#page-68-1) [4.3,](#page-69-0) [4.4](#page-69-1) y [4.5](#page-69-2) se da cuenta que los perfiles resultantes de la deformación plástica equivalente (PEEQ) y el esfuerzo promedio obtenido en la validación concuerdan con los perfiles que presenta el trabajo estudiado, alcanzando formas y valores similares dentro de los mismos rangos. Es de notar que no se puede concluir que se llegaron a valores máximos similares de deformación y de esfuerzo, debido a que no se presenta esa información en el trabajo original, por lo que solo se puede comparar la forma de los perfiles. Además, cabe destacar que si bien los perfiles de esfuerzo promedio son muy similares, no son idénticos. Esto se ve de manera clara al comparar la imagen (c) de las Figuras [4.4](#page-69-1) y [4.5.](#page-69-2) Se observa que la zona gris de esfuerzos superiores a los 500 MPa presenta una forma más suave en el resultado del estudio, mientras que en la validación es más irregular. Estas diferencias se explican al hecho de que el trabajo estudiado no disponía de todos los parámetros necesarios para la replicación de la simulación, por lo que en las secciones del programa ABAQUS en las cuales no se disponía de la información se utilizó la configuración por defecto, lo que podría explicar las diferencias.

# Capítulo 5

# Resultados y análisis

De acuerdo a la metodología empleada en este trabajo se presentan 3 principales resultados provenientes del trabajo experimental, el reconocimiento y digitalización de imágenes y los resultados de las simulaciones realizadas.

# 5.1. Trabajo experimental

Los resultados experimentales corresponden a las probetas realizadas en el laboratorio junto a las imágenes obtenidas producto de la observación por medio del microscopio electrónico de barrido de los polvos de cobre adheridos a la probeta de baquelita. Estas imágenes son los insumos para la digitalización de las partículas y la posterior simulación del impacto.
## 5.1.1. Probetas

Las probetas fabricadas para las observaciones de los polvos de cobre se muestran en las Figuras [5.1](#page-72-0) y [5.2.](#page-72-1)

<span id="page-72-0"></span>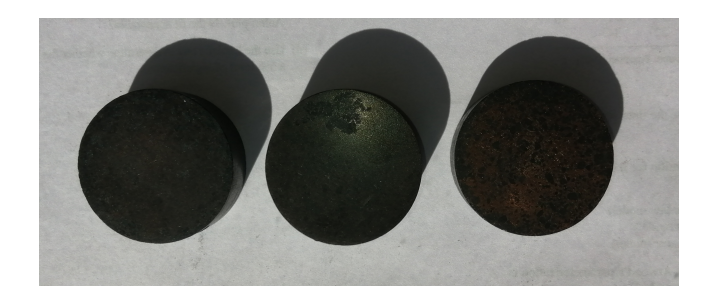

Figura 5.1: Diámetro de probeta de baquelita y polvos de cobres. Elaboración propia.

<span id="page-72-1"></span>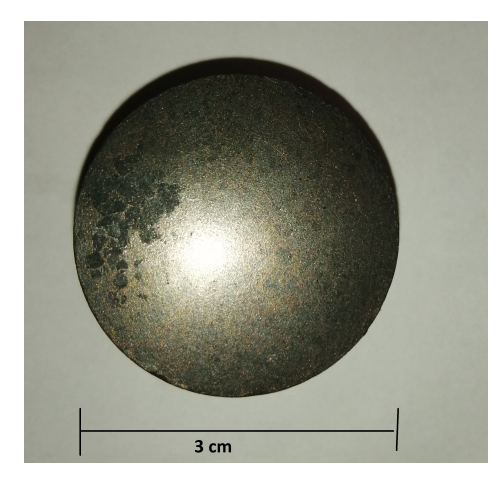

Figura 5.2: Probetas de baquelita y polvo de cobre. Elaboración propia.

La Figura [5.2](#page-72-1) muestra la superficie de la probeta que fue observada con el microscopio electrónico de barrido. Se observa que la superficie no es del todo regular lo cual ayuda a poder distinguir las partículas de cobre de las de baquelita más fácilmente.

# 5.1.2. Imágenes obtenidas por medio del microscopio electrónico de barrido

Las imágenes obtenidas a través del uso del microscopio electrónico de barrido de los polvos dendríticos disponibles se muestran en la Figura [5.3.](#page-73-0) En base a esta imagen, se observa que parte de estas partículas tienen un diámetro cercano a los  $50\mu$ m con una forma alargada y pequeñas ramas, características de las partículas dendríticas.

En al Figura [5.4](#page-74-0) se muestran las secciones transversales de cuatro partículas dendríticas.

<span id="page-73-0"></span>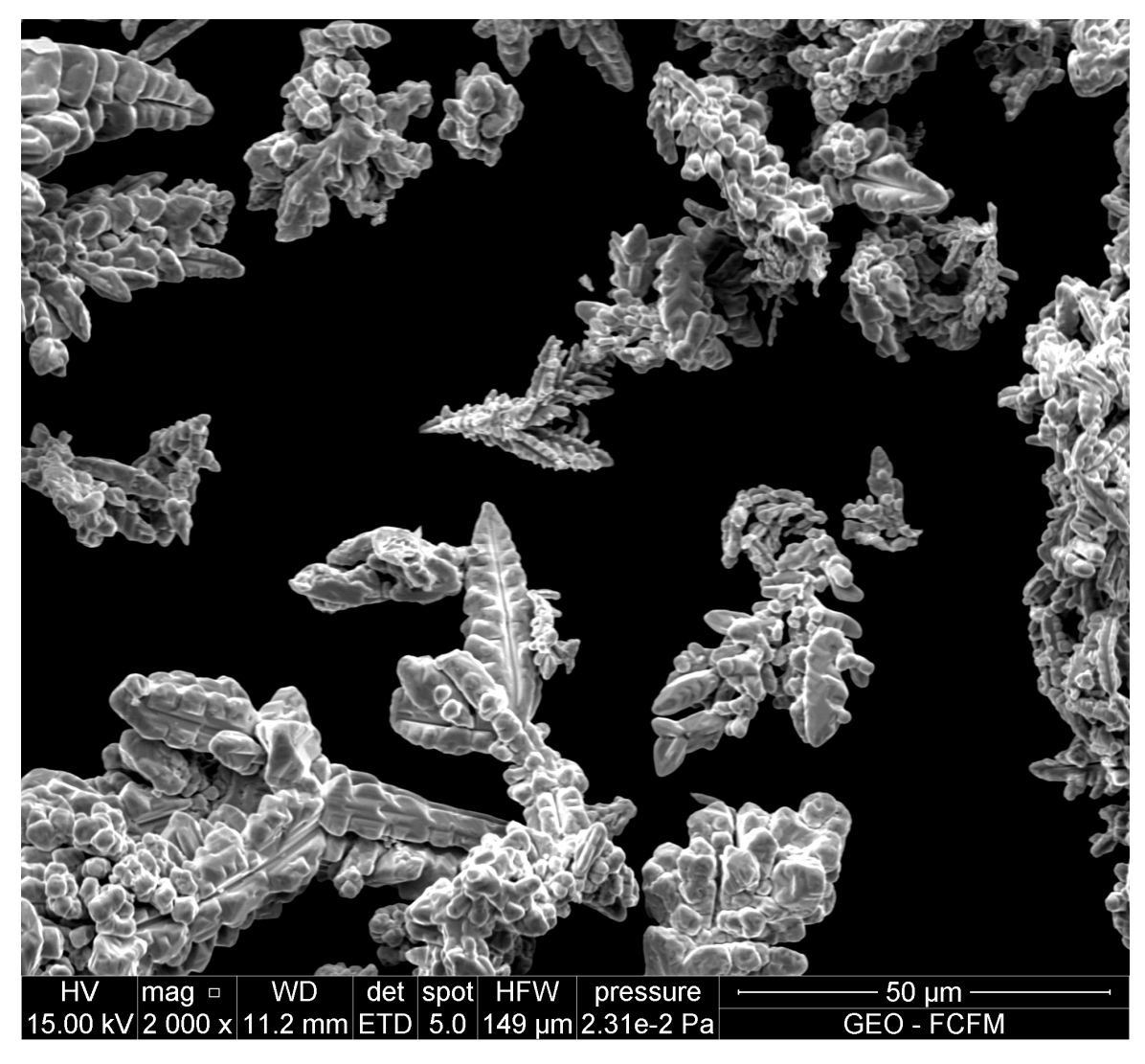

Figura 5.3: Observación del polvo de cobre compuesto de partículas con morfología dendrítica puro. Elaboración propia.

<span id="page-74-0"></span>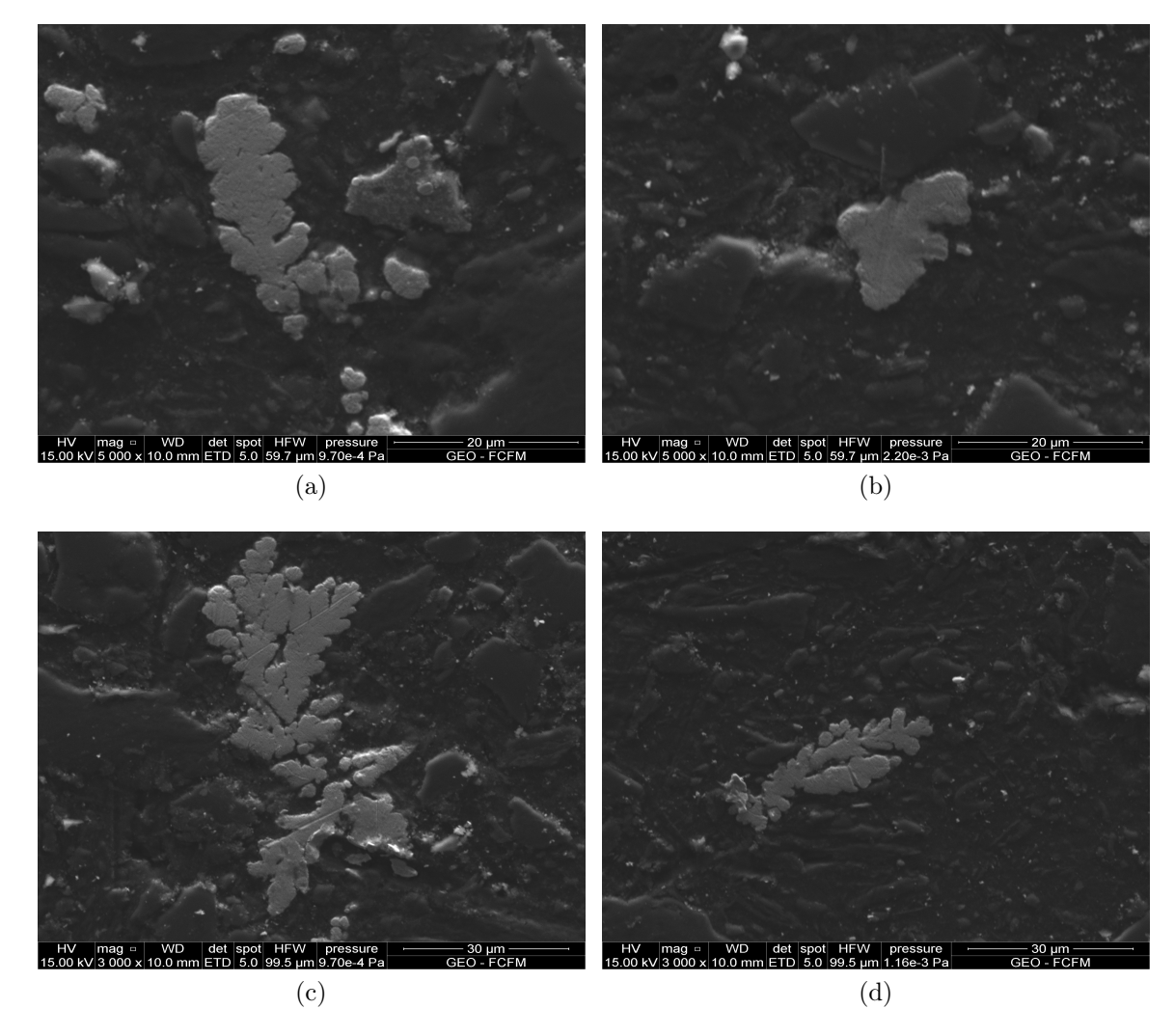

Figura 5.4: Imágenes de las secciones transversales de partículas de cobre dendríticas obtenidas utilizando el microscopio electrónico de barrido. Elaboración propia.

# 5.1.3. Análisis trabajo experimental

A partir de los resultados de los trabajos experimentales, en específico de la Figura [5.4](#page-74-0) se da cuenta que las formas de las partículas que fueron identificadas utilizando el microscopio electrónico de barrido son diversas y no presentan un parecido entre ellas. Esto se debe principalmente a que las partículas mostradas corresponden a las secciones transversales de partículas tridimensionales que no son simétricas para todos sus ejes, como las mostradas en la Figura [5.3,](#page-73-0) por lo que las formas que pueden ser encontradas son infinitas y dependen de la posición en la cual quedó la partícula al momento de fijar el polvo de cobre sobre la probeta analizada. Aunque la representación 2D de las partículas dendríticas por medio de su sección transversal difiere de la realidad y no representa perfectamente el comportamiento de las partículas reales, la estrategia empleada en este trabajo permite incluir de manera sencilla la forma asimétrica de las partículas dendríticas, dando indicios del efecto de la forma de la partícula en el proceso de Cold Spray.

# 5.2. Reconocimiento y digitalización de imágenes

Las imágenes de las secciones transversales de las partículas obtenidas en el microscopio electrónico de barrido corresponden a la materia prima sobre la cual se trabajó para lograr la digitalización de las partículas. En estas imágenes se realizó un tratamiento que permite identificar y caracterizar de forma matemática cuatro secciones transversales de partículas dendríticas para guardar la información de su contorno como coordenadas cartesianas.

## 5.2.1. Reconocimiento de imágenes

## Aislamiento y Transformación binaria

<span id="page-75-0"></span>La Figura [5.5](#page-75-0) muestra las imágenes binarias resultantes de la aplicación de la transformación binaria sobre las imágenes originales.

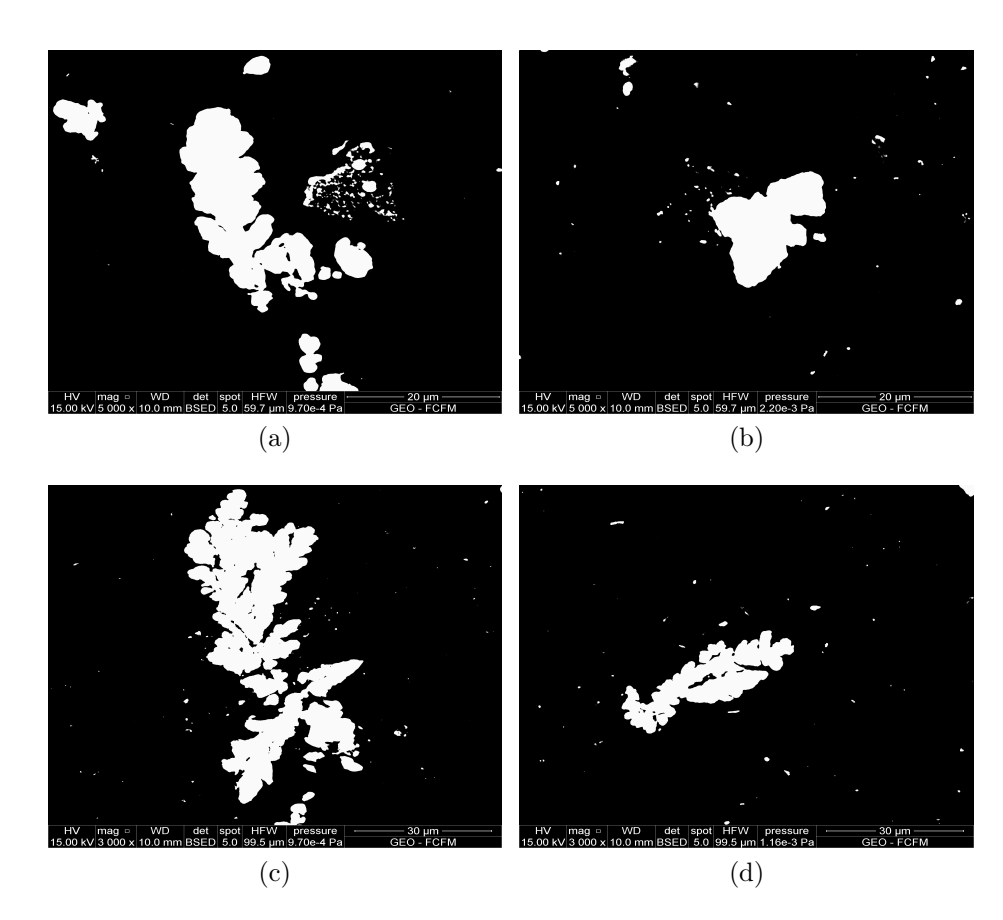

Figura 5.5: Imágenes de las secciones transversales de partículas de cobre dendríticas en escala de blanco y negro, procesadas con tratamiento de imágenes en Python. Elaboración Propia.

<span id="page-76-0"></span>La Figura [5.6](#page-76-0) muestra las imágenes de las partículas aisladas como imagen binaria para cada una de las cuatro partículas elegidas. Cada partícula se identifica por la letra del abecedario que le corresponde en la Figura [5.5,](#page-75-0) identificación que se mantuvo a lo largo de este trabajo.

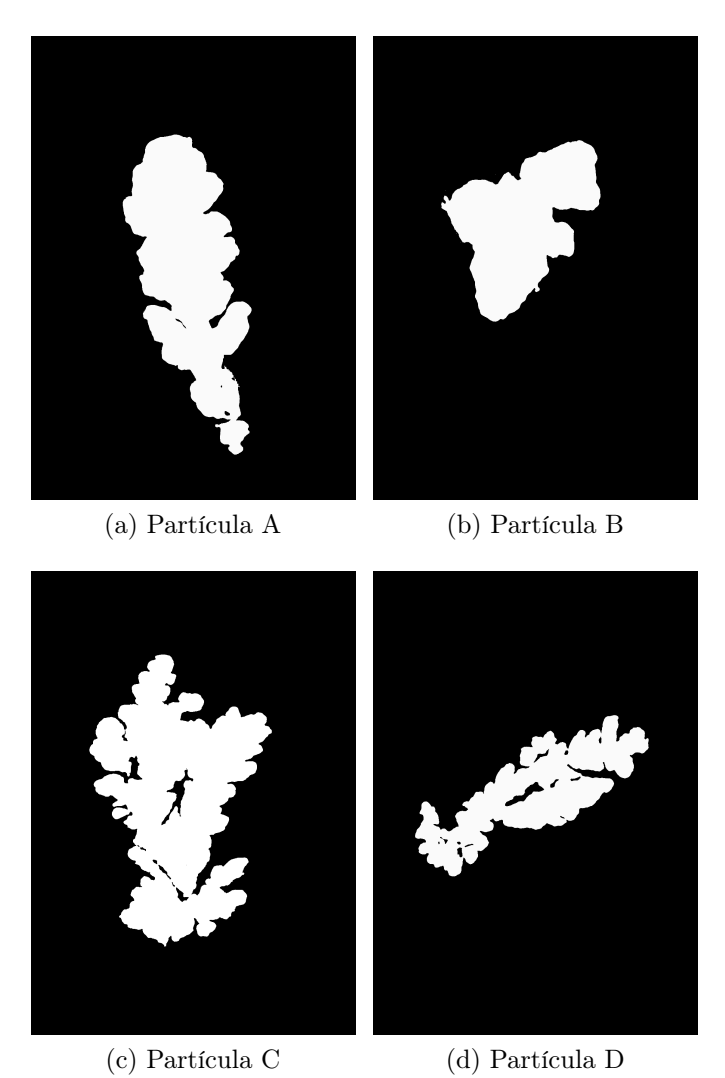

Figura 5.6: Imágenes de las secciones transversales de partículas de cobre dendríticas binarizadas y aisladas para el reconocimiento de imágenes. Los nombres asignados en esta imagen son los que se emplean a los largo de todo el trabajo para la identificación de las partículas.

Elaboración propia.

### Reconocimiento del borde

El borde reconocido en las partículas se muestra en la Figura [5.7.](#page-77-0) Los bordes reconocidos corresponden a píxeles donde se identificaron cambios en la intensidad y el color. Los píxeles identificados se demarcan con un color rojo. Es de notar que el borde reconocido solo corresponde al borde exterior de la partícula, ya que en las partículas que contienen bordes interiores como las de la imagen (c) y (d) de la Figura [5.7](#page-77-0) el método no permite identificar el borde. Por lo tanto, la información de las partículas no contempla los huecos interiores, conformando solo partículas totalmente densas.

<span id="page-77-0"></span>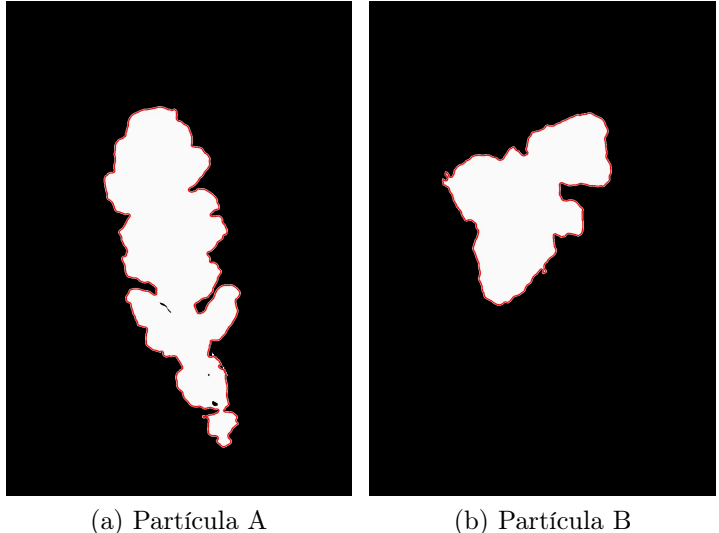

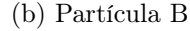

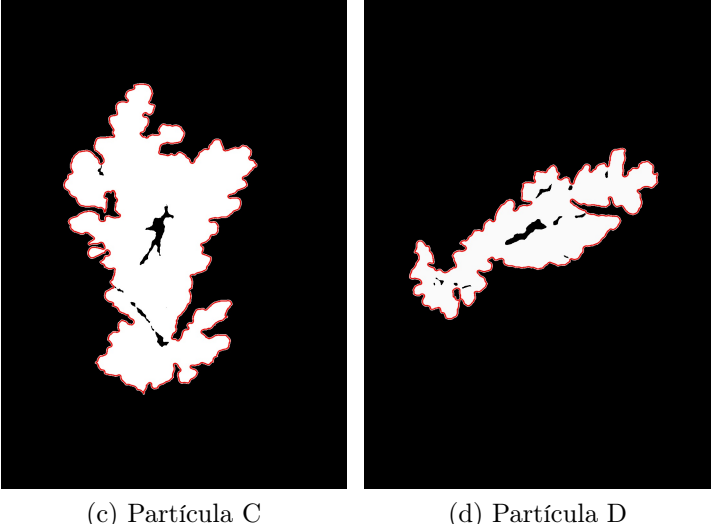

Figura 5.7: Imágenes de las secciones transversales de partículas de cobre dendríticas en escala de blanco y negro aisladas para el reconocimiento de imágenes. Elaboración propia.

# 5.2.2. Digitalización

### Tratamiento del borde

Las coordenadas cartesianas de los puntos que conforman el contorno de las partículas son graficadas en la Figura [5.8.](#page-78-0) Estas imágenes se componen de las coordenadas de los píxeles en la imagen y mantienen la proporción del contorno que caracteriza a la partícula. Es de notar que estas imágenes no tienen una dimensión física a menos que se compare una distancia entre píxeles con una distancia real para poder escalar la imagen.

<span id="page-78-0"></span>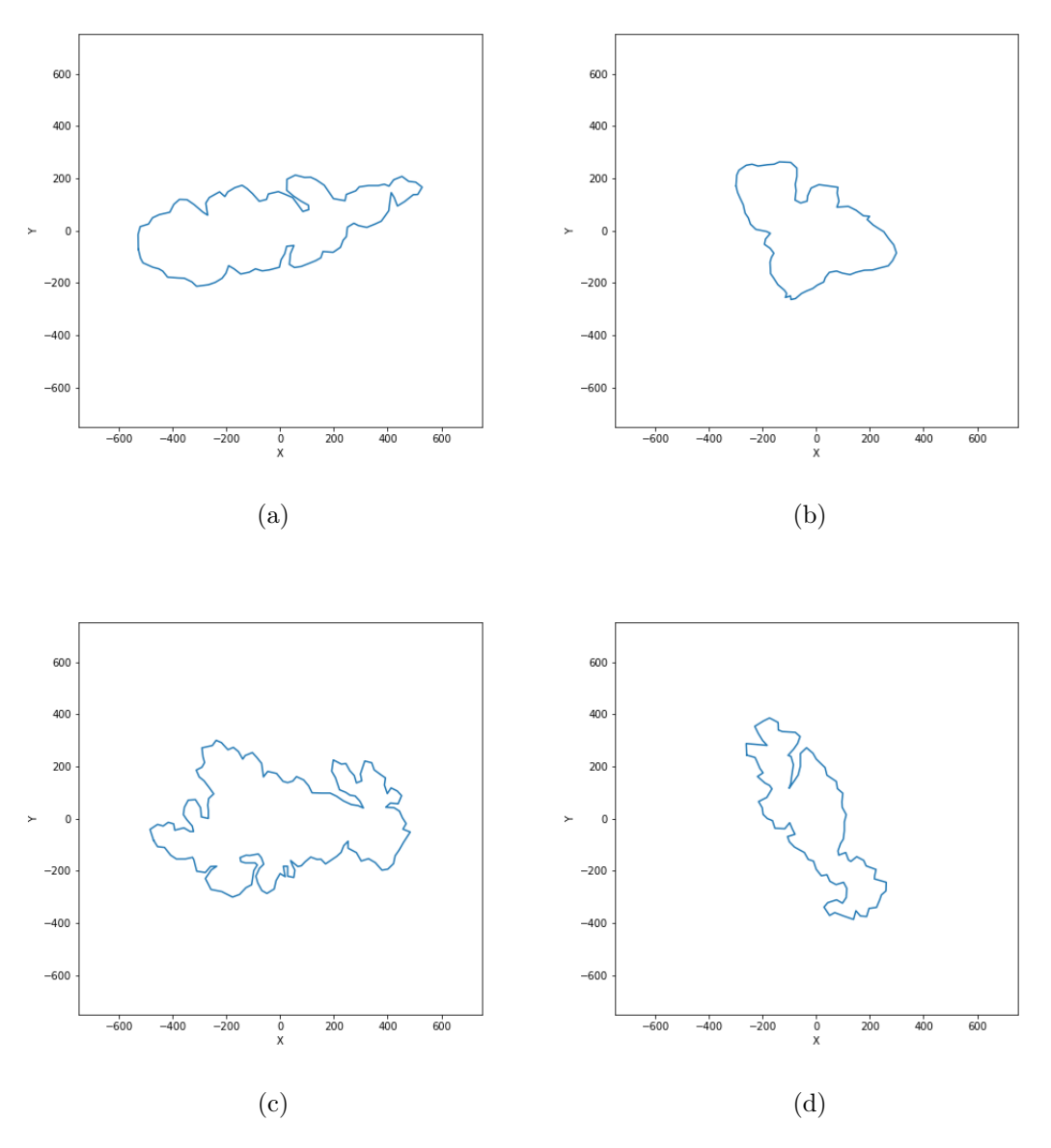

Figura 5.8: Imágenes de las secciones transversales de partículas de cobre dendríticas en escala de blanco y negro aisladas para el reconocimiento de imágenes. Elaboración Propia

### Escalamiento de imágenes

Los factores de escalamiento l empleados para escalar las coordenadas del contorno se muestran en la Tabla [5.1.](#page-79-0) Imágenes de las partículas escaladas se muestran en la Figura [5.9.](#page-79-1)

<span id="page-79-0"></span>Tabla 5.1: Áreas de las partículas (a), (b), (c) y (d) iniciales junto con el factor de escalamiento necesario para que las partículas tengan un área igual al área de un circulo de diámetro 25  $\mu$ m. Elaboración propia.

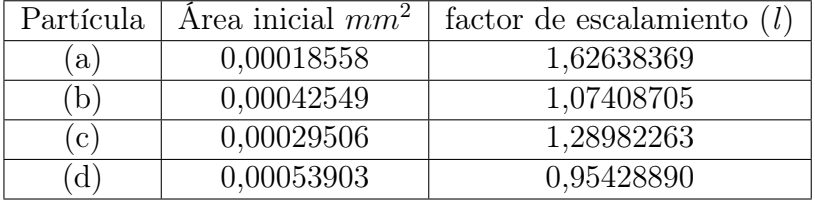

<span id="page-79-1"></span>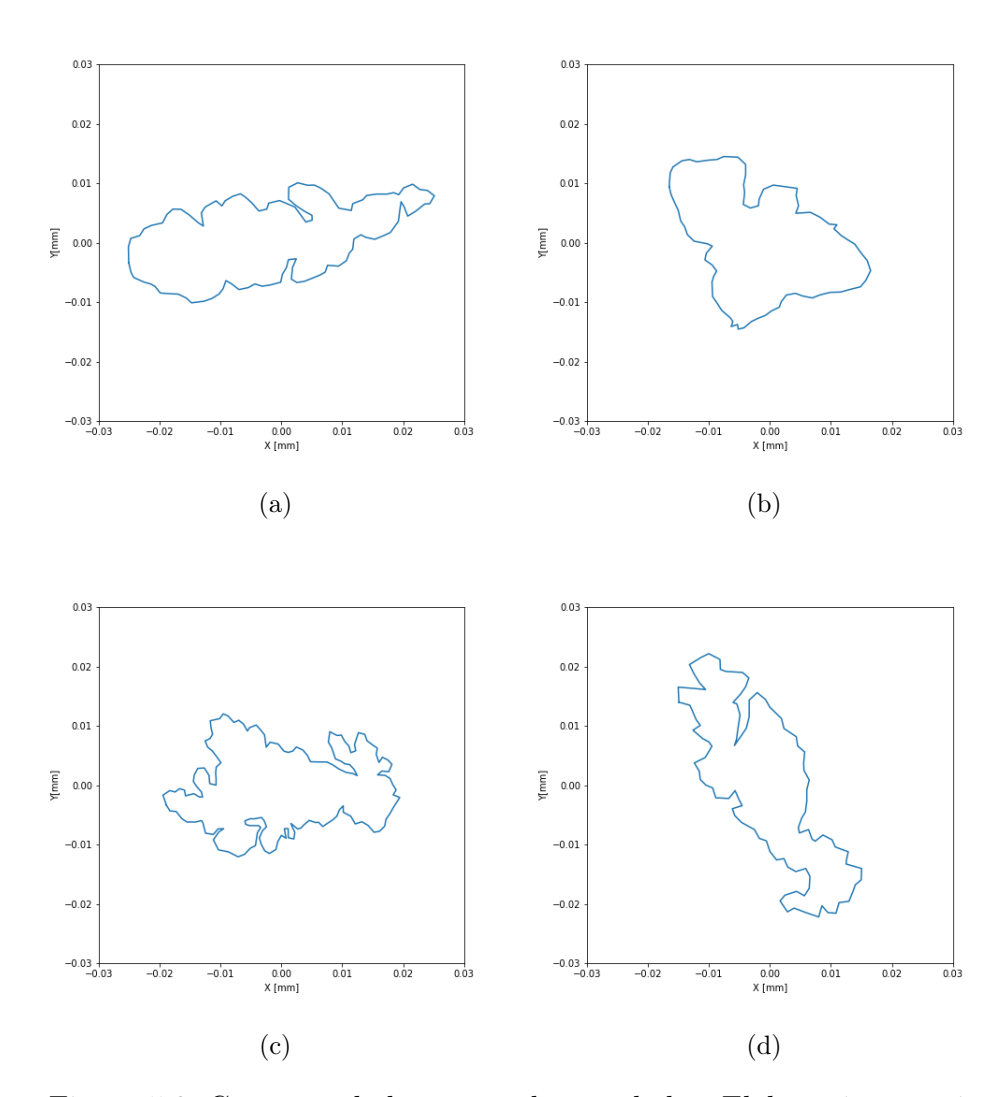

Figura 5.9: Contorno de las partículas escaladas. Elaboración propia.

### Traspaso de morfología al entorno de ABAQUS.

La información del contorno de las partículas se lleva al programa ABAQUS donde se utiliza el contorno como base para la creación de las partículas. Las partículas generadas se muestran en la Figura [5.10](#page-80-0) y [5.11.](#page-81-0) En esta última se encuentran digitalizadas y malladas en ABAQUS.

<span id="page-80-0"></span>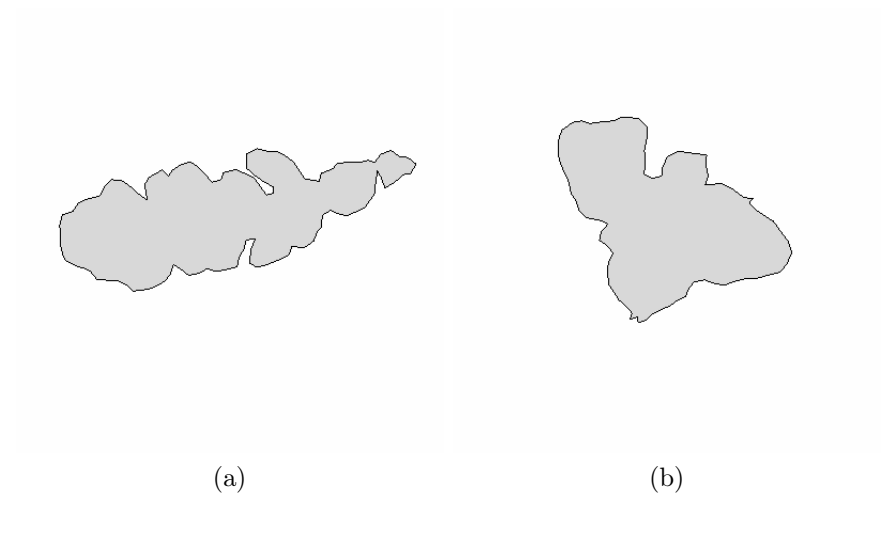

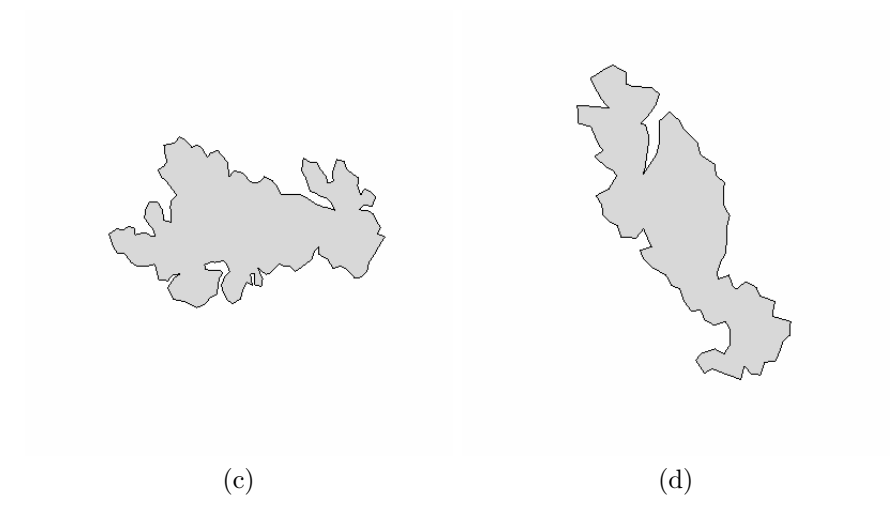

Figura 5.10: Imágenes de las secciones transversales de partículas de cobre digitalizadas en ABAQUS. Elaboración propia.

<span id="page-81-0"></span>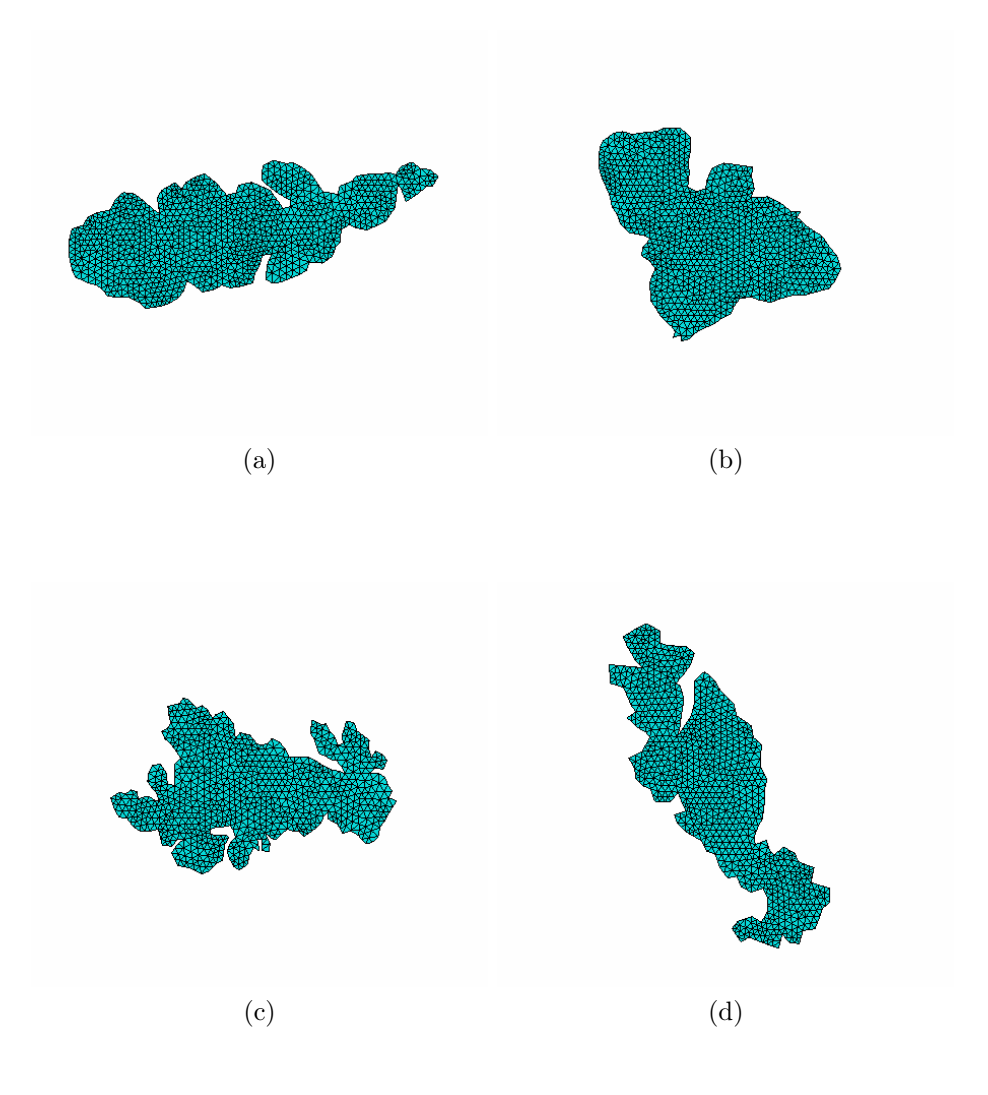

Figura 5.11: Imágenes de las partículas de cobre digitalizadas y malladas en ABAQUS . Elaboración Propia.

### 5.2.3. Análisis del reconocimiento de imágenes y digitalización

Observando las Figuras [5.5](#page-75-0) y [5.7](#page-77-0) queda en evidencia que el reconocimiento de bordes empleado permite identificar los bordes de las partículas. Esto se ve reflejado en la Figura [5.8](#page-78-0) la cual muestra el contorno de las partículas graficado a partir de los puntos encontrados en el borde, formando figuras con gran similitud a las partículas en cuestión. Sin embargo, es de notar que por simplificación, las partículas generadas no contienen las cavidades que se muestran en las imágenes c y d de la Figura [5.7,](#page-77-0) las cuales toman relevancia al momento de generar modelos del impacto de varias partículas debido a que promueven la concentración de esfuerzos y pueden generar grietas. No obstante, como en este trabajo solo se estudia el impacto de una sola partícula, las cavidades son ignoradas. En la Figura [5.11](#page-81-0) se muestran las imágenes ya malladas en ABAQUS de acuerdo a los parámetros descritos en la metodología. Además, se aprecia que el proceso de digitalización realizado fue un éxito, logrando partículas con la morfología dendrítica de las partículas observadas en el microscopio electrónico de barrido.

# 5.3. Relación de aspecto

Un ejemplo de la relación de aspecto de la partícula A es mostrada en la Figura [5.12.](#page-83-0) En esta figura se muestran los cálculos de ancho y el largo de la partícula y la relación de aspecto r que se obtiene de ellas para distintos ángulos. Es de eperar que por la forma alargada de la partícula A su relación de aspecto varíe considerablemente al variar el ángulo de rotación. Las relaciones de aspecto de las partículas para cada uno de sus ángulos así como su ancho y altura se muestran en la Tabla [5.2.](#page-83-1)

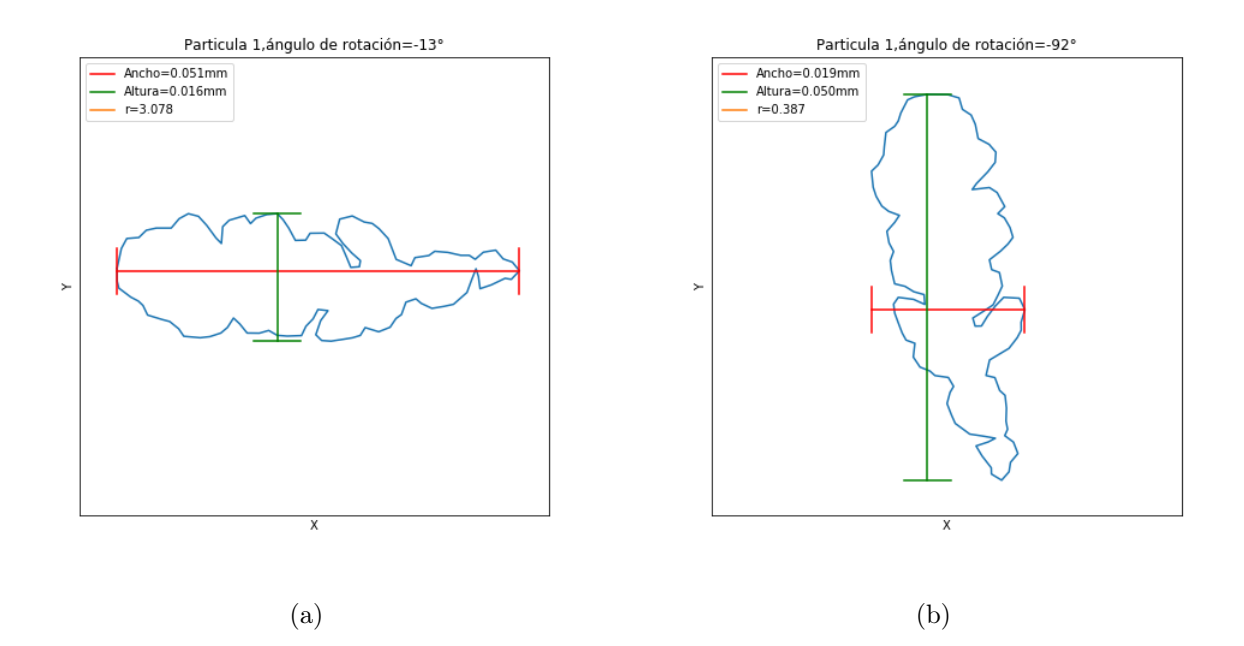

<span id="page-83-0"></span>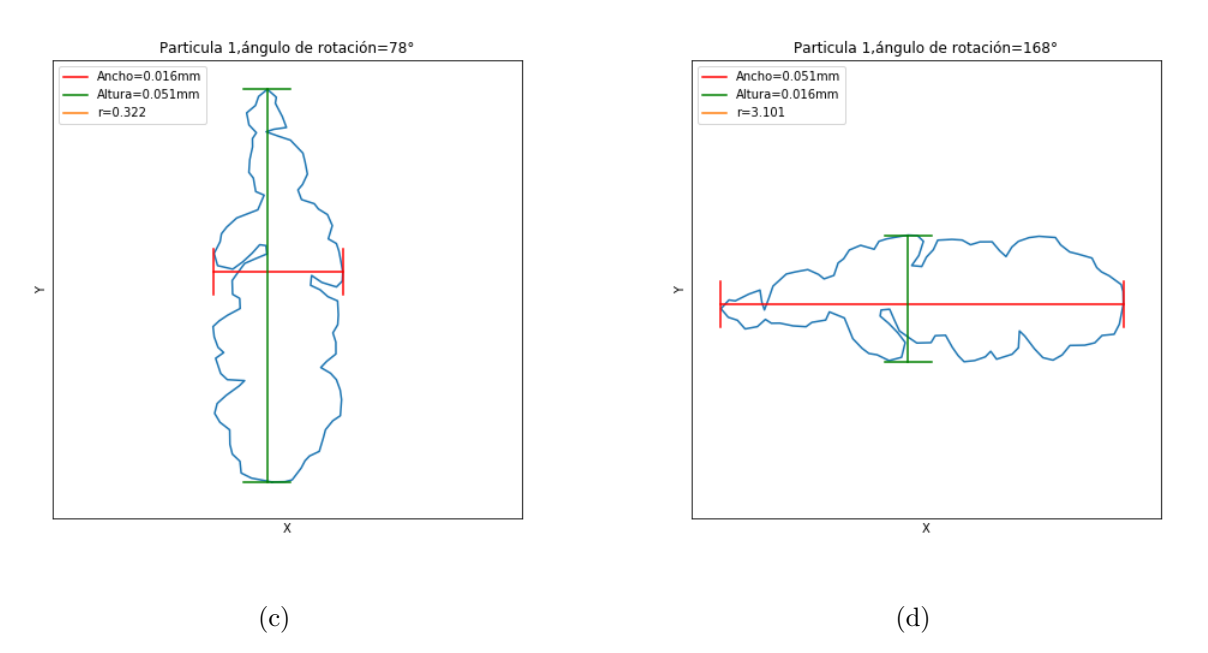

Figura 5.12: Relación de aspecto de la partícula A para 4 ángulos de rotación distintos. Elaboración propia.

| Partículas     | Denominación | Angulo   | mm<br>W | $h$ [mm] | r      |
|----------------|--------------|----------|---------|----------|--------|
| А              | $A-1$        | 168      | 0,0495  | 0,0161   | 3,0850 |
|                | $A-2$        | $-13$    | 0,0496  | 0,0162   | 3,0643 |
|                | $A-3$        | $-92$    | 0,0183  | 0,0490   | 0,3732 |
|                | $A-4$        | 78       | 0,0161  | 0,0495   | 0,3241 |
| B              | $B-1$        | $-12$    | 0,0288  | 0,0293   | 0,9824 |
|                | $B-2$        | 90       | 0,0286  | 0,0322   | 0,8883 |
|                | $B-3$        | 270      | 0,0286  | 0,0322   | 0,8883 |
|                | $B-4$        | 135      | 0,0238  | 0,0354   | 0,6729 |
| $\overline{C}$ | $C-1$        | $\theta$ | 0,0387  | 0,0246   | 1,5753 |
|                | $C-2$        | 192      | 0,0377  | 0,0245   | 1,5417 |
|                | $C-3$        | 3282     | 0,0245  | 0,0377   | 0,6487 |
|                | $C-4$        | 102      | 0,0245  | 0,0377   | 0,6487 |
| D              | $D-1$        | $-115$   | 0,0513  | 0,0175   | 2,9366 |
|                | $D-2$        | 65       | 0.0513  | 0,0175   | 2,9366 |
|                | $D-3$        | $-35$    | 0,0188  | 0,0511   | 0,3684 |
|                | $D-4$        | 155      | 0,0175  | 0,0513   | 0,3405 |

<span id="page-83-1"></span>Tabla 5.2: Valores de la relación de aspecto de las partículas empleadas. Elaboración propia.

# 5.4. Resultados de las simulaciones

En esta sección se detallan los resultados de la deformación plástica que incurren las distintas partículas en la simulación. Además se entregan los resultados de las comparaciones entre las deformaciones y características de las partículas como su razón de aspecto y la adhesión y no adhesión de estas.

# 5.4.1. Impacto de las partículas

El impacto de las partículas esférica y dendrítica simulado se muestra en las Figuras [5.13,](#page-84-0) [5.14,](#page-85-0) [5.15,](#page-86-0) [5.16](#page-87-0) y [5.17](#page-88-0) . En cada figura se muestra la partícula en el momento inicial y la partícula impactada cuando ocurre y no ocurre adherencia.

<span id="page-84-0"></span>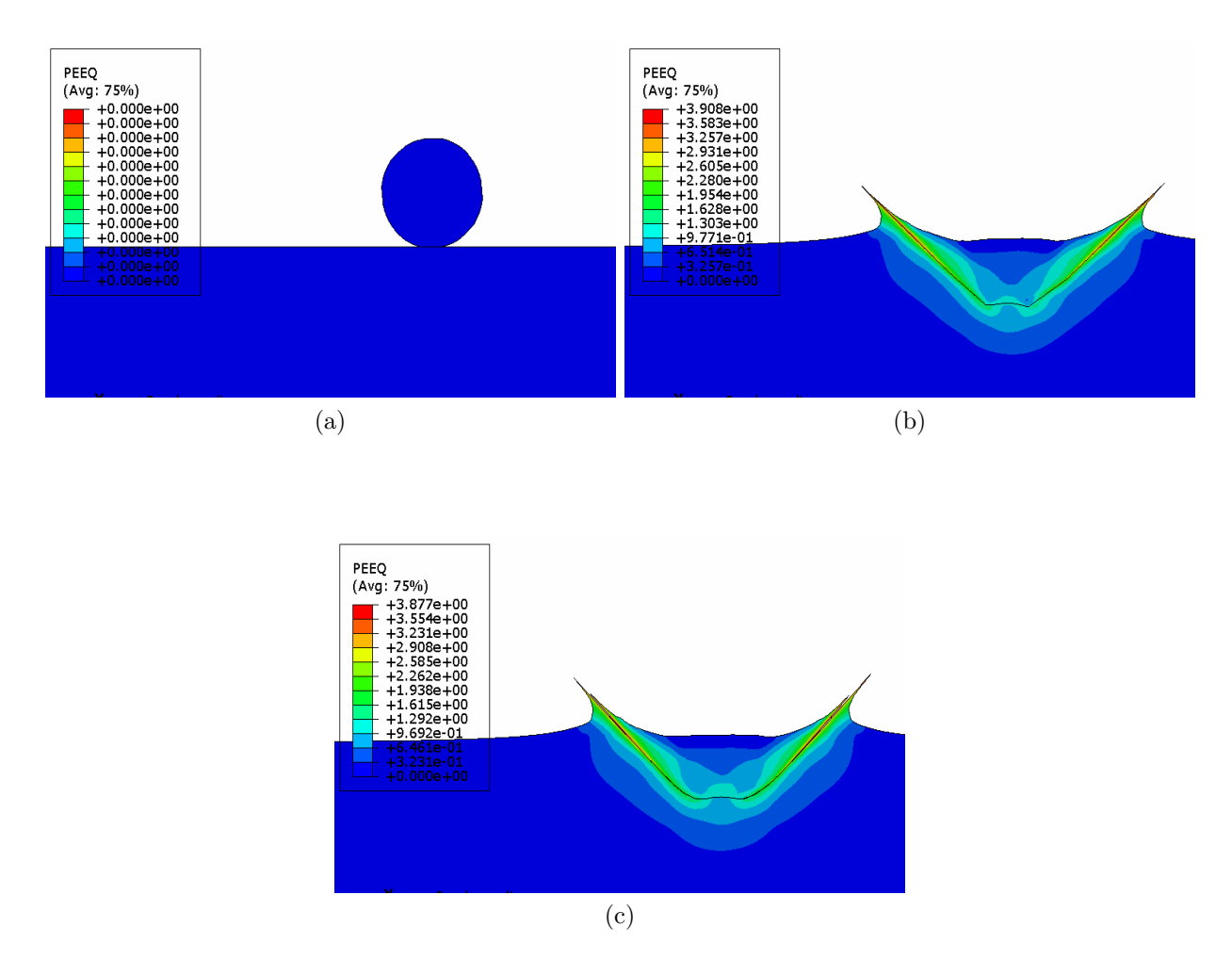

Figura 5.13: Impacto de la partícula Esférica, la imagen (a) muestra la posición inicial, (b) muestra la imagen de la partícula impactada cuando hay adherencia y (c) muestra la partícula impactada cuando no hay adherencia. Elaboración propia.

<span id="page-85-0"></span>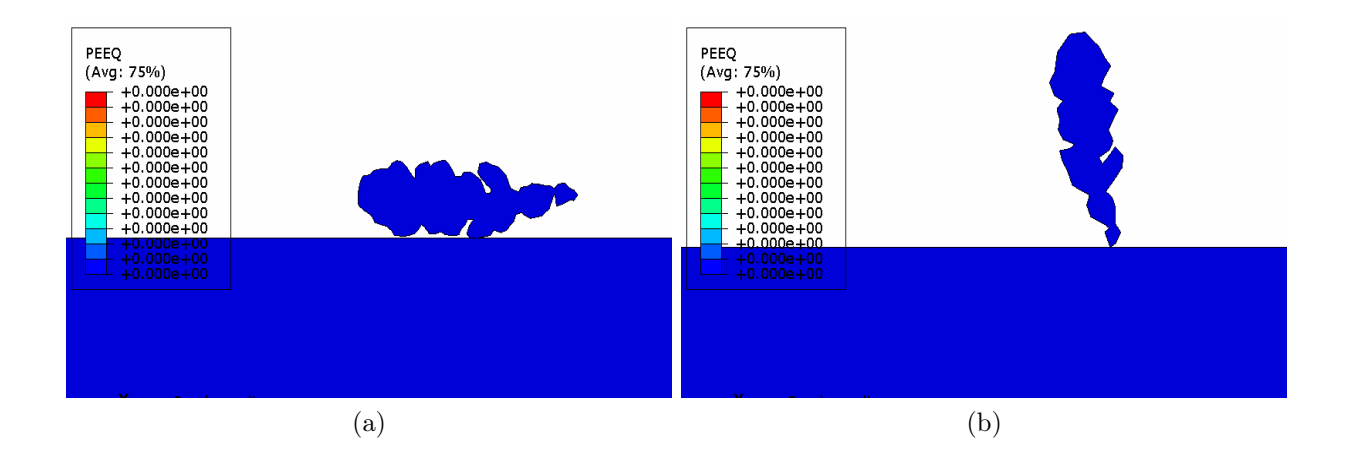

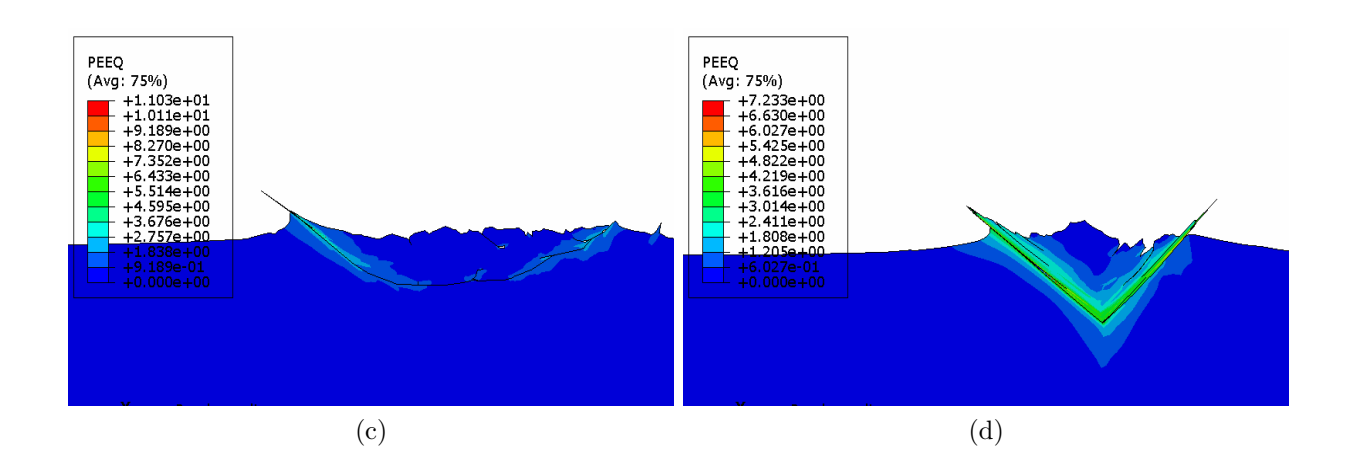

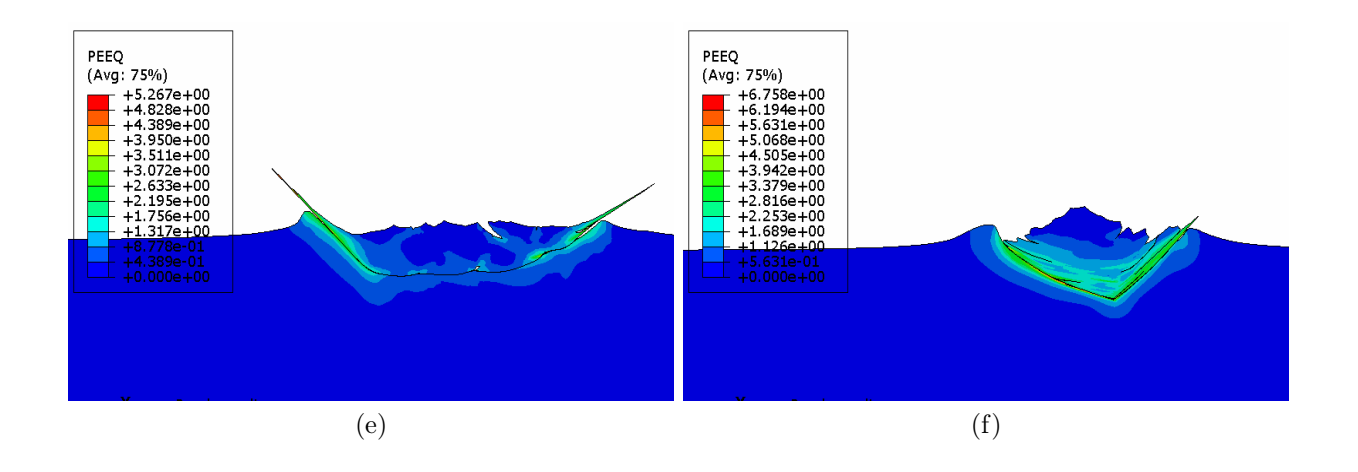

Figura 5.14: Impacto de la partícula A. (a), (c), (e) impacto partícula A-1. (b), (d), (f) impacto partícula A-4. La imagen (a) y (b) muestran la posición inicial, (c) y (d) muestran las partículas impactadas cuando hay adherencia y (e) y (f) muestran las partículas impactadas cuando no hay adherencia. Elaboración propia.

<span id="page-86-0"></span>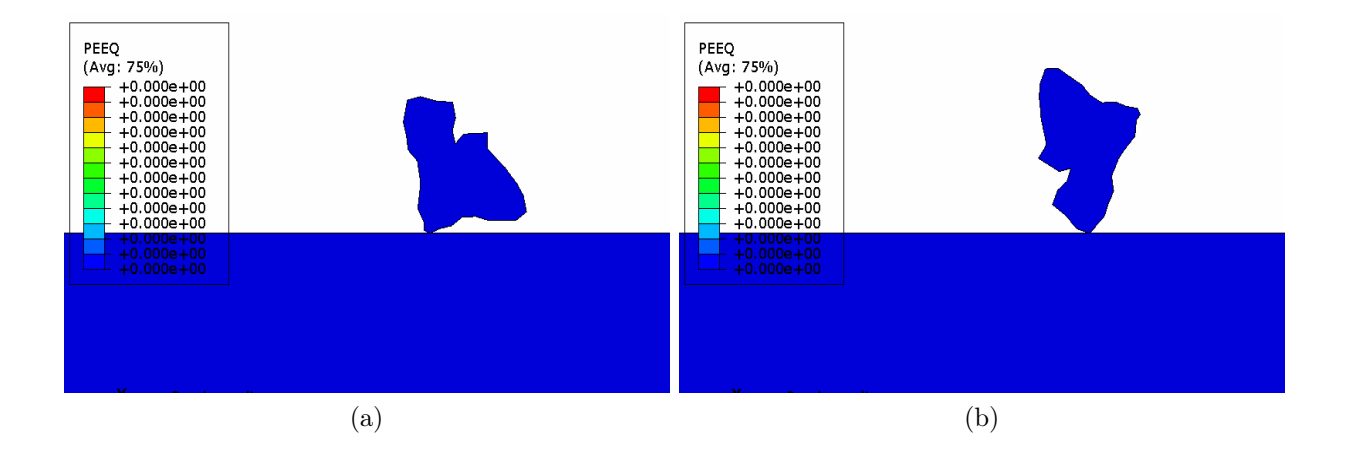

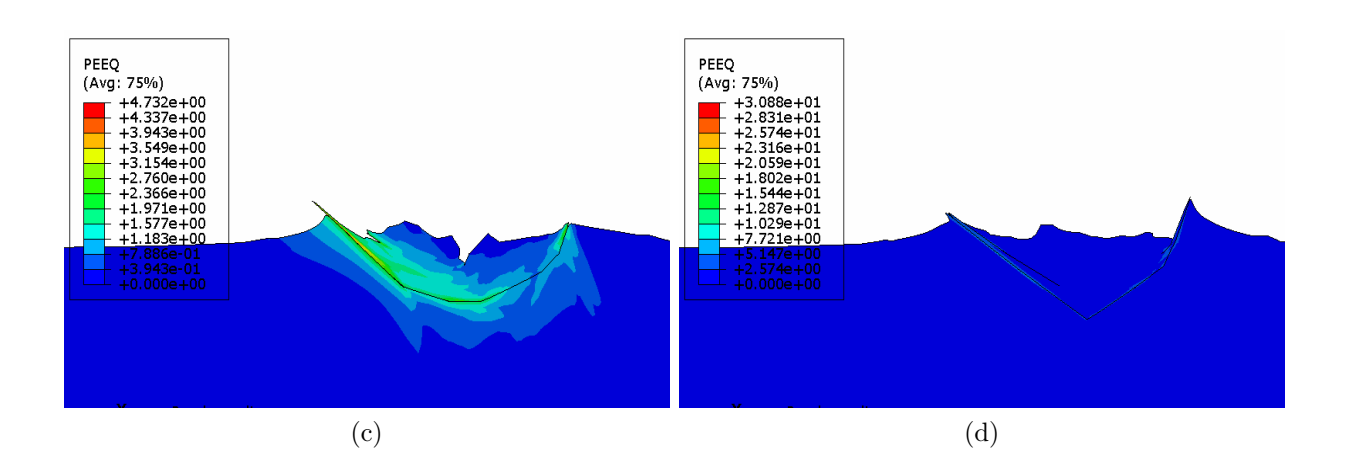

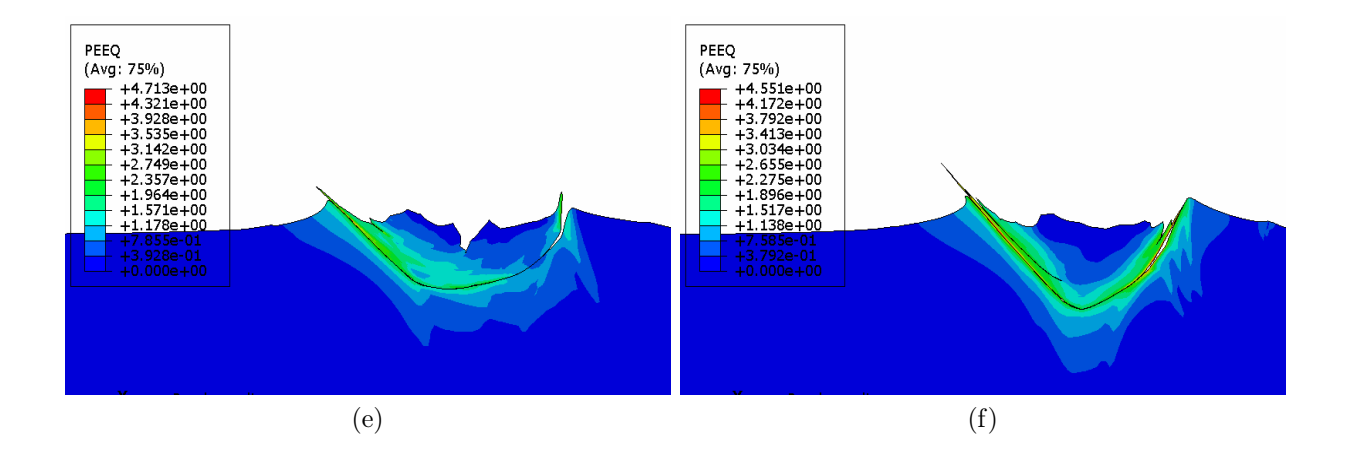

Figura 5.15: Impacto de la partícula B. (a), (c), (e) impacto partícula B-1. (b), (d), (f) impacto partícula B-4. La imagen (a) y (b) muestran la posición inicial, (c) y (d) muestran las partículas impactadas cuando hay adherencia y (e) y (f) muestran las partículas impactadas cuando no hay adherencia. Elaboración propia.

<span id="page-87-0"></span>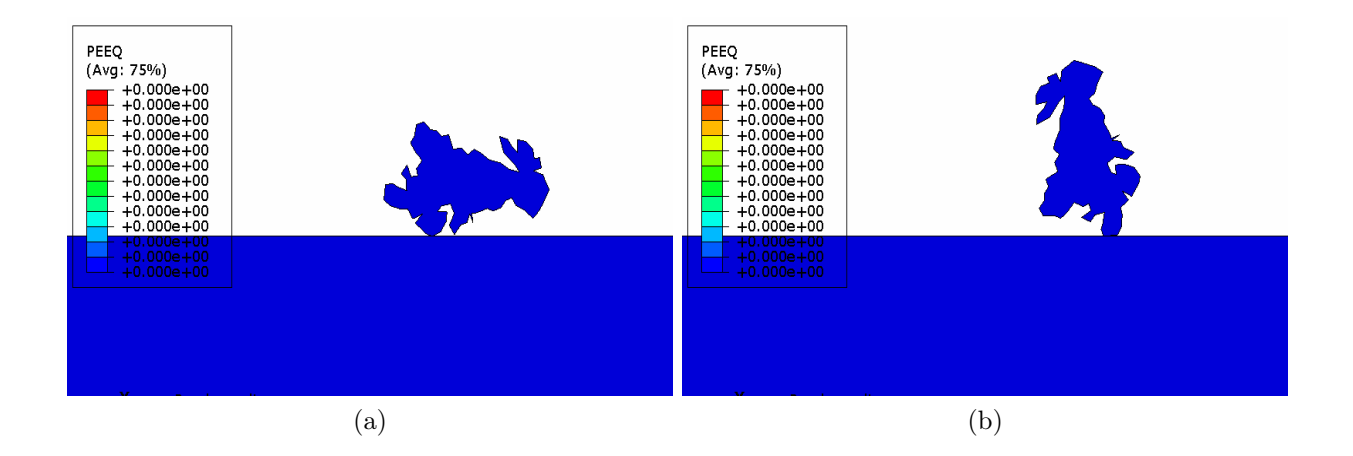

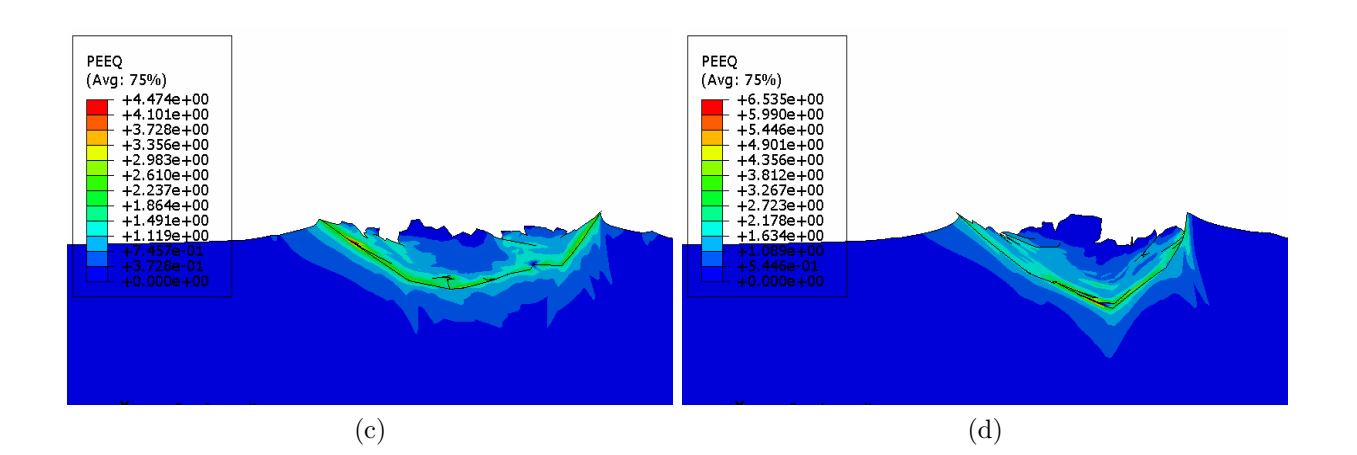

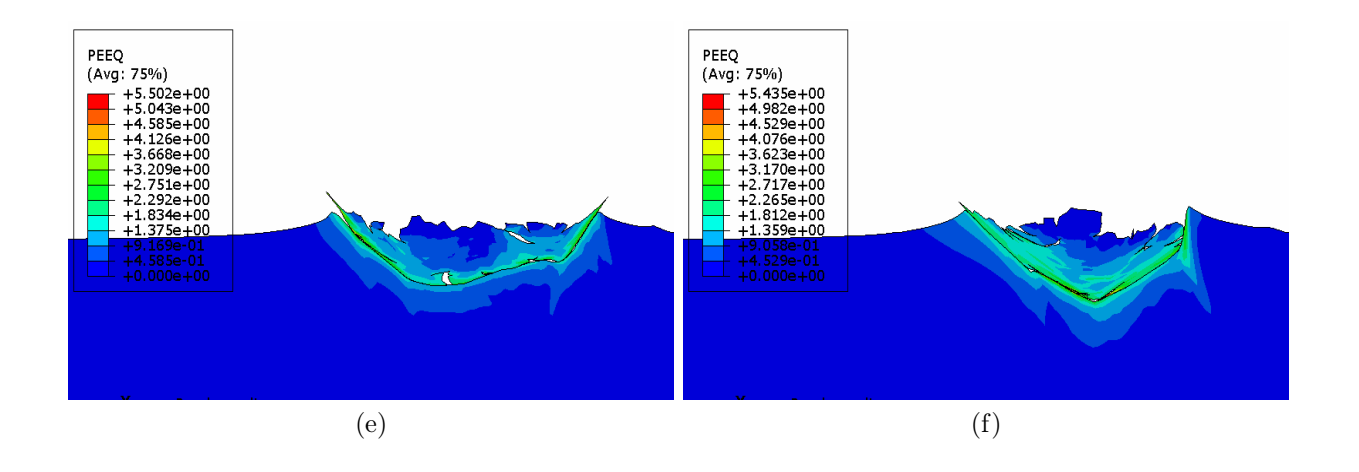

Figura 5.16: Impacto de la partícula C. (a), (c), (e) impacto partícula C-1. (b), (d), (f) impacto partícula C-4. La imagen (a) y (b) muestran la posición inicial, (c) y (d) muestran las partículas impactadas cuando hay adherencia y (e) y (f) muestran las partículas impactadas cuando no hay adherencia. Elaboración propia.

<span id="page-88-0"></span>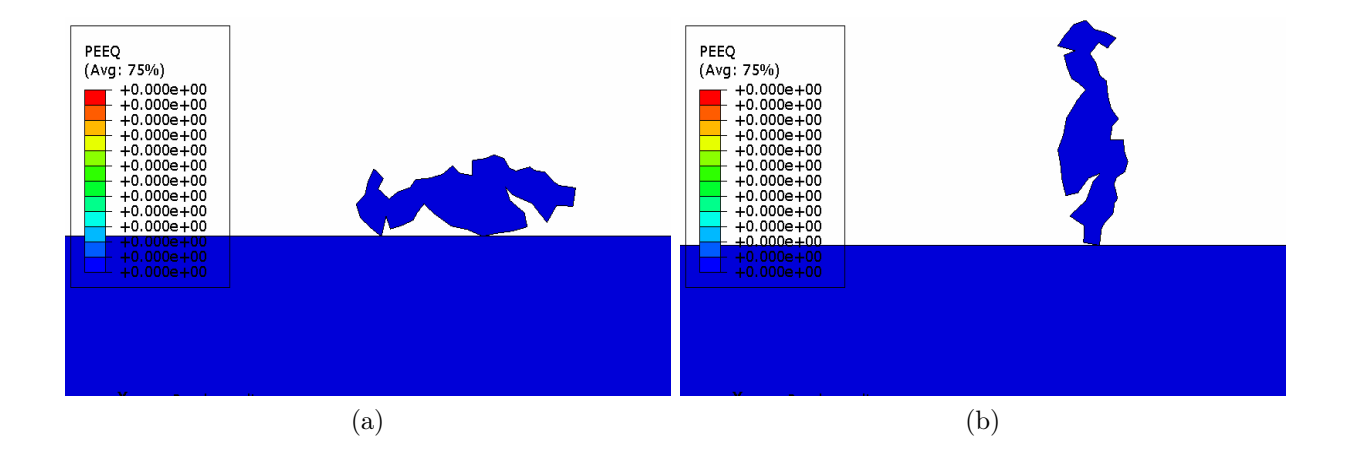

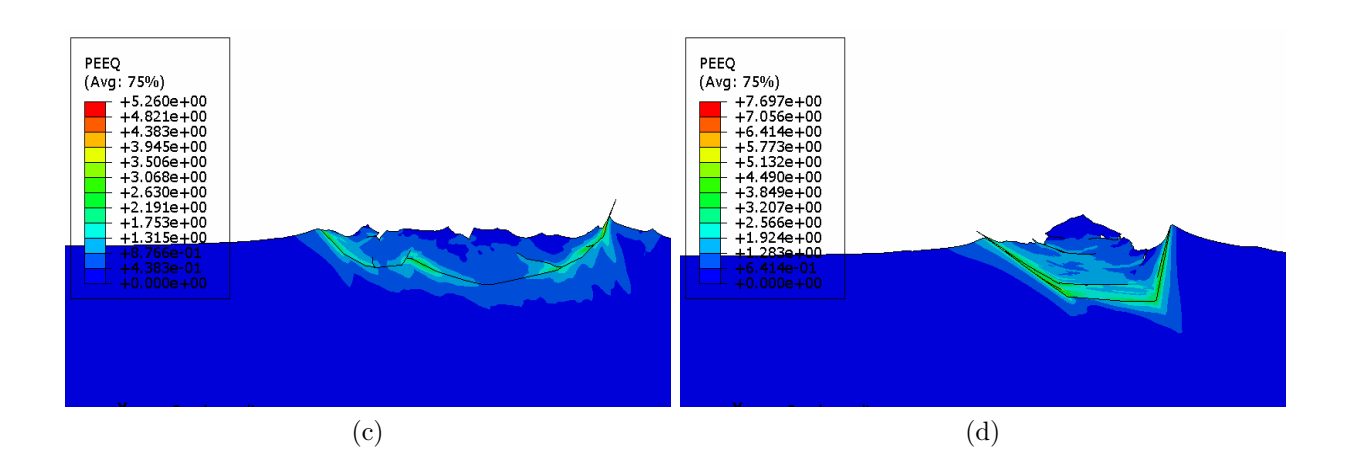

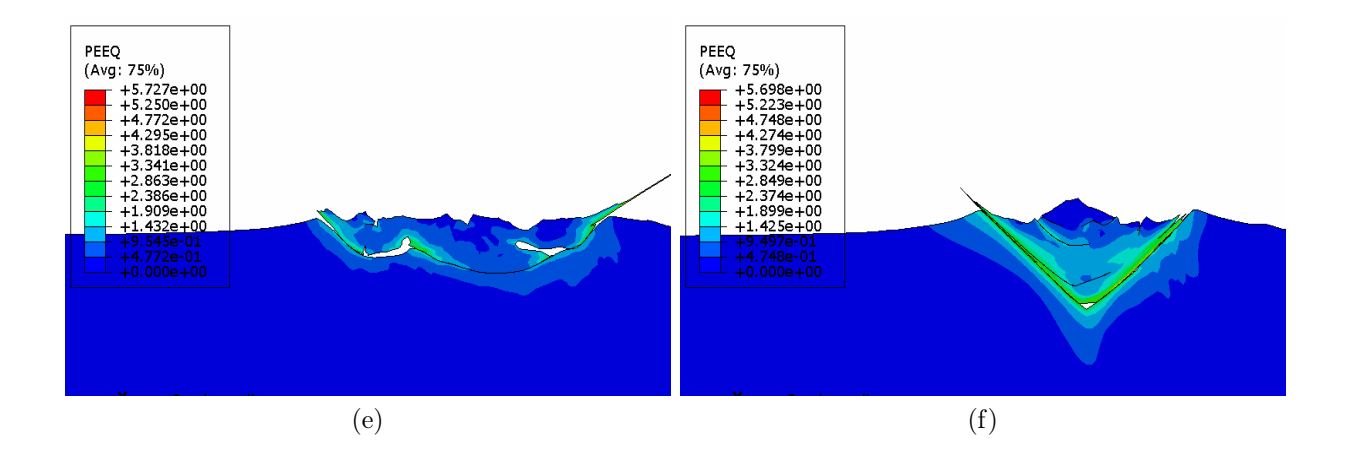

Figura 5.17: Impacto de la partícula D. (a), (c), (e) impacto partícula D-1. (b), (d), (f) impacto partícula D-4. La imagen (a) y (b) muestran la posición inicial, (c) y (d) muestran las partículas impactadas cuando hay adherencia y (e) y (f) muestran las partículas impactadas cuando no hay adherencia. Elaboración propia.

### Análisis impacto de las partículas

Las imágenes de las simulaciones realizadas para el impacto de la partícula con morfología esférica y el impacto de las partículas con morfología dendrítica son mostradas en las Figuras [5.13](#page-84-0) a la [5.17](#page-88-0) junto a las mostradas en el Anexo D. En cada una de estas figuras se muestra la posición inicial de la partícula antes de la deposición y la partícula ya impactada en los casos en los que se impone y restringe la adhesión. Al comparar el comportamiento de la deformación plástica equivalente (PEEQ) para el impacto con y sin adhesión para cada una de las partículas, no se observan diferencias significativas ya que se obtienen valores de PEEQ del mismo orden de magnitud y un mapa de deformación similar. En cada una de las simulaciones se aprecia la formación de una zona en la interfaz de la partícula y el sustrato que contiene a simple vista los mayores valores de deformación.

Cabe notar que la distribución de PEEQ de la partícula esférica es altamente simétrica y difiere de la distribución de las partículas dendríticas en las cuales se muestran puntos donde claramente la deformación es localizada en alguno de los extremos de la partícula. Esta diferencia se asocia netamente a la geometría de la partícula, ya que en el caso de las partículas dendríticas hay zonas de la partícula que tienen mayor probabilidad de impactar que otras, lo que conlleva a que la forma de la deformación dependa de la posición final antes del impacto de la partícula con el sustrato, al contrario de la partícula esférica la cual por su simetría no tiene zonas preferentes.

Las diferencias que se observan entre los impactos con adherencia y sin adherencia mostrados en las figuras [5.13](#page-84-0) a la [5.17](#page-88-0) se deben principalmente al hecho de que se impone la adhesión de la partícula en el momento en que esta impacta el sustrato en el caso adherido y se suprime la adhesión de ésta en el caso no adherido. Esta imposición de adhesión genera esfuerzos que no se presentan en los impactos sin adhesión. Cabe destacar, que los resultados de las simulaciones con adherencia y sin adherencia son los casos extremos posibles para las partículas, por lo que un choque real se encontrará dentro de estos límites.

# 5.4.2. Comparación de la deformación promedio y la deformación promedio ponderada

Un aspecto relevante al inicio de este estudio fue el comparar como se relaciona la deformación ponderada promedio y la deformación promedio con el fin de conocer el efecto del tamaño de los elementos en la deformación. Los resultados de estas comparaciones se muestran en las Figura [5.18.](#page-90-0)

<span id="page-90-0"></span>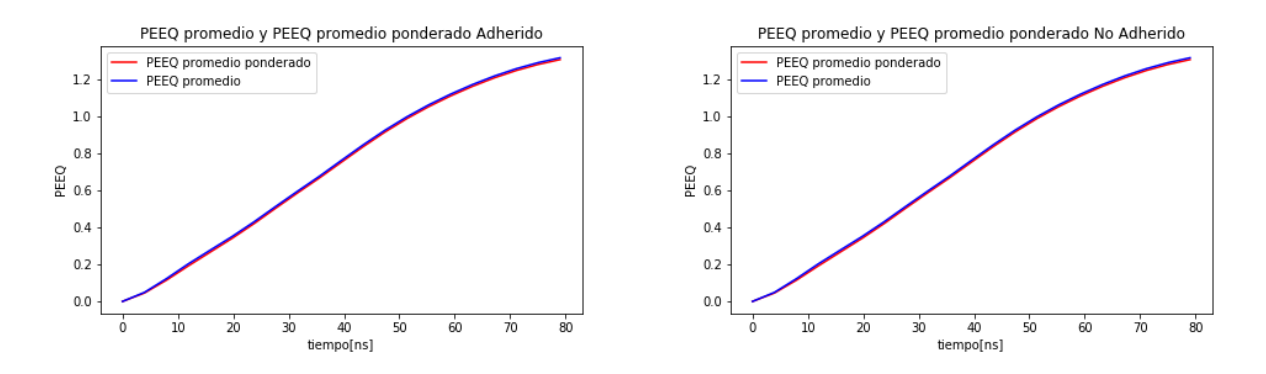

Figura 5.18: Comparación entre la deformación plástica equivalente ponderada promedio y la deformación plástica promedio para el caso de partículas adheridas. Análisis realizado en la partícula A. Elaboración propia.

## Análisis comparativo de la deformación promedio y la deformación promedio ponderada

La Figura [5.18](#page-90-0) muestra una comparación entre la deformación plástica equivalente ponderada por el área y a su vez promediada, junto a la deformación plástica equivalente promedio para un análisis con adherencia y sin adherencia de la partícula. Esta comparación muestra que para la partícula analizada (Partícula A) los valores de la deformación plástica equivalente ponderada y no ponderada son sumamente similares, por lo que el tamaño de los elementos empleados no influye significativamente en la distribución de los variables analizadas, en especial de PEEQ. Por este motivo como simplificación se emplean los valores de las variables de interés directamente de los nodos de los elementos.

### 5.4.3. Deformación y temperatura de las partículas impactadas

La deformación de los elementos del cuerpo de las partículas tanto adheridas como no adheridas se muestran en la Figura [5.19](#page-92-0) la cual contiene información tanto de la distribución como del promedio de deformación. La deformación del contorno de las partículas se muestra en la Figura [5.20.](#page-94-0) Respecto a la temperatura de las partículas, las Figuras [5.21](#page-96-0) y [5.22](#page-98-0) muestran la distribución de la temperatura en el cuerpo y contorno de la partícula. La misma información sobre el sustrato esta disponible en el Anexo D.

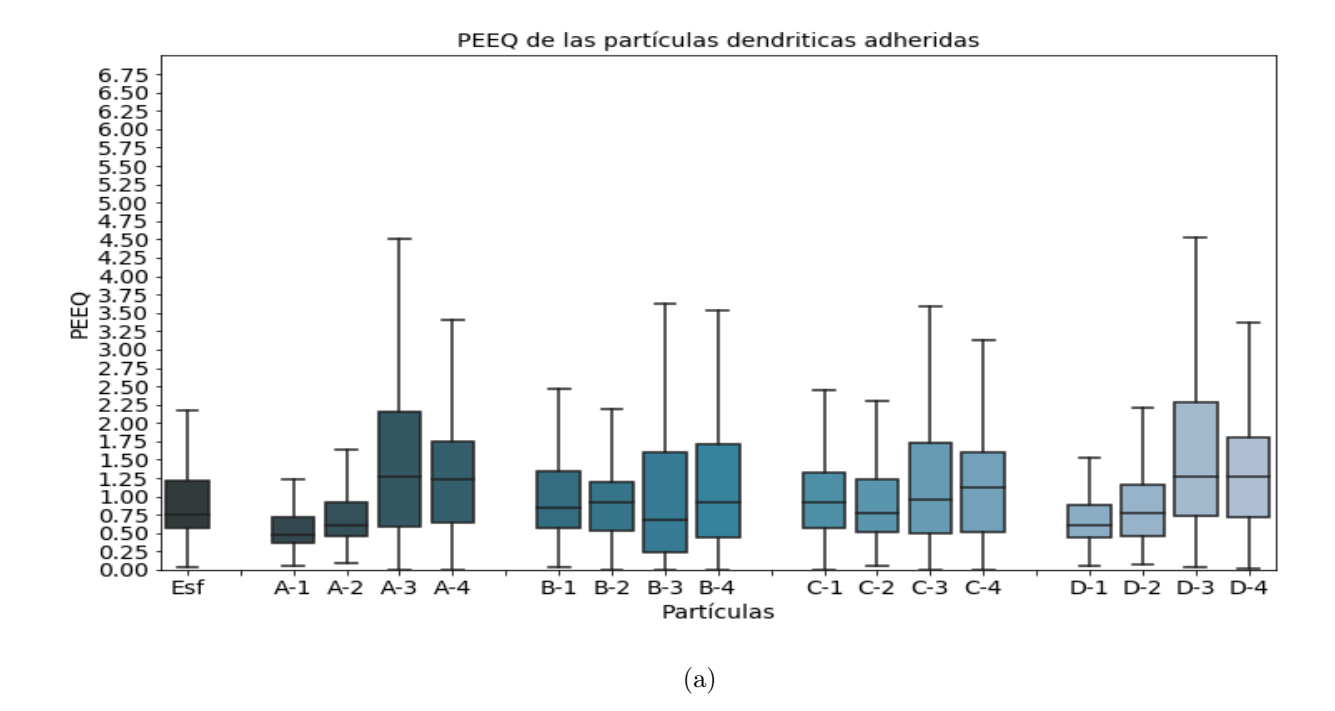

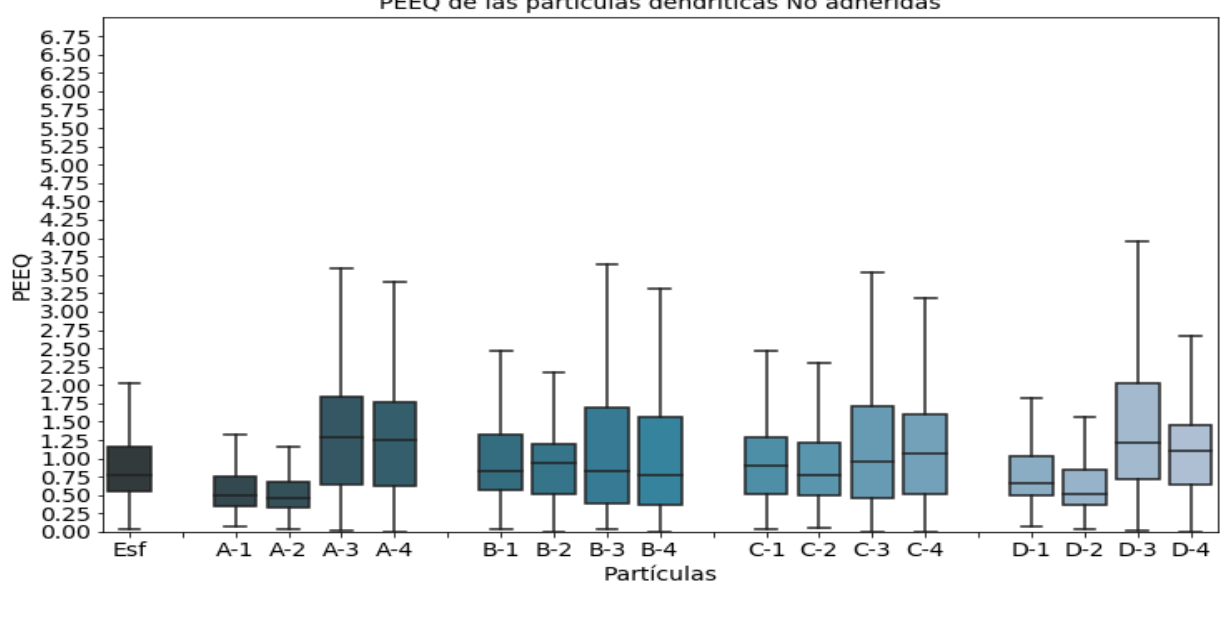

PEEQ de las partículas dendriticas No adheridas

(b)

<span id="page-92-0"></span>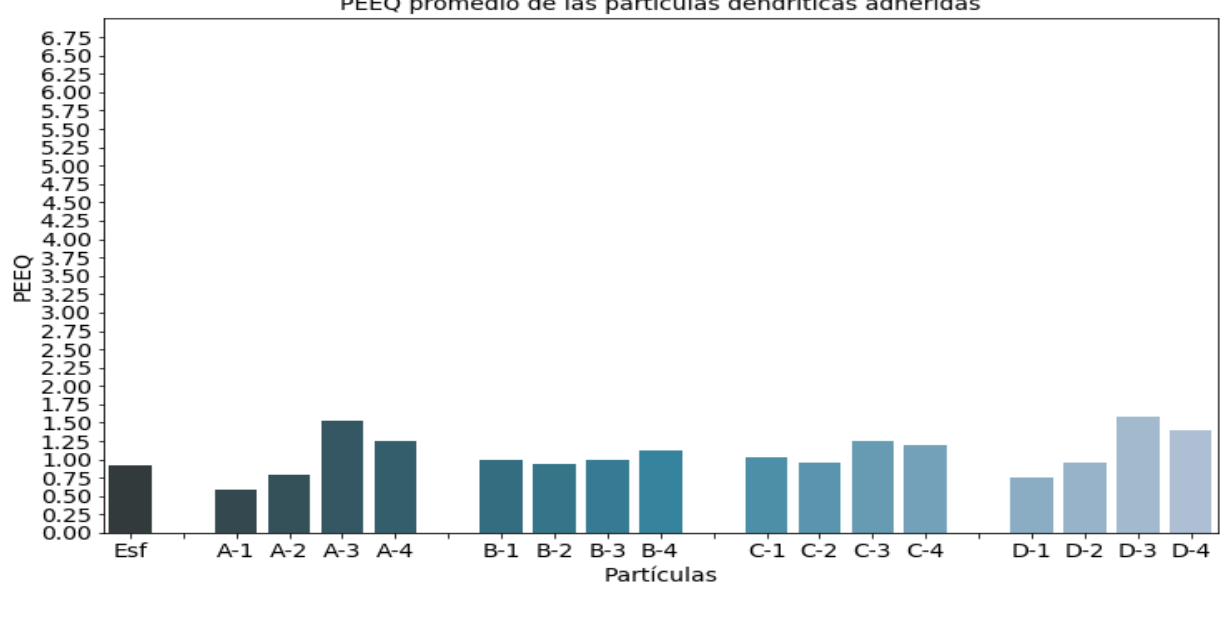

(c)

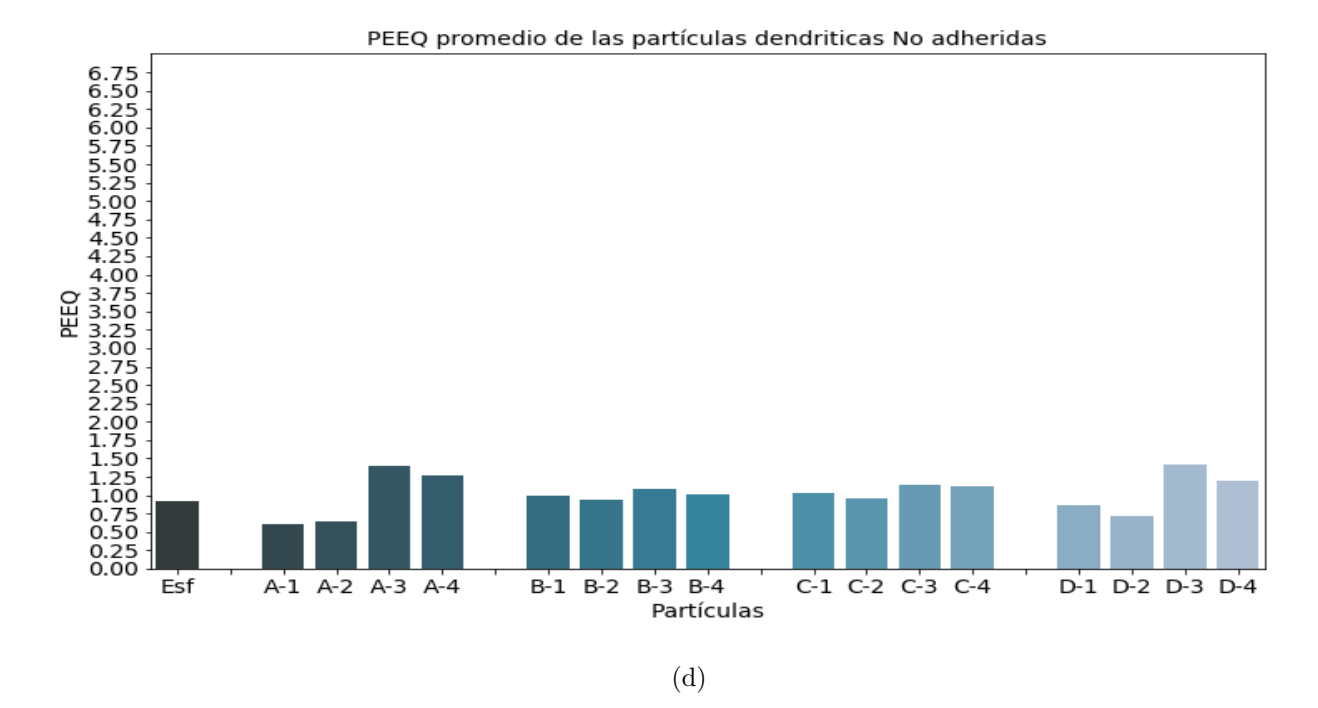

Figura 5.19: Deformación del cuerpo de todas las partículas impactadas tanto para los casos con adhesión como sin adhesión. a), b) muestran la distribución de la deformación en los elementos de la partícula y d) y e) muestran la deformación promedio. Elaboración propia.

#### PEEQ promedio de las partículas dendriticas adheridas

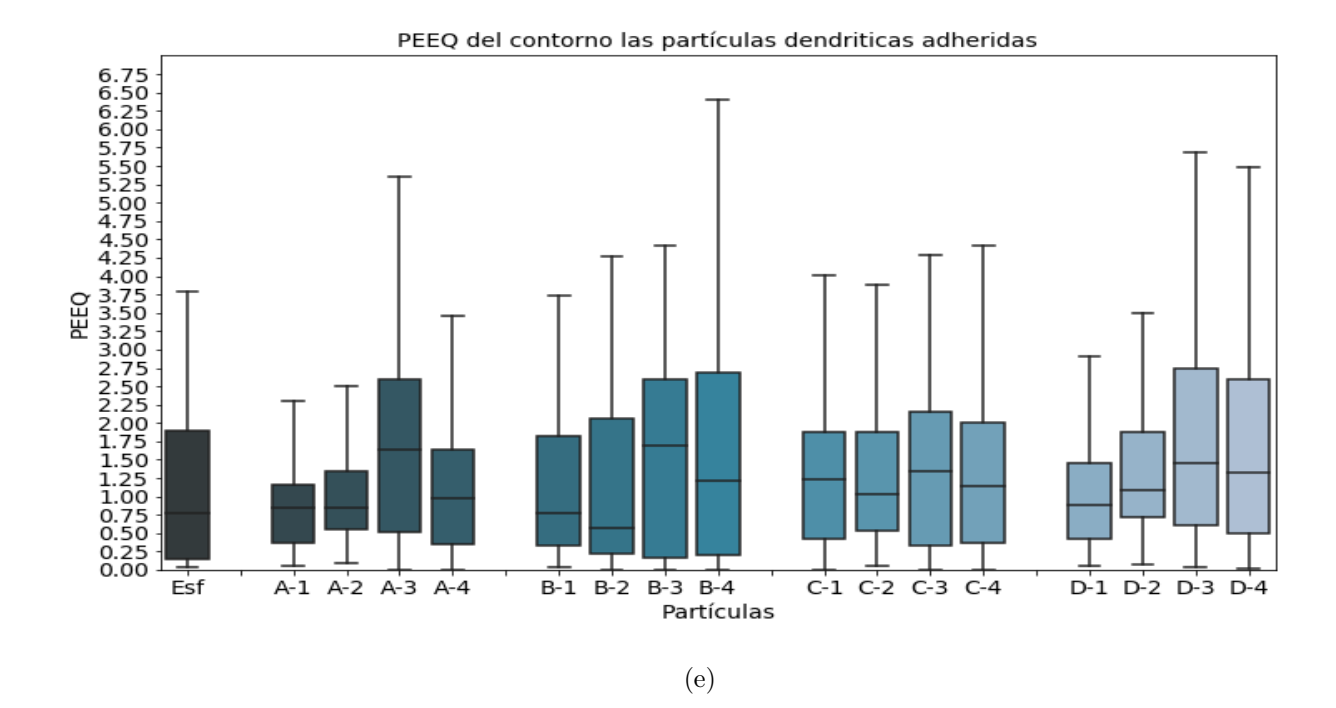

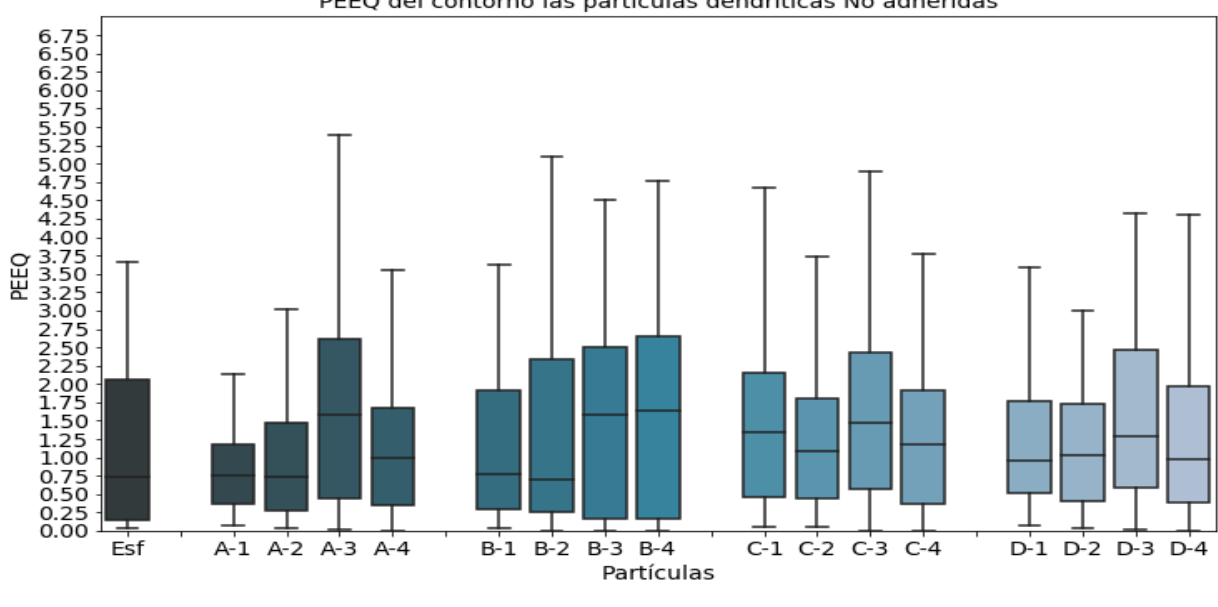

PEEQ del contorno las partículas dendriticas No adheridas

(f)

<span id="page-94-0"></span>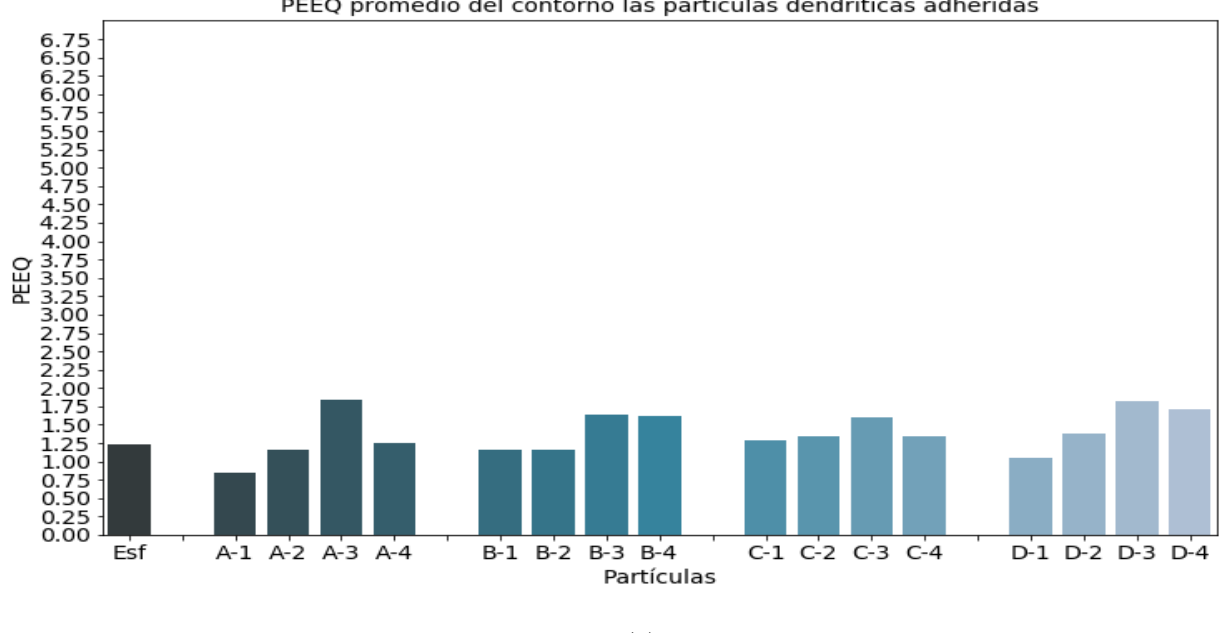

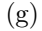

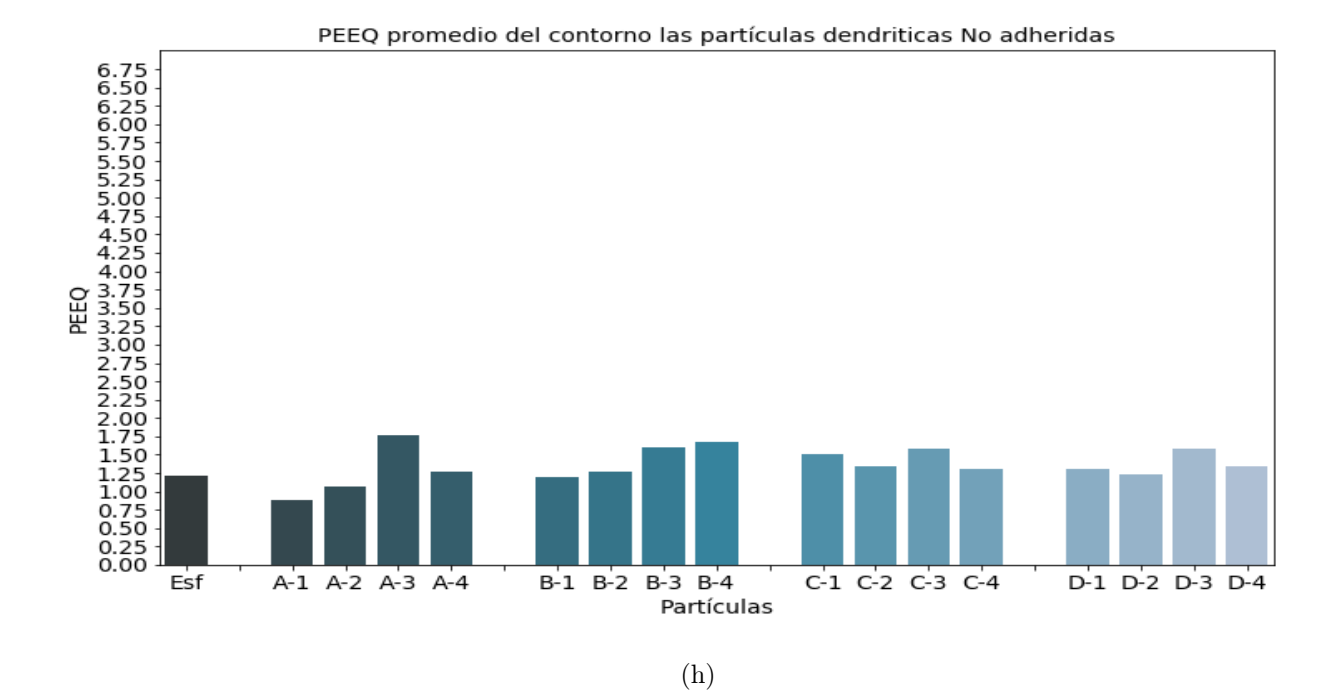

Figura 5.20: Deformación del contorno de todas las partículas impactadas tanto para los casos con adhesión como sin adhesión. a), b) muestran la distribución de la deformación en los elementos de las partículas y d) y e) muestran la deformación promedio. Elaboración propia.

#### PEEQ promedio del contorno las partículas dendriticas adheridas

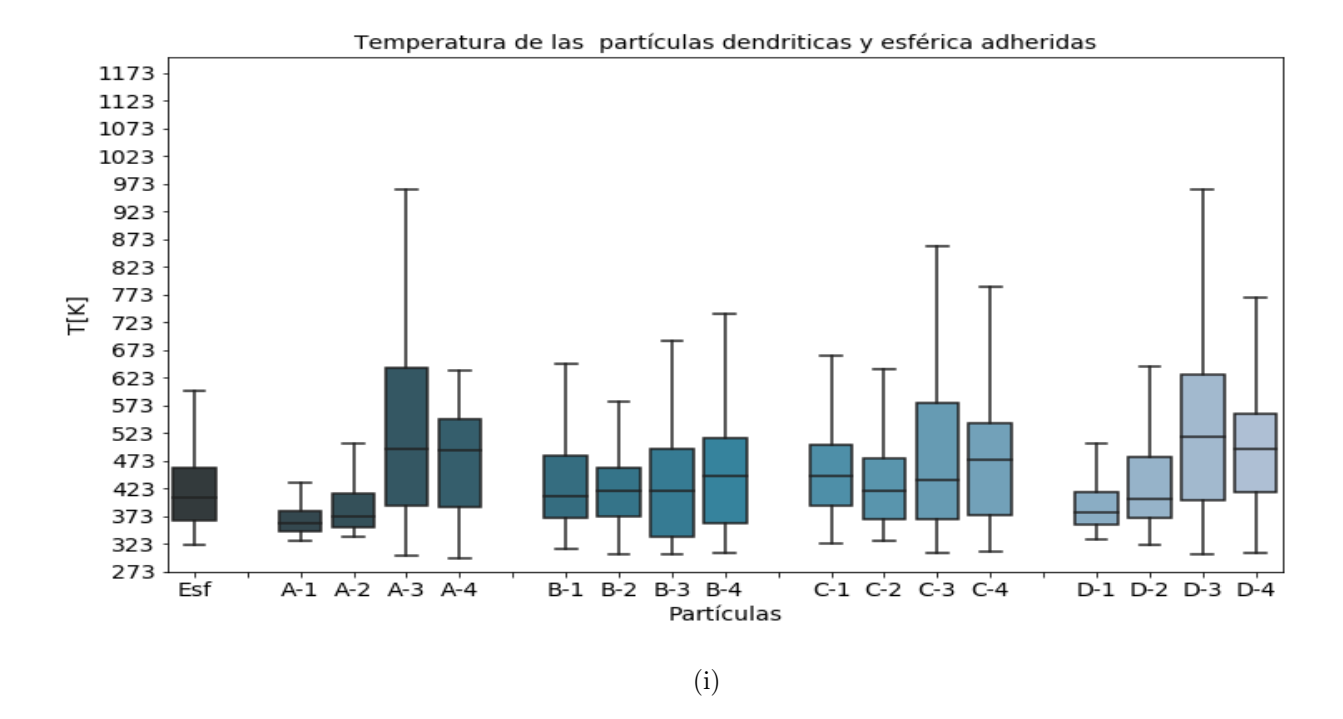

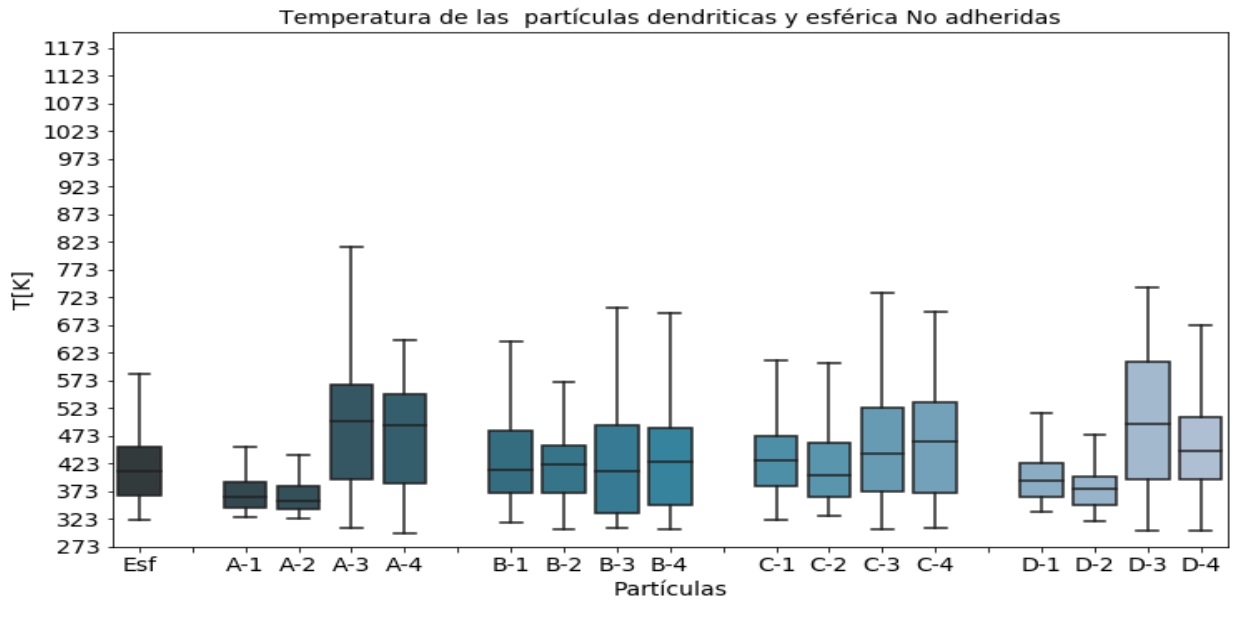

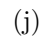

<span id="page-96-0"></span>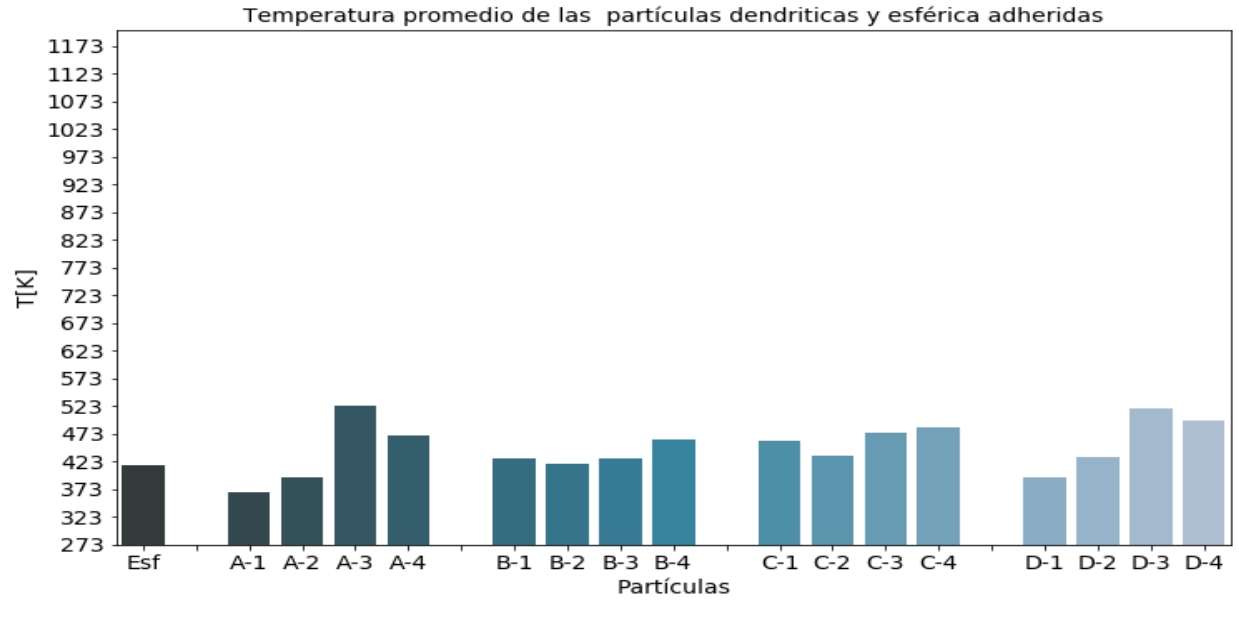

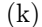

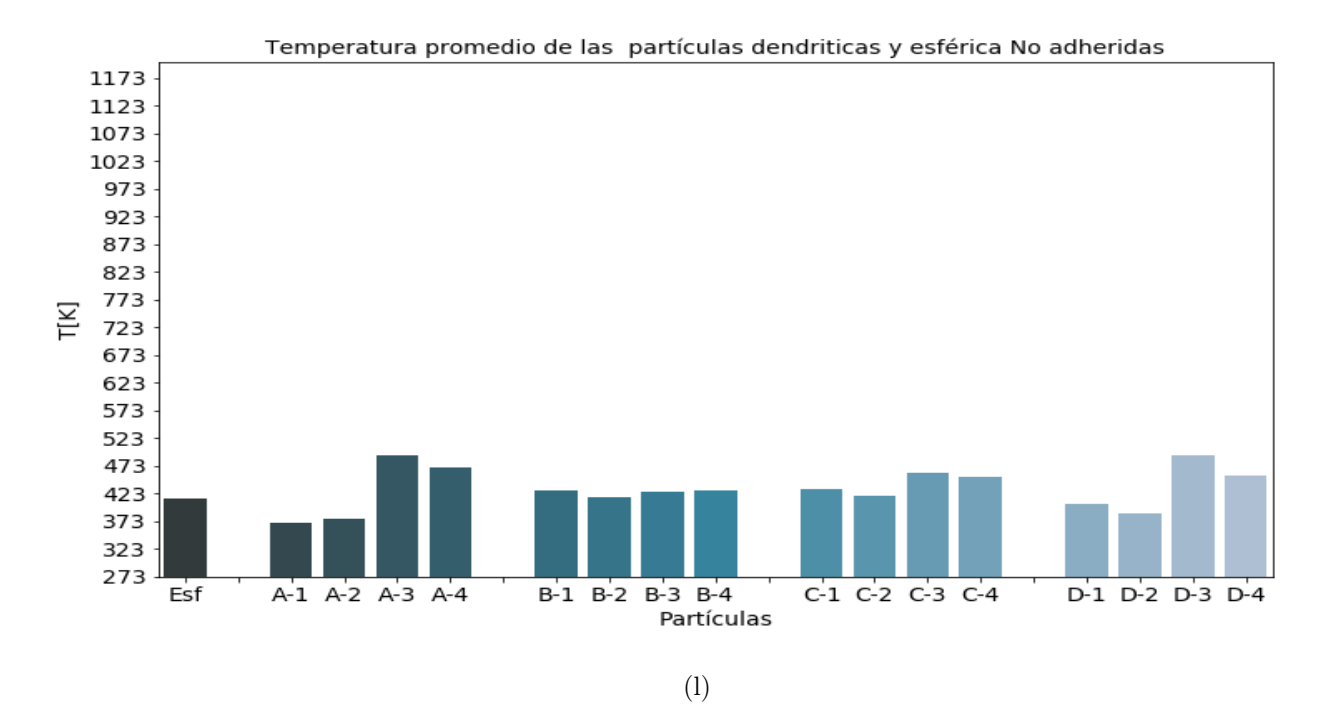

Figura 5.21: Temperatura del cuerpo de todas las partículas impactadas tanto para los casos con adhesión como sin adhesión. a), b) muestran la distribución de la temperatura en los elementos de las partículas y d) y e) muestran la temperatura promedio. Elaboración propia.

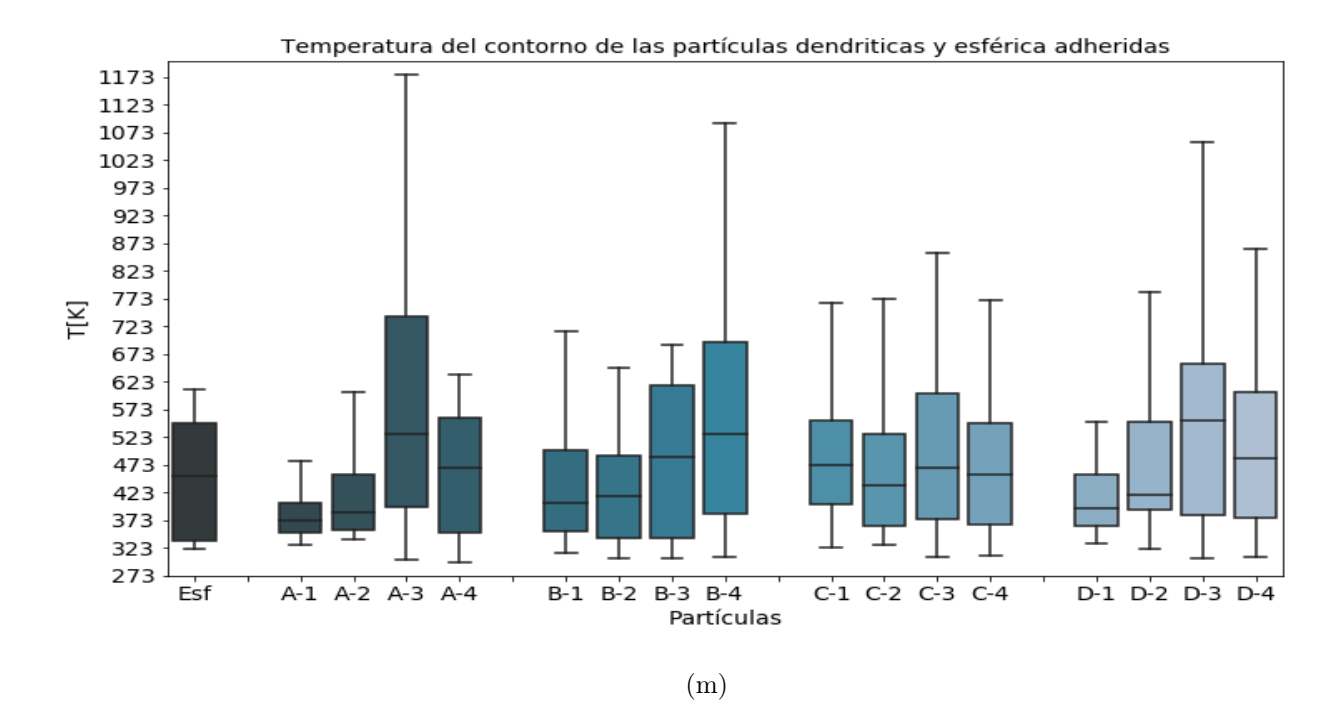

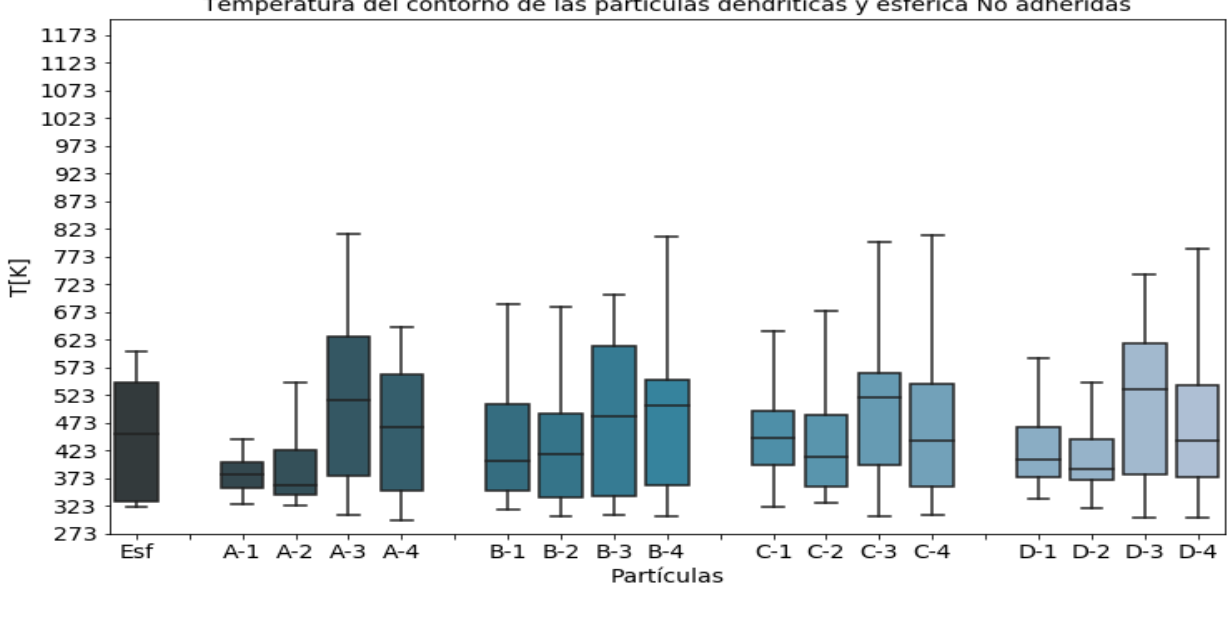

Temperatura del contorno de las partículas dendriticas y esférica No adheridas

(n)

<span id="page-98-0"></span>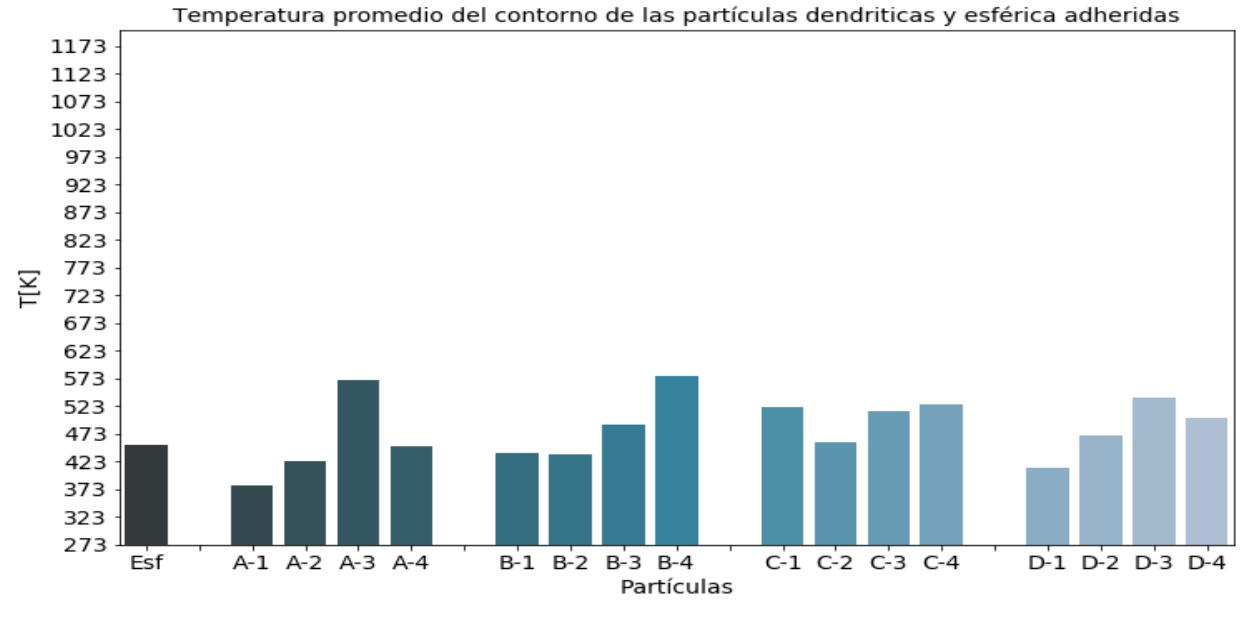

 $(\tilde{n})$ 

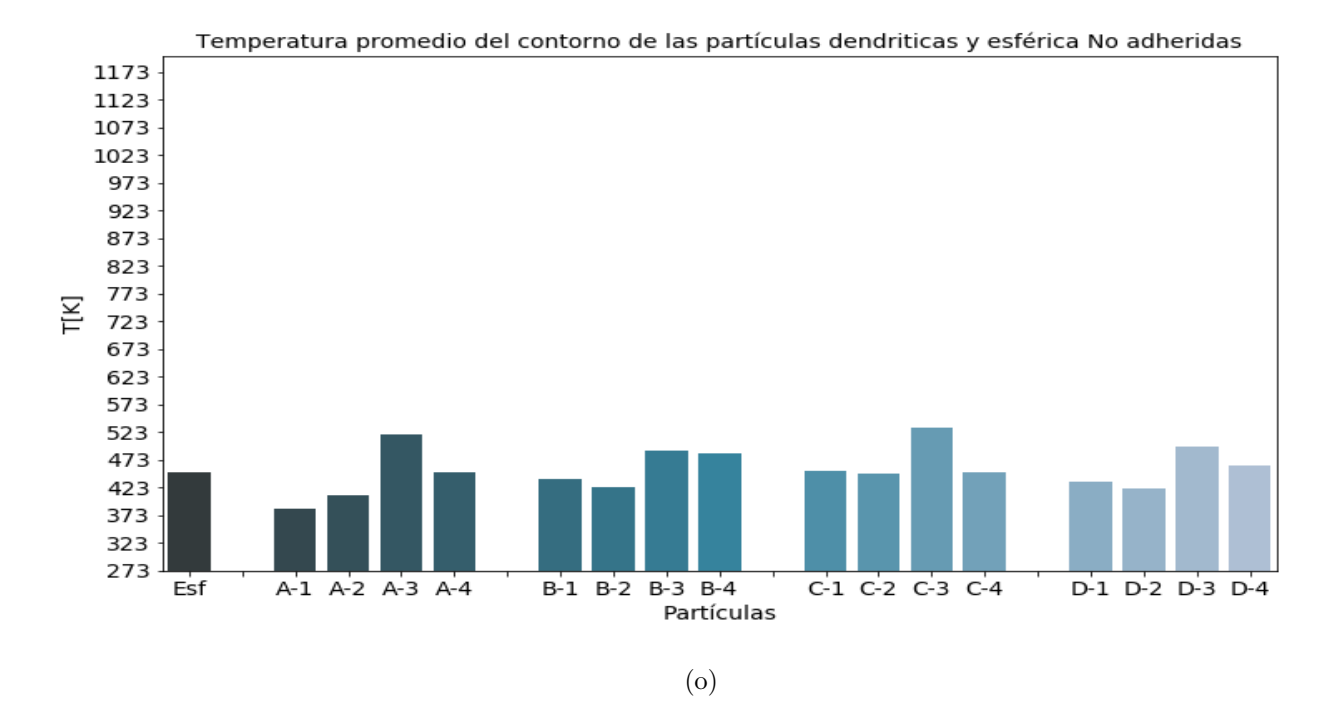

Figura 5.22: Temperatura del contorno de todas las partículas impactadas tanto para los casos con adhesión como sin adhesión. a), b) muestran la distribución de la temperatura en los elementos de las partículas y d) y e) muestran la temperatura promedio. Elaboración propia.

### Análisis de la deformación y temperatura de las partículas impactadas

En la Figura [5.19](#page-92-0) se muestra el valor de PEEQ de todas las partículas empleadas. Es de notar que las partículas fueron ordenadas previamente de la mayor a la menor razón de aspecto al momento de impactar al sustrato como se muestra en la Tabla [5.2.](#page-83-1) En la figura se observa que las partículas con ángulos que generan una mayor relación de aspecto presentan menores rangos intercuartílicos de PEEQ que las partículas que tienen una mayor relación de aspecto tanto para el caso con adherencia como sin adherencia. En el caso de las partículas A y D, los ángulos con mayor relación de aspecto presentan un rango intercuartílico sumamente acotado con una mediana cercana a los 0.5, un tercer cuartil de valores 0.75 para A-1 y D-1, 1 para A-2 y máximos de PEEQ de 1.25 para A-1 y 1.5 para A-2 y D-1. Los valores de las partículas A y D son sumamente inferiores a las deformaciones de las demás partículas impactadas incluyendo la partícula esférica la cual posee una mediana de 0.75, un tercer cuartil de 1.25 y un máximo cercano a 2.25. Respecto al promedio de deformación en el cuerpo de la partícula, se observa el mismo comportamiento de la distribución de la deformación de los elementos de las partículas impactadas, con promedios mayores o iguales a 1 a excepción de las partículas A y D en los ángulos que generan las menores relaciones de aspecto. De la figura además se observa que la partícula B y C presentan comportamientos similares para cada uno de las cuatro partículas impactadas con un valor de mediana de PEEQ entre 0.5 y 0.75, tercer cuartil entre valores de 1 y 1.5, un máximo con valores de PEEQ entre 2 y 3.5 y un promedio de PEEQ entre 0.75 y 1.

Un comportamiento similar de PEEQ del cuerpo de la partícula se refleja en el contorno de las partículas impactadas mostradas en la Figura [5.20.](#page-94-0) Para una misma partícula las posiciones iniciales con mayores relaciones de aspecto tienden a generar rangos intercualíticos de PEEQ en el contorno menores a los generados en las partículas con menor relación de aspecto, pero con valores de PEEQ mayores a los generados en el cuerpo de la partícula. En la figura se aprecia que los valores de la mediana, el tercer cuartil y el máximo de PEEQ de los elementos varia considerablemente en cada una de las partículas, con una tendencia a presentar mayores valores para las relaciones de aspectos menores. En cuanto al promedio de PEEQ del contorno de las partículas, este es superior al del cuerpo de la partícula con valores que van desde los 0.75 hasta los 2 a diferencia del cuerpo de la partícula con valores promedios entre 0.5 a 1.5.

Aun cuando hay una tendencia a disminuir los valores de la media, el promedio, el rango intercuartílico y el máximo de deformación con la relación de aspecto, existen casos en que una menor relación de aspecto no asegura el máximo de deformación, como en el caso de la partícula D, en el cual D-3 presenta una mediana similar a la de D-4 que es la que presenta la menor relación de aspecto, pero presenta un tercer cuartil y un máximo significativamente superior, aun cuando tiene una mayor relación de aspecto. Este hecho se asocia a la existencia de irregularidades en el contorno junto al efecto de la relación de aspecto. La relación de aspecto afecta inversamente a los valores de PEEQ debido a la concentración de esfuerzo que se genera al impactar un área menor del sustrato al posicionar la partícula en torno a su punto más estrecho (menor relación de aspecto). A medida que la partícula va comprimiéndose por el impacto, el área entre la partícula y el sustrato va aumentando, lo que disminuye la concentración de esfuerzo y evita que la partícula siga penetrando al sustrato. No obstante, es evidente que la relación de aspecto no es el único factor geométrico que puede afectar a los valores de la deformación y existe otro factor que juega un rol en la deformación. La forma irregular de los contornos de las partículas sugiere que es posible que las irregularidades presentes puedan concentrar esfuerzos al impactar sobre zonas más acotadas. El efecto de las irregularidades, que se presentan como zonas angulares en la partícula, varía ampliamente ya que podría promover o disminuir la deformación dependiendo de si la irregularidad concentra esfuerzo al ir disminuyendo el área y aumenta la deformación, o al contrario aumenta el área y disminuye el esfuerzo y la deformación. Esto se vislumbra claramente en la Figura [6.4](#page-159-0) en la cual se muestra el impacto de la partícula D-2 y D-3. En la figura se aprecia que la partícula inicialmente presenta una zona irregular en la cual hay una disminución abrupta en el área transversal de la partícula con forma de grieta. En el impacto de la partícula con mayor relación de aspecto (Figura [6.4](#page-159-0) (c)), se observa la presencia de altas deformaciones en torno a la irregularidad mientras que en el impacto de la partícula en su posición de menor relación de aspecto (Figura [6.4](#page-159-0) (d)), no se aprecia un aumento en la deformación de la zona. Esta diferencia se asocia a que en el impacto de la partícula con mayor relación de aspecto se generaron esfuerzos de tracción y corte en la irregularidad, mientras que en el impacto de la partícula con menor relación de aspecto la compresión no generó una concentración de esfuerzos, similar al comportamiento en el crecimiento de grietas.

Pese a no contar con la concentración por la irregularidad, se aprecia en la Figura [6.4](#page-159-0) que los valores de la deformación de la partícula con menor relación de aspecto son mucho mayores a los de menor relación de aspecto.

La temperatura del cuerpo y el contorno de las partículas se muestran en las Figuras [5.21](#page-96-0) y [5.22.](#page-98-0) Al igual que en el caso de la deformación plástica equivalente, la temperatura de las partículas tiende a ser mayor en las posiciones de las partículas que poseen una menor relación de aspecto al momento del impacto. En la Figura [5.21](#page-96-0) se aprecia que la mediana de las partículas A y D en algunas de sus posiciones de mayor relación de aspecto (A-1, A-2 y D-1) poseen temperaturas cercanas a los 373 K mientras que la partícula esférica presenta una mediana mayor cercana a los 423 K. También se observa que los máximos de temperatura del cuerpo de las partículas A-1, A-2 y D-1 es inferior al valor máximo de temperatura en la partícula esférica presentando el mismo comportamiento que la deformación plástica equivalente de las partículas en la Figura [5.19.](#page-92-0)

Respecto a los valores promedio de temperatura de las partículas dendríticas, la mayor parte de las partículas simuladas se encuentran sobre la temperatura promedio de la partícula esférica a excepción de las partículas A-1, A-2, D-1 y D-2. La temperatura en el contorno de la partícula mostrada en la Figura [5.22](#page-98-0) sigue una distribución similar a la temperatura del cuerpo de las partículas pero con valores de mediana, tercer cuartil, máximos y promedios mayores. Es de notar que se repite el patrón de que las temperaturas de las partículas A-1, A-2, D-1 y D-2 tienden a ser menores que las de la temperatura esférica. Este hecho se explica por el modelamiento empleado. Como se impuso dentro del modelo computacional que el impacto ocurre de forma adiabática debido a que la transferencia de calor de las partículas y el sustrato es demasiado lenta en comparación al tiempo de impacto como para que la transferencia de calor tuviera lugar, el calor generado por la fricción y la deformación plástica tiende a aumentar la temperatura de los elementos aledaños al mismo tiempo que la deformación plástica ocurre. Por este motivo, las mayores temperaturas ocurren en el contorno de la partícula, ya que la mayor deformación plástica del contorno desprende una cantidad mayor de calor que aumenta su temperatura. El aumento en la temperatura también contribuye al aumento de deformación debido al efecto de ablandamiento térmico en el cual, temperaturas mayores permiten mayores deformaciones para un mismo esfuerzo. El caso extremo de este fenómeno es la inestabilidad de corte adiabático en el cual la presencia de irregularidades en la microestructura, impurezas, variaciones en la deformación, campo de esfuerzos o temperatura provocan la aparición de esfuerzos de corte localizados que a su vez aumentan el calentamiento localizado. El esfuerzo y el calentamiento localizado que ocurren, provocan que rápidamente disminuya el esfuerzo de fluencia a valores muy cercanos a cero en la zona localizada al potenciarse el uno con el otro.

Un aspecto a notar de la temperatura tanto del cuerpo como del contorno de las partículas, es el hecho de que no supera la temperatura de fusión del cobre de 1365K para ninguna de las partículas lo cual es una característica propia del proceso de Cold spray como proceso de aspersión térmica.

## 5.4.4. Efecto de la relación de aspecto

Las Figuras [5.23](#page-102-0) y [5.24](#page-103-0) muestran la influencia de la relación de aspecto en la deformación y temperatura en el contorno y el cuerpo de las partículas. Las Figuras con la misma información para el sustrato se encuentran disponibles en el Anexo D.

<span id="page-102-0"></span>Elaboración propia. Figura 5.23: Efecto de la relación de aspecto en la deformación plástica equivalente promedio del cuerpo y el contormo de las partículas. Elaboración propia. Figura 5.23: Efecto de la relación de aspecto en la deformación plástica equivalente promedio del cuerpo y el contorno de las partículas.

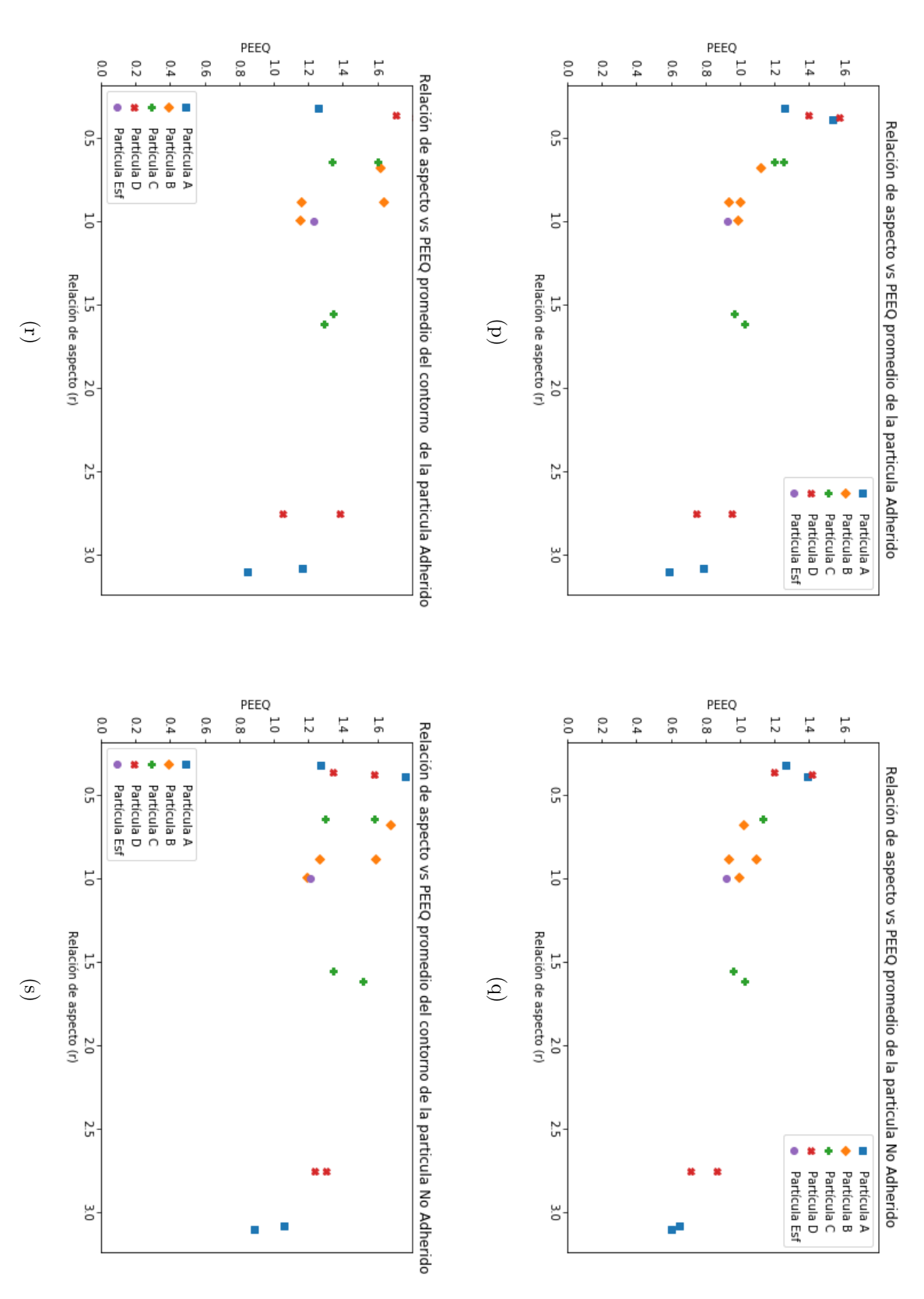

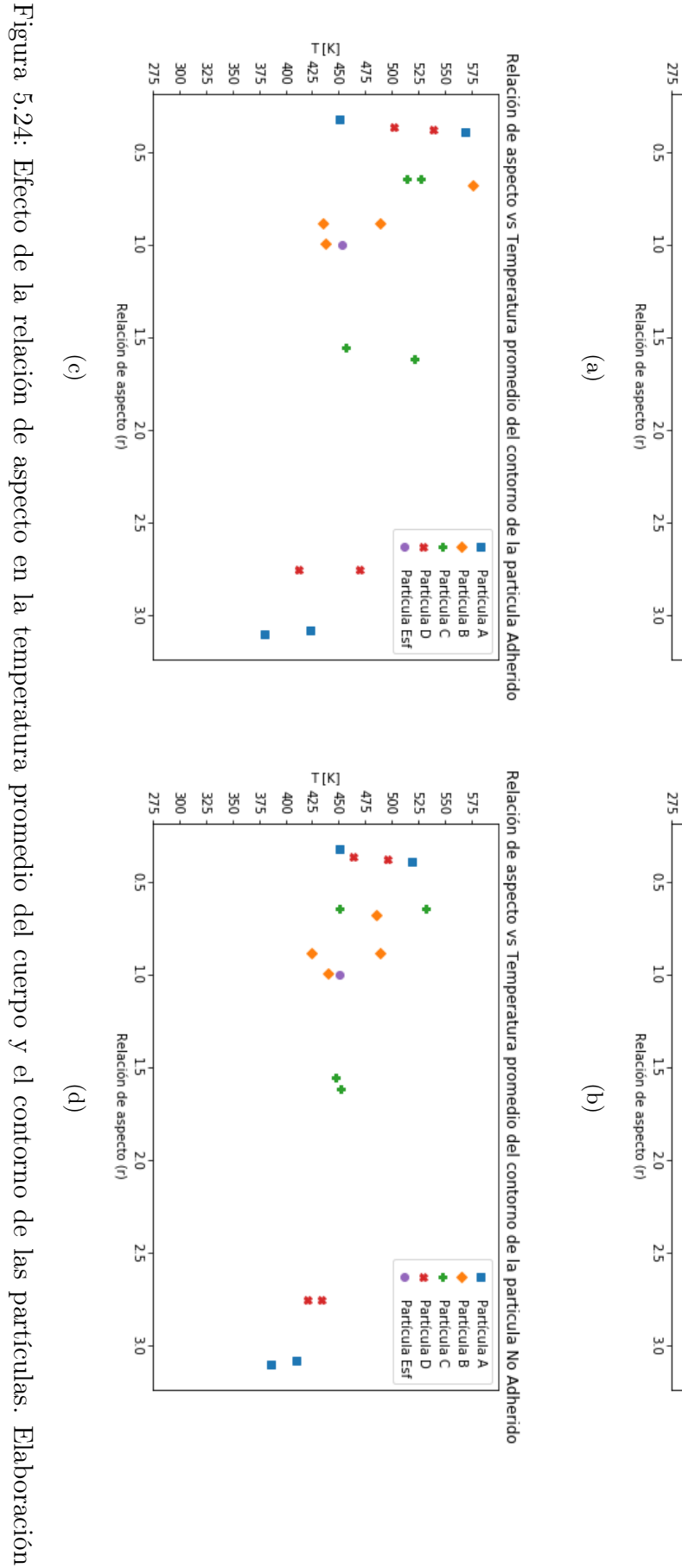

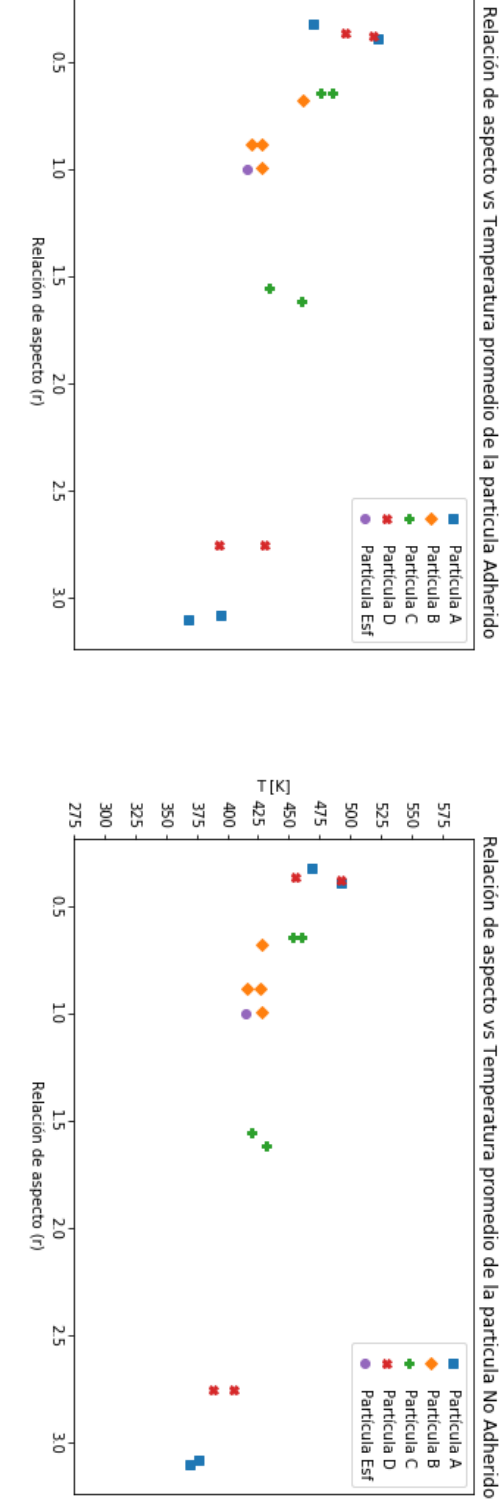

T[K]<br>참 참<br>52

 $\frac{1}{10}$ 

٠ ٠

475

44

500 525 575<br>550

ਨੂੰ

325 350 375

ğ

<span id="page-103-0"></span>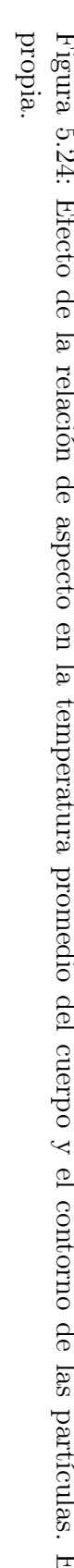

### Análisis efecto de la relación de aspecto

El efecto numérico de la relación de aspecto en los promedios de PEEQ tanto para el cuerpo como para el contorno de las partículas se muestra en la Figura [5.23.](#page-102-0) En esta figura se observa que existe un aparente tendencia a la disminución del valor de PEEQ promedio de las partículas al aumentar la relación de aspecto tanto en el cuerpo como en el contorno de ellas. Sin embargo, el gráfico no posee una cantidad de datos lo suficientemente alta para definir algún comportamiento lineal. El mismo comportamiento evidenciado en la deformación plástica se observa en la temperatura. La Figura [5.21](#page-96-0) da cuenta de que existe una aparente tendencia a disminuir el promedio de la temperatura a medida que aumenta la relación de aspecto de la partícula y por la misma falta de datos anterior no se puede establecer si es un comportamiento lineal. Esta aparente tendencia se asocia a la cantidad de energía transmitida por la partícula al sustrato y el área superficial por el cual se esta transmitiendo. Las partículas que poseen una mayor razón de aspecto poseen un diámetro horizontal mayor, por lo que en el impacto la energía cinética de la partícula se transmite a una mayor superficie del sustrato. Por el contrario, las partículas con una menor razón de aspecto, poseen un menor diámetro horizontal por lo que la transformación de energía cinética a deformación plástica, fricción y calor se realiza en una zona menor, permitiendo valores más elevados de deformación plástica y temperatura facilitando la intromisión de la partícula en el sustrato a zonas más profundas.

Se distingue que los promedios de PEEQ y la temperatura de las partículas dendríticas no están en exceso alejados de los valores promedio para la partícula esférica, por lo que al considerar el conjunto de datos de los impactos de las partículas dendríticas como una sola muestra, como en el análisis de un polvo, es de esperar que los valores de PEEQ y temperatura promedio en el cuerpo y contorno de la partícula dendrítica tiendan a aproximarse a los promedios en el cuerpo y contorno de la partícula esférica.

Una particularidad se presenta en las partículas B y C, en las cuales los valores promedios de PEEQ y temperatura en el cuerpo y contorno de la partícula presentan valores muy similares entre sí y cercanos a los de la partícula esférica. Esto se asocia al hecho de que las partículas B y C presentan una morfología más cercana a la morfología esférica que las otras partículas dendríticas analizadas. Por lo tanto, al estudiar los distintos impactos en promedio se obtienen valores de PEEQ y temperatura promedio similares para todas las direcciones, ya que poseen relaciones de aspecto cercanas a 1 y las diferencias se explican por las irregularidades en el contorno de la partícula. Es de notar que podría resultar conveniente el empleo de partículas con relaciones de aspecto cercanas a 1 como las partículas B en la deposición, ya que su deformación y temperatura puede ser aproximado dentro de cierto rango al de una partícula esférica, lo cual puede ser útil al momento de definir velocidades críticas para lograr la deposición de las partículas.

En base al comportamiento de PEEQ de las partículas dendríticas analizadas y la influencia de la relación de aspecto en los valores de PEEQ, se evidencia que en las partículas dendríticas existen direcciones preferentes para la generación de deformación plástica lo cual influye en la adhesión de las partículas. Esta influencia se debe a que para generar la adhesión de la partícula, es necesario que el contorno de la partícula se deforme lo suficiente para que ocurra la remoción de la primera capa de óxidos y posteriormente la unión entre

los materiales del sustrato y la partícula, ya sea por enlace metálico o unión mecánica. Por lo tanto, al encontrar direcciones preferentes en los impactos es posible que en caso de que existiera un mínimo de deformación del contorno de la partícula para la ocurrencia de la adhesión, partículas dendríticas en posiciones con una alta relación de aspecto podrían no alcanzar ese valor mínimo de deformación, por lo que no se adherirían y solo deformarían al sustrato. Esto provocaría que aunque ocurriera al adhesión de partículas, la eficiencia de adhesión del polvo baje ya que habrá un menor porcentaje de partículas adheridas del total entregado por el alimentador.

Es importante mencionar que en el análisis realizado para PEEQ y la temperatura de los contornos, se han empleado todos los elementos que forman parte del contorno sin distinguir si es que estos fueron afectados por la deformación y la temperatura. Esto se debe al hecho de que no es posible predecir cuales zonas se verán afectadas en mayor parte por el impacto, debido a que en las partículas dendríticas existe la intromisión de los propios bordes en el cuerpo de la partícula. El efecto de emplear elementos del contorno que no poseen deformaciones ni temperaturas elevadas en comparación a los demás, es el bajar los valores de deformación y temperatura promedio calculados para el contorno, por lo que es posible que los promedios y las distribuciones aumenten al filtrar los elementos que no tienen una deformación ni temperatura considerable. Lo mismo ocurre con la deformación plástica y temperatura del cuerpo de la partícula, donde zonas que no son afectadas por el impacto de la partícula tienden a bajar los valores promedios que se emplean para analizar la información de la partícula. Sin embargo, como se están comparando las partículas dendríticas con la partícula esférica bajo las mismas condiciones de medición sigue siendo valores útiles pero no referenciales.

# 5.4.5. Esfuerzos en el impacto de las partículas

En la Figuras [5.25,](#page-106-0) [5.26,](#page-107-0) [5.27,](#page-108-0) [5.28](#page-109-0) y [5.29](#page-110-0) se muestran los esfuerzos principales S11 y S22 para las partículas con la mayor y la menor relación de aspecto. Las imágenes de los esfuerzos para las demás partículas se encuentran disponibles en el Anexo D.

<span id="page-106-0"></span>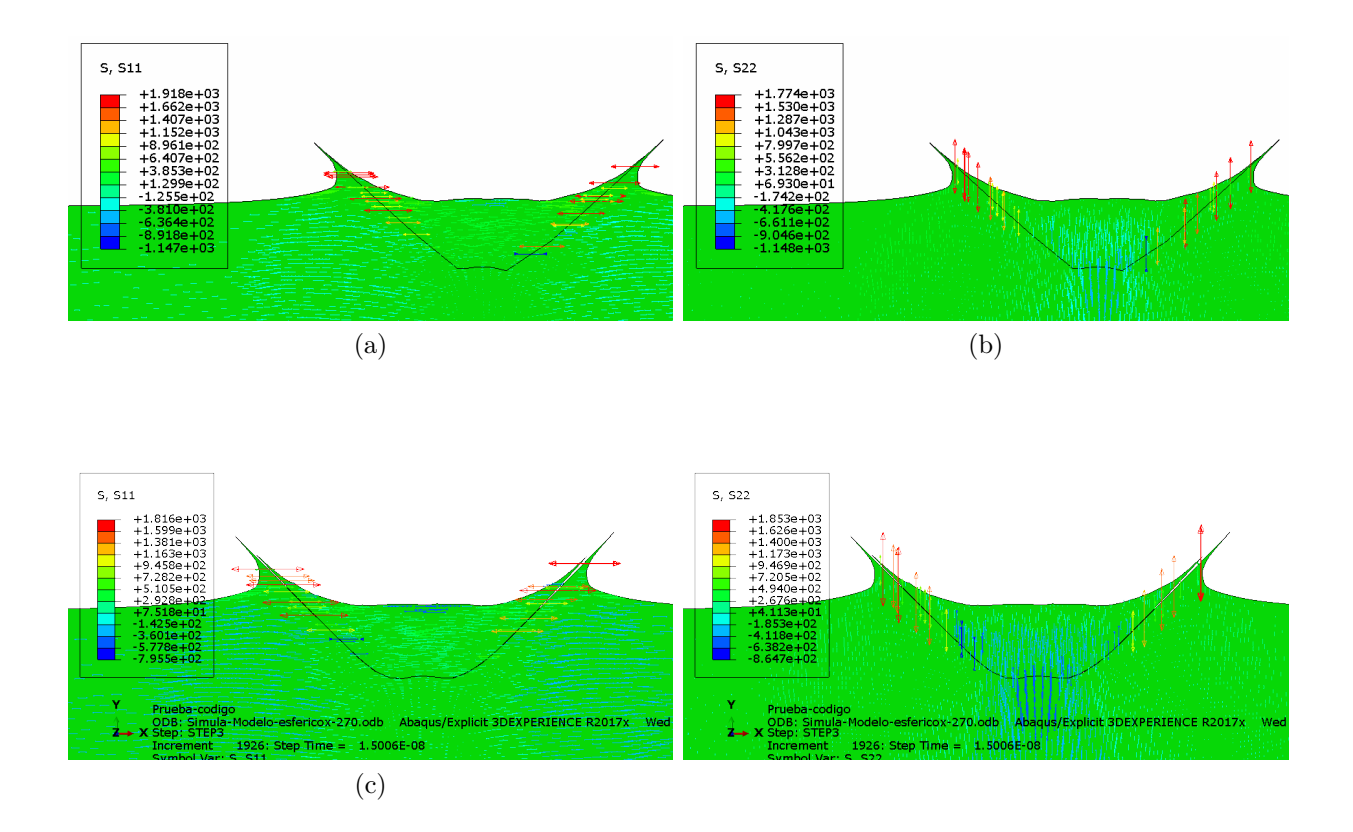

Figura 5.25: Esfuerzos impacto de la Partícula Esférica. Las figuras a la izquierda corresponden al esfuerzo en la dirección X (S11), y las a la derecha corresponde al esfuerzo en la dirección Y (S22).(a), (b) Adherido, (c) y (d) No adherido. Elaboración propia.

<span id="page-107-0"></span>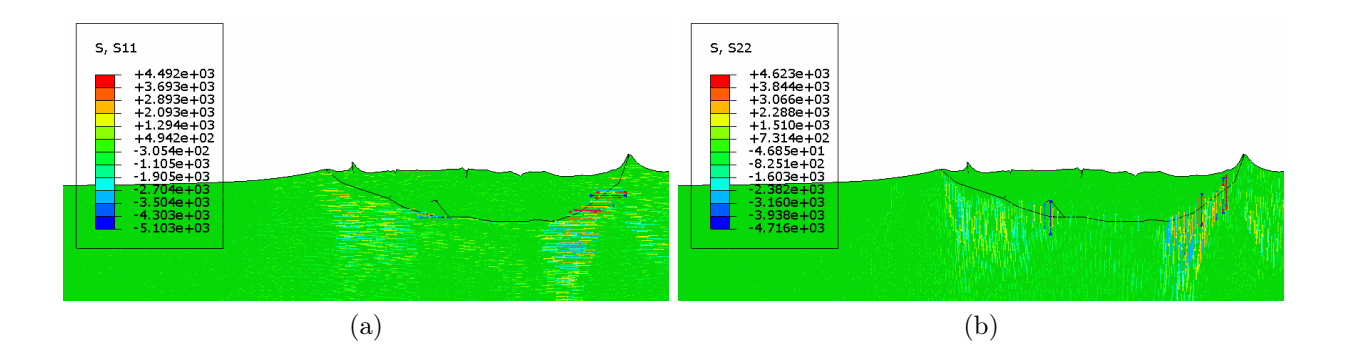

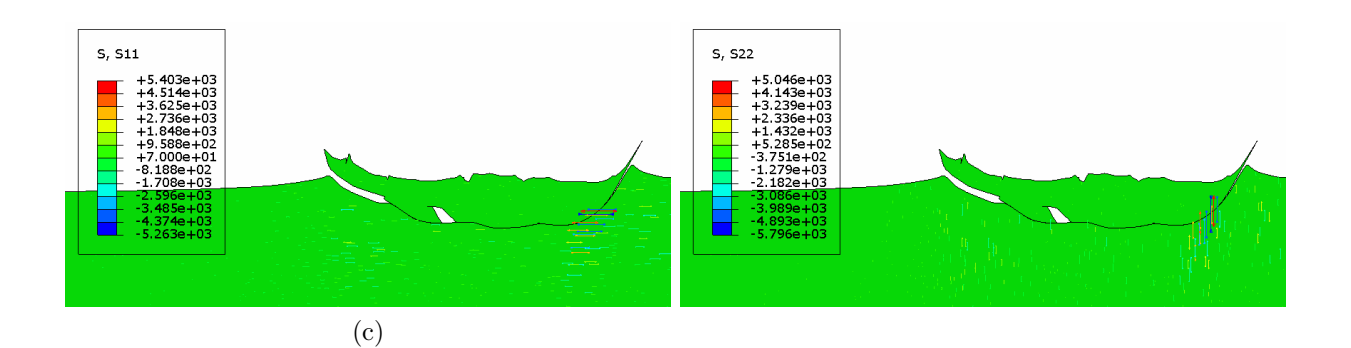

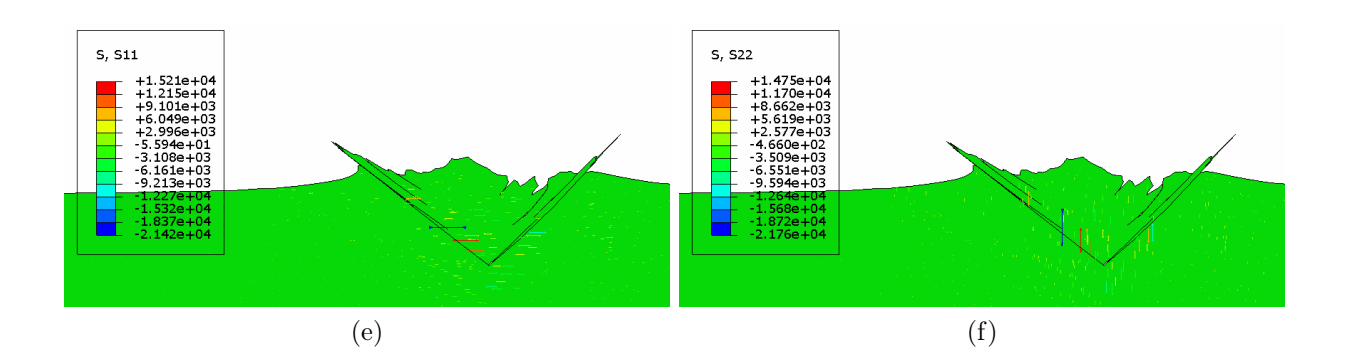

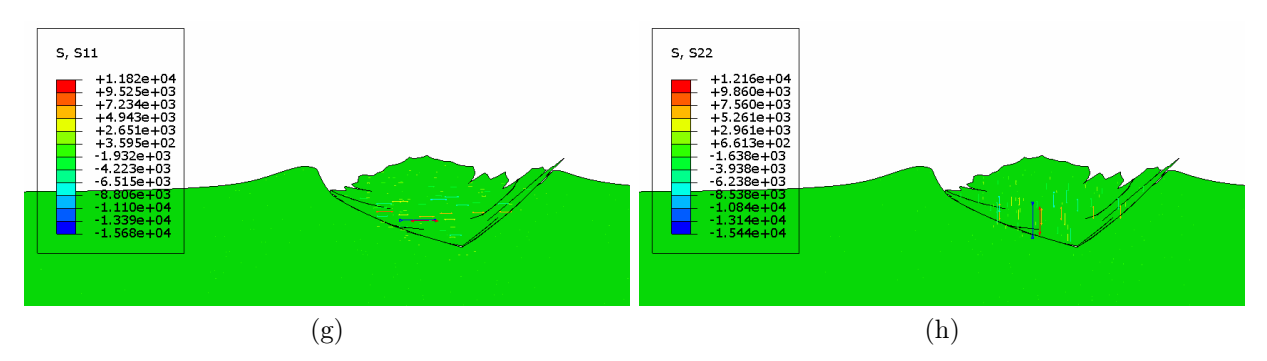

Figura 5.26: Esfuerzos impacto de la Partícula A. Las figuras a la izquierda corresponden al esfuerzo en la dirección X (S11), y las a la derecha corresponde al esfuerzo en la dirección Y (S22). (a), (b) Adherido, (c) y (d) No adherido, corresponden al impacto de A-1. (e), (f) adherido, (g) y (h) No adherido, corresponden al impacto de A-4. Elaboración propia.
<span id="page-108-0"></span>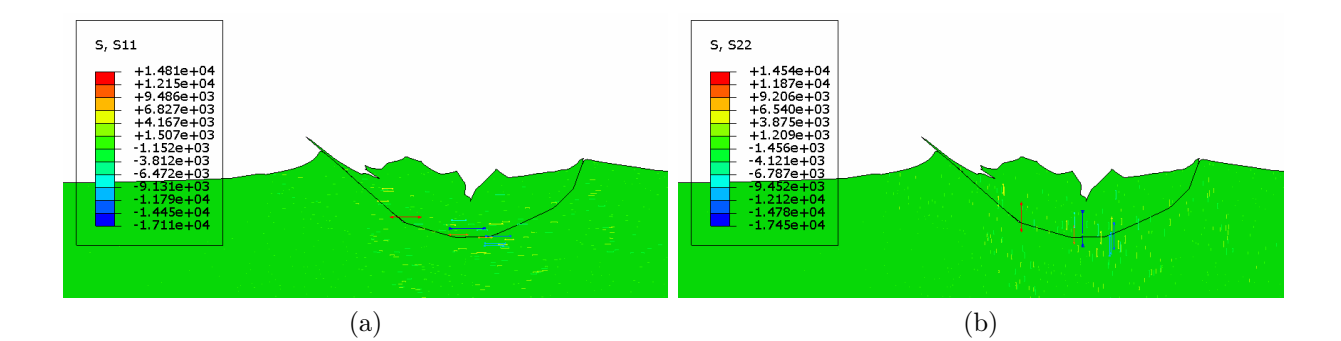

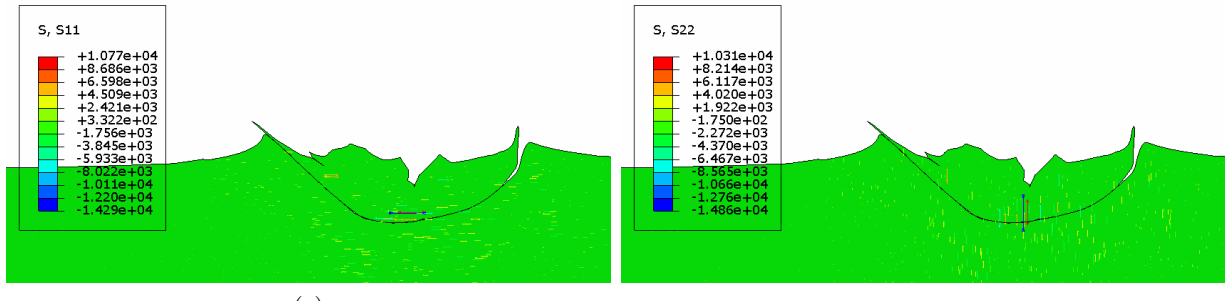

(c)

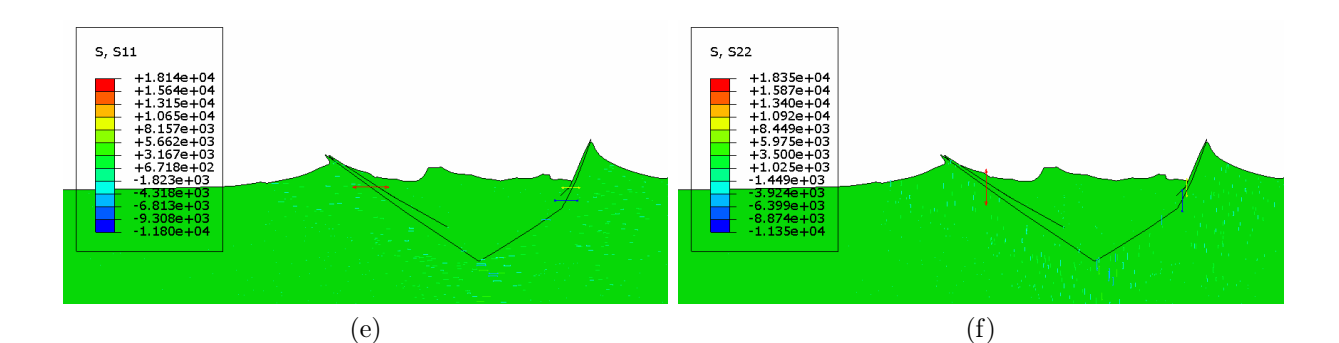

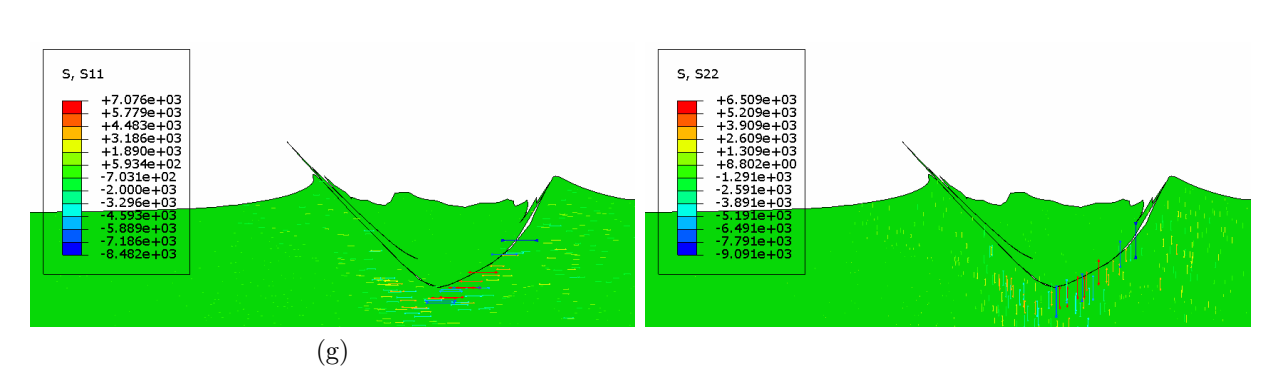

Figura 5.27: Presiones impacto de la Partícula B. Las figuras a la izquierda corresponden al esfuerzo en la dirección X (S11), y las a la derecha corresponde al esfuerzo en la dirección Y (S22). (a), (b) adherido , (c) y (d) No adherido corresponden al impacto de B-1 y (e), (f) Adherido, (g) y (h) No adherido, corresponden al impacto de B-4. Elaboración propia.

<span id="page-109-0"></span>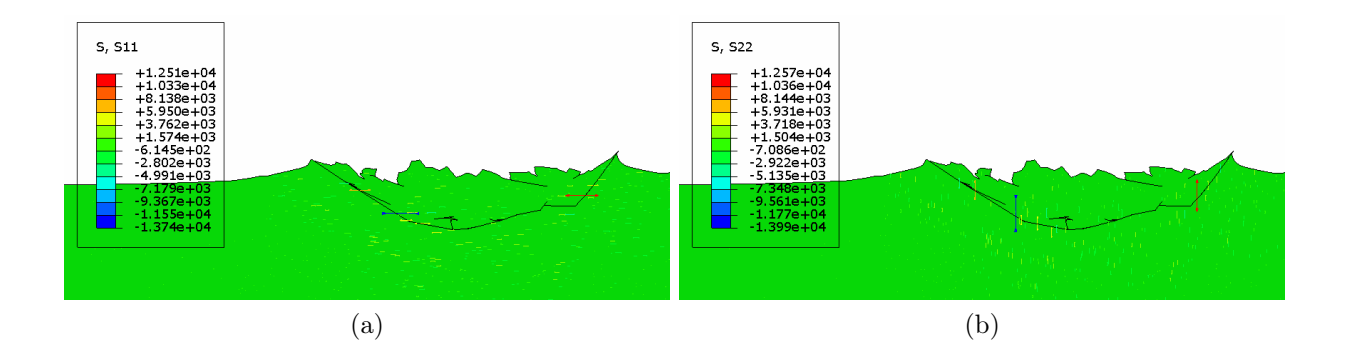

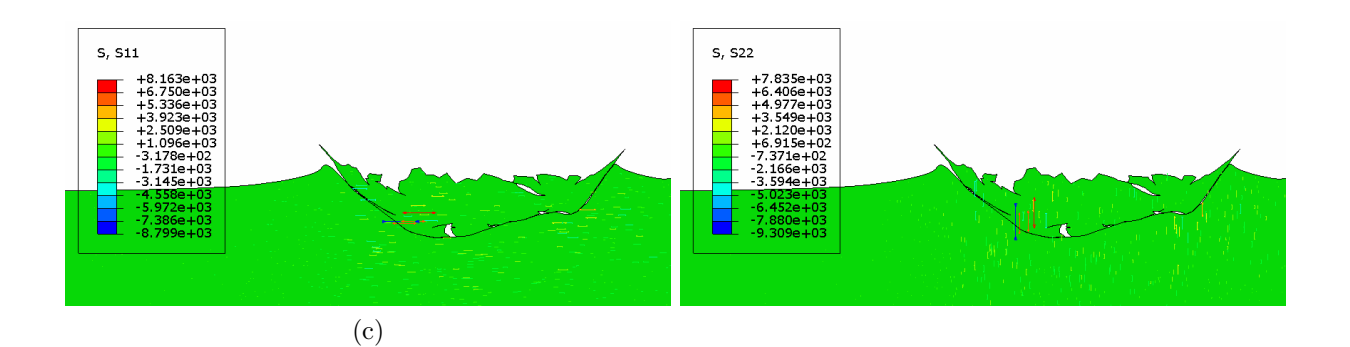

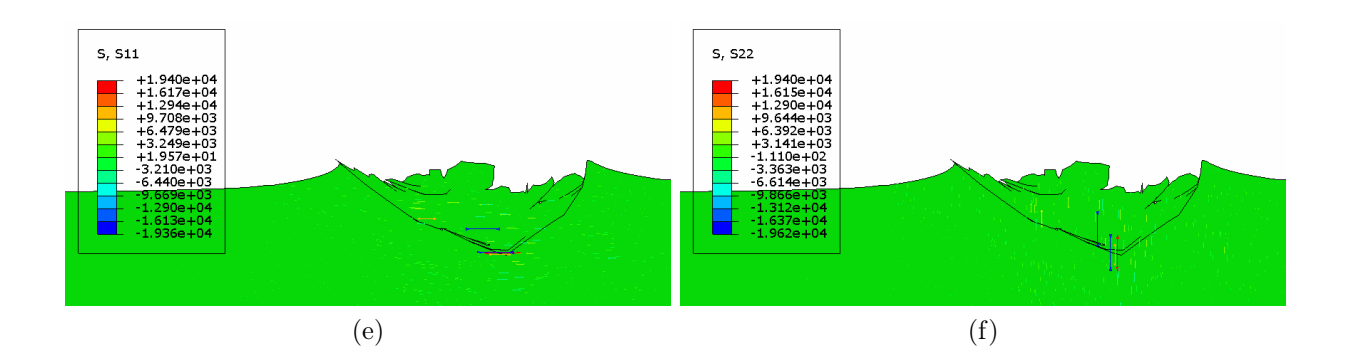

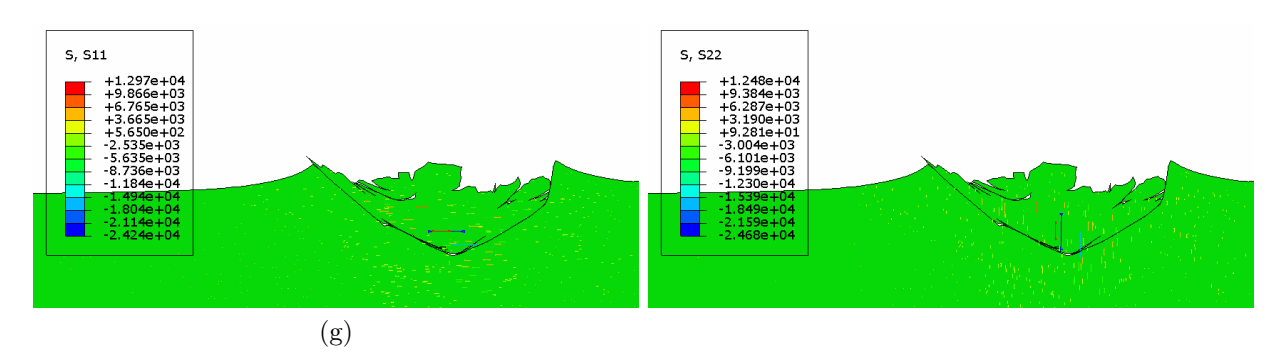

Figura 5.28: Presiones impacto de la Partícula C. Las figuras a la izquierda corresponden al esfuerzo en la dirección X (S11), y las a la derecha corresponde al esfuerzo en la dirección Y (S22). (a), (b) adherido , (c) y (d) No adherido corresponden al impacto de C-1 y (e), (f) Adherido, (g) y (h) No adherido, corresponden al impacto de C-4. Elaboración propia.

<span id="page-110-0"></span>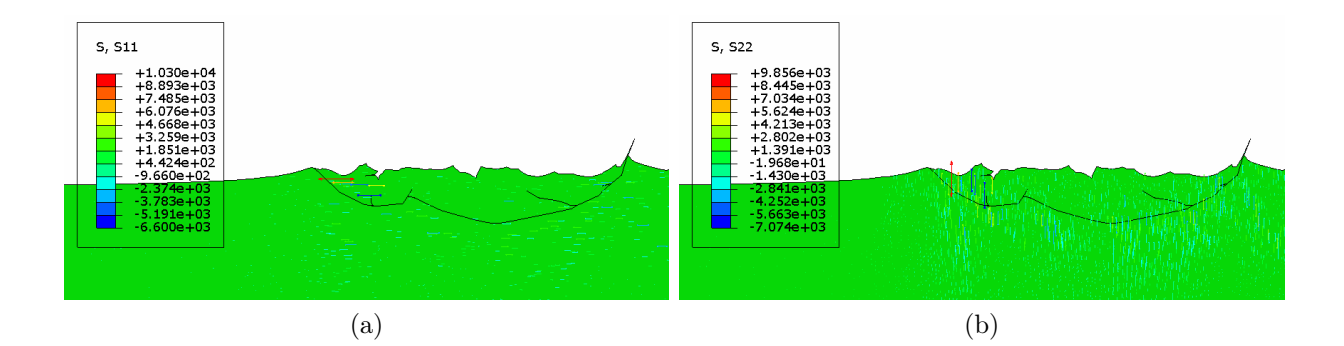

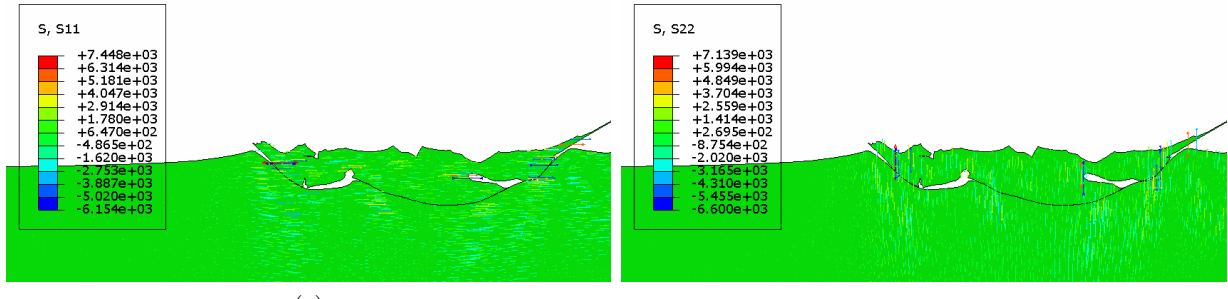

(c)

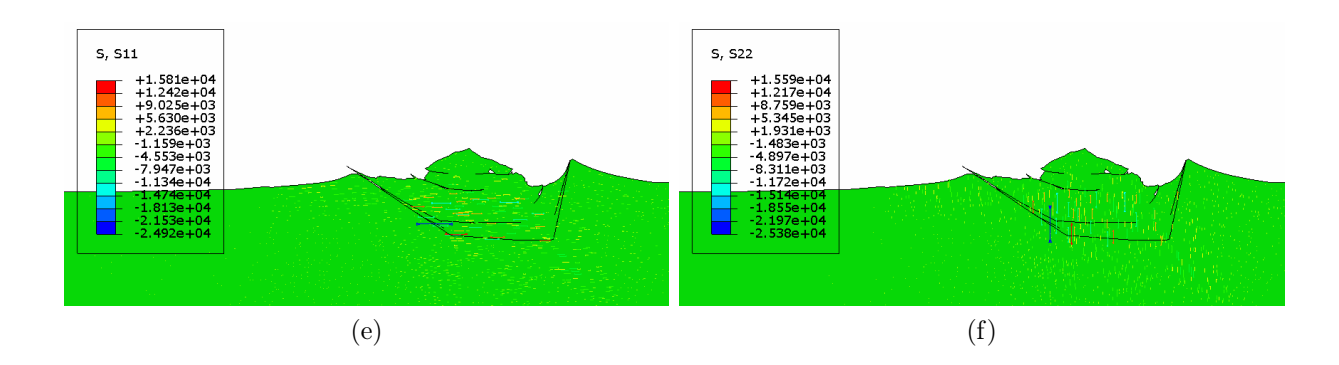

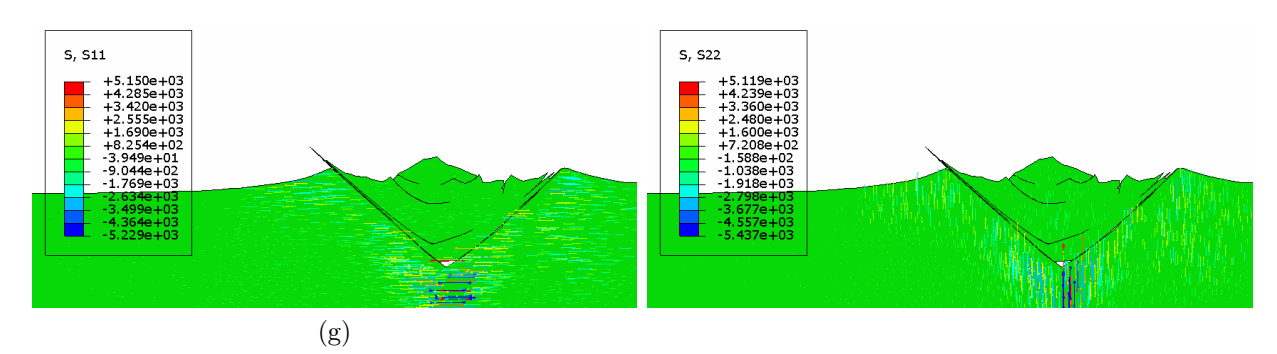

Figura 5.29: Presiones impacto de la Partícula D. Las figuras a la izquierda corresponden al esfuerzo en la dirección X (S11), y las a la derecha corresponde al esfuerzo en la dirección Y (S22). (a), (b) adherido , (c) y (d) No adherido corresponden al impacto de D-1 y (e), (f) adherido, (g) y (h) No adherido, corresponden al impacto de D-4. Elaboración propia.

### Análisis del esfuerzo en el impacto de las partículas

Los esfuerzos generados en el impacto de la partícula se muestran desde la Figura [5.25](#page-106-0) a la Figura [5.29.](#page-110-0) La Figura [5.25](#page-106-0) muestra el comportamiento de los esfuerzos principales S11 y S22 en la partícula esférica. Como se mencionó anteriormente el esfuerzo en la partícula tiende a ser simétrico con esfuerzos tanto de tracción como compresión. Los esfuerzos de tracción mostrados en flechas rojas, muestran que la partícula esférica tiende a separarse en los bordes. Los esfuerzos de compresión mostrados por flechas azules, tienden a ocurrir en zonas más cercanas al centro de la partícula por lo que en caso de que se den las condiciones de adhesión de la partícula esta será propensa a ocurrir más cercano al centro del impacto.

A diferencia de las partículas esféricas el esfuerzo en las partículas dendríticas no ocurre de manera simétrica. En la Figura [5.26](#page-107-0) se observa que el esfuerzo en las direcciones principales de las partículas no es simétrico y pueden haber casos en que los esfuerzos de compresión y tracción se encuentre cercanos o muy alejados. El mismo fenómeno ocurre en las demás partículas mostradas en las Figuras [5.27,](#page-108-0) [5.28](#page-109-0) y [5.29,](#page-110-0) las cuales tampoco muestran simetría en los esfuerzos de la partícula dendrítica. Esto conlleva a que en caso de adherencia las partículas dendríticas se adhieran por superficies más acotadas que las de la partícula esférica y que a su vez son altamente dependientes de la forma en la cual la partícula impactó al sustrato. Al considerar que las partículas dendríticas son realmente tridimensionales, es posible que la adhesión por zonas afectará a la porosidad del recubrimiento, ya que habrá una mayor cantidad de volumen de partícula que no estará unido al sustrato formando cavidades. Estas cavidades si no logran cerrarse con los impactos de partículas posteriores aumentarán la porosidad del recubrimiento.

Un aspecto a destacar es que los valores de los esfuerzos principales máximo y mínimo encontrado para cada una de las partículas dendríticas es superior en magnitud al esfuerzo máximo y mínimo encontrado en la partícula esférica, lo cual esta asociado a la concentración del impacto en puntos más acotados por la existencia de las irregularidades en la superficie.

En la Figura [5.27](#page-108-0) a), b), c) y d) se muestra el impacto de la partícula B y se observa que tanto para el caso adherido a), b) y no adherido existe la presencia de esfuerzos de compresión en zonas similares, lo que sugiere que en un caso real de impacto de una partícula con esta morfología la posible adhesión ocurriría en estas zonas.

### 5.4.6. Deformaciones de las partículas

En las Figuras [5.30](#page-112-0) y [5.31](#page-113-0) se muestran las comparaciones entre los valores de PEEQ que experimentan las partículas y el sustrato cuando se consideran los distintas posiciones de impacto dentro de la misma distribución. Las Figuras [5.32](#page-114-0) y [5.33](#page-115-0) muestran las comparaciones entre las temperaturas para las partículas y el sustrato de la misma forma mostrada para PEEQ.

<span id="page-112-0"></span>partícula esférica, para el caso con adherencia y sin adherencia. Elaboración propia. Figura 5.30: Gráfico de caja de las deformaciones plásticas equivalentes (PEEQ) de los elementos de las partículas dendríticas y la partícula esférica, para el caso con adherencia y sin adherencia. Elaboración propia. Figura 5.30: Gráfico de caja de las deformaciones plásticas equivalentes (PEEQ) de los elementos de las partículas dendríticas y la

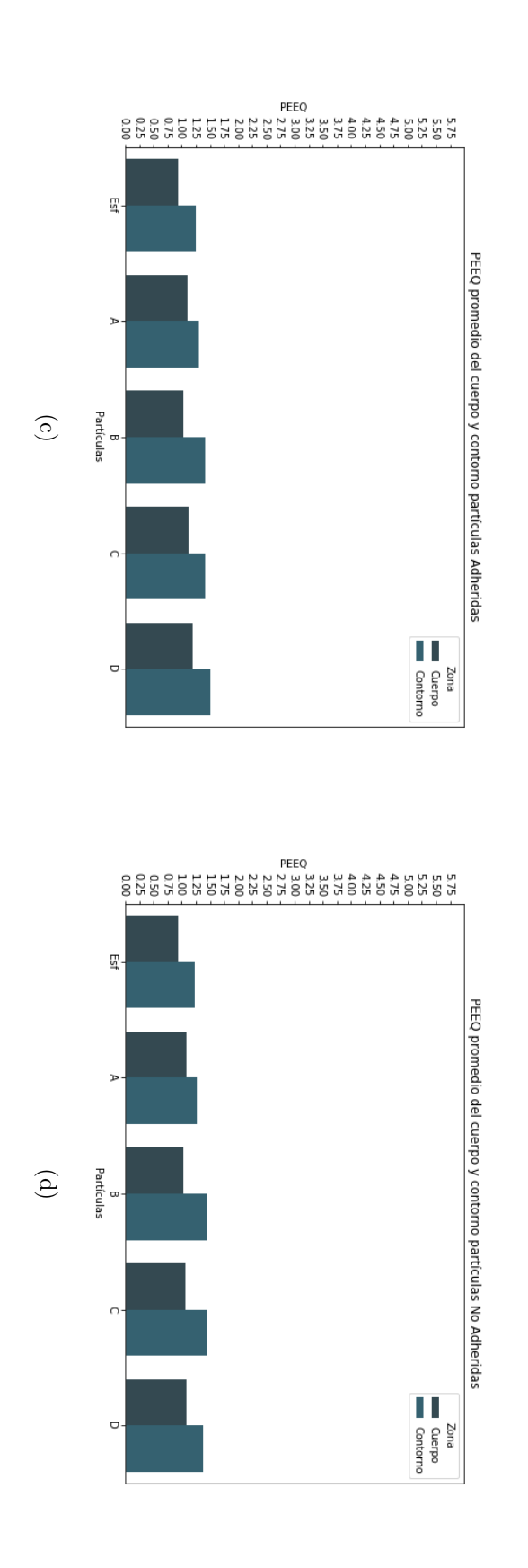

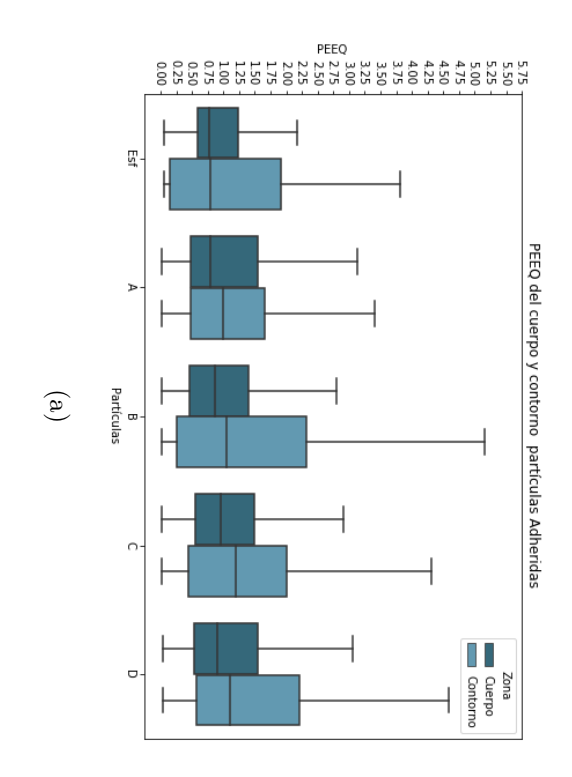

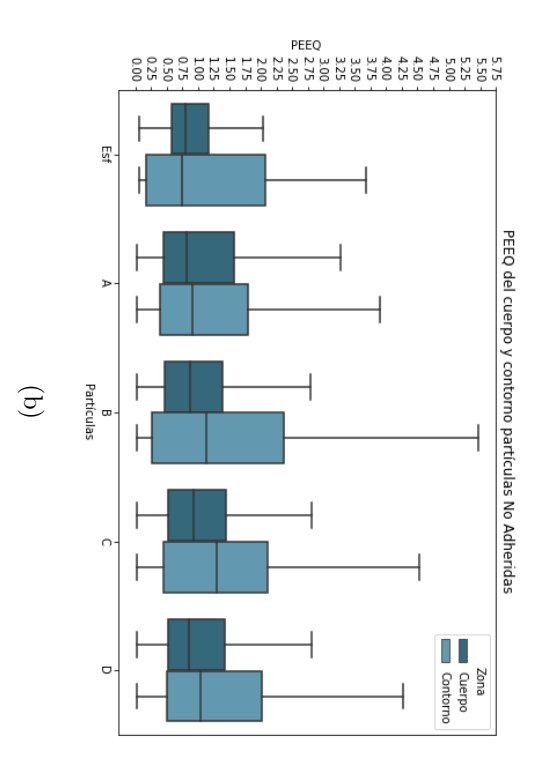

<span id="page-113-0"></span>dendríticas y esférica, para el caso con adherencia y sin adherencia. Elaboración propia. Figura 5.31: Gráfico de caja de las deformaciones plásticas equivalentes (PEEQ) de los elementos del sustrato impactado por partículas dendríticas y esférica, para el caso con adherencia y sin adherencia. Elaboración propia. Figura 5.31: Gráfico de caja de las deformaciones plásticas equivalentes (PEEQ) de los elementos del sustrato impactado por partículas

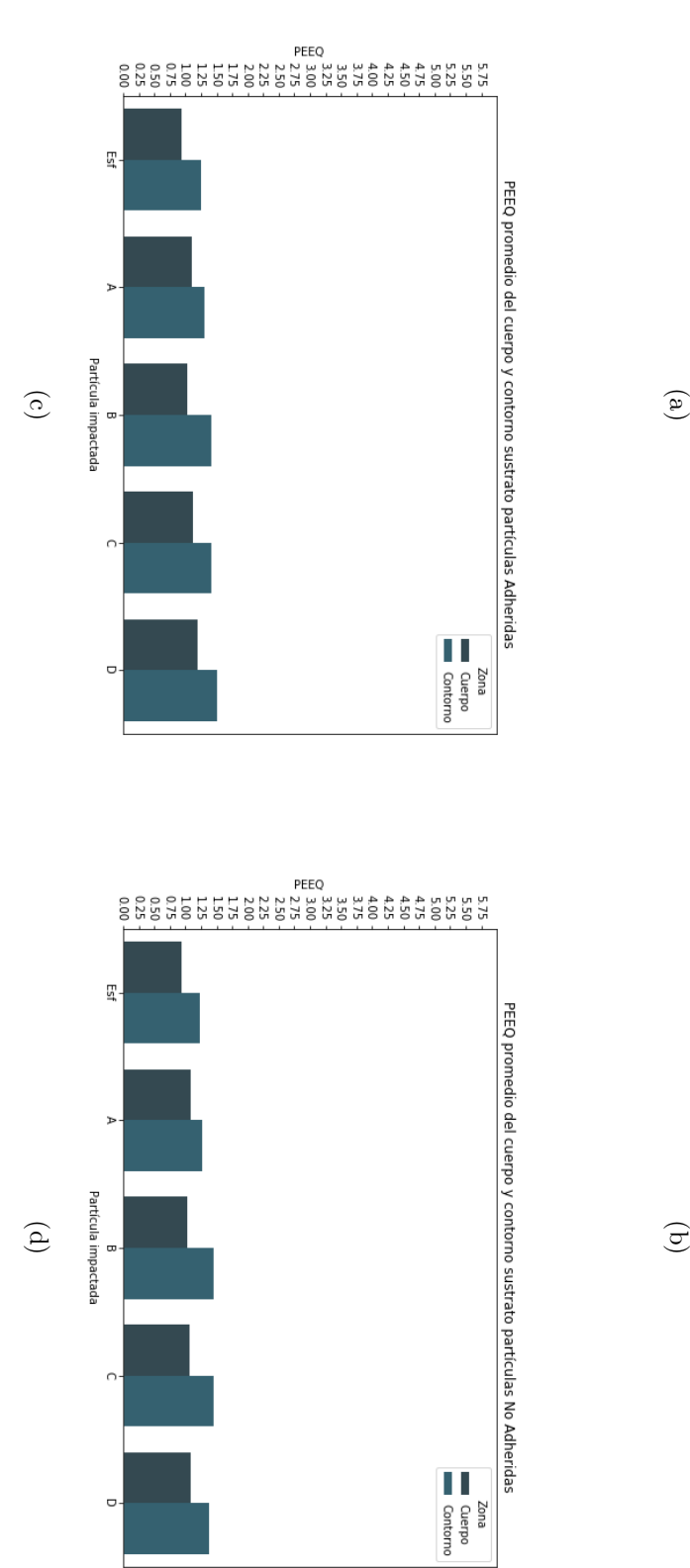

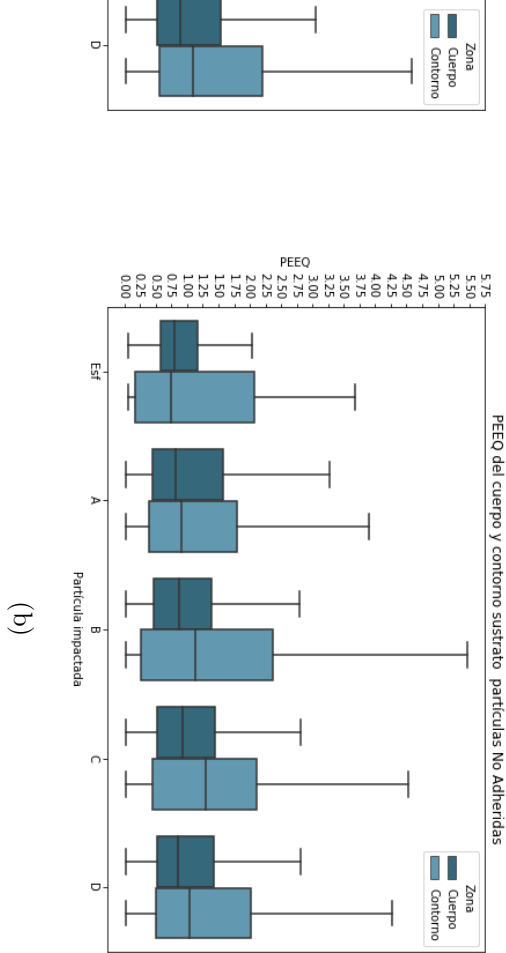

PEEQ del cuerpo y contorno sustrato partículas Adheridas

ŗа<br>Г

 $\triangleright$ 

Partícula impactada  $\bullet$ 

 $\circ$ 

 $\circ$ 

<span id="page-114-0"></span>adherencia y sin adherencia. Elaboración propia. Figura 5.32: Gráfico de caja de las temperaturas de los elementos de las partículas dendríticas y la partícula esférica, para el caso con adherencia y sin adherencia. Elaboración propia. Figura 5.32: Gráfico de caja de las temperaturas de los elementos de las partículas dendríticas y la partícula esférica, para el caso con

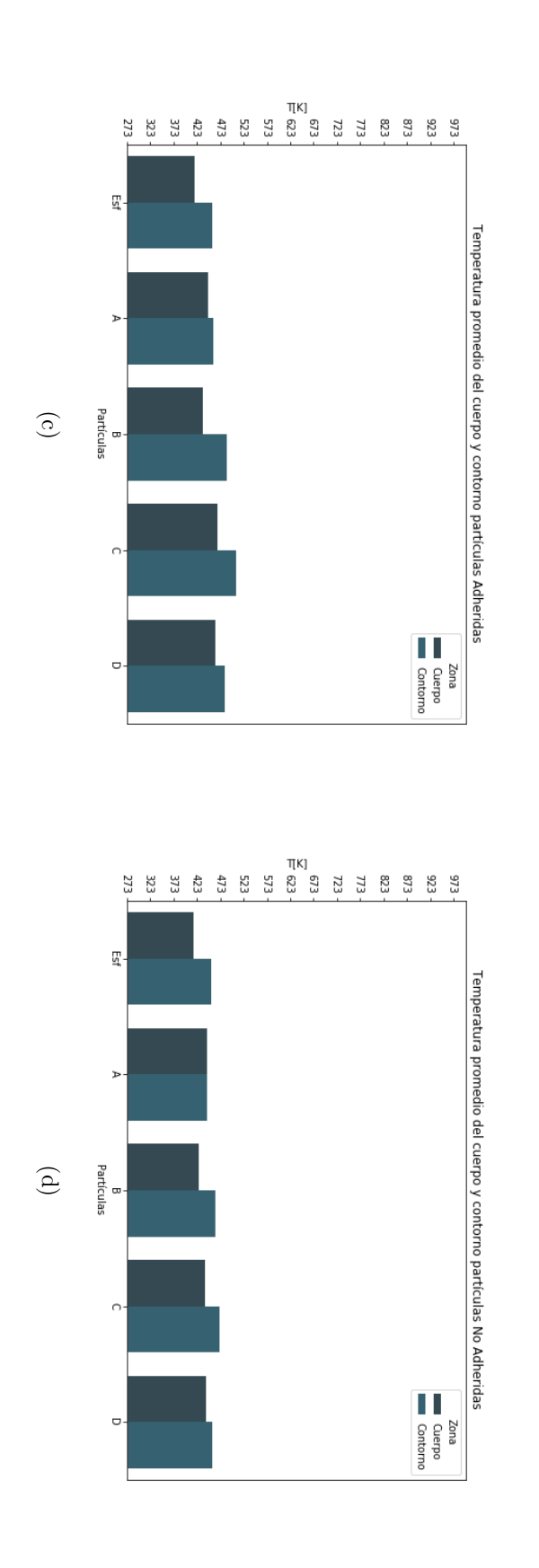

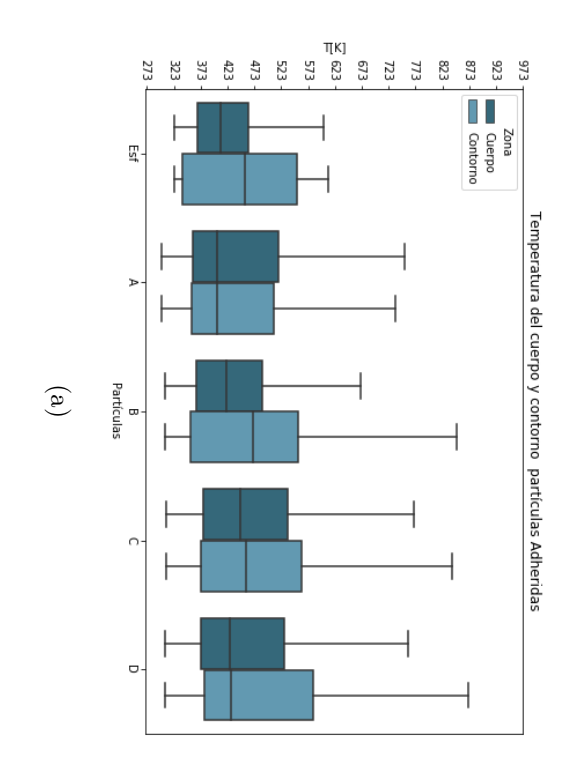

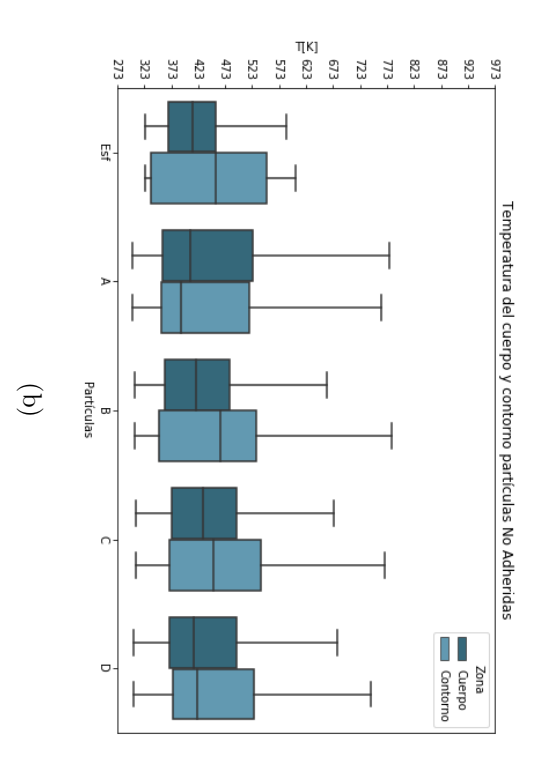

<span id="page-115-0"></span>el caso con adherencia y sin adherencia. Elaboración propia. Figura 5.33: Gráfico de caja de las temperaturas de los elementos del sustrato impactado por partículas dendríticas y esférica, para el caso con adherencia y sin adherencia. Elaboración propia. Figura 5.33: Gráfico de caja de las temperaturas de los elementos del sustrato impactado por partículas dendríticas y esférica, para

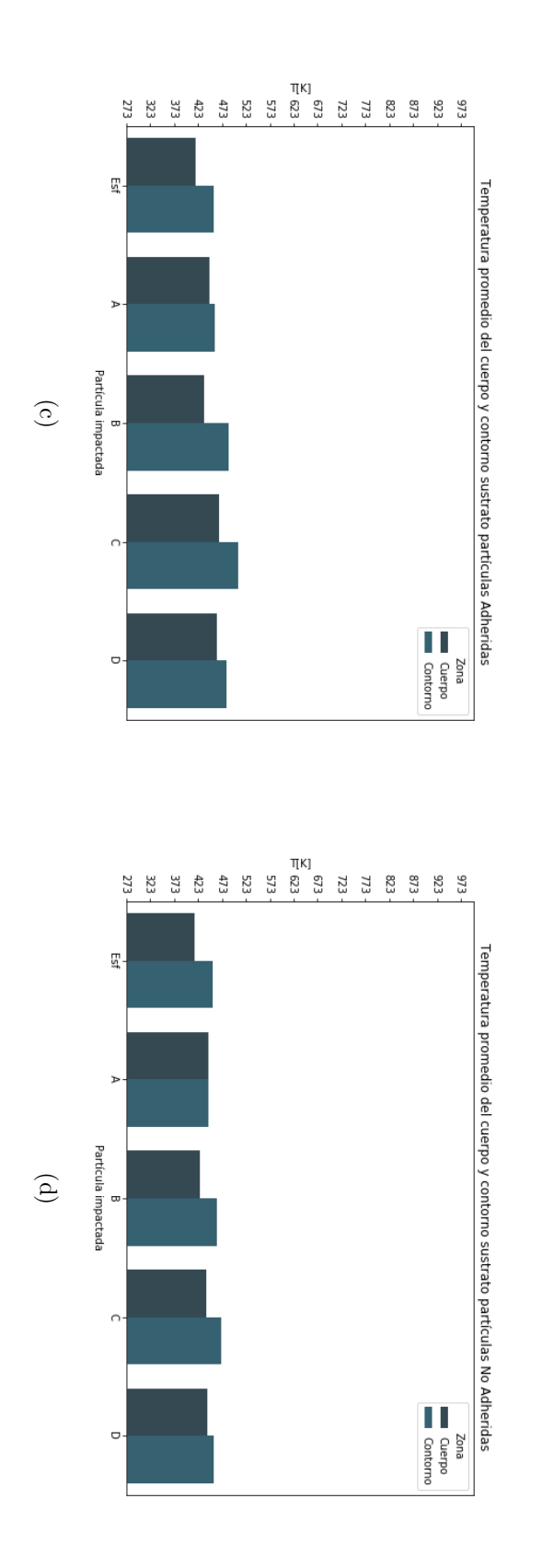

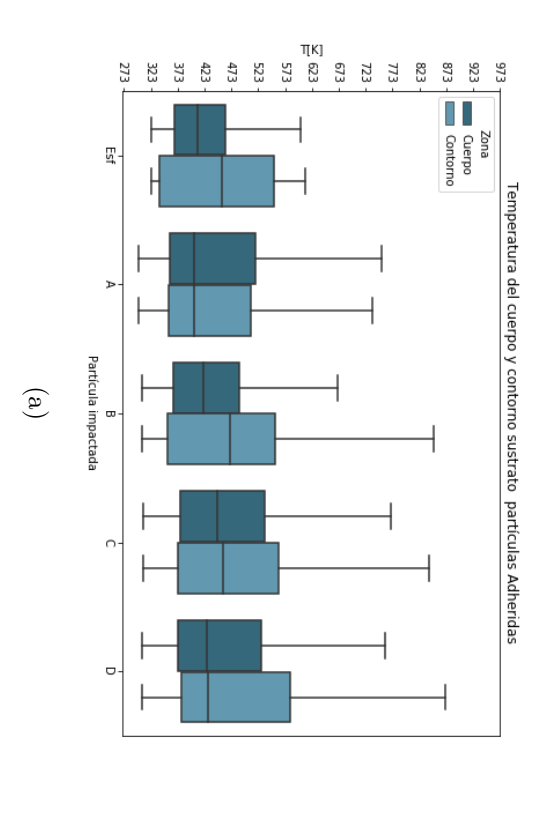

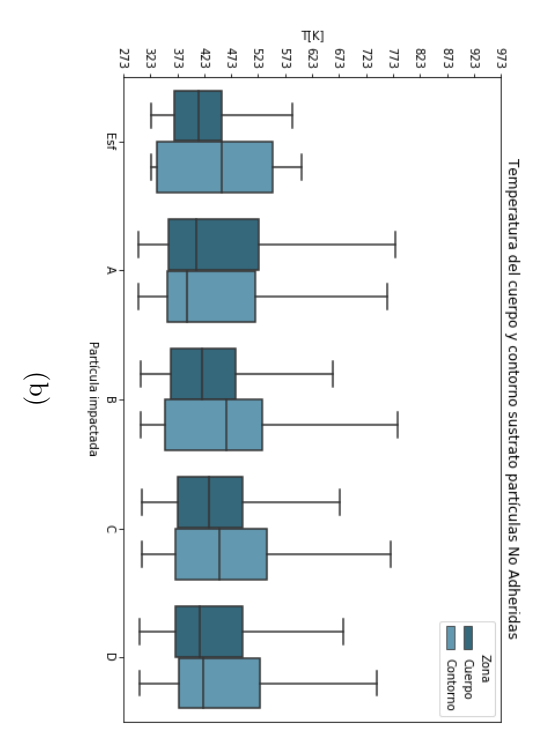

### Análisis de partículas unificadas

Como en una deposición real las partículas no pueden posicionarse en una posición específica, estas impactan aleatoriamente. Por este motivo, para estudiar los efectos que se podrían generar en un recubrimiento resulta necesario unir las posibles deformaciones de las direcciones estudiadas en cada partícula para generar una distribución que represente de mejor manera la deposición. La unión de las bases se resume en las Figuras [5.30,](#page-112-0) [5.31,](#page-113-0) [5.32](#page-114-0) y [5.33.](#page-115-0) En ellas se compara la distribución y el promedio del contorno y cuerpo de cada partícula y cada sustrato con la distribución de la partícula esférica. Es importante recalcar que la distribución del sustrato es también relevante en el análisis de las deformación ya que la adhesión de la partícula requiere que tanto la partícula como el sustrato se desformen plásticamente y remuevan la primera capa de óxidos para que se genere la unión.

En la Figura [5.30](#page-112-0) se muestra la deformación del cuerpo y contorno de la partícula. Como se habló anteriormente los valores de la deformación del contorno son superiores a los del cuerpo de la partícula debido a la mayor deformación. En la Figura a) y b) se observa que el rango intercuartílico del contorno es menor en la partícula A que las demás partículas tanto para el impacto con adherencia como sin adherencia. Esto es relevante si existiera un mínimo de deformación de la partícula para la ocurrencia de la adhesión. Al existir un mínimo de deformación sobre el rango intercuartílico de la partícula A una zona menor de la superficie podría adherirse al sustrato. Del mismo modo como se observó anteriormente hay posiciones que inclusive tienen rangos intercuartílicos más bajos (Figura [5.20\)](#page-94-0), por lo que la eficiencia de la adherencia también podría bajar. Respecto al cuerpo de la partícula, la mediana de cada una de las partículas es similar a la mediana de la partícula esférica.

Las partículas dendríticas poseen promedios de PEEQ tanto para el cuerpo como el contorno similares a los de la partícula esférica. Considerando que existen estudios que muestran una relación entre la dureza y el esfuerzo de fluencia del material, se puede establecer una relación entre la dureza del recubrimiento y la deformación de las partículas a través del modelo de Johnson-cook [1.13.](#page-38-0) Esto significa que para un recubrimiento generado con partículas dendríticas se podrían generar recubrimientos con una dureza similar a la de la partícula esférica. Cabe destacar que se debe asociar la deformación promedio a la dureza y no las deformaciones extremas.

La temperatura de las partículas dendríticas es analizada en la Figura [5.32.](#page-114-0) En esta Figura se da cuenta de que el rango de temperatura es mayor en las partículas dendríticas que en la partícula esférica. Esto se asocia a la mayor cantidad de energía liberada como calor que adquirió el cuerpo de la partícula dendrítica por la mayor deformación experimentada. Sin embargo si se observan los valores promedios de temperatura, los valores de las partículas dendríticas tienden a ser similares al de la partículas esféricas tanto para el cuerpo como el contorno de ellas. Esto se explica debido al hecho de que la deformación se ve principalmente concentrada en los bordes por lo que el aumento de temperatura es localizado. Además como se hablo anteriormente, el hecho de emplear todos los elementos utilizados ayuda a disminuir el valor del promedio de la temperatura.

Un análisis similar se realiza para la temperatura y deformación en el sustrato. En la Figura [5.31](#page-113-0) se observa que los rangos intercuartilicos del cuerpo del sustrato son más acotados que los rangos del contorno. Se observan deformaciones superiores en el contorno de las partículas y en específico, se repite el caso del sustrato impactado por la partícula A, que presenta valores menores de mediana, tercer cuartíl y máximo de deformación que el impactado por la partícula esférica tanto en el caso adherido como no adherido. Por lo tanto, de la misma forma que se explicó antes, es posible que la adhesión de la partícula se desarrolle en una zona acotada del sustrato ante la existencia de un mínimo de deformación para la adhesión de las partículas.

La temperatura del sustrato se muestra en la Figura [5.33.](#page-115-0) En esta Figura se da cuenta de que al igual que en las partículas el contorno del sustrato presenta valores superiores que el cuerpo, lo que indica que se experimenta una deformación y aumento de temperatura localizada en el contorno. Respecto a los valores promedios de temperatura, se observa que para cada una de las partículas estos son similares a los de la partícula esférica con un valor en torno a los 423  $K^{\circ}$  y 473  $K^{\circ}$  para el contorno.

Se visualiza que el sustrato cuenta con un comportamiento similar al de las partículas aunque con valores levemente menores. Esto se explica debido a que la zona de impacto en el sustrato es prácticamente el negativo de la partícula impactada por lo que presenta un comportamiento similar y las diferencias se deben a que el sustrato presenta una mayor disipación de energía por la transmisión de ondas de impacto a través de todo el sustrato y no solo en la zona acotada para el análisis.

## Capítulo 6

## **Conclusiones**

En base al trabajo realizado se concluye que se pudo incluir exitosamente la morfología de la sección transversal de partículas dendríticas reales a modelos computacionales del impacto de una partícula en el software ABAQUS a través del reconocimiento de imágenes en Python y un script programado en el mismo lenguaje de programación.

En base a los resultados se concluye que la relación de aspecto tiende a ser inversamente proporcional a la deformación y la temperatura debido a la concentración de presión que se genera en las partículas que impactan con una menor área al sustrato. Sin embargo, la presencia de las irregularidades en el contorno de la partícula también juega un rol en la deformación lo que hace que partículas con mayor relación de aspecto presenten mayores deformaciones que otras con una menor relación de aspecto. Del mismo modo se concluye que la posición en la que cae la partícula dendrítica afecta significativamente su deformación, y por ende su capacidad de adhesión, ya que a diferencia de la partícula esférica no es simétrica.

Se ratifica que la deformación en las partículas tanto esféricas como dendríticas se sigue concentrando principalmente en los contornos de las partículas, presentando ahí los mayores valores tanto de deformación como de temperatura lo cual es congruente con trabajos anteriores de simulación de Cold Spray.

Se establece además que partículas dendríticas con relaciones de aspecto cercanas a la unidad (simétricas) tienden a tener deformaciones y temperaturas similares tanto para la superficie de contacto como para el cuerpo de la partícula. Esto resulta beneficioso cuando se quiere controlar la eficiencia de deposición de las partículas. Sin embargo hacen falta estudios del impacto de múltiples partículas para determinar el comportamiento de la deposición del polvo de manera más real.

Se estima que las diferencias que se pueden encontrar entre los impactos de partículas con adherencia y sin adherencia son producto de los esfuerzos que se omiten o fuerzan al restringir o permitir la adhesión de la partícula al sustrato.

Por último, la metodología expuesta en este trabajo es replicable para cualquier morfología de partículas de cualquier metal, mientras se cuenten con los parámetros físicos y mecánicos necesarios para su simulación y se cuenten con polvos del material con una morfología no esférica.

## Bibliografía

- [1] Tejero-Martin D, Rezvani Rad M, McDonald A, Hussain T. Beyond Traditional Coatings: A Review on Thermal-Sprayed Functional and Smart Coatings [Internet]. Vol. 28, Journal of Thermal Spray Technology. Springer US; 2019. 598–644 p. Available from: https://doi.org/10.1007/s11666-019-00857-1
- [2] Li WY, Zhang DD, Huang CJ, Yin S, Yu M, Wang FF, et al. Modelling of impact behaviour of cold spray particles: review. Surf Eng. 2014;30(5):299–308. Modelling of impact bechaviour of cold spray particles:review.
- [3] Yin S, Cavaliere P, Aldwell B, Jenkins R, Liao H, Li W, et al. Cold spray additive manufacturing and repair: Fundamentals and applications. Addit Manuf [Internet]. 2018;21(September):628–50. Available from: https://doi.org/10.1016/j.addma.2018.04.017
- [4] Singh R, Singh G, Sidhu HS. The Cold Spray Coating Process: A Future Technique in Material Deposition. 2016;5(1):1-3.
- [5] Li WY, Li CJ, Liao H. Modeling aspects of high velocity impact of particles in cold spraying by explicit finite element analysis. Proc Int Therm Spray Conf. 2009;18(December):432–41.
- [6] Grujicic M, Zhao CL, DeRosset WS, Helfritch D. Adiabatic shear instability based mechanism for particles/substrate bonding in the cold-gas dynamic-spray process. Mater Des. 2004;25(8):681–8.
- [7] Assadi H, Gärtner F, Stoltenhoff T, Kreye H. Bonding mechanism in cold gas spraying. Acta Mater. 2003;51(15):4379–94.
- [8] Wang FF, Li WY, Yu M, Liao HL. Prediction of critical velocity during cold spraying based on a coupled thermomechanical eulerian model. J Therm Spray Technol.  $2014;23(1-2):60-7.$
- [9] Raletz F, Vardelle M, Ezo'o G. Critical particle velocity under cold spray conditions. Surf Coatings Technol. 2006;201(5):1942–7.
- [10] Schmidt T, Assadi H, Gärtner F, Richter H, Stoltenhoff T, Kreye H, et al. From particle acceleration to impact and bonding in cold spraying. J Therm Spray Technol. 2009;18(5–6):794–808.
- [11] Karthikeyan J. The advantages and disadvantages of the cold spray coating process. Cold Spray Mater Depos Process Fundam Appl. 2007;62–71.
- [12] Weiller S, Delloro F, Lomonaco P, Jeandin M, Garion C. A finite elements study on porosity creation mechanisms in cold sprayed coatings. Key Eng Mater. 2019;813 KEM:358–63.
- [13] Zahiri SH, Fraser D, Gulizia S, Jahedi M. Effect of processing conditions on porosity formation in cold gas dynamic spraying of copper. J Therm Spray Technol. 2006;15(3):422–30.
- [14] European Powder Metallurgy Association (EPMA) Powder Manufacture [Internet]. Epma.com. 2019 [cited 2 December 2019]. Available from: https://www.epma.com/powdermetallurgy-powder-manufacture
- [15] Industrial: Powder Metallurgy Production and Properties [Internet]. Copper.org. 2019 [cited 2 December 2019]. Available from: https://www.copper.org/resources/properties/129\_6/production.html
- [16] Ponraj NV, Vettivel SC, Azhagurajan A, Sahaya shajan X, Nabhiraj PY, Theivasanthi T, et al. Effect of milling on dispersion of graphene nanosheet reinforcement in different morphology copper powder matrix. Surfaces and Interfaces [Internet]. 2017;9(October):260–5. Available from: http://dx.doi.org/10.1016/j.surfin.2017.10.006
- [17] Metal Powder Particle Size and Shape HORIBA [Internet]. Horiba.com. 2019 [cited 5 December 2019]. Available from: https://www.horiba.com/scientific/products/particlecharacterization/applications/metal-powders/
- [18] Ghelichi R, Bagherifard S, Macdonald D, Fernandez-Pariente I, Jodoin B, Guagliano M. Experimental and numerical study of residual stress evolution in cold spray coating. Appl Surf Sci [Internet]. 2014;288:26–33. Available from: http://dx.doi.org/10.1016/j.apsusc.2013.09.074
- [19] Pattison J, Celotto S, Khan A, O'Neill W. Standoff distance and bow shock phenomena in the Cold Spray process. Surf Coatings Technol. 2008;202(8):1443–54.
- [20] Li WY, Yang K, Yin S, Guo XP. Numerical Analysis of Cold Spray Particles Impacting Behavior by the Eulerian Method: A Review. J Therm Spray Technol. 2016;25(8):1441–60.
- [21] Eulerian analysis [Internet]. Abaqus-docs.mit.edu. 2019 [cited 5 December 2019]. Available from: https://abaqus-docs.mit.edu/2017/English/SIMACAEANLRefMap/simaanlc-euleriananalysis.htm
- [22] Qiu G, Henke S, Grabe J. Application of a Coupled Eulerian-Lagrangian approach on geomechanical problems involving large deformations. Comput Geotech [Internet]. 2011;38(1):30–9. Available from: http://dx.doi.org/10.1016/j.compgeo.2010.09.002
- [23] Donea J, Huerta A, Ponthot J-P, Rodríguez-Ferran A. Arbitrary Lagrangian-Eulerian Methods. Encycl Comput Mech Second Ed. 2017;1–23
- [24] Implicit vs Explicit Numerical Methods | CFD-101 by Dr. CW. Tony Hirt [Internet]. FLOW-3D. 2019 [cited 5 December 2019]. Available from: https://www.flow3d.com/resources/cfd-101/numerical-issues/implicit-versus-explicitnumerical-methods/
- [25] Systèmes D. Volume II: Analysis. ABAQUS 614 Anal User's Guid. 2014;I
- [26] Definition of the stability limit [Internet]. Abaqus-docs.mit.edu. 2019 [cited 6 December 2019]. Available from: https://abaqusdocs.mit.edu/2017/English/SIMACAEGSARefMap/simagsa-c-ovwdefinition.htm
- [27] Slave and master surfaces [Internet]. Bobcat.nus.edu.sg. 2020 [cited 2 April 2020]. Available from: http://bobcat.nus.edu.sg:2080/English/SIMACAEGSARefMap/simagsa-ccntslavmastsurf.htm
- [28] Johnson GR, Cook WH. Fracture characteristics of three metals subjected to various strains, strain rates, temperatures and pressures. Eng Fract Mech. 1985;21(1):31–48.
- [29] Kupchella R, Stowe D, Xiao X, Algoso A, Cogar J. Incorporation of material variability in the Johnson Cook model. Procedia Eng [Internet]. 2015;103:318–25. Available from: http://dx.doi.org/10.1016/j.proeng.2015.04.053
- [30] Nélias D, Xie J, Walter-Le Berre H, Ichikawa Y, Ogawa K. Simulation of the Cold Spray Deposition Process for Aluminum and Copper using Lagrangian, ALE and CEL Methods. Thermomechanical Ind Process Model Numer Simul. 2014;9781848213:321–58.
- [31] Assadi H, Gärtner F, Stoltenhoff T, Kreye H. Bonding mechanism in cold gas spraying. Acta Mater. 2003;51(15):4379–94.
- [32] plasticity T. The equations for isotropic von Mises plasticity [Internet]. Welcome to the LS-DYNA support site. 2019 [cited 3 December 2019]. Available from: https://www.dynasupport.com/tutorial/computational-plasticity/the-equationsfor-isotropic-von-mises-plasticity
- [33] Fernandez R, Jodoin B. Cold Spray Aluminum–Alumina Cermet Coatings: Effect of Alumina Content. J Therm Spray Technol [Internet]. 2018;27(4):603–23. Available from: https://doi.org/10.1007/s11666-018-0702-6
- [34] Fernandez R, Jodoin B. Effect of Particle Morphology on Cold Spray Deposition of Chromium Carbide-Nickel Chromium Cermet Powders. J Therm Spray Technol. 2017;26(6):1356–80.
- [35] Delloro F, Jeandin M, Jeulin D, Proudhon H, Faessel M, Bianchi L, et al. A Morphological Approach to the Modeling of the Cold Spray Process. J Therm Spray Technol. 2017;26(8):1838–50.
- [36] Ko KH, Choi JO, Lee H. Characteristics of cold sprayed dendritic Cu coatings. Surf Eng. 2016;32(9):650–4.
- [37] Hamiyanze MK, Jen T-C. Numerical Analysis of the Cold Gas Dynamic Spray Surface Coating Process. 2017;102(Icmmse):75–9.
- [38] Yokoyama K, Watanabe M, Kuroda S, Gotoh Y, Schmidt T, Gärtner F. Simulation of solid particle impact behavior for spray processes. Mater Trans. 2006;47(7):1697–702.
- [39] Hamiyanze MK, Jen T-C. Numerical Analysis of the Cold Gas Dynamic Spray Surface Coating Process. 2017;102(Icmmse):75–9.
- [40] Li WY, Liao H, Li CJ, Li G, Coddet C, Wang X. On high velocity impact of micro-sized metallic particles in cold spraying. Appl Surf Sci. 2006;253(5):2852–62.
- [41] Energy balance [Internet]. Abaqus-docs.mit.edu. 2020 [cited 22 November 2019]. Available from: https://abaqus-docs.mit.edu/2017/English/SIMACAEGSARefMap/simagsac-qsienergybal.htm.
- [42] Xie J, Nélias D, Walter-Le Berre H, Ogawa K, Ichikawa Y. Simulation of the Cold Spray Particle Deposition Process. J Tribol. 2015;137(4):041101.

# Anexos

## Anexo A

## Código digitalización de las partículas

```
# −∗− coding : u tf −8 −∗−
"""
Created on Wed Jul 17 15:46:41 2019
@author : Giamn
"""
#LIBRERIAS OCUPADAS
import sys
import math
import numpy as np
import cv2
import matplotlib pyplot as plt
from pylab import ∗
# =============================================================================
#\# src = cv2.imread ('esferica_aislada.png')
#\# gray = cv2. cvtColor (src, cv2. COLOR BGR2GRAY)
\# gray = cv2. GaussianBlur (gray, (7, ), 3)
## t, dst = cv2.threshold(gray, 0, 255, cv2.THRESH_BINARY | cv2.THRESH_TRIAN
# # \; obtener \; los \; contornos\# contours, b = cv2. find Contours (dst, cv2. RETR_TREE, cv2. CHAIN APPROX SIMPLE
# =============================================================================
#NOMBRE DLE ARCHIVO
name[lectura='dendritica-1'
\# \text{src} = \text{cv2.imread}('esferica - aislada . png')#LECTURA DEL ARCHIVO CON OPENCV
src = cv2. imread (name\_lectura +".png")# \text{src} = \text{cv2.imread}(" \text{circulo} \text{ prueba. png}")#s r c=cv2 . imread (" prueba−X. png " )
\#cv2 \cdot imshow("original", original)# Convertimos a escala de grises
gris = cv2. cvtColor(src, cv2.COLOR BGR2GRAY)# Aplicar suavizado Gaussiano
gauss = cv2. GaussianBlur (gris, (3,3), 0)
```

```
\#cv2 \cdot imshow("suavizado", gauss)# Detectamos los bordes con Canny
canny = cv2. Canny (gauss, 100, 400)
#Detectamos los bordes con la imagen dilatada
\text{ker} \, \text{rel} = \text{cv2.getStructuringElement} (\text{cv2.MORPH-ELLIPSE}, (9, 9))dilated = cv2. dilate(gauss, kernel)erosion = cv2. erode(gauss, kernel, iteration s = 1)\#cv2 \cdot imshow("canny", canny)# Buscamos los contornos
\sigma ( contours , ) = cv2 . find Contours ( gris . copy ( ) , cv2 .RETR_EXTERNAL,
 cv2 .CHAIN_APPROX_SIMPLE)
# dibujar los contornos
a=cv^2. drawContours (src, contours, -1, (0, 0, 255), 2, cv^2. LINE AA)
for c in contours:
     area = cv2.contourArea(c)if area > 1000 and area < 100000:
         cv2. drawContours (src, [c], 0, (0, 255, 0), 2, cv2. LINE AA)cv2.imshow ('contornos', src)
cv2. waitKey(0)cv2 . imwrite (name\_lectura + "1.jpg", a)# XY GUARDA UN VECTOR CON LOS CONTORNOS EXPRESADOS COMO COORDENADAS
#DE LOS PIXELES IDENTIFICADOS
def XY(contornos):X=[]
    Y = []for i in range (\text{len}(\text{contornos})):for j in range (\text{len}(\text{contornos}[\,i\,])):
              X. append (contornos [i][j][0][0])
              Y. append (contornos | i \vert \vert j \vert \vert 0 \vert \vert 1 \vert)
     return X,Y#NORMA EUCLIDIANA
def norma euclideana ( x1, y1, x2, y2 ):
     r e turn math. sqrt ((x1-x2)**2+(y1-y2)**2)#SE BUSCAN LOS PIXELES QUE ESTEN SOLO PROXIMOS
def filtrar _{} pixeles (X,Y):
    Xf=[X[0]Yf=[Y[0]]for i in range (\text{len}(X) - 1):
```

```
x1 = X[i]y1 = Y[i]x2 = X[i+1]y2 = Y[i+1]if normal\_eudidiana(x1, y1, x2, y2) \leq 20:
              Xf. append (x2)Yf. append (y2)
     return Xf, Yf
#SE APLICA EL RECONOCIMIENTO DE LOS BORDES
X, Y=XY(contours)
X1, Y1 = \text{filter} pixeles (X, Y)\#\text{findQuiebres busca los intervals de los bordes que no estan asociadosdef findQuiebres(X):
     quie b res = []for i in range (\text{len}(X) - 1):
         if abs(X[i]-X[i+1]) > 20:
              quie b r es. append (i+1)quie b r es \alpha append ( l en (X)-1)
     return quiebres
a=findQuiebres (X1)#segmentarQuiebres, segementa los intervalos con quiebres
def segmentarQuiebres(X, Y, q):
    Xq = []Yq=[]
    q. in sert (0,0)q. append ( len (X)+1 )
     for i in range (\text{len}(q)-1):
         a=q \mid i \midb=q[i+1]print("i")print(a)Xq. append (X|a:b|)Yq.append(Y[a:b])return Xq, YqX2, Y2 = \text{segmentarQuiebres}(X, Y, a)#Functions auxiliares
def incluir (q1, q2):
     for i in q1:
         q2.append(i)return q2
def eliminarDuplicados (listaVieja):
```

```
listanueva = []
     for i in listaVieja:
          if i not in listanueva:
              listanueva.append(i)return listanueva
def separarOrdenados (listavieja):
    X=[]Y=[]
     for i in listavieja:
         X. append (i [0])Y. append (i \mid 1]return X,Y#Polyarea CALCULA EL AREA DEL POLIGONO
def Polyarea (vertices):
    x = []y = []for i in vertices:
         x \cdot \text{append}(i \mid 0)y. append (i | 1])A=0for i in range (\text{len}(x) - 1):
         A+=1/2*(x[i]*y[i+1]-x[i+1]*y[i])A+=1/2*(x \mid \text{len}(x) - 1]*y[0] - x[0]*y \mid \text{len}(x) - 1])return A
#ordenarSegmentos ORDENA LOS SEGMENTOS PARA FORMAR LA FIGURA.
def ordenarSegmentos (Xq, Yq):
     \sigma rdenar 1 = []for i in range (\text{len}(Xq)):
          for j in range (\operatorname{len}(Xq[i])):
               ordenar1.append ([Xq[i][j], Yq[i][j]])ordenar1=eliminarDuplicados(ordenar1)
     Yn, Xn=separarOrdenados (ordenar1)
     toler an cia=90
     for i in range (\text{len}(Xn)-1):
          if norma euclidiana (Xn[i], Yn[i], Xn[i+1], Yn[i+1]) <t o lerancia:
              \# \text{print} (\text{norma} \text{ euclideana} (\text{Xn}[i], \text{Yn}[i], \text{Xn}[i+1], \text{Yn}[i+1]))\#print (Xn[i], Xn[i+1], Yn[i], Yn[i+1])figure ("1.0")plt.plot ([Xn[i], Xn[i+1]], [Yn[i], Yn[i+1]], color="blue",line width =1.0, line style = " -")plt.show()plt.savefig
     return Xn, Yn
```

```
a1, a2=ordenarSegmentos (X2, Y2)
```

```
plt. savefig (name lectura +"2. png")
\#eliminar<code>Medios ELIMINA LA</code> MITAD DE LOS PUNTOS DEL CONTORNO PARA EVITAR
#LA FALTA DE DEFINICION EN EL BORDE
def eliminar Medios (X, Y, j = 0):
    X_n=[]
    Y_n = []for i in range (\text{len}(X)):
          if i \% 2! = 1:
              X_n. append (X[i])Y_n. append (Y[i])to ler an cia=90
     for i in range (\text{len}(X_n)-1):
          if norma euclidiana (Xn[i], Yn[i], Xn[i+1], Yn[i+1]) <to lerancia:
              plt.plot ([Xn[i], Xn[i+1]], [Yn[i], Yn[i+1]], color="blue",linewidth =1.0, linestyle = " - "#p l t . s a v e f i g (st r (j) + ". png")
     return Xn, Yn
#FUNCION AUXILIAR
d ef XYPuntos (Xn, Yn ) :
     Puntos =[]
     for i in range (\text{len}(Xn)):
         Puntos . append ((\text{Xn}[i], \text{Yn}[i]))return Puntos
X=1a1, a2 =eliminar Medios (a1, a2, 16)a1, a2 =eliminar Medios (a1, a2, 17)a1, a2 =eliminar Medios (a1, a2, 18)a1, a2 =eliminar Medios (a1, a2, 19)\#a1, a2=eliminarMedios (a1, a2, 20)
\#a1, a2=eliminarMedios (a1, a2, 21)
#plt.savefig (name lectura1 +".png")
plt.savefig (name[ectura +"2.png")
XYCOO=XYPuntos (a1, a2)
XYCOO=elimi n a r D u pli c a d o s (XYCOO)
def takeSecond (elem):
     return elem [1]
\#{\texttt{reescalar}} encuentra el valor que
#escala los pixeles de acuerdo a las dimensiones especificadas
# en la imagen
def reescalar (XYCOO, pixel1, pixel2, largo, ancho_deseado):
     a = XYCOO[ : ]b=XYCOO[:
     a.sort()b . s o r t ( key=takeSecond )
     x1=(a | 0 | 0 |)
```

```
x2=(a \mid \text{len}(a) -1 \mid 0 \mid)y1=(a [0] [1])y2=(a \mid \text{len}(a) -1 \mid 1 \mid)maxim=max((y2-y1, x2-x1))L=ancho deseado /maxim∗ abs ( p i x e l 1 [0] – p i x e l 2 [ 0 ] )
     return L
\#values de entrada para el escalamiento
#coordenadas de los pixeles
pixel1 = [1329, 1797]pixel2 = [2022, 1797]\# largo real que representa la distancia entre los pixeles
largo I = 0.030# largo final deseao
largoD=0.025aumento_largo =0.2
large = research (XYCOO, pixel1, pixel2, large0, large0)*
(1+aumento largo)
\# Escalar centrar imagen CENTRA LA PARTICULA PARA SU USO
#EN ABAQUS
def Escalar centrar_imagen (XYCOO, pixel1, pixel2, largo):
     largoP ixel=sqrt ((pixel2[0] – pixel1[0])**(2)+
                        (pixel2[1] - pixel1[1]) * * (2))prop=l a r g o / l a r g o P i x e l
     v=XYCOO[:
     v . s o r t ( key=takeSecond )
     Puntos =[]
     r1=v[0][0]r2=v[0][1]\#r1=0\#r2=0for i in XYCOO:
         Puntos . append (((i[0]-r1)*prop, (i[1]-r2)*prop))return Puntos
XYCOO2=E<sub>scal</sub> rentrar imagen (XYCOO, pixel1, pixel2, large o)#EXPORTA LAS COORDENADAS A UN ARCHIVO TXT PARA SU USO
d ef XY2txt (XYCOO, name ) :
     name2=name+". t x t "
     f=open(name2, "w")f. write (\texttt{"['"})for i in range (1, len (XYCOO)):
          f . write (str (XYCOO[i]) + " " + " \n\rightharpoonup n")#f . write ( str (XYCOO[len (XYCOO)−1])+","+"\n")
     f . write (\text{str}(XYCOO[1]))f. write (\top)")
     f. close()
```
return

```
def escalar vectores (XYCOO, coeficiente):
    XYCOOx = []for XY in XYCOO:
         X=XY[0]*code coeficiente
         Y=XY[1]*coeficienteXYCOOx. append ((X,Y))return XYCOOx
def Graficar finales (XYCOO, name lectura):
    X=[]
    Y = []for XY in XYCOO:
         X. append (XY[0])Y. append (XY[1])\#X. append (XYCOO[0][0])\#Y. append (XYCOO[0][1])\#X2. append (XYCOO[ len (XYCOO) −1][0])
    \#Y2. append (XYCOO[ len (XYCOO) −1 [[1])
    \#print (X)#p l t . figure (figsize = ((7,4)))
    \#plt.plot (X[0:len (X)],Y[0:len (Y)],linestyle='−')
    #p l t . p l o t (X1, Y1, marker='o')
    #p l t . p l o t (X2, Y2, marker = 's')
    plt \cdot x \cdot le \cdot ( 'X \text{ [mm] }')plt. y \,label('Y \, |mm]')plt. savefig (r'C:\Users\Giamn\Desktop\Tarea F\
                  \text{Imagenes} Memoria \Resultados \\'
                  + name lectura+' XYmm. png ')
# Escalar vectores
\#\text{Diameter} de la particula
diametro_p_esf =0.025
Area_p=diametro_p_esf ∗∗2/4∗ pi
Area inicial p amorfa=Polyarea (XYCOO2)
coeficiente\_escala=sqrt(Area_p/Area\_inicial_p\_amorfa)XYCOO3=escalar_vectores(XYCOO2, coeficiente_escala)
Area final=Polyarea (XYCOO3)
print("Area initial")print(Area~~inicial~~p~amorfa)print ("Area objetivo")
print(Area p)print ("Coeficiente Escala")
print (coeficiente _escala)
print ("Area final particula amorfa")
print(Area final)
```

```
XY2txt (XYCOO3, name_lectura )
XY2txt(XYCOO, name\_lectura + '2')# ===================================================
\# def linea2tupla(linea):
\# i 1=linea.find ("(")
\# i 2=linea.find (","")\# i 3=linea.find (")")
\# \qquad \text{a=int (linea [i1+1:i2])}\# b=int (linea [i2+1:i3])
# return (a, b)#
# ==================================================
#txt2XY FUNCION QUE CONVIERTE EL ARCHIVO DE TEXTO EN
#UN VECTOR CON LAS COORDE− NADAS DE LOS PUNTOS DEL
#CONTORNO
def txt2XY(txt):
    f=open(txt, "r")s a l = []for linea in f :
        i1 =linea.find ( "( ")i2 =linea.find(",")i3=linea.find('')'a=int (line a[i1+1:i2])b=int (line a [i2+1:i3])sal.append((a, b))f. close()return sal
print ("Area de la particula amorfa inicial")
print (Polyarea (XYCOO2))
```
## Anexo B

Código de generación de modelos

 $\#\text{Librerias}$  de ABAQUS from part import \* from material import \* from section import \* from assembly import ∗ from step import \* from interaction import \* from load import \* from mesh import ∗ from optimization import \* from job import ∗ from sketch import \* from visualization import \* from connectorBehavior import \* import random import math

### #FUNCIONES UTILES

```
#Leer los ficheros de las particulas dendriticas
#txt2XY genera un vector de tuplas que ocntienen los puntos cartesianos
# de las particulas almacenados como archivo .txt
def txt2XY (txt):
     f=open(txt, "r")s a l =[]
     for linea in f :
          i1 =linea.find (\sqrt[n]{\ }i2 =linea.find (","")i3=linea.find(")")a=f \, log(i \, \text{in} \, e \, a \, | \, i \, 1+i \, i \, 2 \, |)b=flo at (linea [i2+1:i3])
          sal.append((a, b))f. close()return sal
```
#Tomar el segundo elemento de una tupla o lista, funcion de apoyo  $#para$  ordenar listas. def takesecond (list):  $return$  list  $[1]$ 

```
#Rotar una particula entregando la lista de puntos cartesianos y el
\# angulo de rotacion de rotacion. Devuelve la lista de puntos rotados.
def rotacion(XYCOOx, angle):
```

```
x=XYCOOx [:
y=XYCOOx [:
```

```
x . sort()y. sort (key=takesecond)
    x_0=(x [0] [0]+x [len (x) -1] [0])/2y_0=(y [0] [1]+y [len (x) -1] [1])/2anglet=math.radians (angle)
    XYCOOr = []X_n = \lceil \rceilY_n = [for XY in XYCOOx:
         x2=(XY[0]-xo)*math.cos(anglet)-(XY[1]-yo)*math.cin(anglet)y2=(XY[0]-xo)*math>math . sin (anglet)+(XY[1]-yo)*math . cos (anglet)XYCOOr. append ((x2, y2))Xn. append ( x2 )
         Y_n. append (y2)return XYCOOr
#Definimos la clase Particulas
class Particula ( :
    def _init_(self, name, ind, vect_aparicion, surface, setp):
         s e l f . name=name
         self. ind=ind
         self.vect_aparicion=vect_aparicion
         self.surface=surface
         self.setp=setpdef resume (self):print (self.name)
         print(selfind)print (self. vect_aparicion)
         print (self.surface)
         print (self.setp)
#Elimina los puntos repetidos en una lista
def eliminarRepetidos(lista original):
    \left| \right| lista nueva = \left| \right|for i in lista original:
         if i not in lista nueva:
              lista nueva. append (i)return lista nueva
\#\text{Devuelve} en que posiciones de la lista se encuentra cierto valor.
def Posiciones en lista ( Lista, valor ):
     Posiciones = []for i in range (len(Lista)):
         if Lista[i]==valor:Posiciones.append(i)
```
return Posiciones

```
#funcion de apoyo para generar elementos de la clase particulas.
def Iniciador Particulas (Apariciones):
    a pariciones  filt=eliminar Repetidos (A pariciones)
    PARTICULAS=[]
    for i in apariciones filt:
        m = Posiciones en lista ( A pariciones , i )PARTICULAS. append (Particula ('Particula '+ str (i), i,m,
                                        '\text{Surface} '+ str(i), '\text{Set} '+ str(i)))
    return PARTICULAS
#Definition del material
#INICIO DE LA CLASE MATERIALES
class Material ():
    def \_\_init\_\_ (self \_name='Cobre',densidad = 8.96 e - 09,modulo de \text{corte} = 44700.0,
                  Eos co = 3940000.0,
                  Eos s = 1.489,
                 Eos gamma0=2.02 ,
                  \text{conductividal} = 386.0,plasticidad _JC A=90,
                  plasticidad_JC_B =292,
                  plasticidad JC_n =0.31,
                  plasticidad JC m = 1.09,
                  plasticidad_JC Tmelt=1356,
                  plasticidad JC Ttrans=298,
                  endurecimiento JC C = 0.025,
                  endurecimiento JC ep=1,
                  calor especifico = 383000000:
         s e l f . name=name
         self.densidad=densidad
         self. modulo de corte=modulo de corte
         self. Eos co=Eos co
         self.Eos s=Es s
         s e l f . Eos gamma0=Eos gamma0
         self.conductividad=conductividad
         self.plasticidad JC A=plasticidad JC A
         self.plasticidad_JC_B=plasticidad_JC_B
         self.plasticidad JC n=plasticidad JC n
         self.plasticidad JC m=plasticidad JC m
         self.plasticidad_JC_Tmelt=plasticidad_JC_Tmelt
         self.plasticidad JC Ttrans=plasticidad JC Ttrans
         self.endurecimiento JC C=endurecimiento JC C
         self.endurecimiento JC ep=endurecimiento JC ep
```

```
self.calor especifico=calor especifico
```

```
#DEFINCIION DEL APILAMIENTO
def DimeParticula (PARTICULAS, posicion):
       for i in range (\text{len (PARTICULAS)}):if posicion in PARTICULAS[i]. vect aparicion :
                    return i
def Apilamiento recto (PARTICULAS, alt inicio, d part, A pariciones, XYCOOT) :
       \mathrm{vect} = []YMax=alt inicio
       for i in range (\text{len}(Apariciones)):
              j=DimePa r ticula (PARTICULAS, i )
             y=XYCOOT[PARTICULAS[j].ind][:]y.sort (key=takesecond)
             ymin=y [ 0 ] [ 1 ]
             ymax=y \lceil \ln(y) - 1 \rceil \lceil 1 \rceilif ymin < 0:
                    vect . append ((0.0, YMax+d part* i+abs ( ymin ), 0.0 ))else:v e c t . append ((0.0, YMax+d_{part}* i - abs ( ymin ) , 0.0 ))YMax=YMax+abs ( ymax−ymin)+d_part
       return vect
def Apilamiento random (PARTICULAS, A pariciones, Ancho ext, alt inicio,
                                       d part, rand, randy ) :
       \mathrm{vect} = []YMax=alt inicio
       for i in range (\text{len}(\text{Apariciones})):j=DimePa r ticula (PARTICULAS, i )
              y=XYCOOT[PARTICULAS[j],ind][:]y.sort (key=takesecond)
             #elegimos el valor mas bajo
              ymin=y [0] [1]ymax=y \lceil \ln(y) - 1 \rceil \lceil 1 \rceilif rand=='OFF:
                    v e c t . append ((0+ \text{random} \cdot \text{random}()) * \text{Ancho} \cdot \text{ext}/2 * \text{random} \cdot \text{and} \cdot \text{rank} \cdot \text{rank} \cdot \text{randint (-1,1), YMax+d part ,0.0))
              e lif rand =='ON':
                    vect.append((0+\text{randy} [i]*\text{Ancho\_ext}/2, Y\text{Max}+d\_part, 0.0))YMax=YMax+abs ( ymax−ymin)+d_part
```

```
return vect
```

```
def PosicionOptima (PARTICULAS, Apariciones, Ancho ext, alt inicio,
                    d part, rand, randy, mode):
    if mode==' rect :
        v=Apilamiento recto (PARTICULAS, alt inicio, d part, A pariciones,
                              XYCOOT)
    e l i f mode=='random':
        v=Apilamiento_random (PARTICULAS, A pariciones, Ancho_ext,
                               alt inicio, d part, rand, randreturn v
```
### #PARAMETROS DE ENTRADA

 $\#$ Nombre del archivo que se abrira. name\_archivo='C: \ Users \Giamn\ Desktop \ Tarea F\ d en dritica  $-1.$ txt '  $#$ Lectura de las particulas  $XYCOO=txt2XY$  (name archivo)  $#$  Angulo en el cual se rota la particula. ANGULOS=−13  $\#\text{Rotacion}$  de la particula XYCOOR=r o t a ci o n (XYCOO,ANGULOS) XYCOOT=[XYCOOR] A pariciones  $=[0]$  $\#\text{Inicio de la clase particular}$ PARTICULAS=Iniciador Particulas (Apariciones)  $#Definition$  de la clase cobre  $Cu=Material()$ #nombre del modelo name\_modelo1='Modelo-d en dritico -1−'+ s t r (ANGULOS) name\_modelo=name\_modelo1 #nombre de la interaccion name interaction = 'Choque'  $\#$ tiempo de duracion del modelo time  $STEP=[1 e - 09 * 14, 1 e - 09 * 14, 1 e - 09 * 14, 1 e - 09 * 14]$ 

#DEFINICION DE LA ADHESION DE LA PARTICULA #NOTA: Se puede definir si la particula siempre se adhiere,  $#$  no se adhiere o se adhiera de forma aleatoria. Adhesion particula="Adherido"  $#A$ dhesion particula="NoAdherido"

#IMPLEMENTACION DE ALE ALE  $particular = [False, False, False, False]$ ALE sustrato=[False, False, False, False]  $distortion ControlS=ON$  $distortion ControlP=ON$  $lengthRatioP = 0.2$  $lengthRatio S = 0.2$ 

```
#hourglassControlP\equivENHANCED
#hourglass Control S\equivENHANCED
#hourglassControlP=COMBINED
#hourglass Control S=COMBINED
hourglassControlP=STIFFNESS
hourglassControlS=STIFFNESS
\#Volumetric, Laplacian, Potential
vect VLP = ( 0.0 , 1.0 , 0.0 )frecuency 1=[2,5,5]initial {\sf MeshS}weeps1=[3,3,10]meshSweeps1 = [5, 10, 10]#Numero de de particulas
N_par=1
Particion malla=30
\#diametro de la particula
diametro p = 0.025\#Velocidad de las particulas
Velocidad_Part =600000
#Temperature de las particulas
TEMP_P=298
# \text{Material} de la particula
matP=Cu#Tamano de malla de particulas
malla_particulas=diametro_p/Particion_malla *1
#Tipo de mallado
malla_type=FREE
elemShapeS=TRI
elemShapeP=TRI
#Tipo de dibujo
draw type=' line'\#\text{draw type} = 'S \text{pline}#distancia entre particulas eje x
x dist = 0.025\#distancia entre particulas eje y
d part = 0.01\#altura a la que inician las particulas
alt \text{in } i \text{ o } =0.0#Modo de apilamiento
\#mode='structured'mode=" r e c t "
#mode="random"
rand='ON'
```
#−−−−−SUSTRATO−−−−−−−−−−−−  $\#\text{Ancho del sustrato}$ #NOTA: La superficie del sustrato superiror esta a lo largo del eje X

```
ancho_sust =0.4
\#\text{Alto del sustrato}alto s us t = 0.4#−−−−−−P a r t i ci o n d el s u s t r a t o −−−−−
punto ext s1 = (-0.08, 0.0 )punto ext i1 = (0.08, -0.1)punto ext s2 = (-0.04, 0.0 )punto ext i2 = (0.04, -0.05)\#\text{Ancho para el random de las partículas}Ancho_ext=0.04
TEMP_S=298
matS=Cu
\#\mathrm{Tamano} de la malla no refinada
Malla_sustrato_normal =0.005
Malla sustrato refinada1=diametro p/ Particion malla ∗3
Malla sustrato refinada2=diametro p/ Particion malla ∗1
#−−−−−−−−−−−−−−−−−−−−−−−−−−−−−−−−−−−−−−−−−−−−−−−−−−−−−−−−−−−−−−−−#
#In terms#Tangencial#Normal
#Heat generation
Fraccion de calor=0.9
Fraccion esclava = 0.5#Vector de valores aleatorios controlados
randy =[0]
#−−−−−−−−−−−−−−−−MODELO−−−−−−−−−−−−−−−−−−−−−−−−−−−−−−−−−−−−−−−−−−#
#Creacion del modelo
mdb. Model (modelType=STANDARD_EXPLICIT, name=name_modelo)
#−−−−−−−−−−−−−−−−−−−−−−−−−−−−MATERIAL−−−−−−−−−−−−−−−−−−−−−−−−−−−−−−−−−−−−−−−−−#
#MATERIAL DE LA PARTICULA
\#\mathbf{C} reacion del material
mdb. models | name_modelo | . Material (name=matP . name)
#Densidad del material
mdb. models [name\ modelo ]. materials [matP.name ]. Density (table =((\text{matP}. densidad, ), )
#Modulo de corte
mdb. models [name\ modelo ]. materials [matP.name ]. Elastic (table =((\text{matP.modulo de corte}, ), ), type=SHEAR)
#EOS
mdb. models [name_modelo]. m a t e rials [matP.name]. Eos (table=
            ((\text{matP Eos co}, \text{matP Eos s}, \text{matP Eos gamma0}),
     ) , type=USUP)
```

```
\#\text{Conductividad termica}mdb. models [name \ modelo ]. materials [matP.name ]. Conductivity (table =((\text{matP}. \text{conductividad}, ), ))#Plasticidad Johnson cook
mdb. models [name_modelo]. m a t e rials [matP. name]. Plastic (hardening=
           JOHNSON_COOK,
     table = ((matP. plasticidad\_JC\_A, matP. plasticidad\_JC\_B,matP.plasticidad_JC_n, matP.plasticidad JC_m,
              matP . plasticidad JC Tmelt , matP . plasticidad JC Ttrans ),)
#Endurecimiento Johnson cook
mdb. models [name_modelo]. materials [matP.name]. plastic.
RateDependent (table = ((matP. endurecimiento~JC~C,matP . endurecimiento JC ep ), ), type=JOHNSON COOK)
\#\text{calor} especifico
mdb. models [name_modelo]. m a t e rials [matP. name]. Specific H e at (table=
            ((\text{matP}.\text{calor } \text{especifico }, )) )
#−−−−−−−−−−−−−−−−−−−−−−−−−−−−−−−−−−−−−−−−−−−−−−−−−−−−−−−−−−−−−−−−−−−−−−−−−−−−−−−−−−−−−−−−−−−−−−−−−−−−−−−−−−−−−−−−−−−−−−−−−−−−−−−−−−−−−−−−−−−−−−−−−−−−−−−−−−−−−−−−−−−−#
#MATERIAL DEL SUSTRATO
if matS! = matP:
    mdb. models [name_modelo]. Material (name=matS. name)
    #Densidad del material
    mdb. models [name\ models]. modelo ]. materials [matS.name]. Density (table=((\text{matS}. densidad, ), )
    #Modulo de corte
    mdb. models [name\ models]. modelo ]. materials [matS.name]. Elastic (table=((mats.module-decorte, ), ), type=SHEAR)
    #EOS
    mdb. models [name_modelo]. m a t e rials [matS.name]. Eos (table=
                 ((\text{matS. Eos} \text{co}, \text{matS. Eos} \text{s}, \text{matS. Eos} \text{ gamma}0 ),
     ), \text{ type=USUP}\#\texttt{Conductividad termica}mdb. models [name_modelo]. materials [matS.name].
     Conductivity (table = ((mats.conductividad, ), ))\#\mathrm{Plasticidad} Johnson cook
    mdb. models [name_modelo]. m a t e rials [matS. name]. Plastic (hardening=
                JOHNSON_COOK,
     table=((mats. plasticidad~JC~A, matS. plasticidad~JC~B,matS. plasticidad JC n, matS. plasticidad JC m,
              matS.plasticidad_JC_Tmelt, matS.plasticidad_JC_T trans ), )
    #Endurecimiento Johnson cook
```
mdb. models [name\_modelo]. materials [matS.name]. plastic.  $RateDependent (table = ((mats. endurecimiento~JC~C,$ matS . endurecimiento JC ep ), ), type=JOHNSON COOK)  $\#\text{calor}$  especifico

```
mdb. models [name\_modelo]. materials [matS.name].
     S \cdot Picifichlet(table = ((mats.calor\_especifico, ),
     ) )
#−−−−−−−−−−−−−−−−−−−−−−−−−−−−−−−−−CREACION DEl SUSTRATO−−−−−−−−−−−−−−−−−−−−−−−−−−−−−−−−−−−−−−−−−−#
#Medida del cuadriculado
mdb. models [name_modelo]. Constrained Sketch (name='_profile ',
            sh e e t Si z e = 0.5)
\#creacion del rectangulo
mdb. models [name_modelo]. sketches ['_profile_ '].
\text{rectangle}(\text{point1}=\text{(-ancho\_sust}/2, 0.0),point 2=(ancho\_sust/2,-alto\_sust) )#Definition del tipo de elemento
mdb. models [name_modelo]. Part (dimensionality=TWO_D_PLANAR,
            name='sustrato', type=DEFORMABLE_BODY)
mdb. models [name_modelo]. parts ['sustrato']. BaseShell (sketch=
    mdb. models [name_modelo]. sketches ['__profile__'])
del mdb. models [name_modelo]. sketches ['_profile__']
#−−−−−−−−−−−−−−−−−−−−−−−−−−−−−−−CREACION DE LAS PARTICULAS−−−−−−−−−−−−−−−−−−−−−−−−−−−−−−−−−−−−−−−−#
for i in range (\text{len (PARTICULAS)}):mdb. models [name_modelo]. Constrained Sketch (name=PARTICULAS[i]. name,
                 sh e e t Size = 1.0)
     for j in range (len (XYCOOT[PARTICULAS[i],ind]) - 1):
         mdb. models [name_modelo]. sketches [PARTICULAS[i]. name].
          Line (point1=XYCOOT[PARTICULAS[i].ind][j], point2=XYCOOT[PARTICULAS[i].in]mdb. models [name_modelo]. Constrained Sketch (name='_profile ',
                 sheet Size = 1.0)mdb. models \lceil name_modelo \rceil. sketches \lceil ' __profile__ ' \rceil. sketchOptions.
     s et Values (
     gridOrigin = (0,0))mdb. models \lceil name_modelo \rceil. sketches \lceil ' __profile__ '\rceil.
     r e trieve Sketch (sketch=
    mdb. models [name_modelo]. sketches [PARTICULAS[i]. name])
    mdb. models [name_modelo]. Part (dimensionality=TWO_D_PLANAR,
                 name=PARTICULAS [i ] . name,
     type=DEFORMABLE_BODY)
    mdb. models [name_modelo]. parts [PARTICULAS[i]. name].
     BaseShell (sketch=
    mdb. models [name_modelo]. sketches [' profile '])
```

```
del mdb. models | name_modelo | . s k e t c h e s | PARTICULAS | i | . name |
```
## #−CREACION DE PROPIEDADES DE INTERACCIoN−−−−−−−−−−−−−−−−−−−−−−−−−−−

```
mdb. models [name_modelo]. ContactProperty ('NoAdhesion')
mdb. models \lceil name modelo \rceil. interaction Properties \lceil 'NoAdhesion ' \rceil.
TangentialBehavior (
    dependencies = 0, directionality = ISOTROPIC, elastic SlipStiffness = None,formulation=PENALTY, fraction=0.005, maximumElasticSlip=FRACTION,
    pressureDependency=ON, shearStressLimit=None,
    slipRateDependency=OFF,
    table = ((0.3, ),, temperatureDependency=OFF)
mdb. models [name_modelo]. interaction Properties ['NoAdhesion'].
NormalBehavior (
    allow Separation=ON, constraintEnforcementMethod=DEFAULT,
    pressureOverclosure\equivHARD)
mdb. models [name_modelo]. interaction Properties ['NoAdhesion'].
Heat Generation (
    conversion Fraction = Fraction-de-calor, slave Fraction=
    Fraccion esclava)
mdb. models [name_modelo]. ContactProperty ('Adhesion')
mdb. models [name_modelo]. interaction Properties ['Adhesion '].
TangentialBehavior (
    dependencies = 0, directionality = ISOTROPIC,e lastic Slip Stiffness=None,
    formulation=PENALTY, fraction=0.005, maximumElasticSlip=
    FRACTION, pressure Dependeracy = OFF, shearStressLimit = None,slipRa teDependency=OFF,
    table = ((0.3, )), temperatureDependency=OFF)
mdb. models [name_modelo]. interaction Properties ['Adhesion '].
NormalBehavior (
    allow Separation=OFF, constraintEnforcementMethod=DEFAULT,
    pressureOverclosure=HARD)
mdb. models [name_modelo]. interaction Properties ['Adhesion '].
Heat Generation (
    conversion Fraction=Fraccion_de_calor, slave Fraction=
    Fraccion esclava)
#______________________________________________________________________________
#Creacion del ensamble
```
mdb. models  $\lceil$  name \_modelo  $\rceil$  . rootAssembly . DatumCsysByDefault (CARTESIAN) mdb. models [name\_modelo ]. rootAssembly . Instance (dependent=ON,  $name='sustrato -1',$ 

 $part = mdb$ . models [name\_modelo]. parts ['sustrato'])  $vect = PositionOptima (PARTICULAS, A participationes, Anchoext, alt *in*icio,$ d part, rand, randy, mode)
```
for i in range (\text{len}(\text{Apariciones})):j=DimePa r ticula (PARTICULAS, i )
    P=PARTICULAS[ j ]
    mdb. models \lceil name modelo \rceil. rootAssembly . Instance ( dependent=ON,
                name = P.name + str(i), part = mdb. models [name_modelo].
                parts[P.name])mdb. models [name_{model}]. rootAssembly . translate (instanceList=(P.\text{name}+\text{str}(i),),vector = vect[i]#−−−−−−−−−−−−−−−−−−−PARTICION DEL SUTRATO−−−−−−−−−−−−−−−−−−−−−−−−−−−−−−−−−−−−−−−−−−
#PARTICION DEL SUSTRATO
#prime a particion
mdb. models [name_modelo]. Constrained Sketch (name='__edit__',
            objectToCopy=
    mdb. models [name\_modelo]. parts ['sustrato'].
     features['Shell planar -1'].sketch)mdb. models [name_modelo]. parts ['sustrato'].
projectReferenceOn to Sketch (filter =COPLANAR_EDGES, sketch=mdb. models [name_modelo].
     sketches [ dit ],
     upToFeature=
    mdb. models [name_modelo]. parts ['sustrato'].
     features['Shell planar -1']del mdb. models [name_modelo]. sketches ['_edit_ ']
mdb. models [name_modelo]. Constrained Sketch (gridSpacing=0.02, name=
     \frac{1}{2}-profile__ ', sheetSize=1.13, transform=
    mdb. models [name_modelo]. parts ['sustrato']. MakeSketchTransform (
     sketchPlane=mdb. models [name_modelo]. parts ['sustrato']. faces [0],
     sketchPlaneSide=SIDE1, sketchOrientation=RIGHT,
     origin = (0.0, 0.0, 0.0, 0.0))]mdb. models [name_modelo]. parts ['sustrato'].
projectReferencesOntoSketch(filter =COPLANAR_EDGES, sketch=mdb. models [name_modelo].
     sketches['_{--}profile_{--}']mdb. models [name_modelo]. sketches ['_profile_ '].
rectangle(point1=punto ext s1
     , point 2=punto ext i1)
mdb. models \lceil name_modelo \rceil. sketches \lceil ' __profile__ '\rceil.
Coincident Constraint (
     addUndoState=False, entity1=mdb. models [name\ modelo]. sketches [' =profile-'].
     vertices [4], entity 2=mdb. models \lceil name_modelo \rceil. sketches \lceil '__profile__ ' \rceil. geometry \lceil 2 \rceil )
mdb. models [name_modelo]. parts ['sustrato'].
PartitionFaceBySketch (faces=
```

```
mdb. models [name_modelo]. parts ['sustrato ']. faces.
    getSequenceFromMask ( (
    '[\#1]', ), ), sketch=mdb. models [name\_modelo].
    sketches [ ' \_ profile \_ ' ] )del mdb. models [name_modelo]. sketches ['__profile__']
#segunda particion
mdb. models \lceil name modelo \rceil. Constrained Sketch (grid Spacing =0.02, name=
     \frac{1}{2}-profile__', sheetSize=1.13, transform=
    mdb. models [name_modelo]. parts ['sustrato'].
    MakeSketchTransform (
    sk et ch Plane=mdb. models [name \ modelo ]. parts ['sustrato']. faces [1],
     sketchPlaneSide=SIDE1, sketchOrientation=RIGHT,
     origin = (0.0, 0.0, 0.0))mdb. models [name_modelo]. parts ['sustrato'].
project References Onto Sketch (filter =
    COPLANAR_EDGES, sketch=mdb. models [name_modelo].
    sketches['\_profile'_']mdb. models [name\_modelo ]. sketches [' profile ' ].
rectangle(point1=punto ext s2, point2=punto ext i2 )mdb. models [name_modelo]. sketches [' __profile __ '].
Coincident Constraint (
    addUndoState=False, entity1=mdb. models [name_modelo]. sketches ['__profile__']. vertices [8],
    entity2=mdb. models [name_modelo]. sketches ['__profile__']. geometry [11])
mdb. models [name_modelo]. parts ['sustrato']. PartitionFaceBySketch (faces=
    mdb. models [name_modelo]. parts ['sustrato']. faces.
    getSequenceFromMask ( (
    \left[\#2\ \right] ', ), ), sketch=mdb.models \left[\texttt{name\_modelo}\right] .
    sketches [ ' \_ profile \_ ' ] )del mdb. models [name_modelo]. sketches ['__profile__']
#DEFINICION DE SETS
for Par in PARTICULAS:
    x=XYCOOT[Par.ind] [0] [0]y=XYCOOT[Par.ind] [0][1]mdb. models [name_modelo]. parts [Par . name]. Set (faces=
    mdb. models \lceil name modelo \rceil. parts \lceil Par . name \rceil. faces . findAt (((x,y, 0.0), ) , name=Par . set p )
mdb. models [name_modelo]. parts ['sustrato ']. Set (faces=
    mdb. models [name_modelo]. parts ['sustrato']. faces.
    getSequenceFromMask ( (
```

```
\{ \forall j \neq 1 \; | \; , \; \rangle, \; \text{ },  \text{ } ,  \text{ } ,  \text{ } ame=\text{'Set-S-2'}mdb. models [name_modelo]. parts ['sustrato']. Set (faces=
    mdb. models [name_modelo]. parts ['sustrato ']. faces.
     getSequenceFromMask ( (
     \{ \#2 \}', ), ), name='Set-S-1')
mdb. models [name_modelo]. parts ['sustrato']. Set (faces=
    mdb. models [name_modelo]. parts ['sustrato']. faces.
     getSequenceFromMask ( (
     \sqrt{44} |', ), ), name='Set-S-3')
#DEF DE LA SUPERFFICIE DE LA PARTICULA
for Par in PARTICULAS:
    XYZ P2=[]XYCOO=XYCOOT[Par.ind]:
     for i in range (\text{len}(XYCOO) - 1):
         X=(XYCOO[i][0]+XYCOO[i+1][0])/2Y=(XYCOO[ i ] [1] + XYCOO[ i + 1][1]) / 2
         XYZ P2. append ([ X, Y, 0.0 ] )mdb. models [name_modelo]. parts [Par . name].
     Surface (name=Par.surface , side1Edges=mdb. models [name_modelo]. parts [Par . name].
          edges. findAt (coordinate = tuple(XYZ\ P2)))
#DEF DE LA SUPERFICIE DEL SUSTRATO
XYZ S=[]
punto 1=((-ancho-sust/2+punto ext sl [0] ) / 2 , 0 , 0 )punto 2=(( punto ext s1 [0] + punto ext i1 [0] / 2, 0, 0 )
punto 3=((\text{ancho} \text{ sust}/2+\text{punto ext} i1 [ 0 ] ) / 2 , 0 , 0 )punto_4=((punto_ext_s1 [0]+ punto_ext_s2 [0]) / 2,0,0 )
punto 5=(( punto ext i1 [0] + punto ext i2 [0] / 2 , 0 , 0 )XYZ S. append ( punto 1)
XYZ_S. append ( punto_2 )
XYZ S. append ( punto -3 )
XYZ S. append ( punto 4)
XYZ S. append ( punto 5 )
XYZ S=tu ple (XYZS)mdb. models [name_modelo]. parts ['sustrato'].
Surface (name='Surf-S', side1Edges=mdb. models [name_modelo]. parts ['sustrato']. edges.
     findAt (coordinates=XYZ-S)#−−−−−−−−−−−−−−−−−−−−−−BODY−CONDITIONS−−−−−−−−−−−−−−−−−−−−−−−−−−−−−−−−−−−−−−−−−−−−−
#EMPOTRAMIENTO DEL SUSTRATO−INF
mdb. models [name_modelo]. DisplacementBC (amplitude=UNSET,
            createStepName=
     'Initial', distributionType=UNIFORM, fieldName='',
     local Csys = None, name='Empotrado_sustrato_inf', region=Region(
```

```
edges=mdb. models [name_modelo]. rootAssembly.
     instances['sustrato-1'].edges.findAt(((0.0, -alto \text{ sust } 0.0) , ), ), (u1=SET, u2=SET, ur3=SET)#−−−−−−−−−−−−−−−−−−−−CAMPOS PRE−DEFINIDOS−−−−−−−−−−−−−−−−−−−−−−−−−−−−−−−−−−−−−−−−−
#VELOCIDAD DE LAS PARTICULAS
for i in range (len (Apariciones)):
     j=DimePa r ticula (PARTICULAS, i )
     P=PARTICULAS[ j ]
     mdb. models [name_modelo]. Velocity (distribution Type=
                 MAGNITUDE, \text{fi}\,\text{el}\,\text{d} = \text{''}, \text{ name} =' velocidad '+ str (P. ind )+ str (i), omega=0.0, region=
     mdb. models [name_modelo]. rootAssembly.
     instances [P.name + str(i)] . sets [P.setp], velocity1 = 0.0, velocity2 =Velocidad Part)
#TEMPERATURA DE LAS PARTICULAS
```

```
for i in range (len (Apariciones)):
    j=DimePa r ticula (PARTICULAS, i )
    P=PARTICULAS[ j ]
    mdb. models [name_modelo]. Temperature (createStepName='Initial',
    crossSectionDistribution=CONSTANT_THROUGH_THICKNESS,
    distriolutionType=UNIFORM, magnitudes=(TEMP_P, ), name=
    ' temperatura '+ str (P. ind )+ str (i), region=
    mdb. models [name_modelo]. rootAssembly.
    instances [P.name + str(i)] . sets [P.setp])
```
#TEMPERATURA DEL SUSTRATO

```
mdb. models [name_modelo]. Temperature (createStepName='Initial',
     crossSectionDistribution=CONSTANT_THROUGH_THICKNESS,
     distriolutionType=UNIFORM, magnitudes=(TEMP S, ), name=' temperatura '+ s t r (i + 1),
    region =mdb. models [name\ modelo ]. rootAssembly . instances [' sustrato -1'].
    \text{sets} [ '\text{Set}-S-1'])
```

```
mdb. models [name_modelo]. Temperature (createStepName='Initial',
    crossSectionDistribution=CONSTANT_THROUGH_THICKNESS,
    distriolutionType=UNIFORM, magnitudes=(TEMP S, ), name=' temperatura '+ s t r (i + 2),
    region =mdb. models [name\ modelo ]. rootAssembly . instances [' sustrato -1'].
    sets ['Set-S-2']
```

```
mdb. models [name_modelo]. Temperature (createStepName='Initial',
     crossSectionDistribution=CONSTANT_THROUGH_THICKNESS,
     distriolutionType=UNIFORM, magnitudes=(TEMP S, ), name=' temperatura '+ s t r (i + 3),
     region =mdb. models [name\ modelo ]. rootAssembly . instances [' sustrato -1'].
     \text{sets} [ '\text{Set}-S-3'])
#−−−−−−−−−−−−−−−−−−−−−−−−−−STEP−−−−−−−−−−−−−−−−−−−−−−−−−−−−−−−−−−−−−−−−−−−−−−−−−−
mdb. models [name_modelo]. TempDisplacementDynamicsStep (name='STEP1',
            p r e vi o u s=
     'Initial', timePeriod = time STEP [0])
if len (time STEP) >1:
     for i in range (2, len (time STEP) + 1):
          mdb. models [name_modelo]. TempDisplacementDynamicsStep (name=
                       'STEP' + str(i), previous=
                       \text{STEP'} + \text{str} (i - 1), \text{ timePeriod} = \text{time} \text{ STEP} [i - 1]#−−−−−−−−−−−−−−−−−−−−−−−−−−OUTPUT REQUEST−−−−−−−−−−−−−−−−−−−−−−−−−−−−−−−−−−−−−−−−−−
mdb. models [name_modelo]. historyOutputRequests ['H–Output −1'].
\operatorname{setValues}(\operatorname{variables} = (\operatorname{DT}', \operatorname{DMASS}'))for j in range (\text{len (time STEP)}):mdb. models [name_modelo]. FieldOutputRequest (createStepName=
                  'STEP' + str ( len ( time STEP ) ), name=
                  'F−Output−'+str(i+1), variables=('S', 'MISES',
                                    'PE' , \quad 'PEVAVG' , \quad 'PEEQ' , \quad 'PEEQVAVG' ,
                                    'LE', 'RF', 'CSTRESS',
                                              'NT', 'TEMP', 'HFL', 'RFL',
                                              'EVF'))
#MALLADO DE LA PARTICULA
for i in range (len (PARTICULAS)):
     P=PARTICULAS[i]
     mdb. models [name\ modelo ]. parts [P.name]. seedPart ( deviationFactor =0.1,minSizeFactor = 0.1, size = malla particulas)
     \text{vect} = [XYCOOT[P \text{ and } | [0] [0], XYCOOT[P \text{ and } | [0] [1], 0.0]mdb. models [name_modelo]. parts [P. name]. setMeshControls (regions=
          mdb. models [name\ modelo ] . parts [P.name ] . faces . findAt (( vect , )) ,technique=malla type, elemShape=elemShapeP)
     mdb. models [name_modelo]. parts [P. name]. generateMesh ()
     mdb. models [name_{model}]. parts [P.name]. setElementType ( elemTypes=
                 ( ElemType (
          elemCode=CPE4RT, elemLibrary=EXPLICIT, secondOrderAccuracy=OFF,
          hour glass Control = hour glassControlP, distortion Control=
```

```
distortion ControlP,
         lengthRatio=lengthRatioP), ElemType(elemCode=CPE3T,
         \text{elemLibrary}=\text{EXPLICIT}), \text{region} =mdb. models [name_modelo]. parts [P. name]. faces.
         findAt ((vect, )), ))#MALLADO DEL SUSTRATO
mdb. models [name\ modelo ] . parts [ 'sustrato'] . seedPart ( deviationFactor =0.1 ,minSizeFactor = 0.1, size = Malla sustrato normal)
mdb. models \lceil name \mod nodelo \rceil. parts \lceil P.\name{name} \rceil. setMeshControls (regions=
         mdb. models [name_modelo]. parts ['sustrato ']. faces.
         getSequenceFromMask ( (
     \lceil \# 7 \rceil, , , , technique=malla_type, elemShape=elemShapeS)
mdb. models \lceil name_modelo \rceil. parts \lceil 'sustrato '\rceil. seedEdgeBySize (constraint=
            FINER,
     deviationFactor=0.1, edges=mdb. models [name_modelo]. parts ['sustrato']. edges.
     findAt ((( punto ext s1 [0], punto ext i1 [1] / 2,
     (0.0), ), ((0.0, \text{punto ext } i1 \, 1], (0.0), ), (( \text{punto ext } i1 \, 0],
               punto ext i1 [ 1 ] / 2, 0.0), ), ),
     minSizeFactor = 0.1, size = Malla sustrato refinada1)
mdb. models [name_modelo]. parts ['sustrato']. seedEdgeBySize (constraint=
            FINER,
     deviationFactor=0.1, edges=mdb. models [name_modelo]. parts ['sustrato']. edges.
     findAt ((( punto ext s2 [ 0 ], punto ext i2 [1 ] / 2,
     (0.0), ), ((0.0, \text{punto\_ext\_i2}[1], 0.0), ), ((\text{punto\_ext\_i2}[0],punto ext i2 [ 1 ] / 2, 0.0), ), ),
     minSizeFactor = 0.1, size = Malla s ustrato r efinada2)
mdb. models [name_modelo]. parts ['sustrato']. setElementType (elemTypes=
            ( ElemType (
     elemCode=CPE4RT, elemLibrary=EXPLICIT, secondOrderAccuracy=OFF,
     hourglassControl=STIFFNESS, distortionControl=distortionControlS,
     lengthRatio = lengthRatio S, Element type (elementode = CPE3T,\text{elemLibrary}=\text{EXPLICIT}), \text{region} =mdb. models [name_modelo]. parts ['sustrato']. faces.
     findAt (((ancho sust /2,− alto sust /2,
     (0.0), ), ((0.0, 0.0, 0.0, 0.0), ...), ), )
mdb. models [name_modelo]. parts ['sustrato']. generateMesh()
mdb. models [name_modelo]. parts ['sustrato']. setElementType (elemTypes=
            ( ElemType (
```

```
elemCode=CPE4RT, elemLibrary=EXPLICIT, secondOrderAccuracy=OFF,
     hourglassControl=hourglassControlS, distortionControl=
     distortion ControlS,
     lengthRatio=lengthRatioS), ElemType(elemCode=CPE3T,
     element library = EXPLICIT), regions = (
     mdb. models [name_modelo]. parts ['sustrato ']. faces.
     getSequenceFromMask ( (
     \big\{ \frac{1}{2} \left[ \frac{1}{2} \left[ \frac{1}{2} \right], \right], \right) \big\}mdb. models [name_modelo]. parts ['sustrato']. setElementType ( elemTypes=
             ( ElemType (
     elemCode=CPE4RT, elemLibrary=EXPLICIT, secondOrderAccuracy=OFF,
     hourglassControl=hourglassControlS, distortionControl=
     distortion ControlS,
     length Ratio=length Ratio S), ElemType (elemCode=CPE3T,
     \text{element} ibrary=EXPLICIT)), regions=(
     mdb. models [name_modelo]. parts ['sustrato']. faces.
     getSequenceFromMask ( (
     \big\{ \frac{1}{2} \big\} \big\} \big\} \big\} \big\} \big\} \big\} \big\}#mdb. models [name_modelo]. parts [P. name]. setMeshControls (regions=
\# mdb. models [name_modelo]. parts [ 'sustrato ']. faces .getSequenceFromMask ( (
# '[#7 ]', ), ), technique=malla type, elemShape=elemShapeS)
#−−−−−−−−−−−−−−−−−−−−−−−−−CREAR SECCION−−−−−−−−−−−−−−−−−−−−−−−−−−−−−−−−−−−−−−−−−−−−−
mdb. models [name_modelo]. HomogeneousSolidSection (material=matP.name,
            name=matP . name
     , thickness = Noneif \text{matS}!=\text{matP}:
     mdb. models [name_modelo]. HomogeneousSolidSection (material=
                 matS. name, name=matS. name
     , thickness=None)
#−−−−−−−−−−−−−−−−−−−−−−−−−ASIGNAR SECCION −−−−−−−−−−−−−−−−−−−−−−−−−−−−−−−−−−−−−−−−−−−
for i in range (\text{len}(\text{PARTICULAS})):
     P=PARTICULAS[i]
     mdb. models [name_modelo]. parts [P. name].
     SectionAssignment ( of f s e t = 0.0 ,
                 offset Field = ', offset Type=MIDDLE_SURFACE, region=
                 mdb. models [name_modelo]. parts [P.name]. sets [P.setp],
                 sectionName=
                 matP.name, thicknessAssignment=FROM_SECTION)
```

```
mdb. models [name_modelo]. parts ['sustrato'].
SectionAssignment (offset = 0.0,
```

```
offset Field = ', offset Type=MIDDLE SURFACE, region=
    mdb. models [name\ modelo ]. parts ['sustrato']. sets ['Set-S-1'],sectionName=
    mats.name, thicknessAssignment=FROM SECTION)
mdb. models [name_modelo]. parts ['sustrato'].
SectionAssignment (offset = 0.0,
    offset Field =", offset Type=MIDDLE_SURFACE, region=
    mdb. models [name\_modelo]. parts ['sustrato']. sets ['Set-S-1'],sectionName=
    mats.name, thicknessAssignment=FROM SECTION)
mdb. models [name_modelo]. parts ['sustrato'].
SectionAssignment ( of f s e t = 0.0 ,
    offset Field = ', offset Type=MIDDLE_SURFACE, region=
    mdb. models [name \mod e]. parts ['sustrato']. sets ['Set-S-2'],sectionName=
     matS.name, thicknessAssignment=FROM_SECTION)
mdb. models [name\_modelo]. parts ['sustrato']. SectionAssignment (offset =0.0,
    offset Field =", offset Type=MIDDLE SURFACE, region=
    mdb. models [name \mod e]. parts ['sustrato']. sets ['Set-S-3'],sectionName=
     mats.name, thicknessAssignment=FROM SECTION)
# INTERACCIONES ENTRE PARTICULAS
for i in range (\text{len}(\text{Apariciones})):for j in range (i, len(Apariciones)):
         if Adhesion particula=="Adherido":
             adhesion ='Adhesion'e lif Adhesion particula=="NoAdherido":
             adhesion ='NoAdhesion'e lif Adhesion particula=="random":
             b=random . randint (0,1)if b == 0:
                  adhesion="Adhesion"
             e l s e :
                  adhesion="NoAdhesion"
         i 1=DimePa r ticula (PARTICULAS, i )
         j 1=DimePa r ticula (PARTICULAS, j )
        P=PARTICULAS[i1]
        V=PARTICULAS[j1]
        mdb. models [ name_modelo ] .
         SurfaceToSurfaceContactExp ( clearance Region=None,
                    createStepName='STEP1' , datumAxis=None ,
                    initial Clearance=OMIT,
                    interactionProperty = adhesion, master =mdb. models [ name_modelo ] . rootAssembly .
```

```
instances [P.name + str(i)] . surface [P.surface], mechanicalConstraint=KINEMATIC,
name='INTERACCION '+P. name+s t r ( i )+'-'+V. name+s t r ( j ),
slave=mdb. models | name_modelo | . rootAssembly .
instances [V. name+str(j)]. surfaces [V. surface]
, sliding = FINITE)
```

```
#INTERACCIONES ENTRE PARTICULAS Y SUSTRATO
```

```
for i in range (\text{len}(\text{Apariciones})):if Adhesion particula=="Adherido":
         adhesion='Adhesion'elif Adhesion particula=="NoAdherido":
         adhesion = 'NoAdhesion'
    elif Adhesion particula=="random":
        b=random r randint (0,1)if b == 0:
             adhesion="Adhesion"
         else:adhesion="NoAdhesion"
    i 1=DimePa r ticula (PARTICULAS, i )
    P=PARTICULAS[i1]
    mdb. models [ name_modelo ] .
    SurfaceToSurfaceContactExp ( clearanceRegion=None,
               createStepName='STEP1' , datumAxis=None ,
               initial Clearance=OMIT,
               interactionProperty = adhesion, master =mdb. models [name_modelo]. rootAssembly.
               in \, \mathsf{stances} ['sustrato -1']. surfaces ['\mathsf{Surf-S'}]
                , mechanicalConstraint=KINEMATIC,
               name='INTERACCION−'+P.name+'−S', slave=
               mdb. models [name_modelo]. rootAssembly.
               instances [P.name + str(i)] . surface [P.surface], sliding = FINITE)
```
## #INTERACCIONES SUSTRATO Y SUSTRATO

```
for i in range (1, N par+1):
    if Adhesion_particula=="Adherido":
        adhesion='Adhesion'
    elif Adhesion particula=="NoAdherido":
        adhesion ='NoAdhesion'e lif Adhesion _ particula=="random":
        b=random r randint (0,1)if b == 0:
             adhesion="Adhesion"
```
e l s e : adhesion="NoAdhesion"

```
mdb. models [ name_modelo ] .
SurfaceToSurfaceContactExp ( clearanceRegion=None,
            createStepName='STEP1' , datumAxis=None ,
            initial Clearanee = OMIT,
            interactionProperty=adhesion, master=
           mdb. models [name_modelo]. rootAssembly.
            in \, \mathsf{stances} ['sustrato -1']. surfaces ['Surf-S']
            , mechanicalConstraint=KINEMATIC,
            name='INTERACCION–S−S', slave=
           mdb. models [name_modelo]. rootAssembly.
            \frac{1}{2} instances \lceil 'sustrato -1']. surfaces \lceil 'Surf-S'
            , sliding = FINITE)
```

```
job=mdb. Job (activateLoadBalancing=False, atTime=None,
              \text{contactPrint} = \text{OFF},
     description='Prueba-codigo', echoPrint=OFF,explicit Precision = SINGLE,
     historyPrint=OFF, memory=90, memoryUnits=PERCENTAGE,
     model=name_modelo,
     modelPrint=OFF, multiprocessingMode=DEFAULT,
    name='Simula−'+name_modelo1,
     nodalOutputPrecision=SINGLE, numCpus=1, numDomains=1,
     p a r allelization Method Explicit=DOMAIN, queue=None,
     resultsFormat=ODB,
     \text{sratch} = '', \text{type=ANALYSIS}, \text{userSubroutine} = '',waitHours=0, waitMinutes=0)
#Implementacion de ALE
w1=0w2=0for i in range (\text{len}(\text{ALE}|\text{ particular}))):
     if ALE particula [i]:
         mdb. models [ name_modelo ] . AdaptiveMeshControl (
              equipotential Smoothing Weight=vect VLP [ 2 ],
              laplacian Smoothing Weight=vect VLP [1], name=
              'Ada−1', volumetricSmoothingWeight=vect_VLP [0] )
         mdb. models \lceil name modelo \rceil. steps \lceil 'STEP'+ str (i+1)].
         AdaptiveMeshDomain (
              control s = 'Ada-1', initial MeshS weeps =
```

```
r e gion=
         mdb. models [name_modelo]. rootAssembly.
         \text{instances} [PARTICULAS [0]. name + "0"]. sets [PARTICULAS [0]. set p ])
    mdb. models [name_modelo]. steps ['STEP'+str(i+1)].
    adaptiveMeshDomains [ 'STEP'+str(i+1)].setValues(
    frequency = \nfrac{1}{w1})w1 + = 1if ALE sustrato [i]:
    mdb. models [ name_modelo ] . AdaptiveMeshControl (
         equipotential Smoothing Weight=vect VLP [ 2 ],
         laplacian Smoothing Weight=vect VLP [1], name=
          'Ada−1', volumetricSmoothingWeight=vect_VLP [0] )
    mdb. models \lceil name modelo \lceil. steps \lceil 'STEP'+ str (i+1) \rceil.
    AdaptiveMeshDomain (
         \text{contains} = \text{'Ada}-1', initialMeshSweeps=initialMeshSweeps1 [w2],
         meshSweeps=meshSweeps1 [ w2 ], \text{ region} =mdb. models [name_modelo]. rootAssembly.
         instances [" sustrato -1"]. sets [" Set-S-3"])
    mdb. models [name \ modelo ]. steps [ 'STEP'+ str ( i + 1 )].adaptiveMeshDomains [ 'STEP'+ str (i+1)]. setValues (
    frequency = \{ \text{recuency} \mid \text{w2} \}w2 + = 1
```
 $-$ -REGENERACION DEL MODELO-

mdb. models [name\_modelo]. rootAssembly . regenerate () mdb. saveAs ( $pathName="C: / Users / Giamm / Desktop / Tarea F/Multicodigo'$ )+ name  $modelo +'$  '+ Adhesion particula + '. cae ')

 $#$  Inicio de la simulacion job . submit ( )

## Anexo C

## Resultados simulaciones.

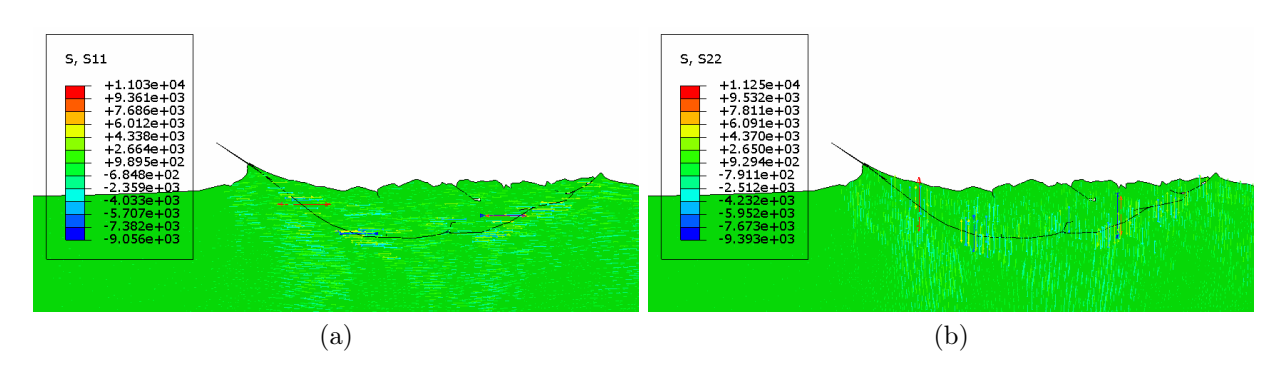

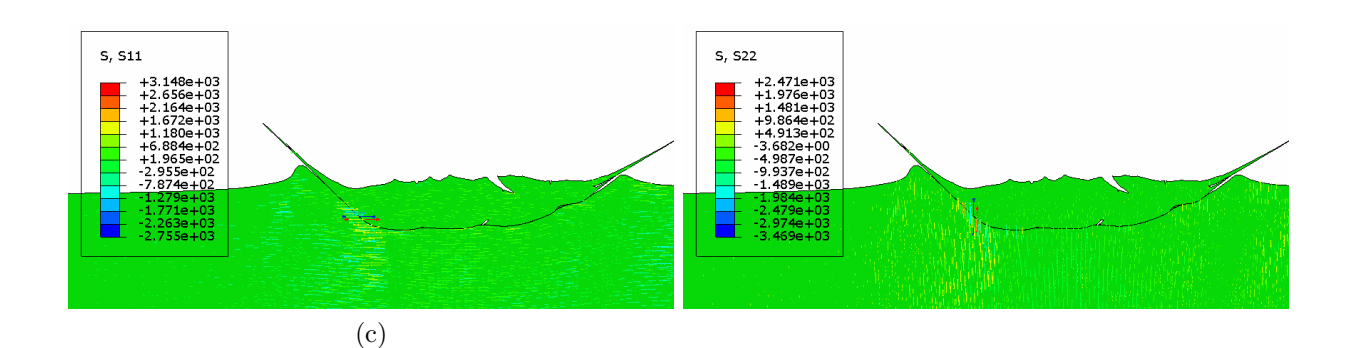

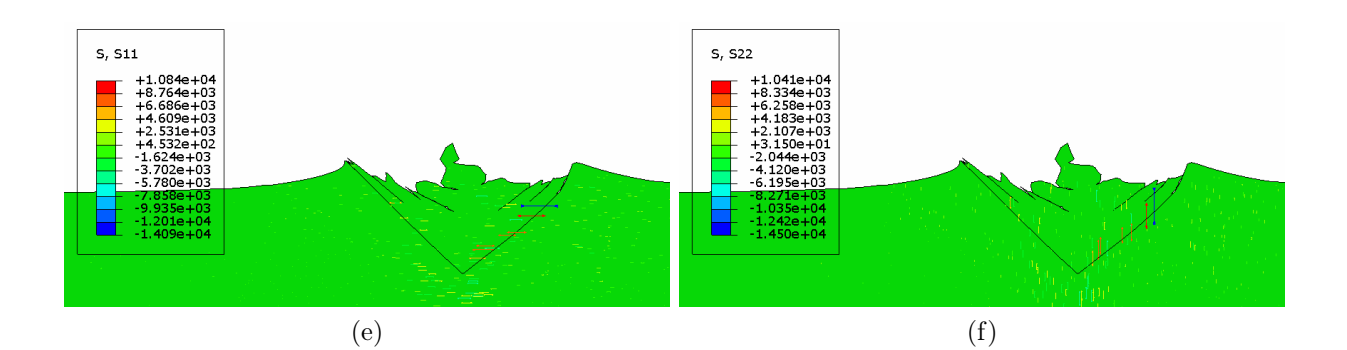

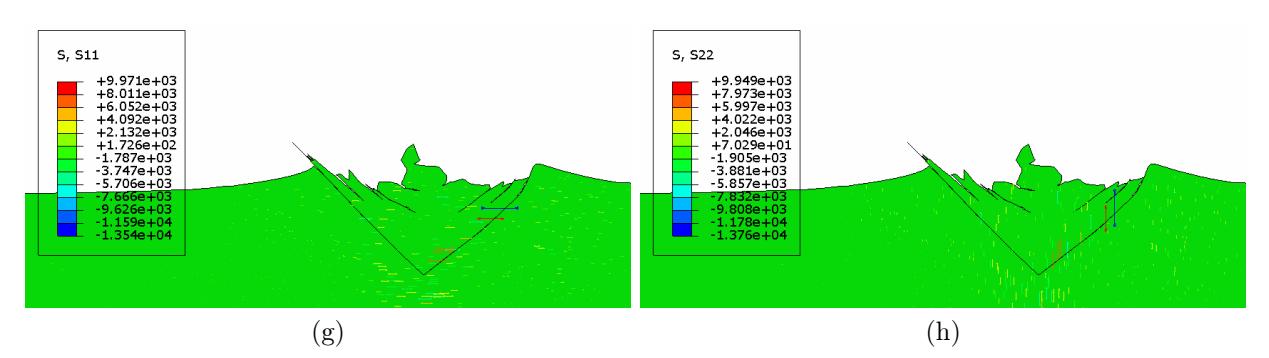

Figura 6.5: Presiones impacto de la Partícula A. Las figuras a la izquierda corresponden al esfuerzo en la dirección X (S11), y las a la derecha corresponde al esfuerzo en la dirección Y  $(S22)$ . (a), (b) adherido, (c) y (d) No adherido corresponden al impacto de A-2 y (e), (f) adherido, (g) y (h) No adherido, corresponden al impacto de A-3. Elaboración propia.

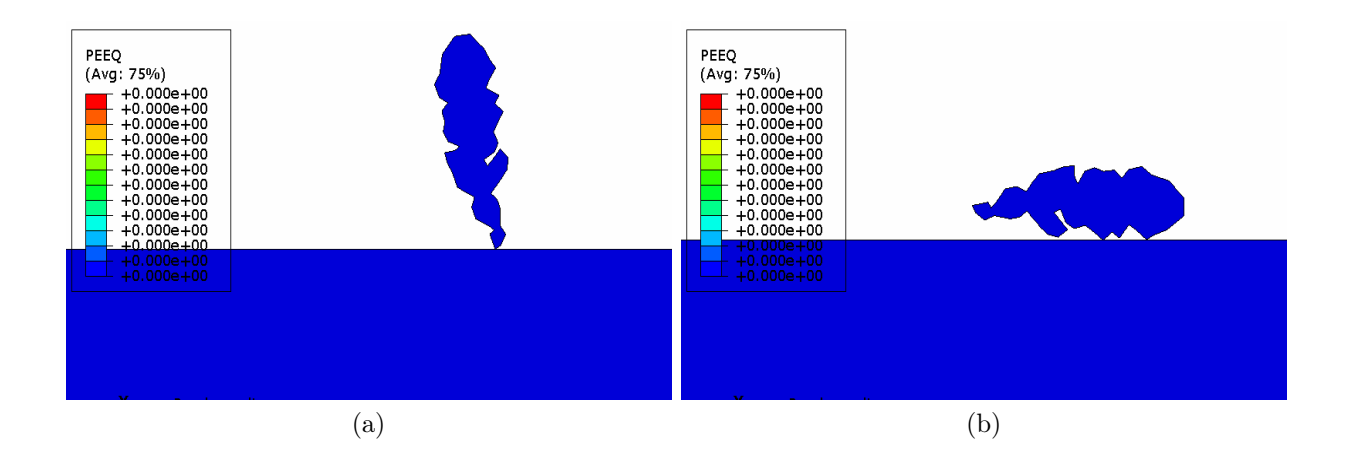

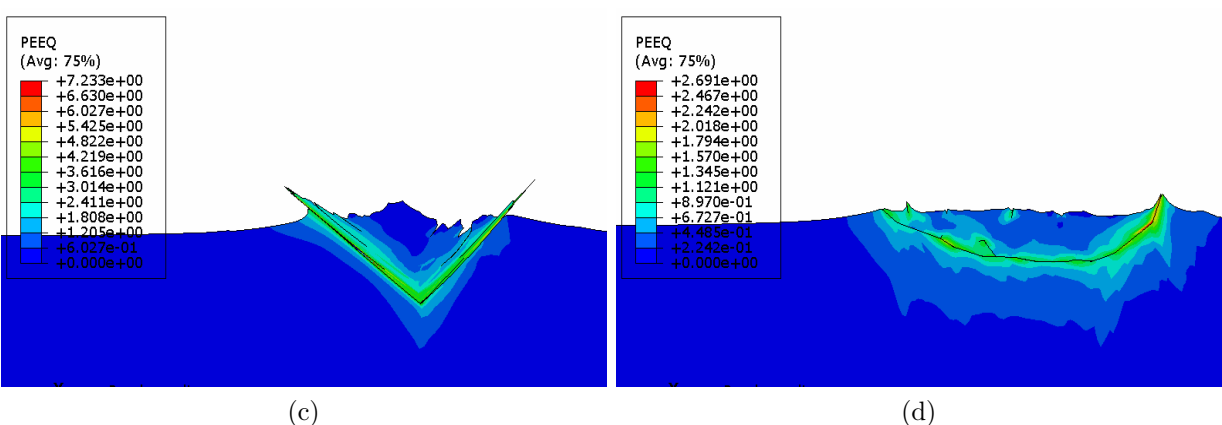

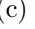

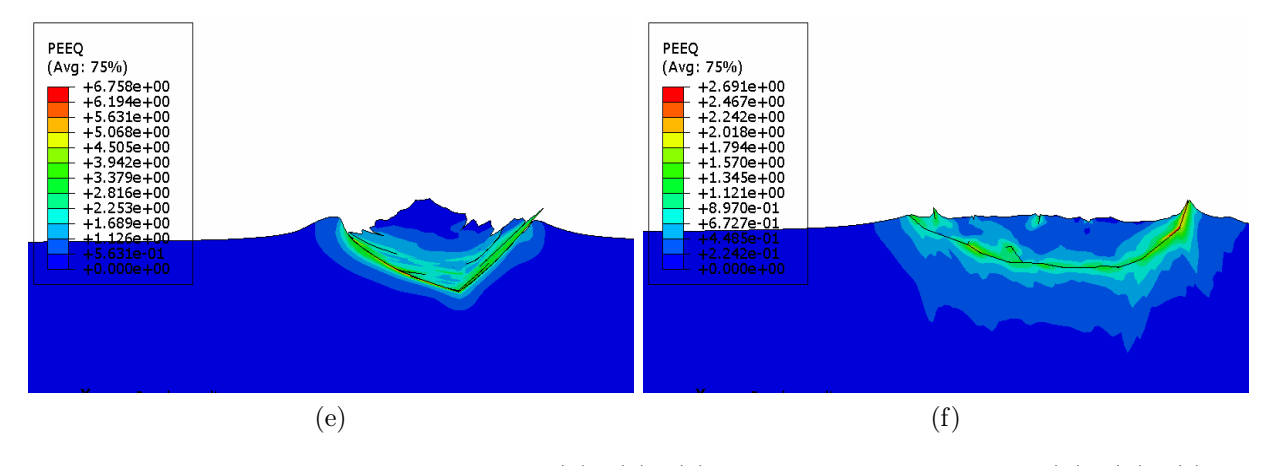

Figura 6.1: Impacto de la partícula A. (a), (c), (e) impacto partícula A-2. (b), (d), (f) impacto partícula A-3. La imagen (a) y (b) muestran la posición inicial, (c) y (d) muestran las partículas impactadas cuando hay adherencia y (e) y (f) muestran las partículas impactadas cuando no hay adherencia. Elaboración propia.

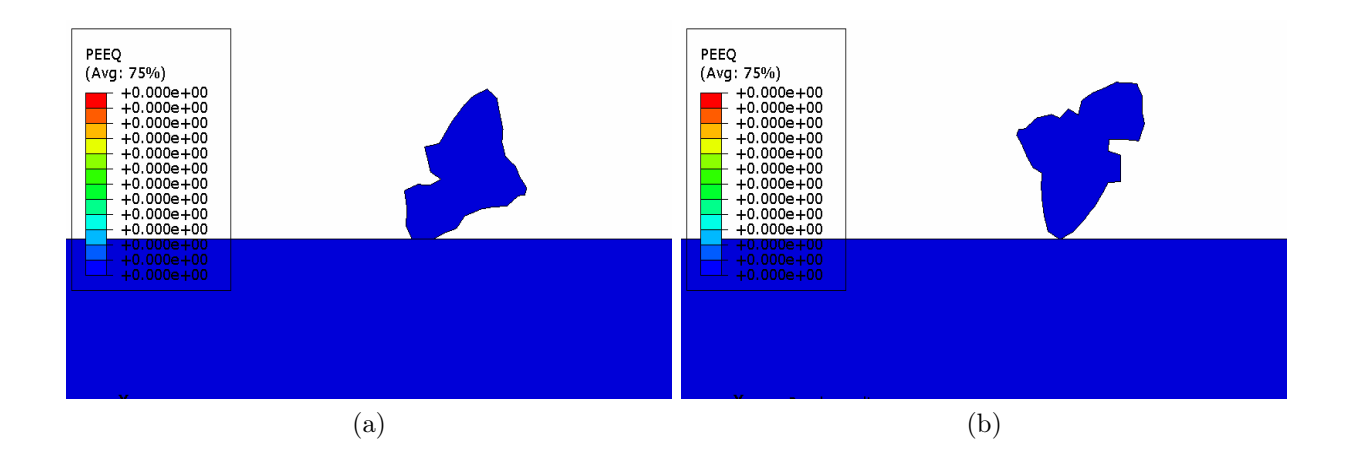

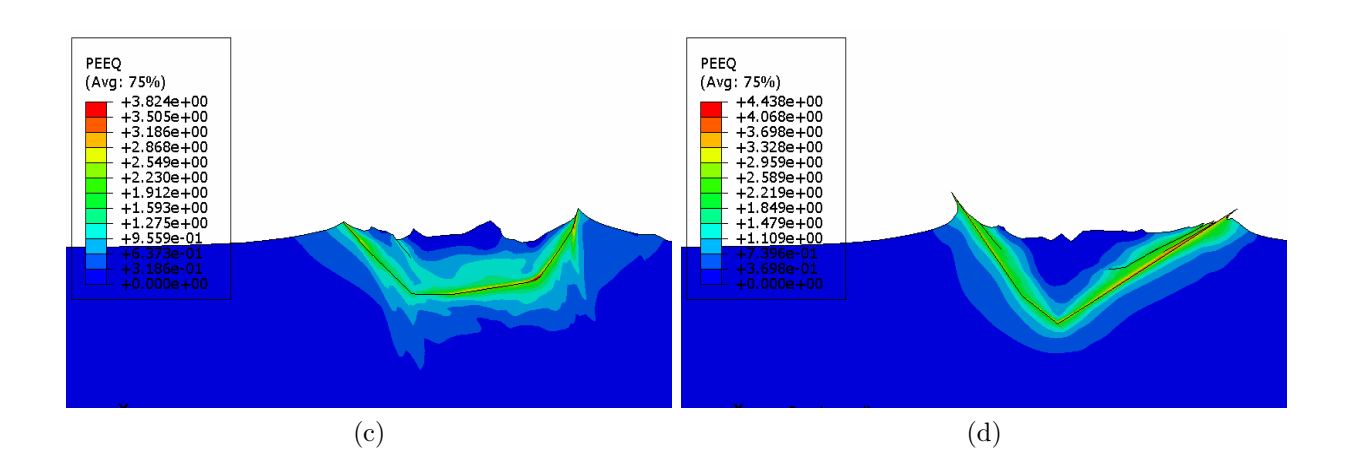

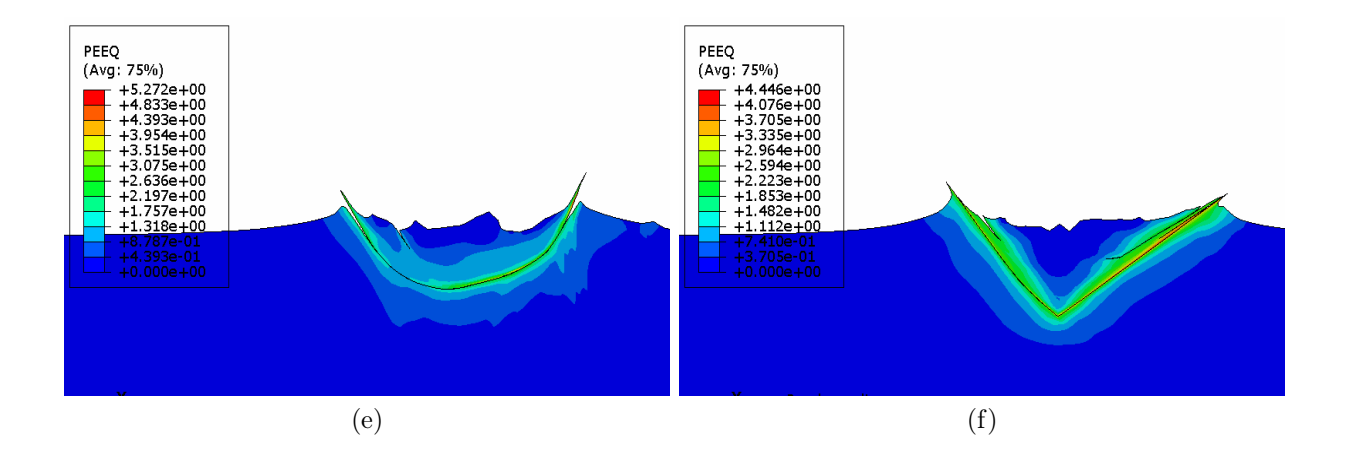

Figura 6.2: Impacto de la partícula B. (a), (c), (e) impacto partícula B-2. (b), (d), (f) impacto partícula B-3. La imagen (a) y (b) muestran la posición inicial, (c) y (d) muestran las partículas impactadas cuando hay adherencia y (e) y (f) muestran las partículas impactadas cuando no hay adherencia. Elaboración propia.

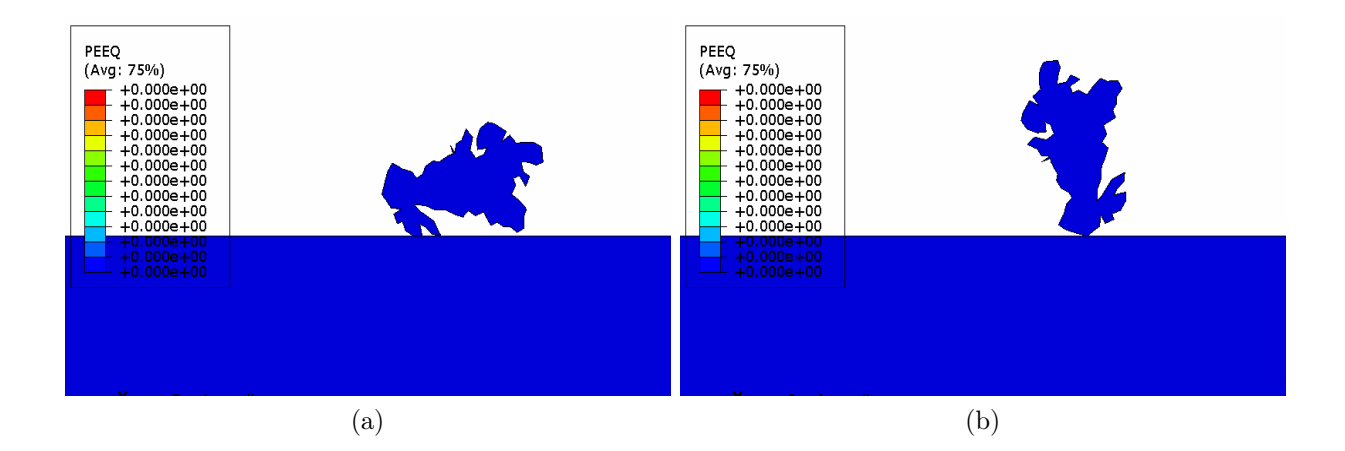

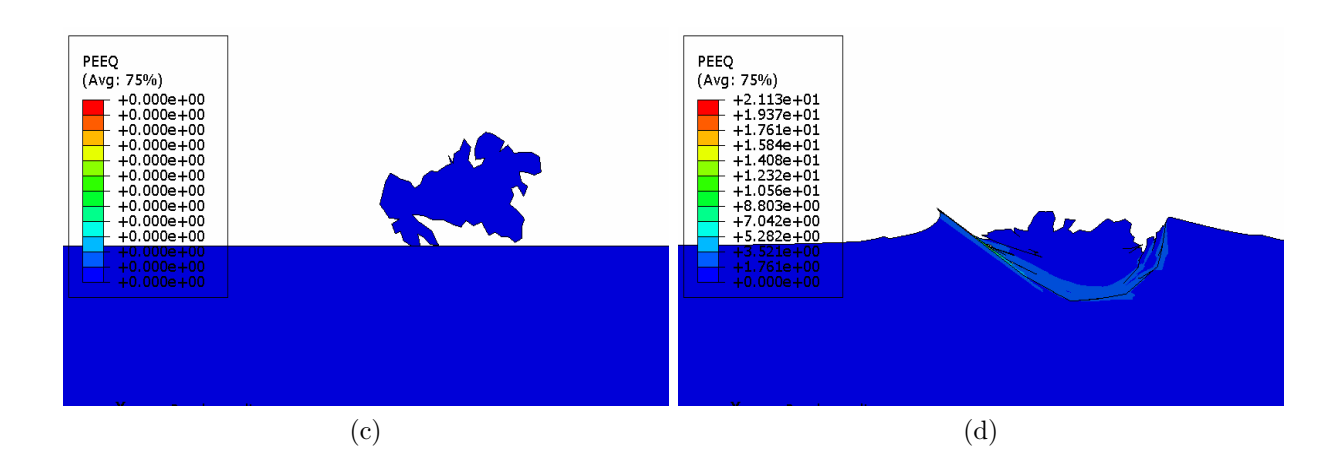

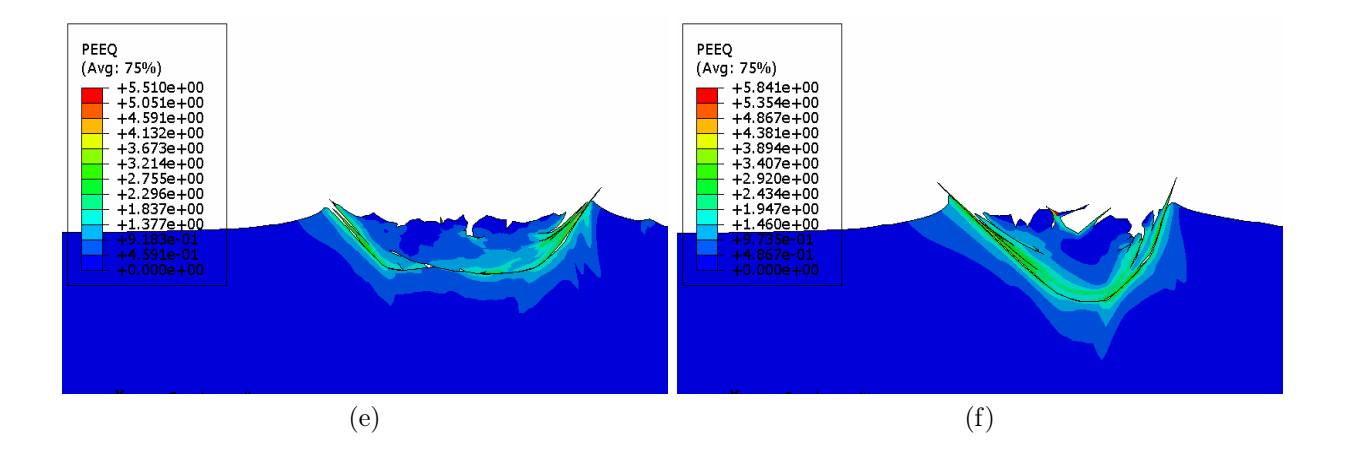

Figura 6.3: Impacto de la partícula C. (a), (c), (e) impacto partícula C-2. (b), (d), (f) impacto partícula C-3. La imagen (a) y (b) muestran la posición inicial, (c) y (d) muestran las partículas impactadas cuando hay adherencia y (e) y (f) muestran las partículas impactadas cuando no hay adherencia. Elaboración propia.

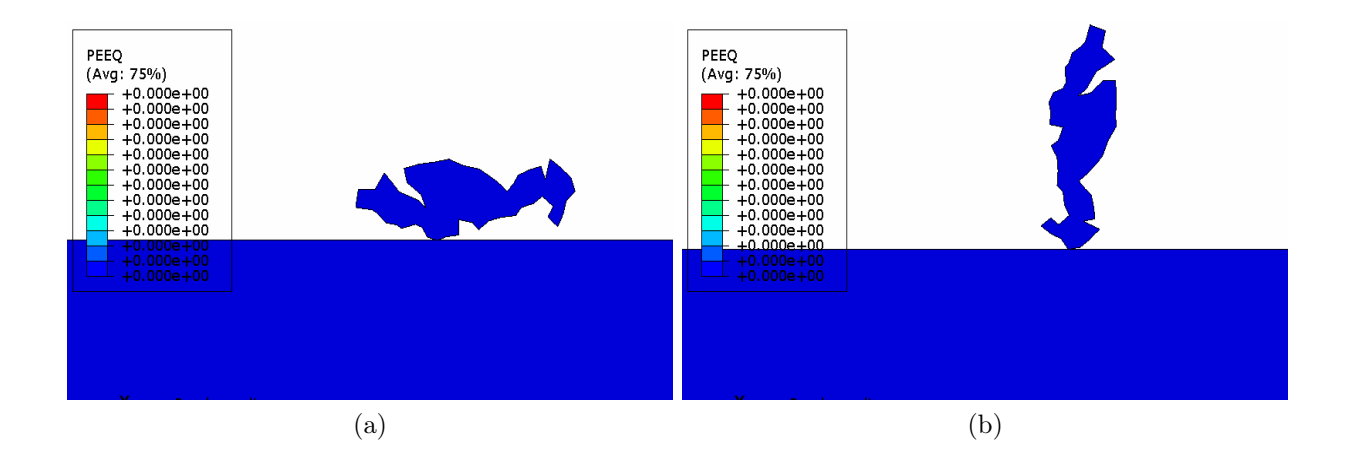

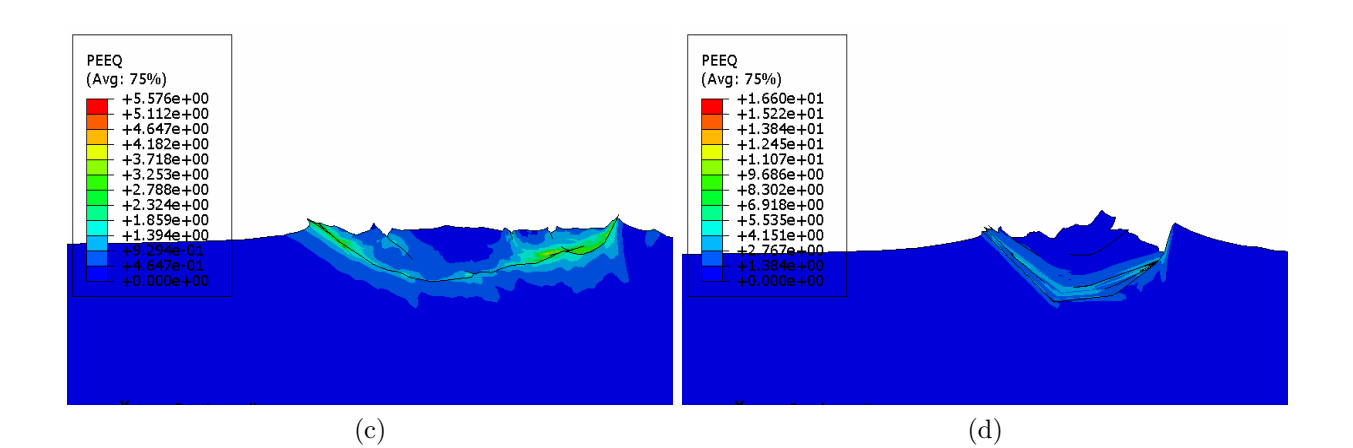

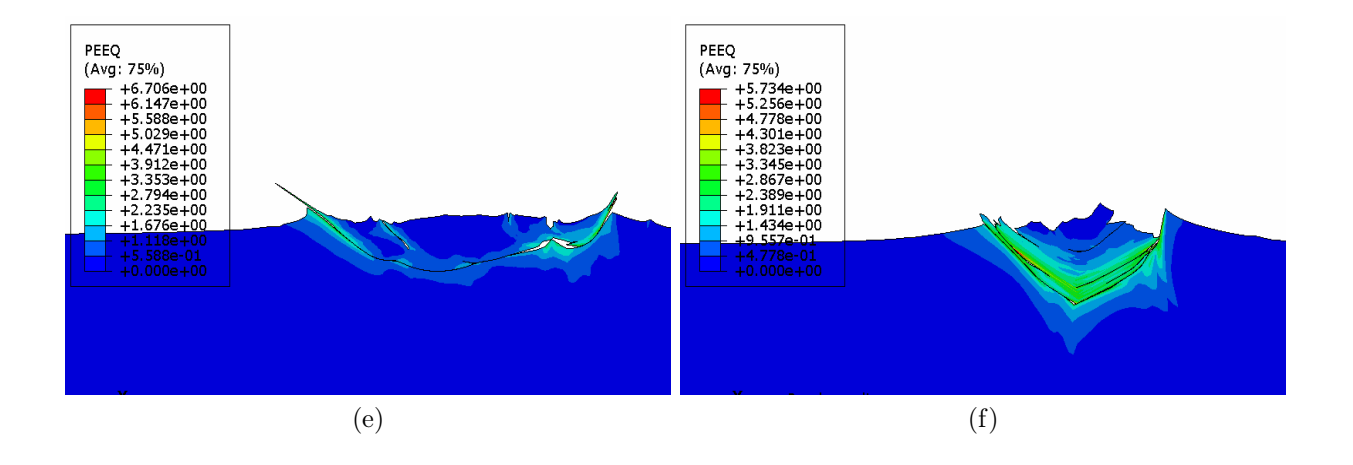

Figura 6.4: Impacto de la partícula D. (a), (c), (e) impacto partícula D-2. (b), (d), (f) impacto partícula D-3. La imagen (a) y (b) muestran la posición inicial, (c) y (d) muestran las partículas impactadas cuando hay adherencia y (e) y (f) muestran las partículas impactadas cuando no hay adherencia. Elaboración propia.

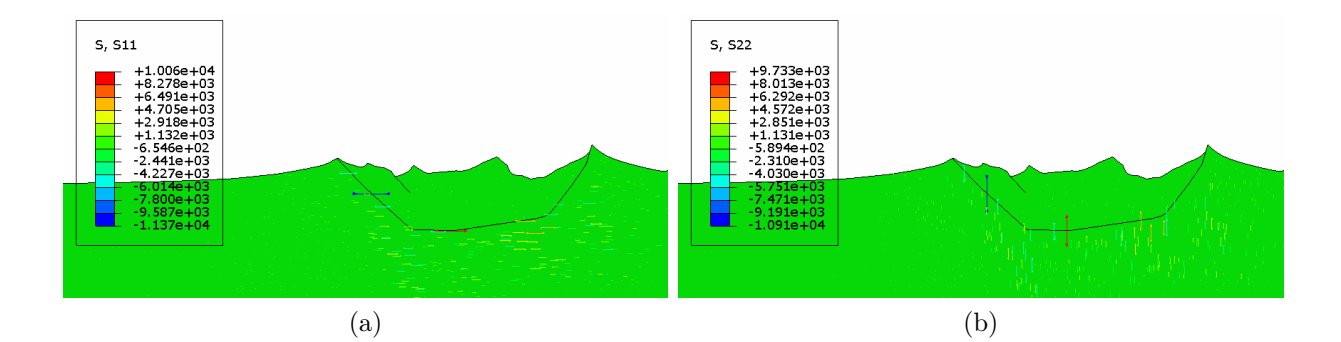

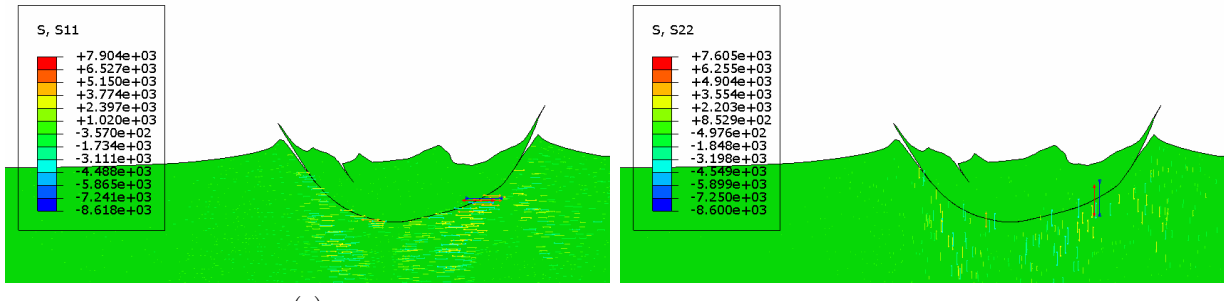

(c)

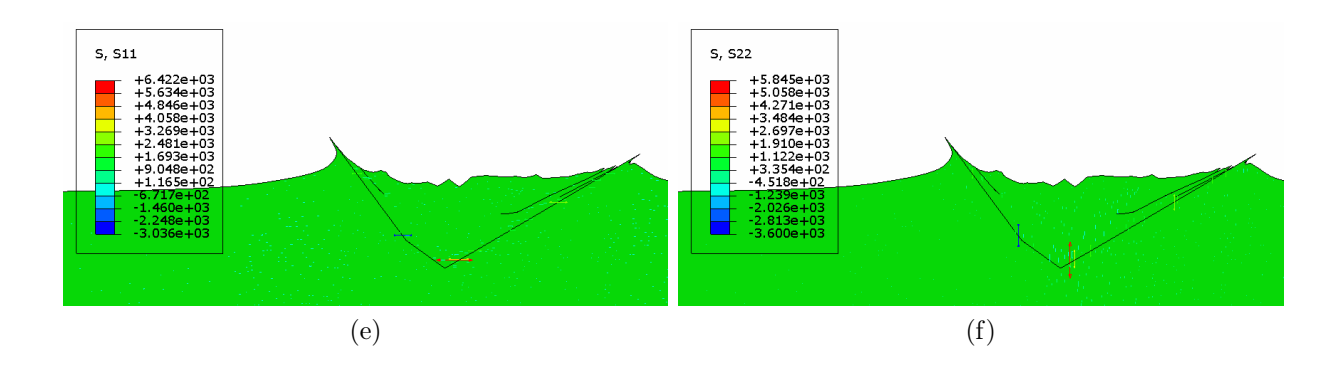

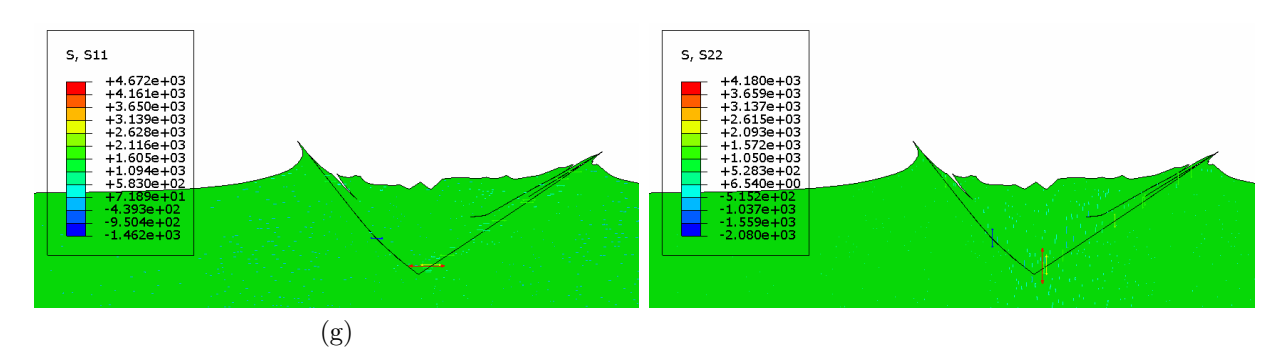

Figura 6.6: Presiones impacto de la Partícula B. Las figuras a la izquierda corresponden al esfuerzo en la dirección X (S11), y las a la derecha corresponde al esfuerzo en la dirección Y (S22). (a), (b) adherido , (c) y (d) No adherido corresponden al impacto de B-2 y (e), (f) adherido, (g) y (h) No adherido, corresponden al impacto de B-3. Elaboración propia.

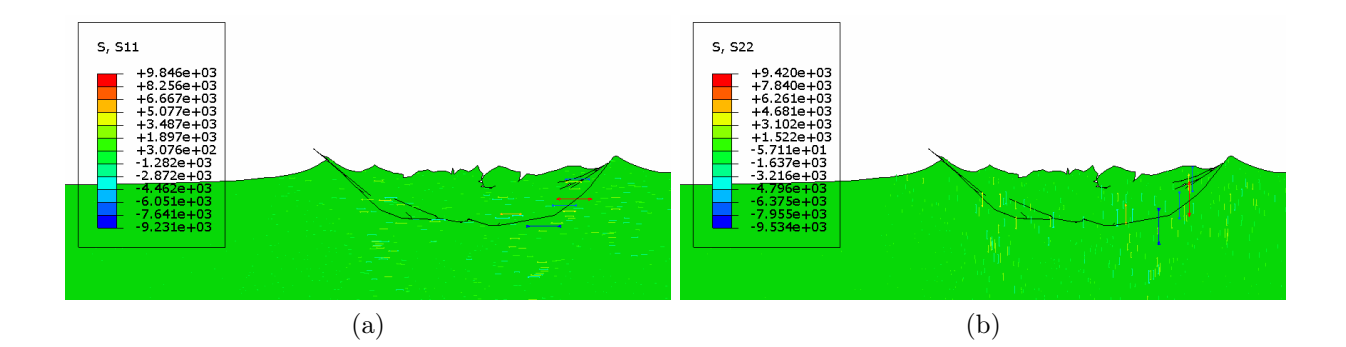

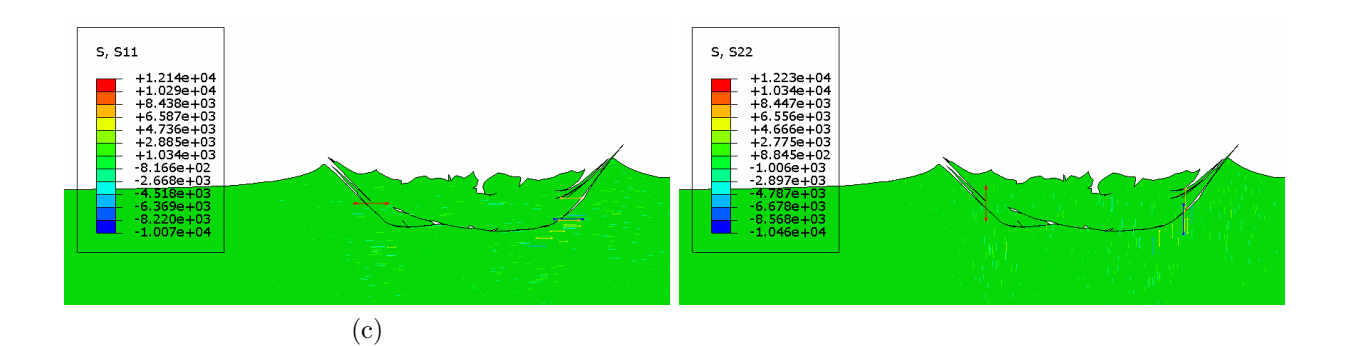

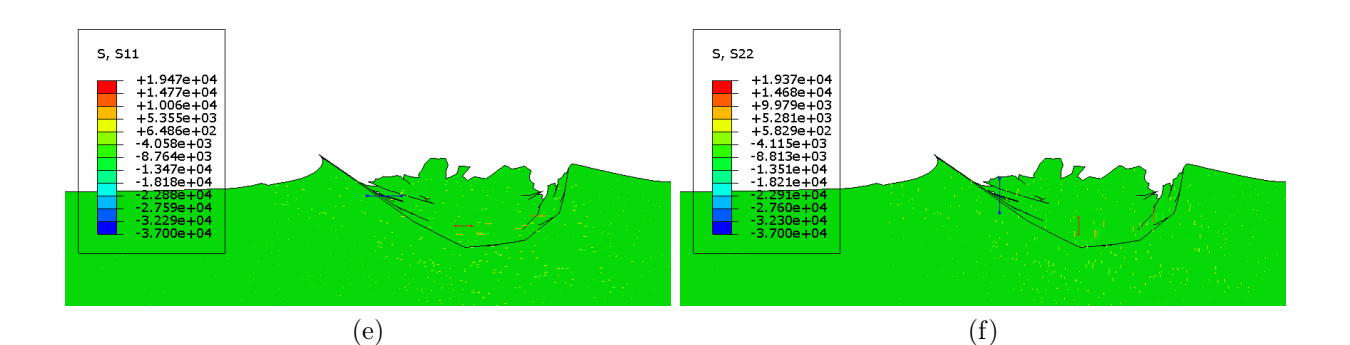

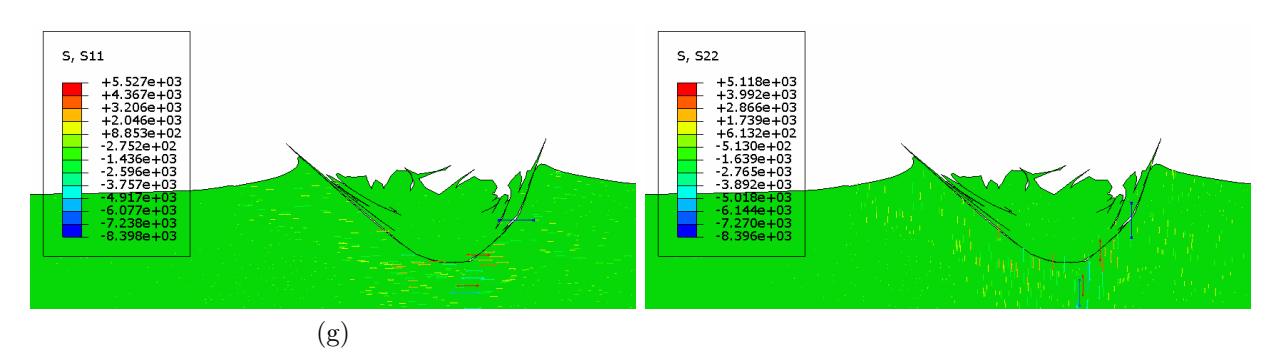

Figura 6.7: Presiones impacto de la Partícula C. Las figuras a la izquierda corresponden al esfuerzo en la dirección X (S11), y las a la derecha corresponde al esfuerzo en la dirección Y (S22). (a), (b) adherido , (c) y (d) No adherido corresponden al impacto de C-2 y (e), (f) adherido, (g) y (h) No adherido, corresponden al impacto de C-3. Elaboración propia.

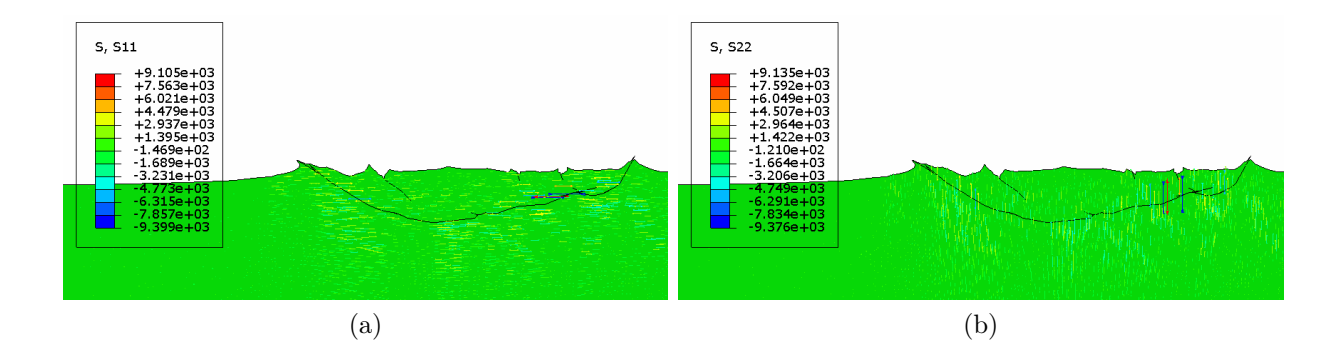

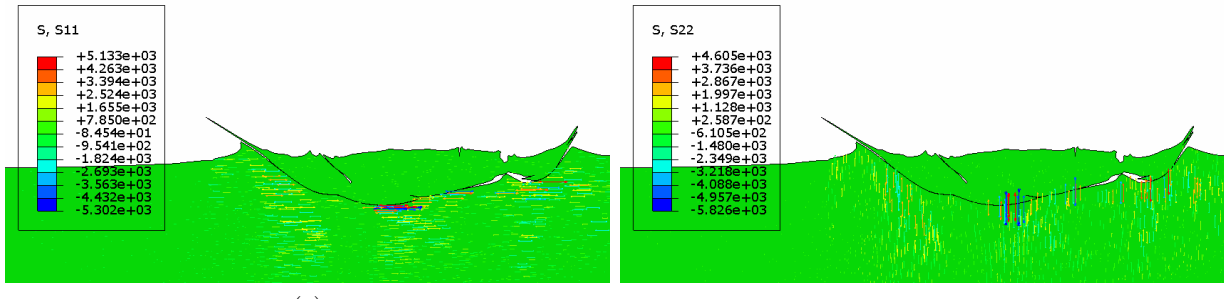

(c)

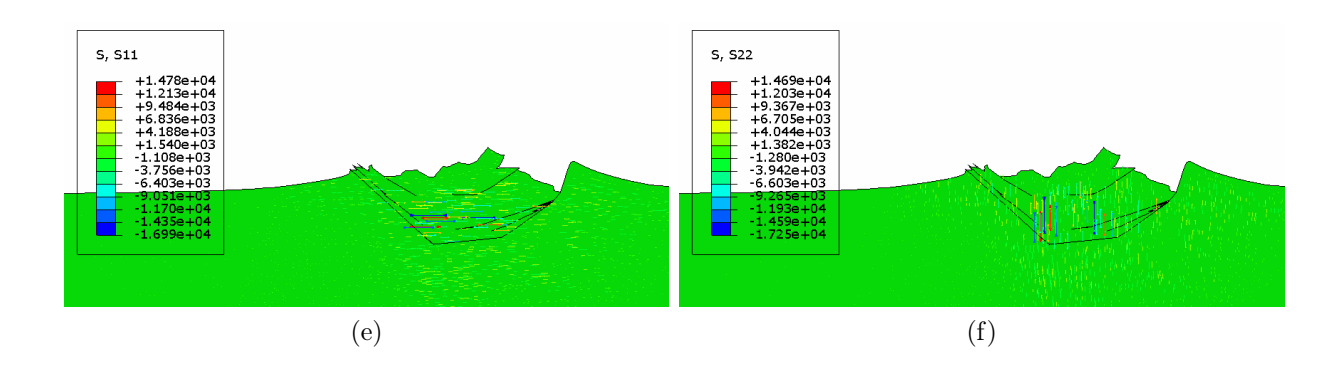

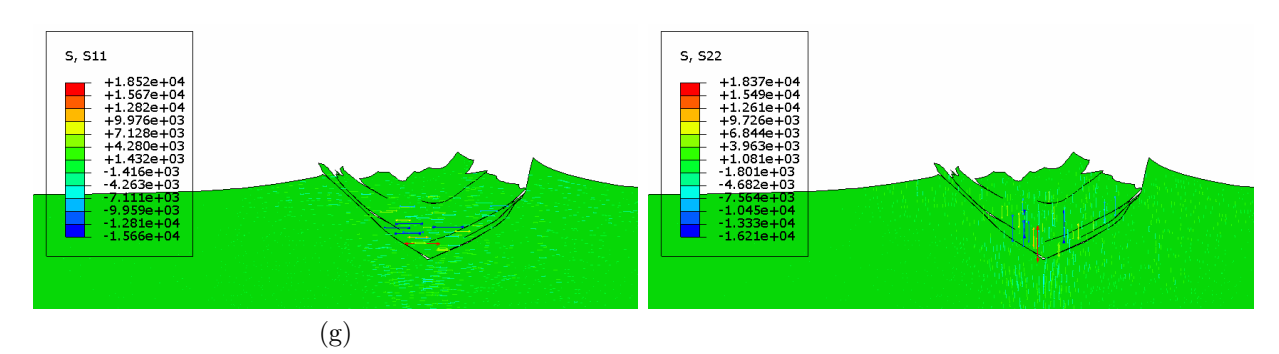

Figura 6.8: Presiones impacto de la Partícula D. Las figuras a la izquierda corresponden al esfuerzo en la dirección X (S11), y las a la derecha corresponde al esfuerzo en la dirección Y (S22). (a), (b) adherido , (c) y (d) No adherido corresponden al impacto de D-2 y (e), (f) adherido, (g) y (h) No adherido, corresponden al impacto de D-3. Elaboración propia.

Las Figuras [5.23](#page-102-0) y [5.24](#page-103-0) muestran la influencia de la relación de aspecto en la deformación y temperatura en el contorno y el cuerpo de las partículas. Las Figuras con la misma información para el sustrato se encuentran disponibles en el Anexo D.

Elaboración propia. Figura 6.9: Efecto de la relación de aspecto en la deformación plástica equivalente promedio del cuerpo y el contormo de las partículas. Elaboración propia. Figura 6.9: Efecto de la relación de aspecto en la deformación plástica equivalente promedio del cuerpo y el contorno de las partículas.

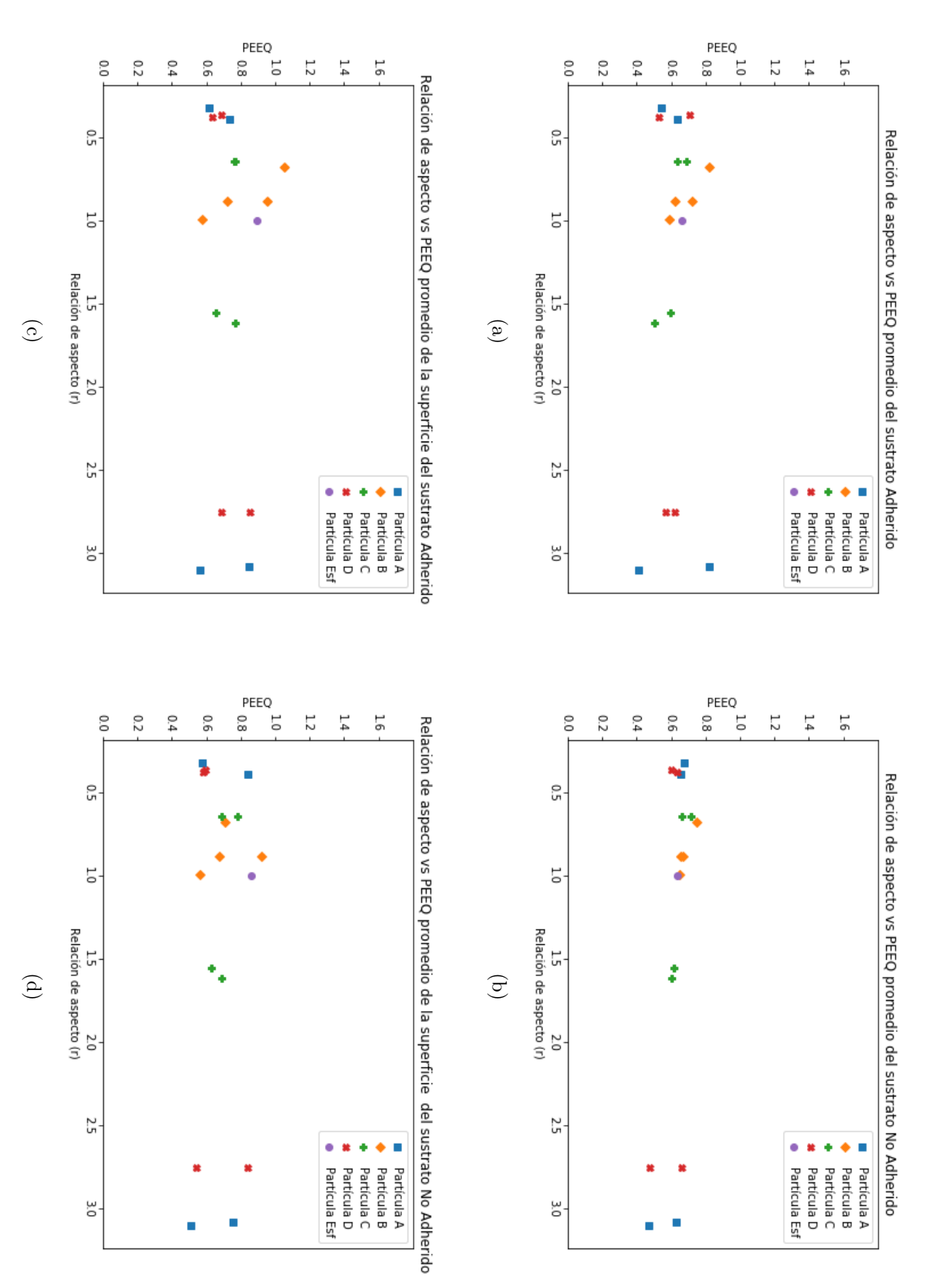

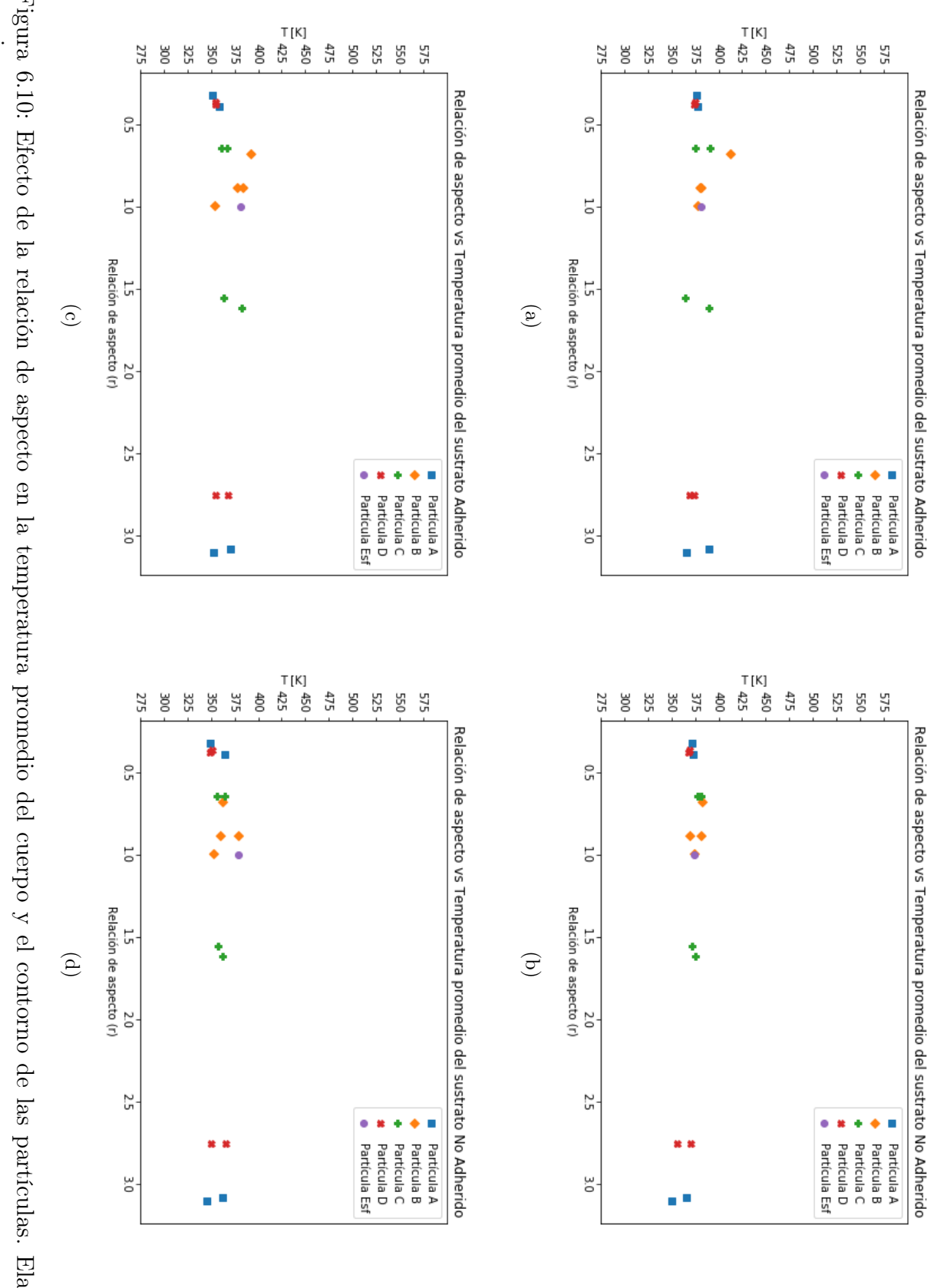

propia Figura 6.10: Efecto de la relación de aspecto en la temperatura promedio del cuerpo y el contorno de las partículas. Elaboración Figura 6.10: Efecto de la relación de aspecto en la temperatura promedio del cuerpo y el contorno de las partículas. Elaboración

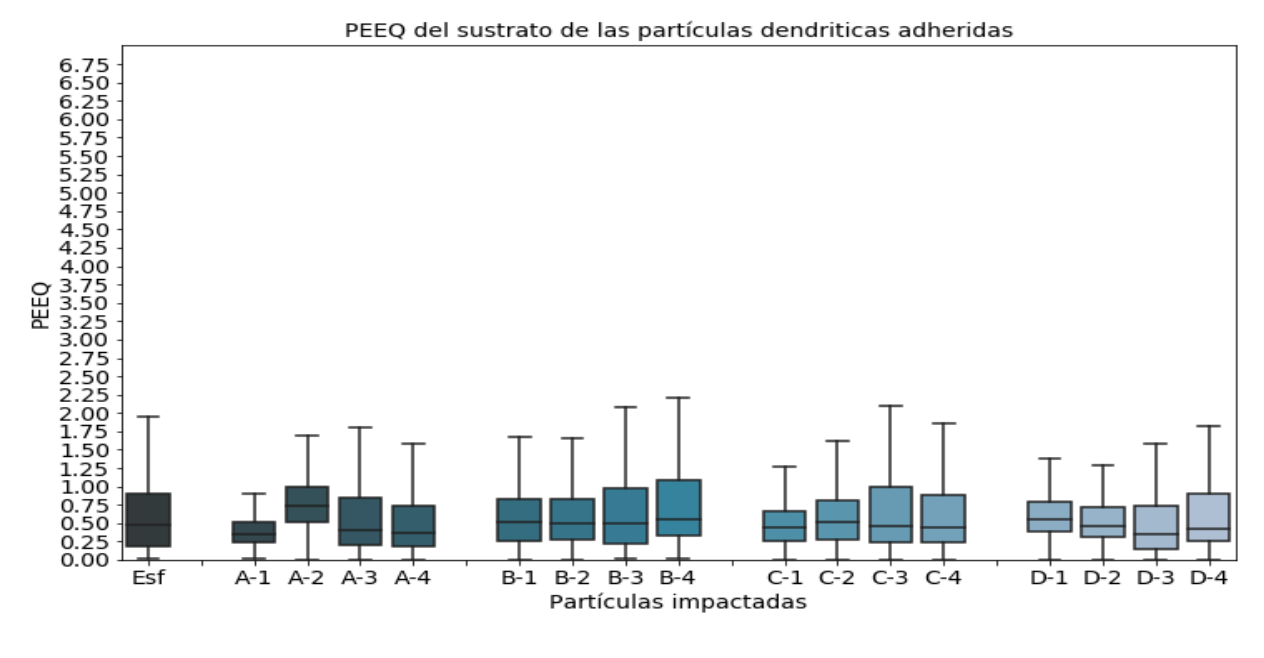

(a)

PEEQ  $\frac{1}{1}$  $A-1$  $A-2$  $A-3$   $A-4$  $B-1$ B-2 B-3 B-4  $C-1$  $C-2$  $C-3$   $C-4$ D-1 D-2 D-3 D-4 Partículas impactadas

PEEQ del sustrato de las partículas dendriticas No adheridas

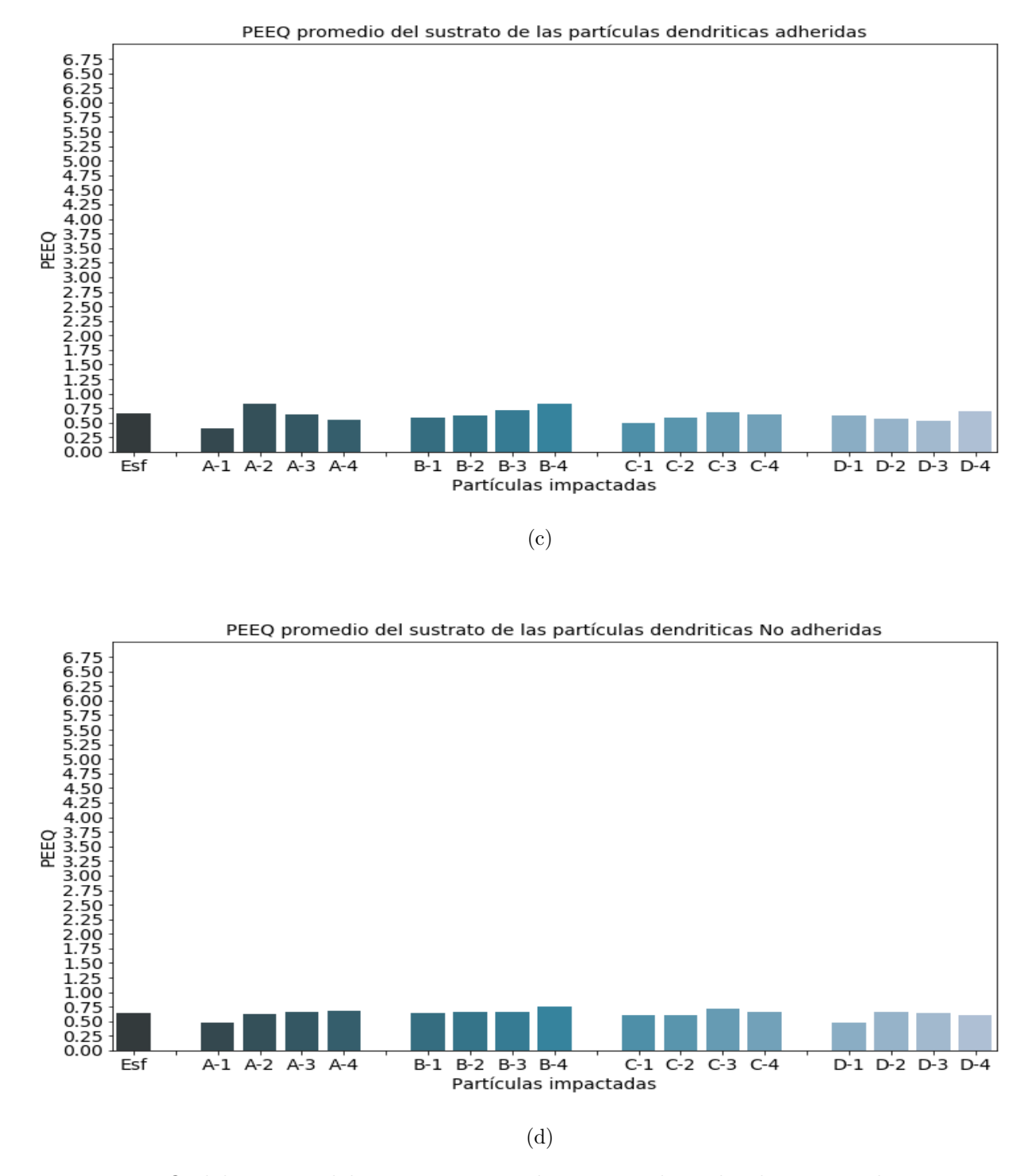

Figura 6.10: PEEQ del cuerpo del sustrato para el impacto de todas las partículas para los casos con adhesión como sin adhesión. a), b) muestran la distribución de PEEQ en los elementos del sustrato y d) y e) muestran PEEQ promedio. Elaboración propia.

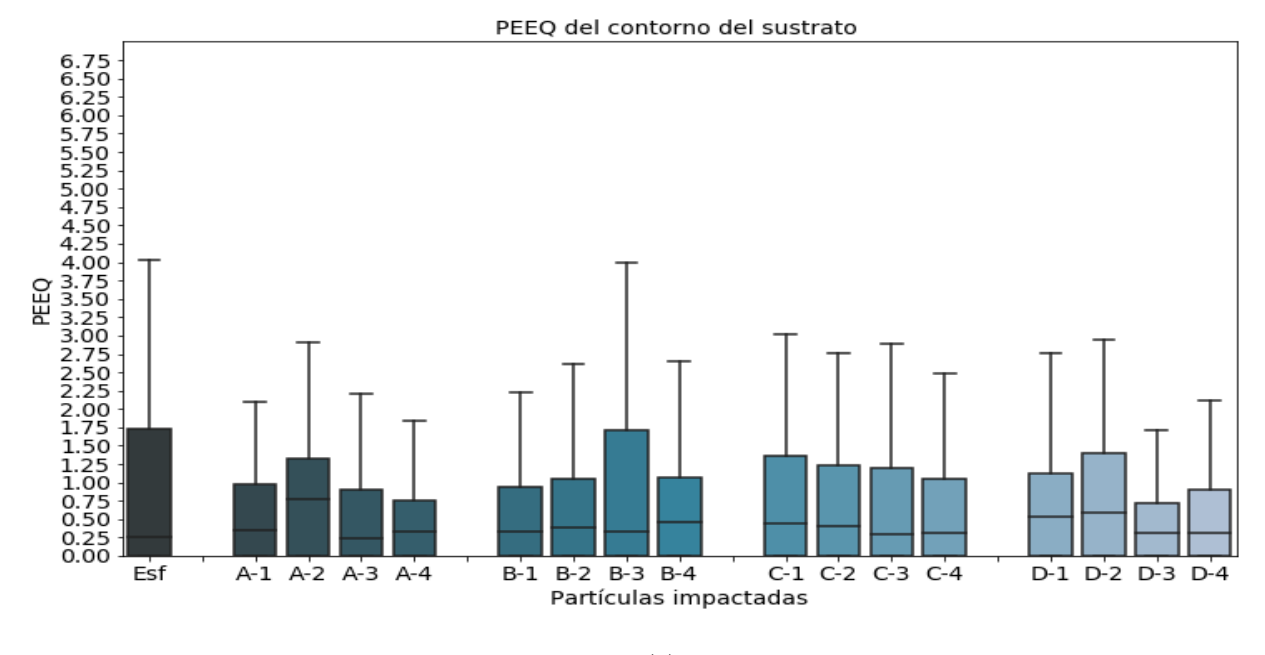

(a)

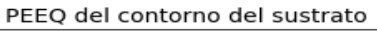

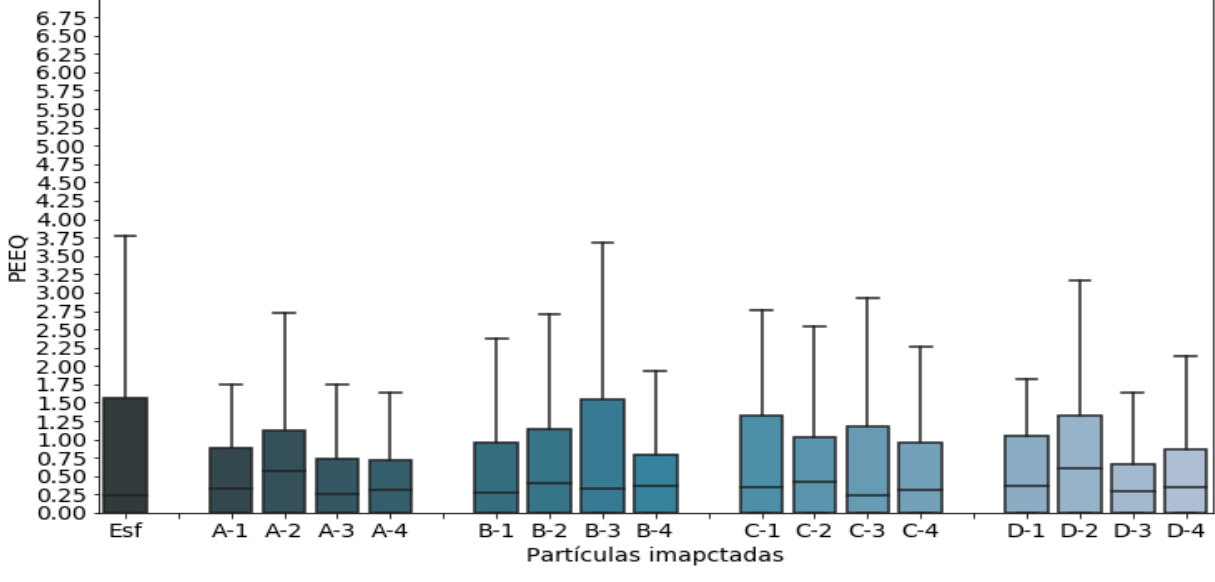

(b)

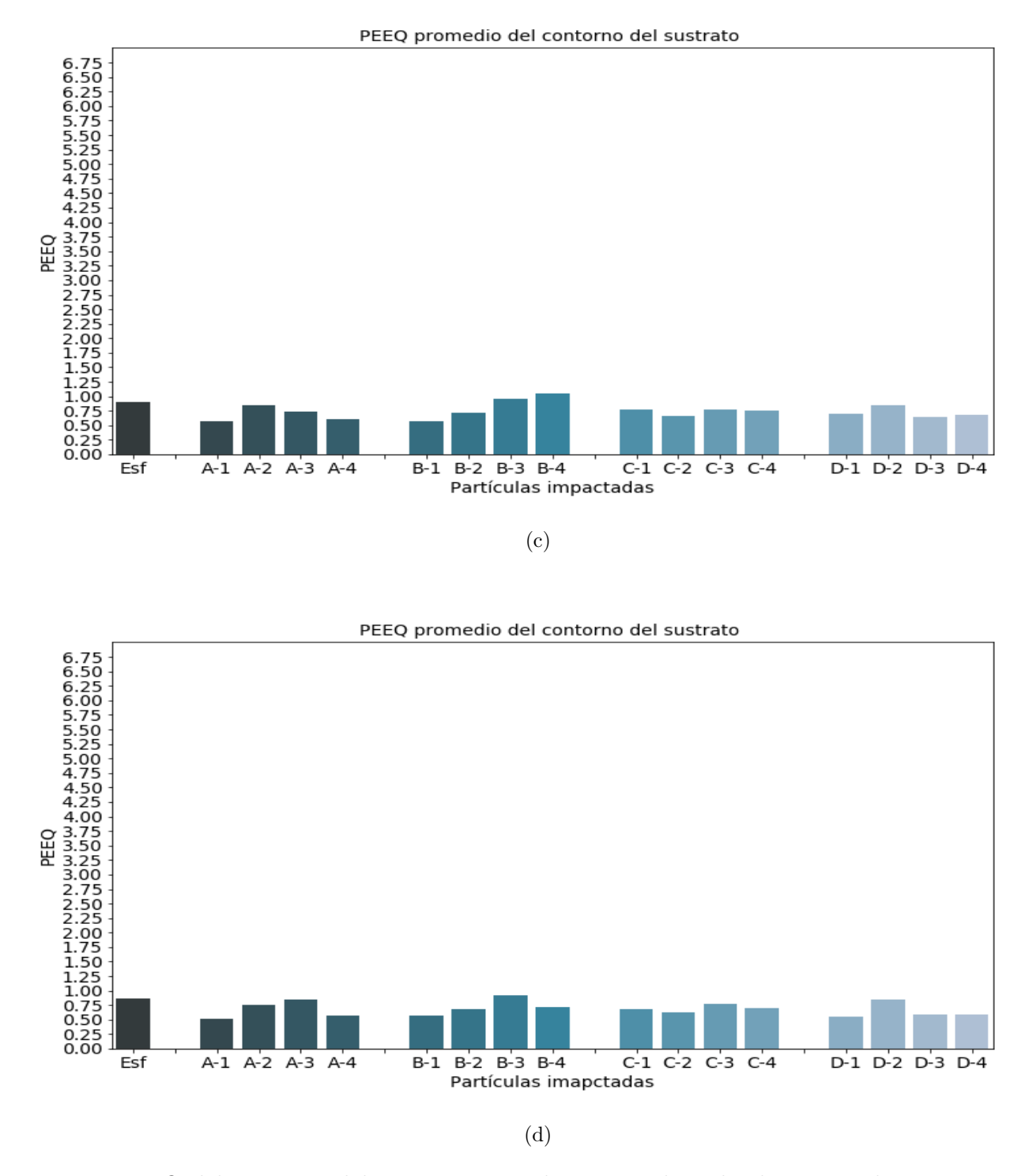

Figura 6.10: PEEQ del contorno del sustrato para el impacto de todas las partículas para los casos con adhesión como sin adhesión. a), b) muestran la distribución de PEEQ en los elementos del sustrato y d) y e) muestran PEEQ promedio. Elaboración propia.

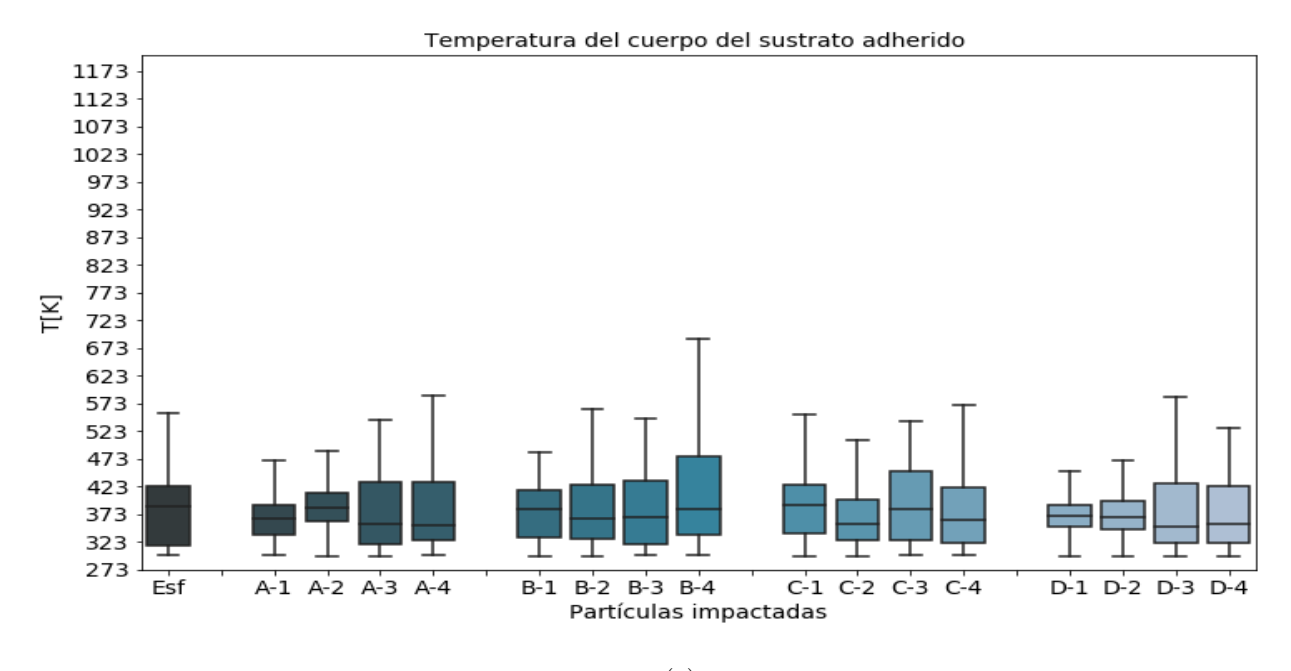

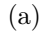

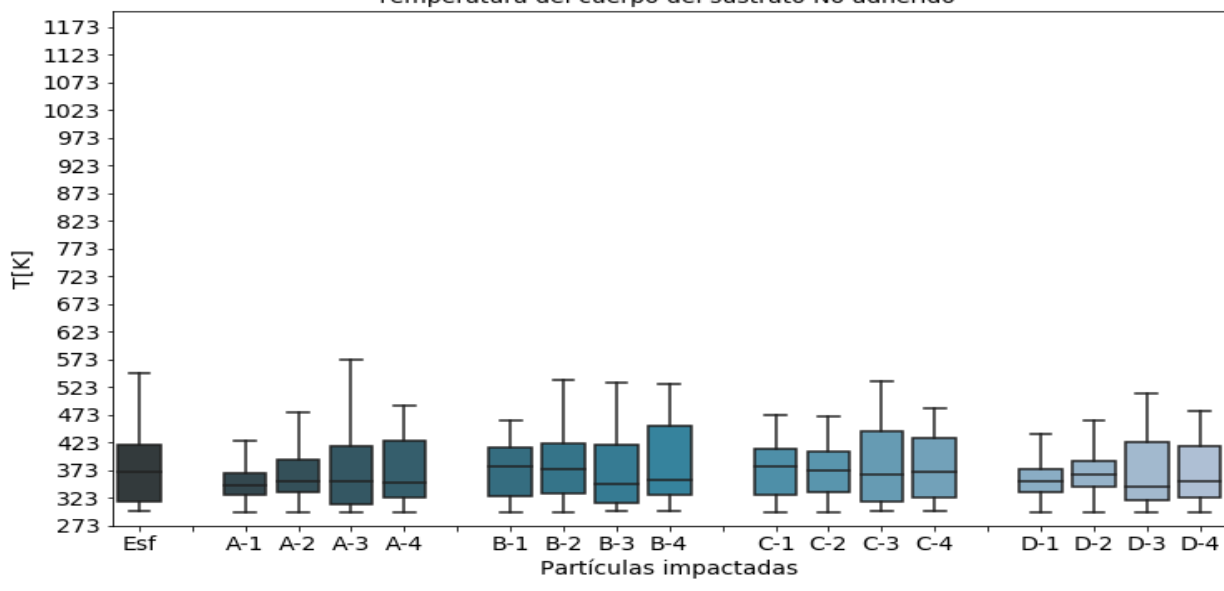

Temperatura del cuerpo del sustrato No adherido

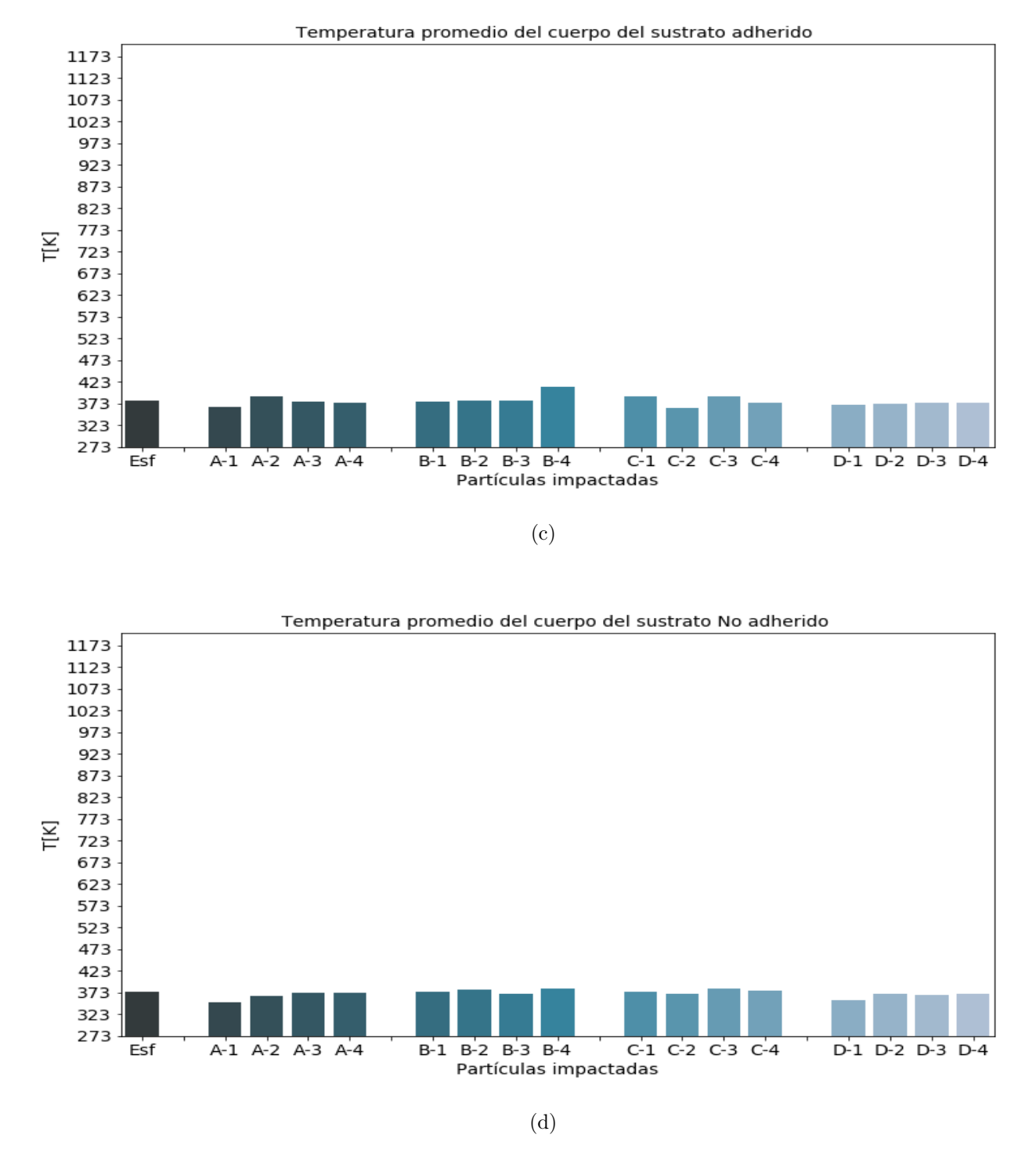

Figura 6.10: Temperatura del cuerpo del sustrato para el impacto de todas las partículas para los casos con adhesión como sin adhesión. a), b) muestran la distribución de temperatura en los elementos del sustrato y d) y e) muestran la temperatura promedio. Elaboración propia.

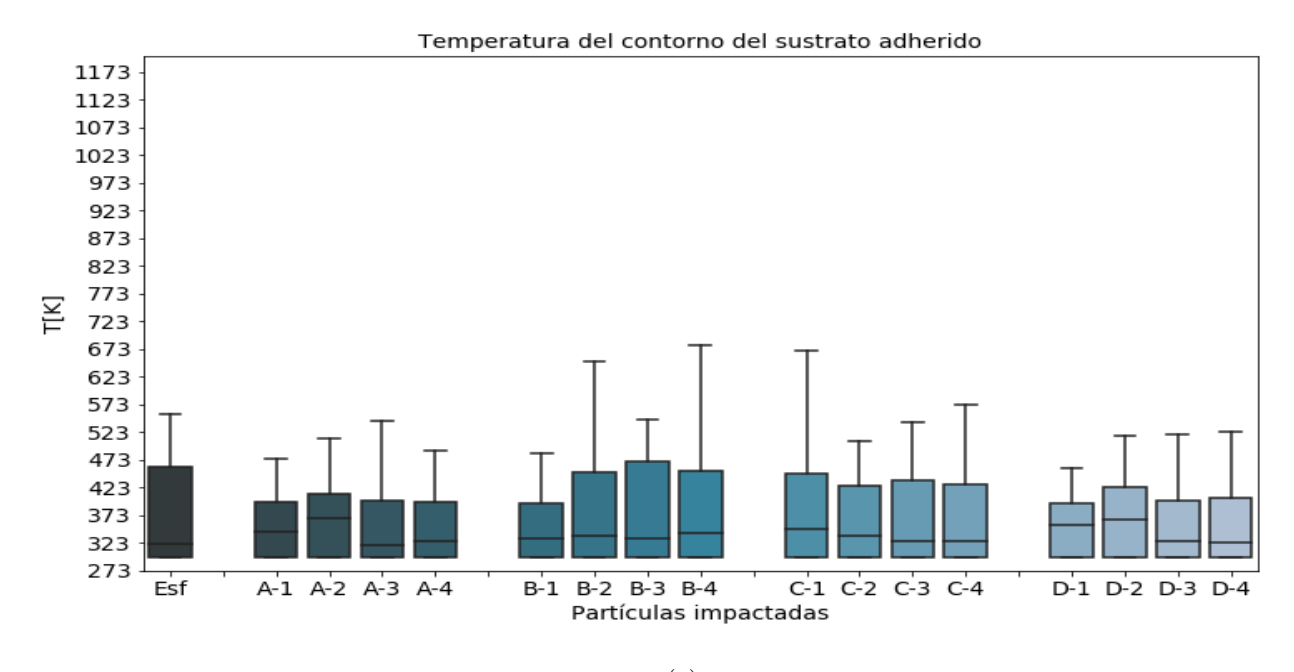

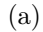

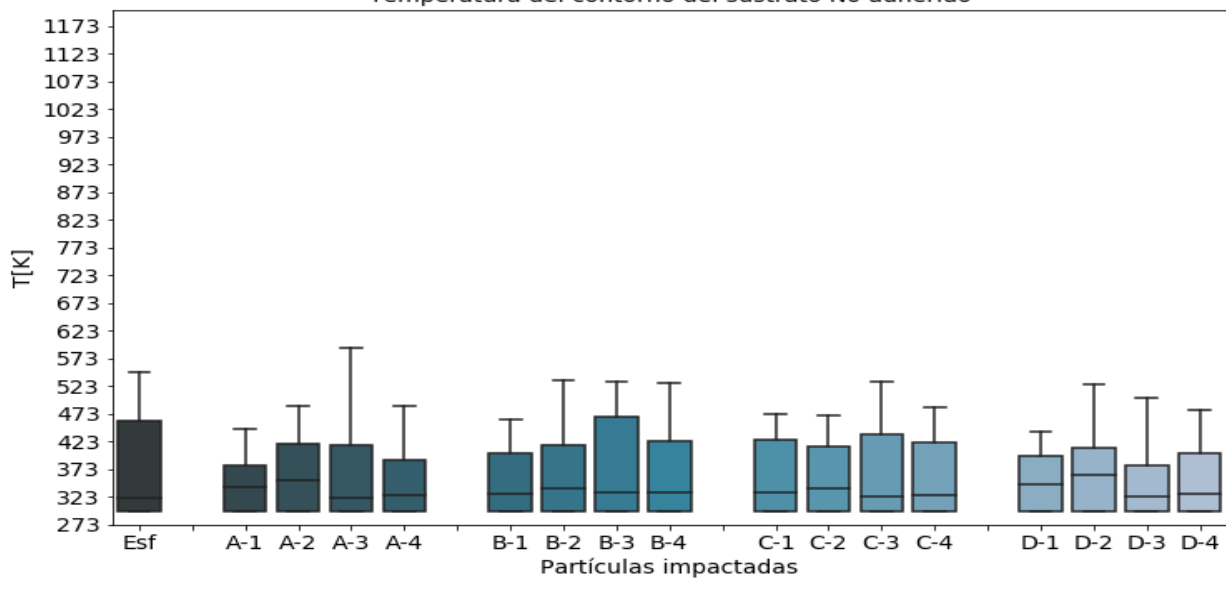

Temperatura del contorno del sustrato No adherido

(b)

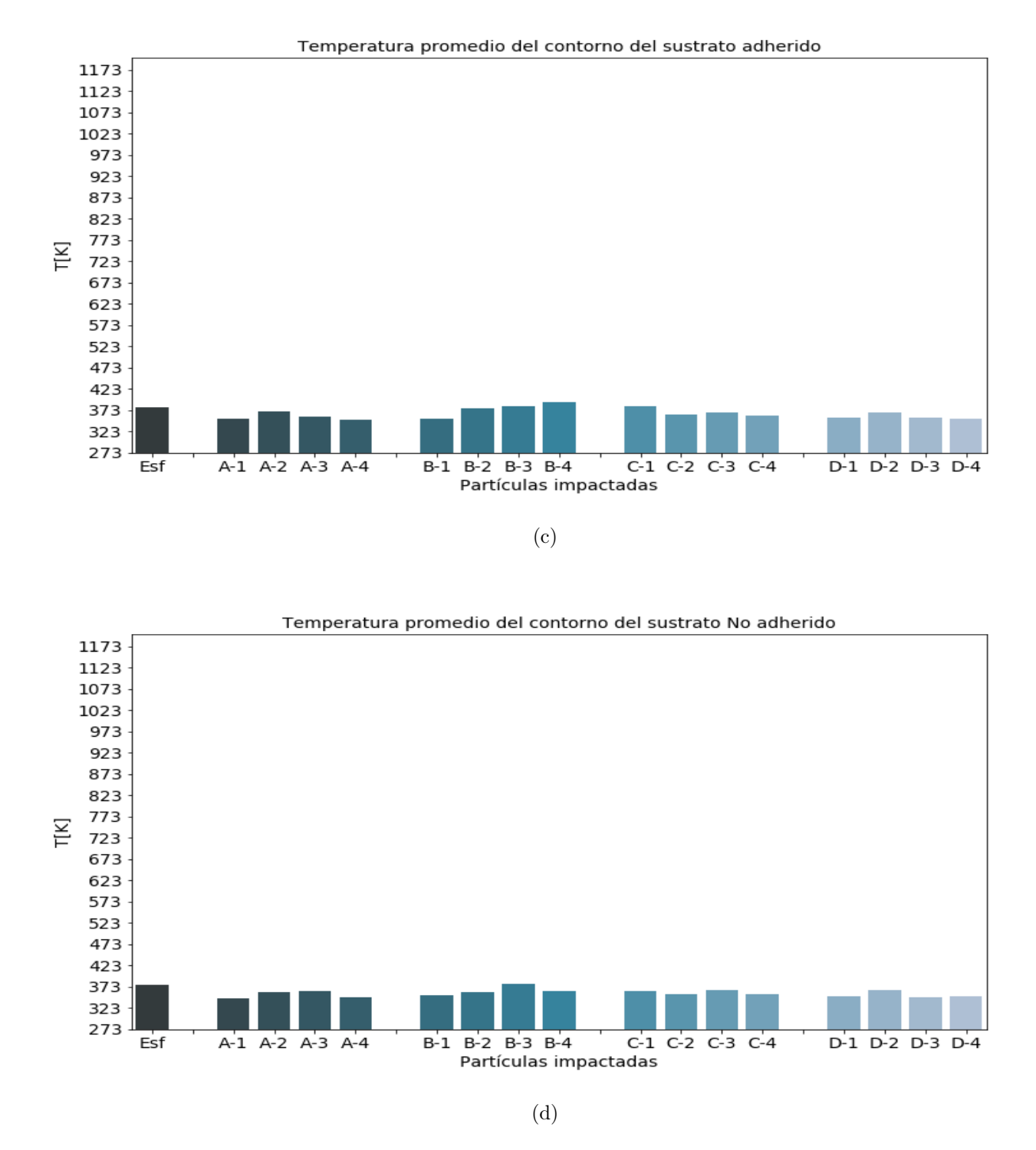

Figura 6.10: Temperatura del contorno del sustrato para el impacto de todas las partículas para los casos con adhesión como sin adhesión. a), b) muestran la distribución de la temperatura en los elementos del sustrato y d) y e) muestran la temperatura promedio. Elaboración propia.